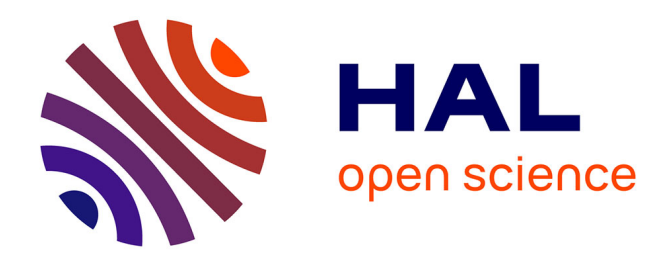

# **Outils numériques pour le relevé architectural et la restitution archéologique**

Alain Fuchs

### **To cite this version:**

Alain Fuchs. Outils numériques pour le relevé architectural et la restitution archéologique. Modélisation et simulation. Université Henri Poincaré - Nancy I, 2006. Français. NNT: . tel-00145277

## **HAL Id: tel-00145277 <https://theses.hal.science/tel-00145277>**

Submitted on 9 May 2007

**HAL** is a multi-disciplinary open access archive for the deposit and dissemination of scientific research documents, whether they are published or not. The documents may come from teaching and research institutions in France or abroad, or from public or private research centers.

L'archive ouverte pluridisciplinaire **HAL**, est destinée au dépôt et à la diffusion de documents scientifiques de niveau recherche, publiés ou non, émanant des établissements d'enseignement et de recherche français ou étrangers, des laboratoires publics ou privés.

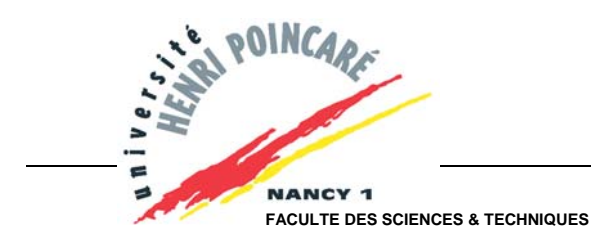

**U.F.R. STMIA** (Sciences et Techniques Mathématiques, Informatique, Automatique) **Ecole Doctorale IAE+M Lorraine** (Informatique, Automatique, Électronique - Électrotechnique, Mathématiques) **Département de Formation Doctorale Informatique** 

# Thèse

pour l'obtention du titre de

# Docteur de l'Université Henri Poincaré, Nancy-1

# en Sciences de l'Architecture

présentée par

## **Alain FUCHS**

# **Outils numériques pour le relevé architectural et la restitution archéologique**

(Soutenance publique prévue le 24 novembre 2006)

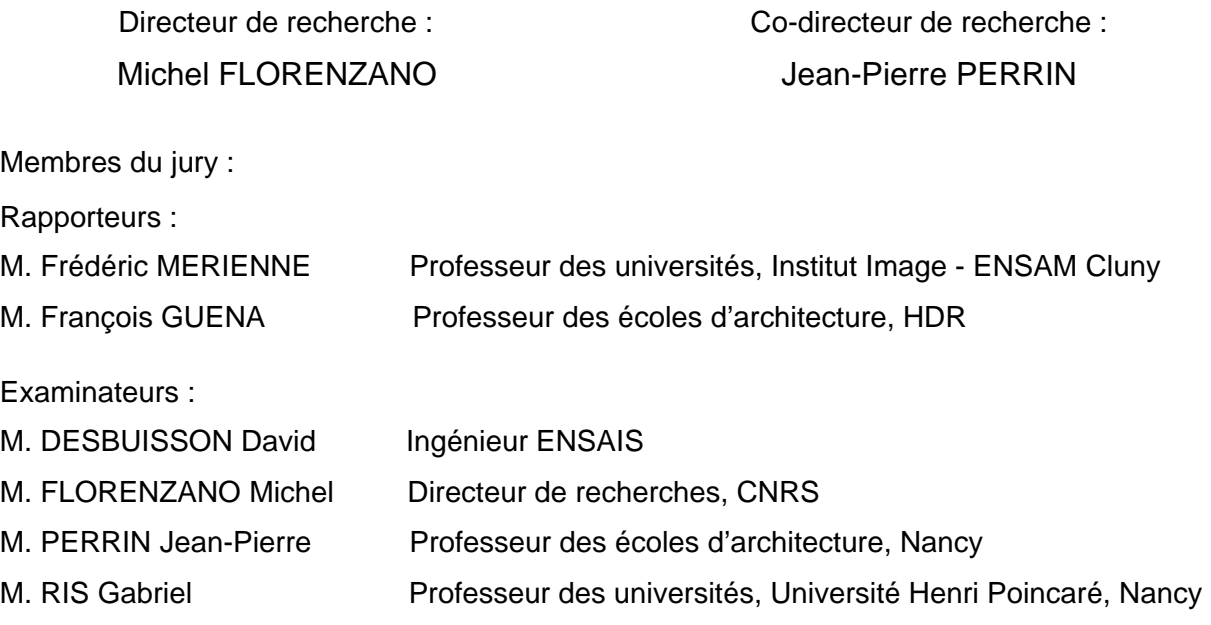

**Centre de Recherche en Architecture et Ingénierie – UMR MAP 694 - Ecole d'Architecture de Nancy**

# <span id="page-3-0"></span>**Remerciements**

Mes premiers remerciements iront à Jean-Pierre PERRIN, pour m'avoir accueilli au Map-Crai, pour son attention, ses conseils avisés et son patient travail de correction, ainsi qu'à Michel FLORENZANO pour avoir accepté de diriger cette thèse.

J'exprime ma reconnaissance envers les membres de mon jury pour l'honneur qu'ils me font en acceptant d'évaluer ce travail. Je remercie les rapporteurs de cette thèse, François GUENA et Frédéric MERIENNE, ainsi que les examinateurs, David DESBUISSON et Gabriel RIS pour le regard critique qu'ils portent sur cette thèse.

Je remercie les membres et étudiants, présents et passés, du laboratoire Map-Crai et de l'école d'architecture de Nancy, tout particulièrement Christine CHEVRIER pour sa précieuse contribution dans la formalisation des outils numériques, Olivier CUNIN, Reda BEGRICHE et Hayet KADI pour les discussions fructueuses et les travaux que nous avons pu mener en commun, Salim BELBLIDIA, Jean-Claude BIGNON , Didier BUR, Annie BOUYER, Gilles HALIN, Pascal HUMBERT, Daniel LEONARD, Jérôme LOTZ, Vincent MARCHAL et Marc LENTZ, ainsi que les étudiants, Mohamed BOUATTOUR, Damien HANSER, Sabrina KACHER, Sylvain KUBICKI, pour les moments passés ensemble.

Une grande partie des expérimentations présentées dans cette thèse n'aurait pu s'effectuer sans la collaboration avec le laboratoire Map-Page de l'INSA Strasbourg, j'adresse mes remerciements tout particulièrement à Pierre GRUSSENMEYER, directeur du laboratoire, à Emmanuel ALBY et Elise MEYER, pour nos discussions fructueuses permettant d'avancer dans nos travaux respectifs ainsi qu'à Samuel GUILLEMIN pour avoir participé à nos travaux sur le château d'eau du Peyrou.

Enfin, je tiens à exprimer ma profonde reconnaissance à ma famille pour son soutien inconditionnel, mes parents Pierre et Marlène pour leur confiance tout au long de mes études ainsi que mon frère Marc et ma sœur Elisabeth.

Enfin, merci Anne, pour ta présence et ta confiance…

# <span id="page-5-0"></span>**Résumé**

### **«Outils numériques pour le relevé architectural et la restitution archéologique»**

Cette thèse s'intègre dans le processus qui conduit de l'acquisition numérique 3D à la réalisation de maquettes virtuelles destinées à l'architecture et à l'archéologie.

Elle débute par l'étude des techniques d'acquisition 3D utilisées, la lasergrammétrie et la photogrammétrie architecturale, et se poursuit par une analyse comparative détaillée de ces dispositifs, basée sur de multiples expérimentations réalisées sur le terrain lors de la collaboration entre le Map-Crai et le Map-Page.

Ensuite une réflexion sur la morphologie architecturale est abordée autour de ses variantes typologiques et architectoniques, suivie par les questions théoriques soulevées par la modélisation 3D et plus spécifiquement la modélisation architecturale.

Diverses expérimentations sont ensuite présentées, elles constituent le support d'une réflexion sur le développement d'outils numériques destinés à faciliter la modélisation géométrique architecturale. La principale contribution de cette thèse correspond à l'association de cette réflexion empirique à une approche analytique fondée sur nos connaissances théoriques en architecture, qui aboutit à l'identification de primitives géométriques contraintes, les moulures. Les outils numériques ainsi développés dans un logiciel de CAO définissent ces primitives géométriques ajustables dont le champ d'application initial, spécifique à l'architecture classique, sera étendu à l'architecture khmère.

Enfin une proposition plus évoluée correspondant à la téléologie de cette thèse, obtenir de façon efficace un résultat conforme au cahier des charges de la modélisation architecturale et archéologique, est intégrée dans un logiciel de synthèse d'image.

### **Mots Clés :**

Scanner laser, lasergrammétrie, photogrammétrie, numérisation 3D, modélisation architecturale, primitives géométriques, CAO, architecture classique, architecture khmère.

# <span id="page-7-2"></span>**Abstract**

### **"Architectural modeling and archaeological reconstitution: digital tools for 3D acquisition and modeling assistance"**

This thesis studies the process that leads from digital 3D acquisition to the creation of virtual models intended for architecture and archaeology.

It begins with the study of 3D acquisition techniques used, the lasergrammetry and architectural photogrammetry, and follows with a detailed comparative analysis of these devices, based on multiple experiments carried out during collaborations between the MAP-CRAI $^1$  $^1$  and the MAP-PAGE<sup>[2](#page-7-1)</sup>.

Then, a study on architectural morphology is approached around its typological and architectonic alternatives, followed by the theoretical questions raised by 3D modeling and more specifically architectural modeling.

Various experiments are then presented, which form the basis for a study of the development of digital tools intended to facilitate architectural geometrical modeling. The principal contribution of this thesis is the association of this empirical study with an analytical approach based on our theoretical knowledge in architecture, which leads to the identification of constrained geometrical primitives, mouldings. The digital tools developed this way in a CAD software define these adjustable geometrical primitives of which the initial field of application, specific to the classical architecture, will be extended to Khmer architecture.

Finally, a more advanced proposal corresponding to the teleology of this thesis –to obtain in an effective way a result complying with the requirements of architectural and archaeological modeling–, is integrated in a CG program.

### **Keywords:**

3D laser scanner, lasergrammetry, digital photogrammetry, 3D model, architectural modeling, geometric primitives, CAD, classical architecture, Khmer architecture.

 $\frac{1}{1}$  $<sup>1</sup>$  Research Centre in Architecture and Engineering</sup>

<span id="page-7-1"></span><span id="page-7-0"></span><sup>&</sup>lt;sup>2</sup> Photogrammetry and Geomatics Group

# <span id="page-9-0"></span>**Table des matières**

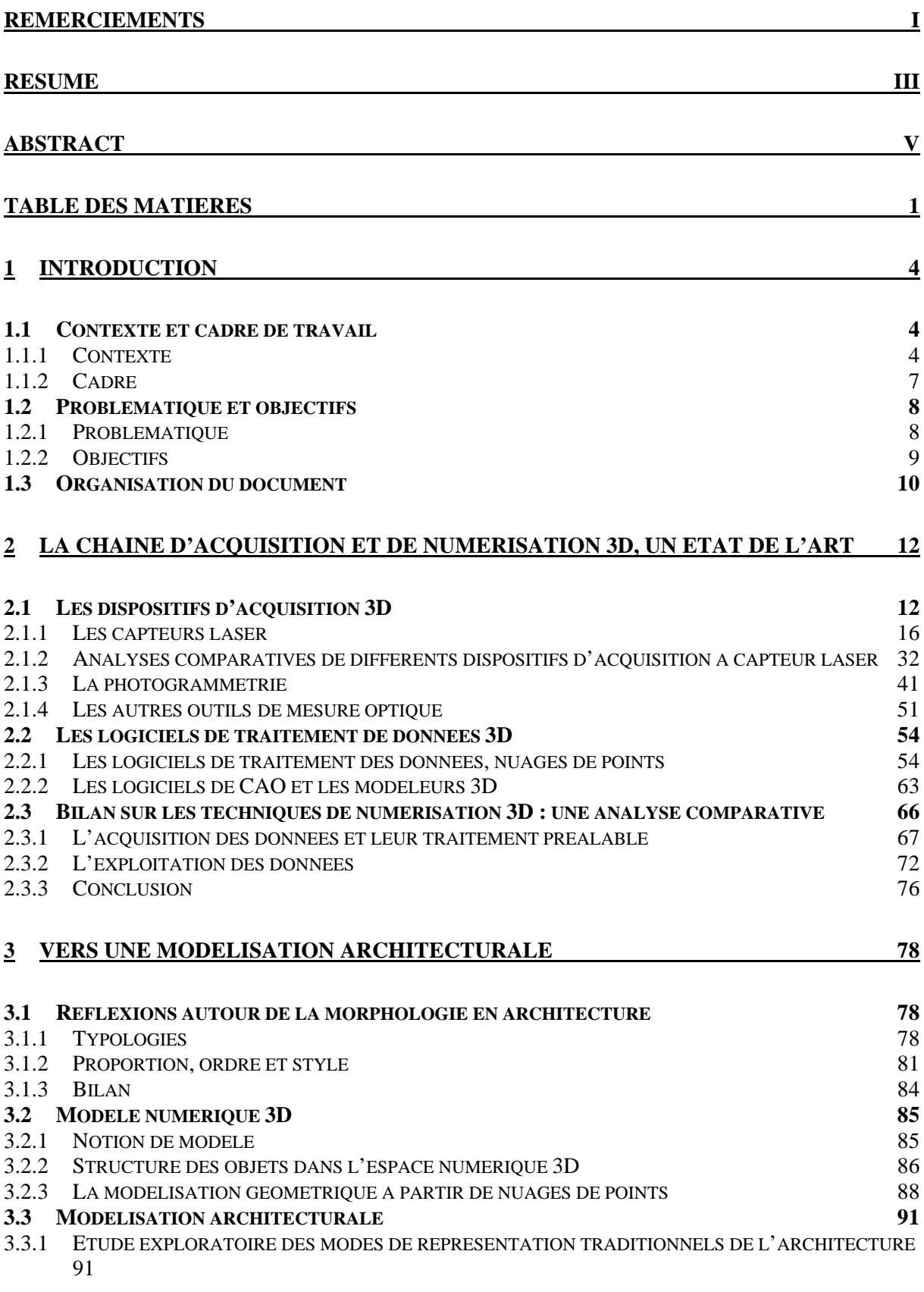

Alain Fuchs – Laboratoire MAP CRAI – ENSA Nancy

« Outils numériques pour le relevé architectural et la restitution archéologique »

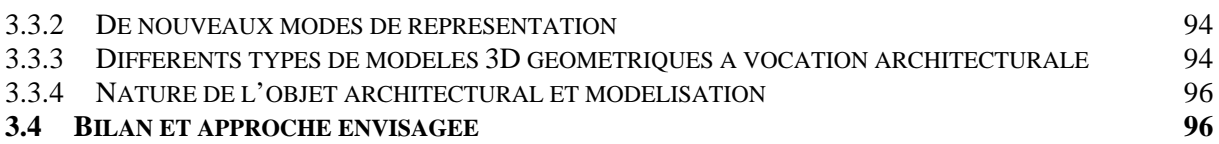

### **4 [EXPERIMENTATIONS 99](#page-107-0)**

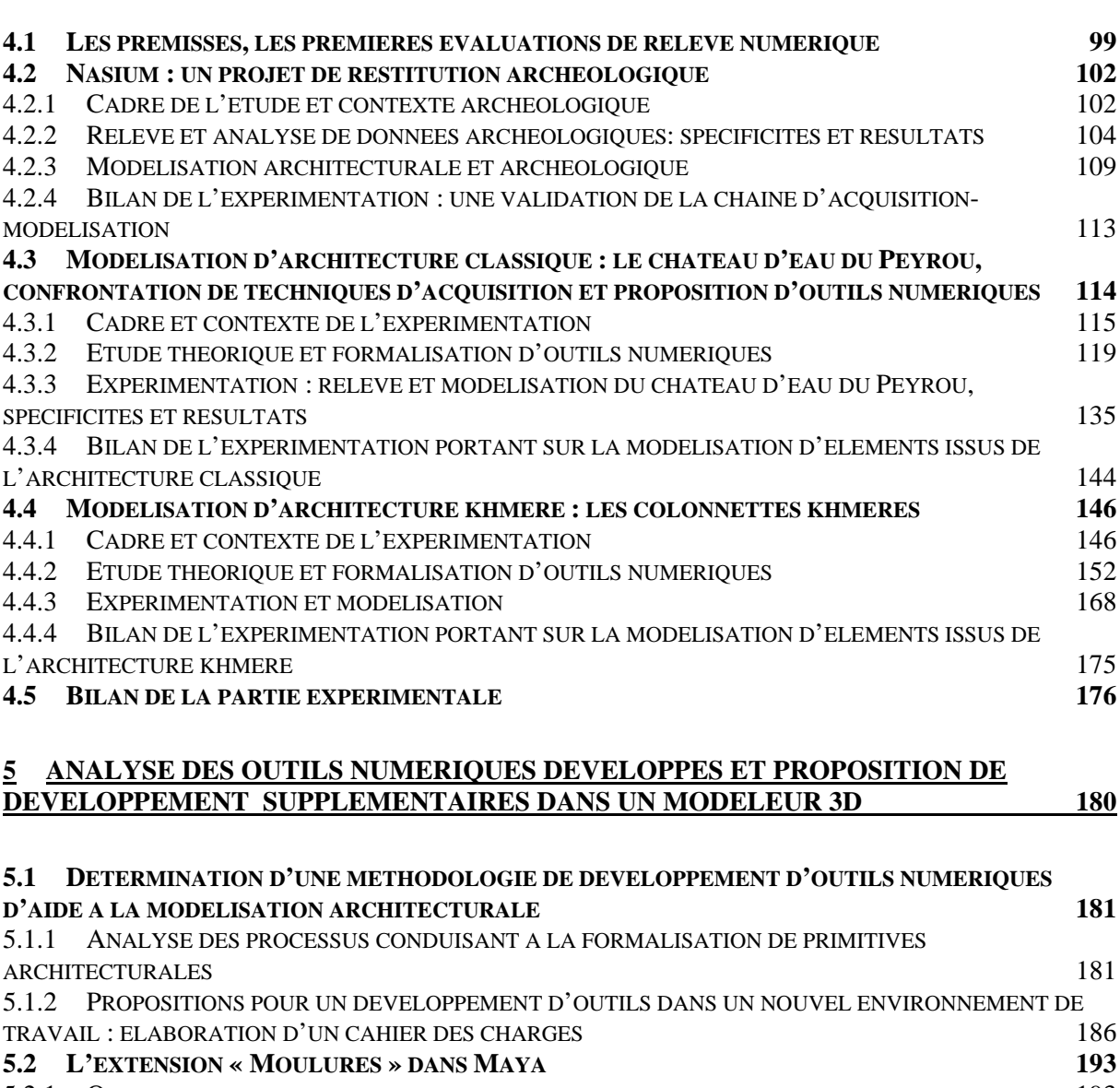

5.2.1 [OPERATIONS PRELIMINAIRES 193](#page-201-0)

- 5.2.2 [CREATION DE MOULURES 195](#page-203-0)
- 5.2.3 [ASPECTS LIES AUX POSSIBILITES DE CONSTITUTION DE MODELES PERSONNALISES DE PROFILS](#page-211-0)  [203](#page-211-0) **5.3 [BILAN DU DEVELOPPEMENT DES OUTILS NUMERIQUES DANS LE MODELEUR 3D 205](#page-213-0)**

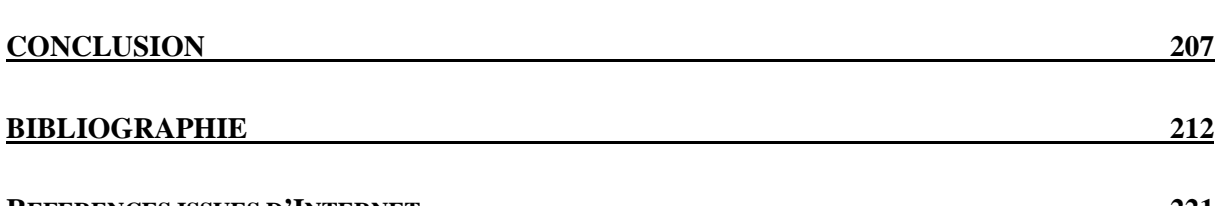

**[REFERENCES ISSUES D'INTERNET 221](#page-229-0)** EDITEURS DE LOGICIELS DE CAO ET DE MODELEURS [3D CITES OU UTILISES DANS CETTE THESE 221](#page-229-0)

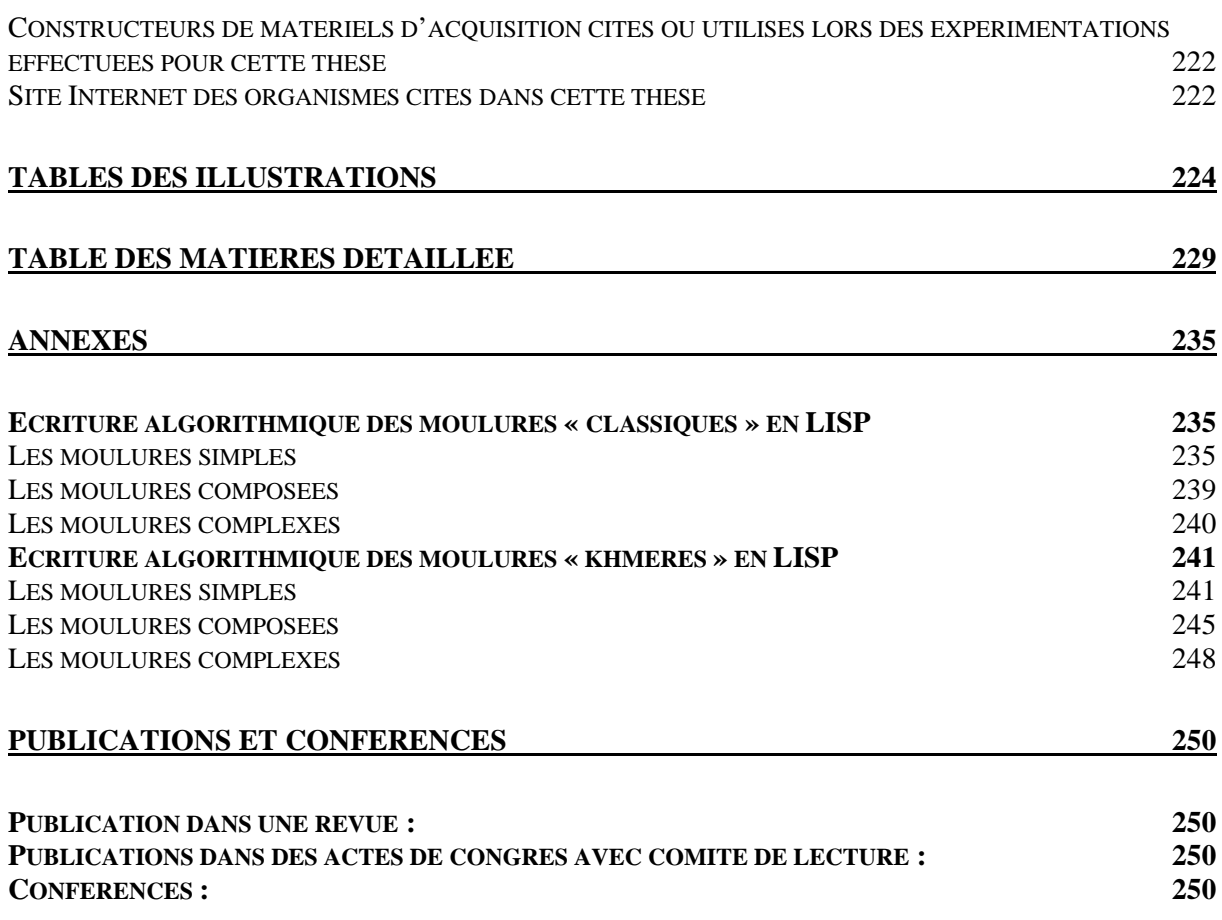

# <span id="page-12-0"></span>**1 Introduction**

Architectes et archéologues étudient depuis de nombreuses années les possibilités d'appropriation des techniques modernes d'acquisition et de représentation permises par le développement de l'informatique afin de développer leurs champs d'investigations respectifs. L'évolution des techniques d'acquisition aboutit aujourd'hui à des relevés tridimensionnels précis extrêmement fiables et rapides à exécuter. Ces possibilités sont à l'origine d'une demande de modèles numériques 3D générés à partir de ces mesures et relevés. L'archéologie et l'architecture par essence, n'échappent pas à ce développement qui nécessite un grand nombre de modèles 3D et une modélisation spécifique que nous appellerons la modélisation architecturale. Les maquettes numériques tridimensionnelles ainsi obtenues vont ensuite constituer le support de représentations diverses.

Nous allons dans un premier temps préciser ici le contexte articulé autour de l'axe acquisition-modélisation-représentation avant d'amener le lecteur vers notre problématique de travail visant à développer des outils numériques pour faciliter ces opérations.

# *1.1 Contexte et cadre de travail*

# **1.1.1 Contexte**

Préciser le contexte d'un travail revient à donner une réponse aux questions triviales « pour qui ? » et « pour quoi ? ». Nous allons donc nous attacher à proposer une réponse à ces questions. Tout d'abord intéressons nous à la thématique générale dans laquelle nous évoluons : la représentation de l'architecture et des processus mis en œuvre qui en découlent. Jean Paul Saint Aubin précise ainsi que « sous l'appellation représentation de l'architecture il est loisible de regrouper tout un ensemble de documents qui se propose de montrer, c'est-à-dire de donner à voir et de donner à entendre, l'architecture » [SA92]. Au corpus des formes multiples adoptées par la représentation architecturale traditionnelle, s'ajoutent les nouvelles possibilités offertes par les outils numériques : les maquettes numériques 3D. Par

ailleurs, nous distinguons deux applications principales de la représentation architecturale : la première s'attache à la représentation d'éléments existants tandis que la seconde est essentiellement dédiée à la démarche de création et de projet et possède avant tout des fonctions heuristiques et de simulation. Nous allons nous concentrer dans cette thèse sur les modes de représentation à vocation patrimoniale car la seconde option n'est évidemment pas liée à un quelconque dispositif d'acquisition tridimensionnelle.

Dans le contexte de la modélisation architecturale réalisée à partir de données fournies par les dispositifs d'acquisition 3D, nous allons établir une distinction entre la phase d'acquisition et de traitement automatique des données et la phase de modélisation elle-même. Cette distinction se retrouve dans l'organisation de cette thèse puisque les étapes liées à l'acquisition feront l'objet d'un état de l'art et de comparatifs techniques préliminaires, tandis que la présentation des développements liés à l'étape de modélisation, objet de la problématique de notre travail, sera l'occasion de développer un processus initié par l'analyse théorique avant d'être associé à une démarche expérimentale. A l'instar de recherches récentes dans le domaine [DEL06] [ALB06], nous envisageons la phase de modélisation architecturale comme un passage de l'état brut de données géométriques, issues principalement de « l'interpolation géométrique de données métriques », vers une représentation architecturale, combinaison de la mesure et de son interprétation sémantique.

La phase d'acquisition de données ou de relevé sera abordée suivant l'angle documentaire dans l'état de l'art puis suivant l'angle expérimental : cette approche permet de prendre en compte tout d'abord l'éventail des possibilités de relevés tridimensionnels avant de nous concentrer plus spécifiquement sur les dispositifs que nous avons mis en œuvre : la lasergrammétrie terrestre et la photogrammétrie architecturale.

Après avoir limité notre champ d'investigation, nous allons maintenant répondre aux questions qui introduisaient ce chapitre, à savoir qui sont les principaux utilisateurs et quels sont les principaux objets de la modélisation architecturale à vocation patrimoniale. Le modèle architectural, nous l'avons souligné, est constitué de

5

données géométriques précises, structurées et hiérarchisées par un opérateur. La vocation du modèle est donc double : il est à la fois un moyen de stocker et conserver des informations en vue d'une consultation ultérieure mais également la base de multiples opérations de représentation. En cela il peut servir de support de travail aux équipes en charge de la préservation et de la conservation d'un site et être le point de départ de simulations diverses, être un support de communication à vocation muséographique ou pédagogique, voire une combinaison de ces possibilités. Si nous nous référons au cadre normatif de la protection du patrimoine, la charte de Venise stipule que toute intervention sur un édifice devra être accompagnée d'une documentation précise et que cette documentation devra être accessible aux chercheurs. Les possibilités des outils que nous présentons ici permettent indubitablement de faciliter ce travail de mémoire et de communication. Les acteurs évoluant dans le cadre de la protection des monuments et de la sauvegarde du patrimoine seront donc les premiers utilisateurs de la modélisation architecturale dans le sens où ils pourront faire appel à l'ensemble des possibilités qu'offrent les techniques que nous présenterons. Il pourra ainsi s'agir d'institutions nationales ou internationales : par exemple les DRAC (Directions Régionales des Affaires Culturelles) dans chaque région de France, l'UNESCO au niveau international. Bien évidemment si nous débordons le cadre de la communication institutionnelle, le nombre d'intervenants se révèlera beaucoup plus important. La maquette numérique architecturale telle que nous la définissons est donc à vocation multiple et sera par conséquent polymorphe.

Le contexte que nous venons d'exposer implique logiquement que nous allons nous intéresser au cadre bâti remarquable : qu'il s'agisse d'acquisition et de modélisation de fragments archéologiques ou de modélisation architecturale, les bâtiments concernés font partie du patrimoine. Nous nous intéresserons donc principalement aux styles architecturaux qui présentent une certaine régularité de formes et de composition. Dans notre corpus d'exemples, ces bâtiments seront issus de l'antiquité et de la période classique mais aussi d'un type architectural plus exotique comme l'architecture khmère.

# <span id="page-15-0"></span>**1.1.2 Cadre**

Enfin, après ces précisions théoriques décrivant le contexte de cette thèse, nous allons ajouter quelques mots sur le cadre de ce travail multidisciplinaire et plus précisément sur les équipes avec lesquelles nous avons collaboré.

Le laboratoire dans lequel nous avons effectué notre travail de recherche est un laboratoire de recherche universitaire rattaché à l'Ecole Nationale Supérieure d'Architecture de Nancy, le Map-Crai (Centre de Recherche en Architecture et Ingénierie). Le Map-Crai poursuit des recherches autant fondamentales qu'appliquées dans « le domaine des modèles, de la simulation d'ouvrage, des méthodes et outils informatiques relatifs à la conception architecturale, urbaine et technique » [WWW Map-Crai]. Le Map-Crai est intégré au sein de l'unité mixte de recherche 694 MAP (Modèles et simulations pour l'Architecture, l'urbanisme et le Paysage), commune au CNRS et au Ministère de la Culture et de la Communication. L'UMR 694 MAP regroupe 5 laboratoires et effectue une recherche pluridisciplinaire. Le programme de recherche est organisé en quatre thèmes et ce travail se positionne dans le premier intitulé : « outils numériques et patrimoine architectural ». Ce thème intègre ainsi l'un des axes de recherche du Map-Crai qui s'intitule « Simulation et visualisation pour l'architecture ».

Au cours des expérimentations présentées dans cette thèse, nous avons collaboré activement avec le laboratoire Map-Page de l'INSA Strasbourg, qui constitue également l'une des équipes de l'UMR 694 MAP. Certains thèmes de recherche de ce laboratoire également dédiés à l'acquisition et à la modélisation sont complémentaires de notre axe de recherche. Notre travail a subséquemment pu bénéficier de la compétence de l'équipe du laboratoire Map-Crai mais également de celle du laboratoire Map-Page ainsi que du matériel d'acquisition et des équipements de ces deux laboratoires. Comme nous le verrons plus loin dans ce document, certaines expérimentations présentées dans le chapitre 4 ont ainsi été le fruit d'une collaboration avec Emmanuel Alby, doctorant au sein du Map-Page.

Le travail exposé dans cette thèse constitue donc le résultat de l'association d'expérimentations réalisées conjointement avec les protagonistes que nous venons <span id="page-16-0"></span>de présenter et de phases de travail plus individuelles telles que la découverte initiale du domaine et l'appropriation des multiples composantes de cette recherche, les périodes de réflexion et de formalisation théorique et enfin la phase de rédaction de ce document.

# *1.2 Problématique et objectifs*

# **1.2.1 Problématique**

L'élaboration d'une problématique de recherche peut représenter un processus complexe, cependant dans notre cas elle résulte d'une démarche délibérément empirique : la thématique d'intervention étant posée, nous avons assez rapidement réalisé quelques expérimentations de modélisation. Associées à des recherches concernant les possibilités d'intervention, il apparut rapidement qu'il était préférable de concentrer nos efforts sur l'interprétation des données mesurées plus propices aux développements renseignés par la connaissance architecturale. En effet la phase d'acquisition des données étant fortement automatisée, des développements supplémentaires en ce sens ne nous paraissaient pas pertinents. C'est pourquoi nous avons orienté nos recherches sur la phase de modélisation. L'étude de corpus de formes architecturales sur lequel il était envisagé d'intervenir, initialement un temple gallo-romain puis un bâtiment de style classique, nous conduisit à nous intéresser plus spécialement aux primitives géométriques qui définissent et composent les profils de ces formes. Ces primitives géométriques analysées et identifiées comportèrent ainsi une charge sémantique supplémentaire : il s'agissait désormais de primitives architecturales, les moulures. Les moulures constituent pour l'architecte un outil de travail plastique et font l'objet d'une hiérarchisation et une classification complètes. La problématique de travail retenue s'apparente donc à définir et formaliser des outils numériques d'aide à la modélisation de ces moulures et par extension d'aide à la modélisation architecturale, puis à réaliser une intégration de ces moulures dans la chaîne de numérisation et de modélisation 3D. Le développement d'outils de reconstruction adaptés au domaine de la modélisation architecturale correspond à la finalité de ma recherche.

<span id="page-17-0"></span>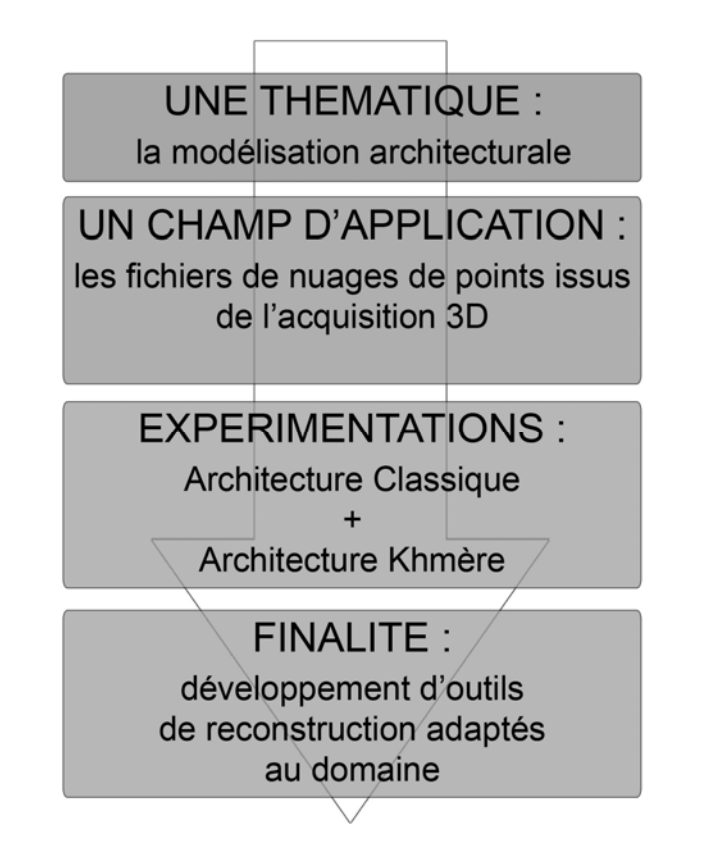

Figure 1-1 : La problématique de recherche

# **1.2.2 Objectifs**

Les objectifs de ce travail sont multiples et concernent l'ensemble de la chaîne d'acquisition-modélisation :

- Définir les possibilités et le cadre d'intervention pour les outils d'acquisition et de numérisation 3D destinés au relevé du cadre bâti.
- Identifier, analyser les règles de composition et de combinaison des primitives architecturales (limitées au style classique et à ses corollaires).
- Formaliser des outils d'aide à la modélisation architecturale à partir de ces primitives.
- Réaliser une intégration de ces outils dans la chaîne de numérisation et de modélisation 3D, plus précisément dans des logiciels destinés à la modélisation.

<span id="page-18-0"></span>L'ensemble de cette démarche reposera sur des connaissances théoriques et sur une démarche pragmatique d'expérimentation visant à valider l'approche retenue.

# *1.3 Organisation du document*

Cette thèse, exception faite de cette phase introductive, est articulée en deux parties, structurées sur quatre chapitres: la première partie, axée principalement sur la théorie, permet de réaliser un état de l'art mais développe également les concepts nécessaires à la phase applicative présentée dans la seconde partie. Cette dernière comporte donc les expérimentations qui nous ont permis de développer de manière progressive nos outils numériques d'aide à la modélisation architecturale. Nous allons maintenant détailler les différents chapitres :

- Le chapitre 2 présente la chaîne d'acquisition et de numérisation 3D dans le contexte de la modélisation architecturale et la restitution archéologique. Il s'agit d'un état de l'art présentant un panorama des techniques d'acquisition 3D et détaillant plus particulièrement les techniques employées par le laboratoire Map-Crai et le laboratoire Map-Page, à savoir la lasergrammétrie terrestre et la photogrammétrie architecturale. En guise de conclusion de ce chapitre, nous avons réalisé un bilan comparatif, fondé sur nos expérimentations, de ces techniques d'acquisition.
- Le chapitre 3 présente les concepts théoriques liés au cadre de cette thèse, en premier lieu les concepts liés à la notion de modèle, puis nous détaillons la modélisation tridimensionnelle et ses applications à la modélisation architecturale. Nous identifions ainsi la place du modèle 3D dans la représentation des éléments architecturaux. Les problématiques liées à ce cadre sont ainsi abordées de manière progressive et constituent des jalons théoriques de la partie expérimentale.
- Le chapitre 4 correspond à la présentation de la démarche expérimentale réalisée à partir de cas concrets. Nous débutons par une validation de la chaîne d'acquisition et de modélisation 3D dans un contexte lié à l'archéologie, puis lors des deux expérimentations suivantes, nous développons des outils d'aide à la

modélisation 3D, selon une approche combinant la théorie architecturale et une phase plus pragmatique de numérisation 3D et de réalisation de maquettes numériques. Ces travaux débouchent en premier lieu sur l'identification de primitives géométriques spécifiques, les primitives architecturales, puis sont suivis par la réalisation d'extensions dans un logiciel de CAO. Ces expérimentations sont également l'occasion d'effectuer une comparaison basée sur un cas concret entre la lasergrammétrie terrestre et la photogrammétrie architecturale.

 Enfin le chapitre 5 constitue le second volet de la partie expérimentale, il s'agit ici de profiter des développements déjà effectués ainsi que de l'expérience aussi bien théorique que pratique acquise lors des expérimentations précédentes pour implémenter nos outils numériques dans un environnement dédié à la modélisation 3D. Le travail de portage des outils déjà développés sera suivi de propositions supplémentaires ainsi que d'un travail sur l'interface du logiciel.

Nous poursuivons par une conclusion générale qui présente un bilan de cette thèse et ouvre une discussion sur des perspectives de recherche. La bibliographie, une table des illustrations, une table des matières détaillée ainsi que des annexes présentant des algorithmes développés dans le cadre des expérimentations concluent ce document.

# <span id="page-20-0"></span>**2 La chaîne d'acquisition et de numérisation 3D, un état de l'art**

La numérisation 3D de données sensorielles en vue de constituer des modèles numériques 3D regroupe des techniques très diverses. Si certaines d'entre elles sont fondées sur des connaissances théoriques multiséculaires, d'autres mettent en œuvre les technologies les plus récentes. Nous allons donc établir au cours de cette partie un état de l'art des possibilités existantes dans le domaine extrêmement vaste et multiforme de l'acquisition de données spatiales destinées à la modélisation architecturale. Pour cela nous allons dans un premier temps présenter les principales méthodes d'acquisition existantes ainsi que leurs fondements théoriques voire historiques. Puis nous allons étudier les logiciels de traitement de ces données. Enfin nous allons conclure cette partie par une comparaison des principales techniques mises en œuvre et des connaissances acquises lors d'expérimentations communes entre le laboratoire du Map-crai de Nancy et le laboratoire du Map-page de Strasbourg. Ces travaux ayant fait l'objet de publications seront présentés dans cette thèse dans la partie consacrée à l'expérimentation.

# *2.1 Les dispositifs d'acquisition 3D*

Dans le cadre qui nous concerne, la modélisation architecturale à partir de la numérisation tridimensionnelle, de nombreuses technologies ont vu le jour au cours de la fin du XXe siècle, bien que leurs origines théoriques soient souvent plus anciennes. Les techniques de relevé 3D se distinguent en plusieurs grandes familles selon les dispositifs mis en œuvre. Nous allons les découvrir dans ce chapitre avant de nous concentrer plus précisément sur les dispositifs employés au cours des travaux qui sont présentés dans cette thèse : la numérisation tridimensionnelle à l'aide de capteur laser, ou lasergrammétrie, ainsi que la photogrammétrie architecturale.

Nous allons rappeler ici les origines historiques du relevé d'architecture tel qu'il a été théorisé au XVe siècle. Jean Paul Saint Aubin [SAU92] identifie deux « modalités de

collecte des données», à savoir d'une part la voie initiée par le miroir de Brunelleschi, le châssis à réseau de Dürer et la vitre italienne qui aboutiront sur la photogrammétrie et d'autre part la voie initiée par les travaux de théorisation de la perspective d'Alberti [ALB53] pour la constitution du plan de Rome qui aboutiront des siècles plus tard à la création d'appareils de mesure tels que le théodolite et le distance mètre laser. Dans le premier cas c'est l'utilisation du plan de la perspective qui permettra la mesure des points de l'espace tandis que la seconde méthode se fonde sur la mesure des orientations et des distances. Il serait cependant inapproprié d'ignorer les passerelles tant théoriques que pratiques qui existent entre les deux voies qui de fait sont plus complémentaires que rivales. Ainsi, dès le début du XVIe siècle un autre grand théoricien de la perspective, Jean Pèlerin, relie dans ses travaux les figures géométrales à la perspective.

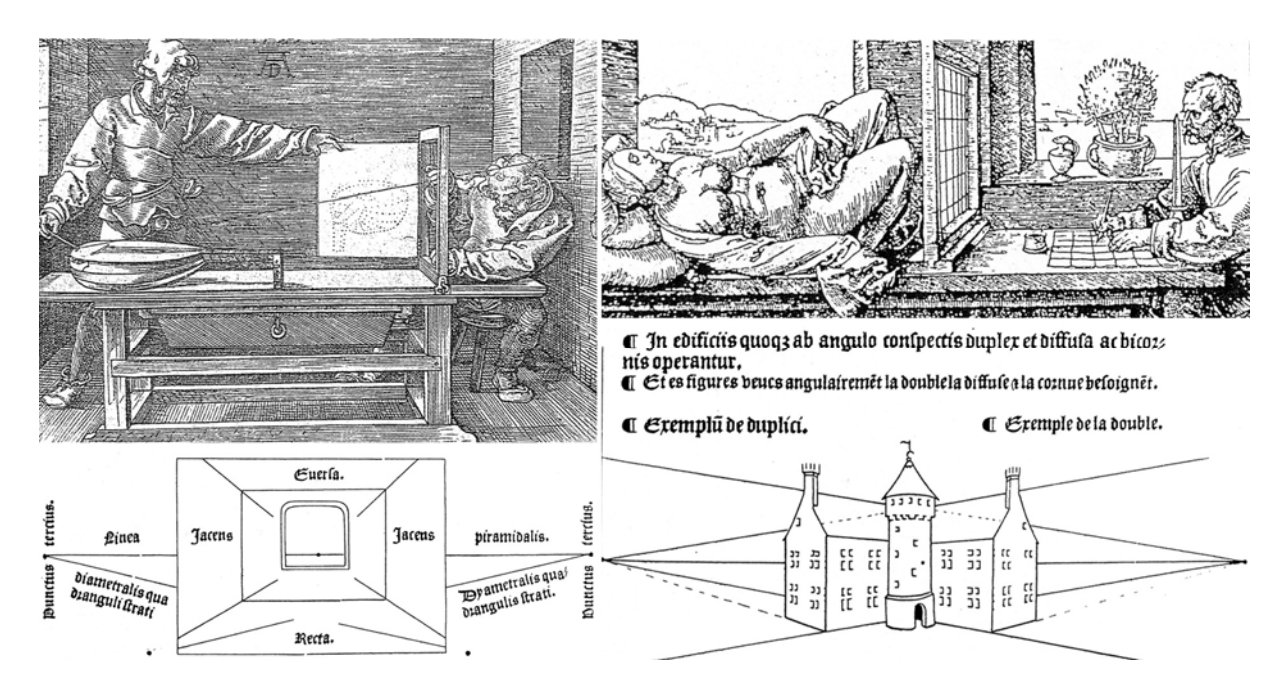

Figure 2-1 Les théoriciens de la représentation : en haut Dürer avec le dessinateur à la femme couchée en saisie ponctuelle et le dessinateur au luth en saisie continue (DUR25]. En Bas la perspective à deux points de fuites selon Jean Pèlerin [PEL09].

Après avoir abordé succinctement les fondements historiques du levé architectural nous allons nous intéresser aux dispositifs de mesure tridimensionnelle modernes. Afin de pouvoir mieux appréhender ces principaux dispositifs d'acquisition tridimensionnelle, nous présenterons dans un premier temps deux classifications. La première se fonde sur l'idée de différentes « familles technologiques », comme le présente François Goulette [GOU02] tandis que la seconde, que nous retrouvons

dans les travaux de Raphaëlle Chaine [CHA00] ou de Juan Andres Restrepo Specht, [SPE05] fait le distinguo entre les approches passives et les approches actives. La présentation préalable de ces deux classifications complémentaires permet de cerner selon des angles différents et de façon générale les méthodes d'acquisition. Nous reviendrons ensuite plus en détail sur les dispositifs qui nous intéressent plus particulièrement.

La classification selon les familles technologiques différencie les dispositifs d'acquisition 3D selon qu'ils mettent en œuvre les techniques suivantes :

- palpage
- triangulation
- télémétrie
- méthodes passives

La seconde classification différencie les matériels de mesure selon qu'ils émettent de l'énergie pour mesurer la scène ou non :

- les capteurs actifs
	- o la triangulation laser : laser point, laser ligne
	- o la télémétrie laser ou laser à « temps de vol »
	- o la projection de lumière structurée, moiré
	- o les capteurs acoustiques
- les capteurs passifs, de techniques exclusivement optiques :
	- o reconnaissance de relief à partir de l'éclairement
	- o la stéréovision
- les autres méthodes de capture
	- o les capteurs mécaniques sensibles, il s'agit de la technique du palpage
	- o l'imagerie par résonance magnétique, il s'agit d'une technologie plutôt employée dans le monde médical

Livio de Luca [DEL06] dans sa thèse traitant plus spécifiquement des problématiques liées à la modélisation architecturale fait la distinction entre les dispositifs de type photogrammétrie et balayage laser, il ajoute, pour ces derniers, une différenciation liée aux possibilités de l'appareil de mesure. C'est-à-dire qu'il distingue les scanners longue portée, basés sur la mesure du « temps de vol » des scanners à triangulation, basés sur des mesures angulaires à plus courte portée efficace. La distinction est donc réalisée sur les possibilités techniques plutôt que sur les technologies employées.

Par ailleurs si nous avons pu établir des classifications des différents dispositifs de capture en fonction des technologies qu'ils mettent en oeuvre, nous pouvons également faire une distinction entre les modes d'approches par rapport à l'objet mesuré. Trois situations se différencient assez nettement :

- L'objet mesuré est fixe et plusieurs capteurs permettent de capturer l'intégralité de la scène (cas 1)
- L'objet mesuré est fixe et le capteur est mobile, il prend plusieurs séries de mesures successives de l'objet étudié (cas 2). Cette situation suppose des possibilités ultérieures de référencement géométrique des différentes positions du capteur par rapport à l'objet mesuré. Cette situation est typique du cas des relevés architecturaux
- L'objet mesuré est disposé sur un plateau mobile, le capteur est fixe (cas 3) : cette situation se présente généralement dans le cas de mesure d'objets de petite taille.

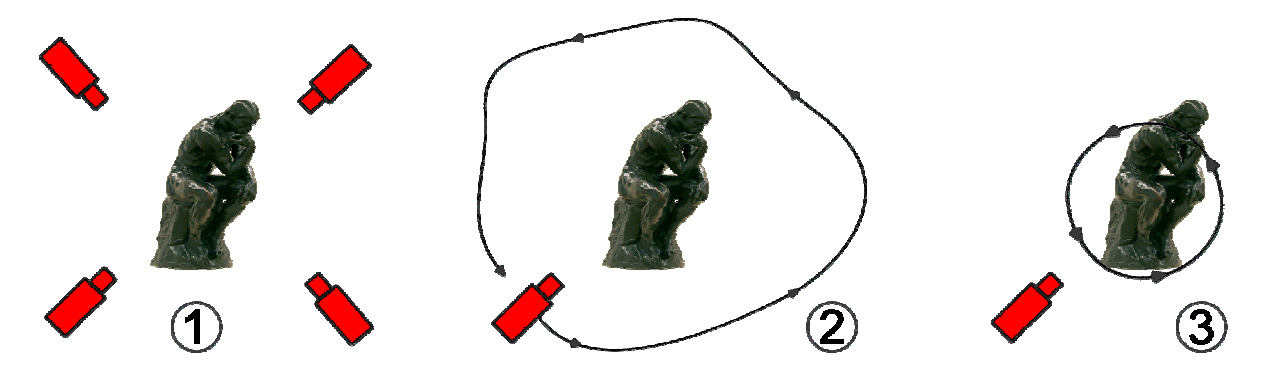

Figure 2-2 Variantes de capture d'une image 3D, d'après [SPE05] :

Pour conclure cette partie introductive sur les dispositifs d'acquisition 3D, il apparaît que l'éventail des possibilités de capture tridimensionnelle s'avère extrêmement large et le choix de la technique de saisie de données est généralement un corollaire de la nature de l'objet à relever. Cependant il faut garder à l'esprit, et nous le

<sup>1.</sup> Plusieurs capteurs 2. Le capteur effectue plusieurs prises 3. L'objet tourne

<span id="page-24-0"></span>verrons de façon plus approfondie dans les paragraphes suivants, la grande versatilité des techniques disponibles sur le marché.

## **2.1.1 Les capteurs laser**

Le laser constitue par excellence un objet du quotidien dont les caractéristiques physiques mais également les dispositifs techniques qui servent à le produire ne sont pas aussi triviaux qu'il pourrait le sembler de prime abord. Les différents dispositifs de mesure de distance utilisant des lasers employés lors des relevés d'architecture impliquent la mise en œuvre de principes physiques relativement complexes et de technologies évoluées. Nous allons donc dans un premiers temps revenir sur les caractéristiques essentielles de la technologie laser. Puis dans un deuxième temps nous allons étudier de façon plus approfondie les technologies liées aux différents capteurs lasers dans le domaine du relevé, c'est-à-dire les capteurs à triangulation laser et les capteurs laser à temps de vol.

## **2.1.1.1 Rappels théoriques autour de la technologie laser**

## *2.1.1.1.1 Le Laser – principe général*

Le terme laser constitue l'acronyme des mots anglais Light Amplification by Stimulated Emission of Radiation qui signifie amplification de lumière par émission stimulée de rayonnement. Les laser sont des sources nouvelles de rayonnement, mettant en œuvre une technique spéciale d'émission, dite « stimulée », par opposition à celle des sources usuelles de lumière, qui est « spontanée ». [UNI05] La source de rayonnement correspond au sens employé en physique, c'est-à-dire aux radiations électromagnétiques. Nous allons rappeler ici quelques notions essentielles à la compréhension du fonctionnement du laser.

La première notion est la notion d'onde, qui ne correspond pas à une entité matérielle mais à un mode de propagation. Une onde est caractérisée par sa fréquence *f* et sa longueur d'onde  $\lambda$  (lambda). La fréquence et la vitesse ainsi que la longueur d'onde sont liées par la relation suivante :

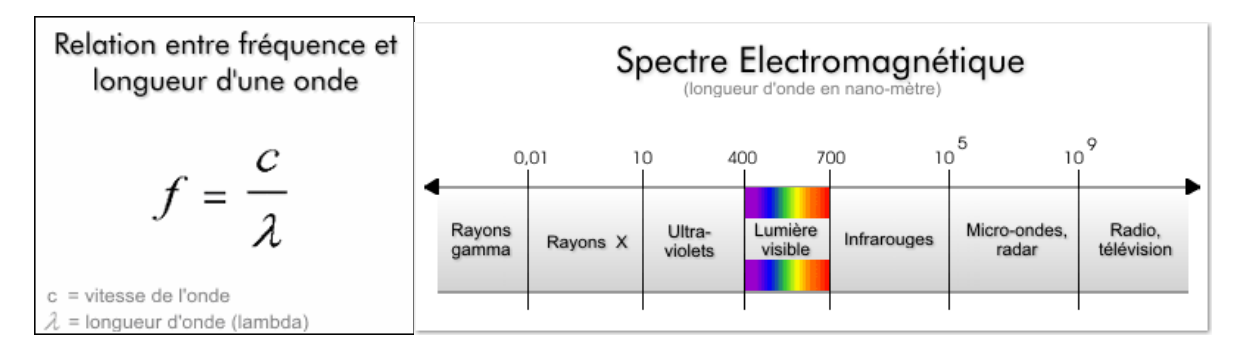

Figure 2-3 : relation entre fréquence et longueur d'onde et spectre électromagnétique [ONV05].

La seconde notion qu'il convient de cerner est celle de la lumière. La lumière correspond à une onde électromagnétique composée de photons. Les photons sont des particules sans masse se déplaçant à la vitesse de la lumière dans l'espace (vide) et un peu plus lentement dans un milieu (solide, liquide ou gazeux). C'est la formule d'Albert Einstein, E=MC², qui permit de poser l'équivalence entre la masse et l'énergie. [D'après ONV05].

Le principe général du laser consiste à exciter un atome pour lui faire atteindre un niveau d'énergie supérieur afin de provoquer un dégagement de ce surplus d'énergie sous la forme de l'émission d'un photon. L'atome restitue ainsi l'énergie qui lui a été fournie pour revenir à son état initial.

La quantité de photons émise par un dispositif laser varie selon la quantité d'énergie apportée. Dans un système à l'équilibre thermique, le nombre de particules excitées est négligeable. Il faut donc apporter une excitation extérieure au milieu, cet apport d'énergie est appelé le « pompage », il peut être optique ou électrique. Les photons émis possèdent une énergie et une longueur d'onde similaire. Le rayonnement est ensuite contrôlé et canalisé à l'aide de jeux de miroirs qui forment une « cavité résonnante » pour les diriger tous dans une direction identique. L'intérêt de ces jeux de miroirs, ou d'autres dispositifs similaires, est de générer par réflexions successives un parcours suffisamment long des photons induits afin de provoquer un maximum de rencontre avec des atomes excités dans le milieu utile. En général l'un des miroirs est parfaitement réfléchissant tandis que le second, partiellement transparent, autorise la sortie du rayonnement.

17

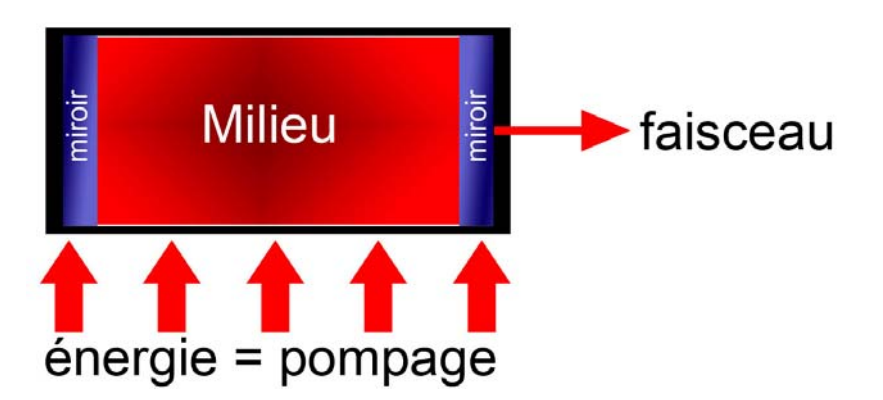

Figure 2-4 : Le laser – principe de fonctionnement.

#### *2.1.1.1.2 Le Laser – énergie, puissance et intensité*

L'énergie émise par un laser est l'une de ses caractéristiques principales, celle-ci correspond à l'énergie des photons émis. Il existe plusieurs méthodes d'évaluation de la quantité d'énergie émise. Dans le cas d'un laser monochromatique, dont les photons présentent tous une fréquence et une longueur d'onde identiques, il suffit de multiplier l'énergie d'un seul photon par la quantité de photons émise :  $E = E_2 - E_1$ , où  $E_2$  est le niveau d'énergie excité et  $E_1$  le niveau d'énergie initial, avant excitation. L'autre possibilité d'évaluation de l'énergie émise se base sur la constante de Planck et sur la relation  $h * f = E_2 - E_1$  qui permet de connaître la fréquence et donc la longueur d'onde des photons émis. *h* est la constante de Planck.

Relation entre fréquence et  
\nénergie d'un photon  
\n
$$
E = E_2 - E_1
$$
\n
$$
f = \frac{E_2 - E_1}{h}
$$
\n
$$
h = \text{constant de Planck}
$$

Figure 2-5 : relation entre fréquence et énergie d'un photon [ONV05].

En général la puissance d'un laser n'est pas très importante mais le faisceau canalisé pour se concentrer sur une surface restreinte possède une intensité considérable en raison de sa grande cohérence spatiale et temporelle. En effet la relation qui lie l'intensité d'un faisceau par rapport à sa puissance et la surface est la suivante :

#### Intensité = Puissance / Surface

## *2.1.1.1.3 Les principaux types de laser*

Si le principe de fonctionnement d'un laser demeure simple, les types de lasers disponibles actuellement sont très variés et correspondent à de nombreux domaines d'application.

### **Les lasers solides**

Le premier laser réalisé comportait un cristal de rubis artificiel rose entouré d'une lampe flash de forme hélicoïdale destinée à fournir l'énergie, il s'agissait de « pompage » optique. Il fut fabriqué en 1960 par T.H. Maiman et émettait une lumière rouge extrême à température ordinaire (694,3nm).

Un autre cristal, le grenat d'yttrium et d'aluminium (Y<sub>3</sub>Al<sub>5</sub>O<sub>12</sub>), appelé YAG, permet un meilleur rendement que le rubis et par conséquent il nécessite un apport énergétique beaucoup plus faible lors du pompage. L'émission du laser est cependant située dans le proche infrarouge.

Si les milieux cristallins sont tout à fait adaptés à la réalisation de matériaux amplificateurs, ils sont difficiles à fabriquer en grandes dimensions. C'est pourquoi les recherches se sont orientées vers la fabrication de solides non cristallins. Et c'est grâce à ce type de solides, le plus fréquemment du verre contenant du néodyme en faible quantité, que des lasers de gros volume (1 m de long, pour 10 cm de diamètre) et de forte puissance ont pu être produits.

### **Les lasers à gaz**

Les lasers à gaz reprennent un principe de fonctionnement identique aux lasers solides, cependant ils présentent la particularité de pouvoir bénéficier de possibilités d'amplification multiples, qui peuvent être employées seules ou conjointement : décharges électriques, détente, pompage optique, réactions chimiques, etc. Les possibilités d'émission de raies laser sont beaucoup plus nombreuses et dans un domaine spectral qui s'étend de l'ultraviolet à l'infrarouge.

Par ailleurs les lasers à gaz permettent d'obtenir des puissances continues plus importantes que tout autre type de laser, c'est pourquoi ils sont adaptés à de nombreuses applications industrielles : découpage de tôle, fusion de matière réfractaires, microsoudure, etc…

Comme le révèle le tableau suivant, les lasers à gaz sont nombreux et possèdent des caractéristiques très variées.

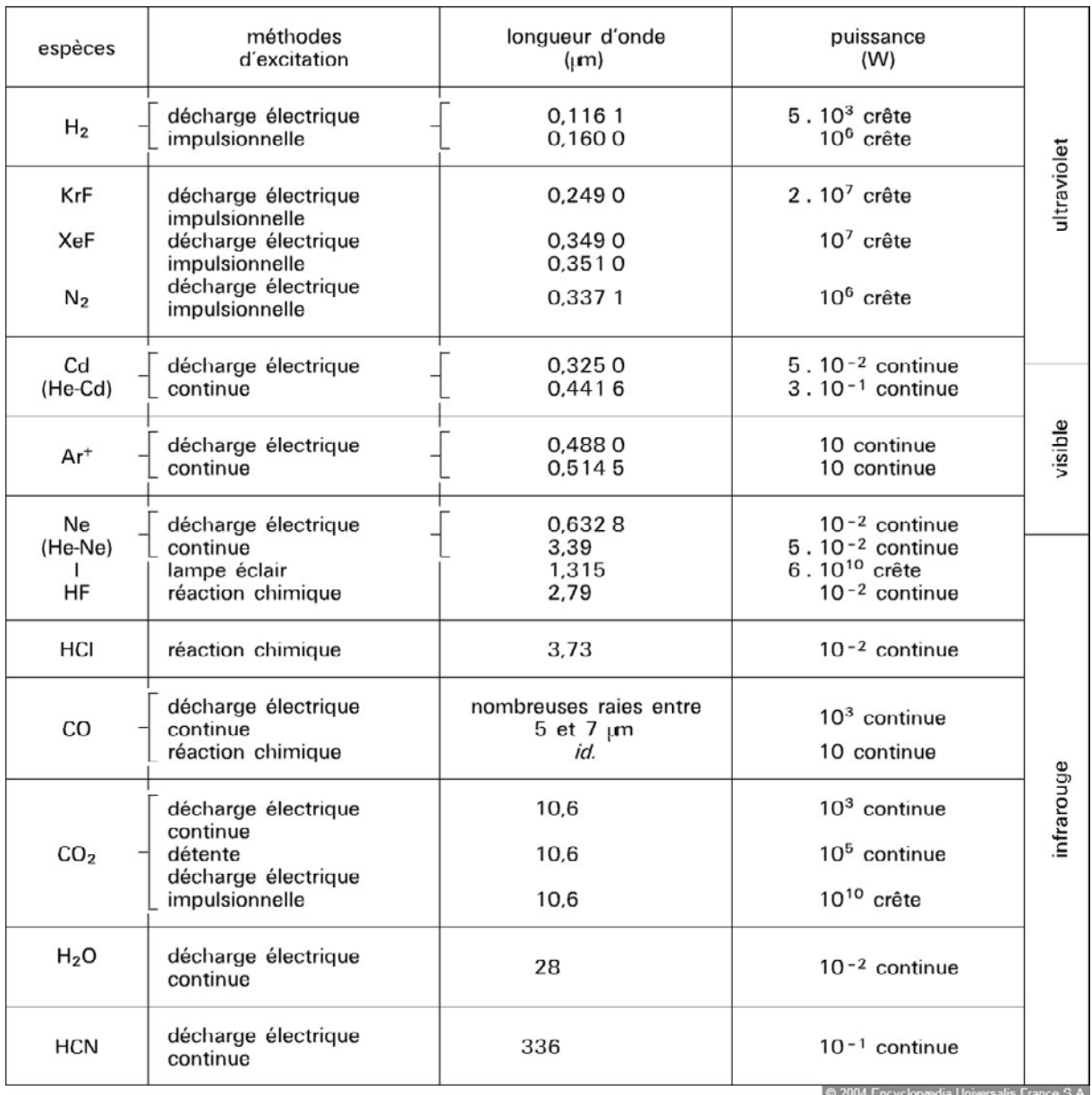

Figure 2-6 : Laser à gaz : exemple de la variété des caractéristiques spectrales [UNI05].

Une catégorie de laser fonctionnant à l'aide de gaz se distingue : il s'agit des lasers chimiques. Ceux-ci ont pour caractéristique principale de recevoir leur énergie à partir d'une réaction chimique réalisée au sein du mélange gazeux dans le tube laser. Les produits de réaction peuvent donner lieu à l'effet laser soit de façon directe soit au travers d'un transfert à une autre molécule.

### **Les lasers à liquide et les lasers à colorants**

A l'exclusion des lasers à colorants organiques, les lasers liquides ne sont généralement pas de bons amplificateurs. Les lasers à colorant présentent une

caractéristique particulièrement utile : ils sont accordables, c'est-à-dire que l'on peut régler la longueur d'émission dans une plage relativement étendue. Les colorants possèdent des molécules à grand nombre d'atomes, leurs spectres d'absorption et d'émission sont par conséquent relativement complexes. Les recherches menées actuellement sur les colorants permettent d'obtenir d'excellents résultats en terme de rendement.

Nous l'avons vu les dispositifs de production de faisceaux laser présentent de nombreuses familles. Pour mémoire nous pouvons encore citer les lasers paramétriques, les lasers à centre colorés, les lasers à semi conducteurs ou encore les lasers Raman.

## *2.1.1.1.4 Les applications du laser*

Le laser est rapidement devenu un outil essentiel de la recherche scientifique. Parmi les applications des lasers à la physique nous pouvons relever l'étude de la diffusion et de la diffraction, l'amélioration des mesures en spectroscopie. C'est un outil de mesure essentiel, son champ d'application recouvre des domaines aussi variés que la mesure des températures, la fusion nucléaire par laser. Dans les domaines industriels, les lasers servent de guidage, d'éclairage mais également d'outils d'usinage de matériaux, de soudure et d'outils de mesure. Les applications des lasers sont également très nombreuses en biologie et en médecine, dans les domaines des télécommunications, grâce aux progrès réalisés dans les domaines des fibres optiques. Invention du siècle passé, les applications du laser sont devenues inévitables dans notre quotidien : du lecteur de code barre au supermarché jusqu'à la platine DVD du salon.

Après ce rapide tour d'horizon des applications des lasers, nous allons détailler ici les domaines plus particuliers relatifs à la mesure des distances.

Le principe de la mesure des distances à l'aide d'un laser déclenché consiste à émettre vers l'objet à mesurer une impulsion lumineuse très courte. Une partie de la lumière est diffusée par l'objet et revient donc vers le point d'émission où elle est recueillie. La relation suivante permet d'obtenir la distance *d* de l'objet au dispositif de mesure :

21

$$
d=2 \,\, \text{t/c}
$$

c = vitesse de l'onde  $d = distance$ t = temps entre l'émission et écho

Figure 2-7 : Relation entre la distance et le temps de parcours.

Ce dispositif a été appelé lidar, *light detection and ranging*, par analogie au mot radar, *radio detection and ranging*. La cohérence du laser permet d'atteindre des portées élevées et également une bonne définition du point cible en raison de la finesse du faisceau émis.

Les progrès rapides dans le domaine des lidars ont permis d'étendre leur champ d'application : guidage de robots, identification de cibles militaires, etc.

La technologie s'est également exportée dans l'espace : des satellites en orbite terrestre en sont désormais équipés afin de réaliser des mesures de grandes distances (jusqu'à 3000km). Cependant dans ces cas là, la cible mesurée est équipée de cataphotes, réflecteurs spéciaux, pour renvoyer le signal vers l'émetteur du faisceau.

Un autre dispositif, appelé interféromètre, permet également d'effectuer des mesures. La précision relative de l'interféromètre laser dépasse couramment 10<sup>7</sup> et fait du laser un des instruments les plus puissants de la métrologie. Les appareils basés sur des interféromètres laser sont employés très communément dans les domaines liés à la topographie. Ces dispositifs laser lorsqu'ils sont ajoutés à un tachéomètre, constituent un « laser tracker », littéralement laser de poursuite. Il s'agit d'appareil de grande précision offrant également une cadence d'acquisition élevée par rapport aux appareils de topographie standard (100 points/sec).

Si l'on considère plus spécifiquement les applications de la technologie du laser dans les domaines de la mesure et du relevé, l'éventail des applications s'avèrent extrêmement large :

- les centrales nucléaires, où le laser permet d'effectuer des relevés avec une sécurité relative pour l'opérateur car il n'entre pas en contact avec l'objet mesuré
- les installations liées à la chimie et la pétrochimie

22

- les sites archéologiques, où le laser permet d'acquérir un état d'un site avant intervention. Dans le cas spécifique de grottes, le scanner laser permet de relever des volumétries complexes.
- les relevés d'éléments architecturaux, principalement dans le cas de structures complexes et de détails sculptés.

Cette partie introductive sur la laser à été rédigée à l'aide des ouvrages de références suivant : [ONV05], [UNI05], [LAR04], [GOU99].

## **2.1.1.2 Les capteurs laser à triangulation**

Dans le domaine des scanners laser 3D, il existe deux techniques d'acquisition reposant sur des principes différents : la triangulation laser plane dont le fonctionnement sera détaillé ici et la télémétrie laser. La télémétrie laser utilise la mesure du temps de parcours d'un rayon lumineux jusqu'à l'objet mesuré, il s'agit d'une technique d'acquisition rapide qui sera détaillée au paragraphe suivant. Les dispositifs de mesure sont ensuite associés à un système mécanique afin de permettre le balayage de la scène mesurée. Ces technologies de relevé dépendent des lois de l'optique : les parties cachées - ou zones d'ombres - imposent la multiplication des prises de vue autour de l'objet mesuré. [GOU99].

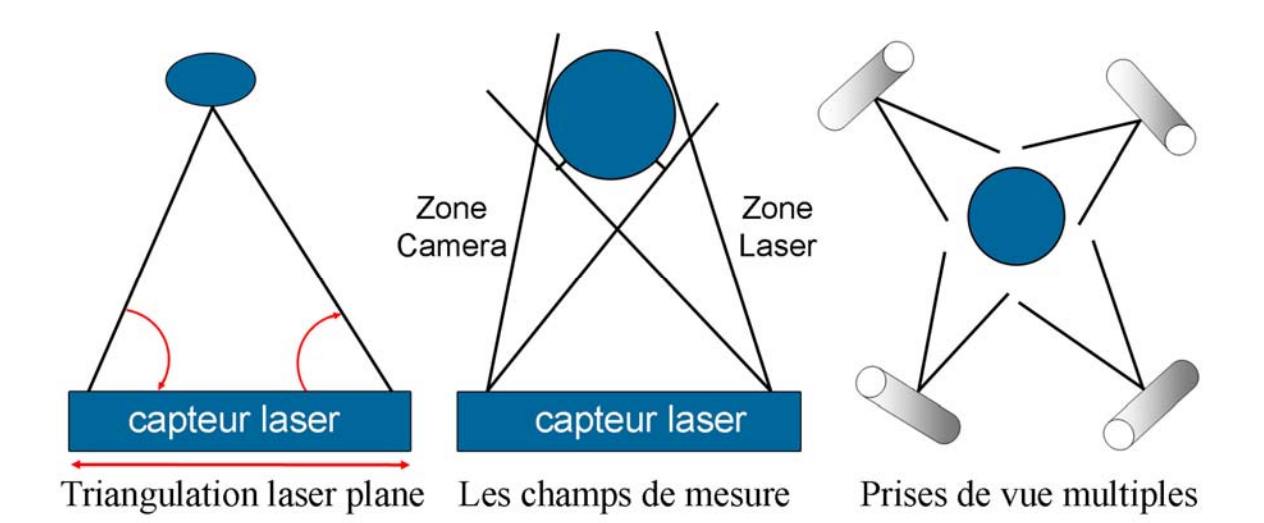

Figure 2-8 : Principes de l'acquisition laser par triangulation.

Comme le révèlent les schémas ci-dessus, le principe de base des capteurs à triangulation laser repose sur l'observation d'un point émis par une diode laser à l'aide d'un système optique décalé de l'émetteur. Les caractéristiques géométriques

du faisceau émis ainsi que les positions respectives de l'émetteur et du récepteur sont connues ; ajoutées à l'observation de la position du point sur l'objet mesuré, elles permettent de déterminer précisément par trigonométrie la position de ce point dans le référentiel tridimensionnel de mesure.

De façon générale, le principal défaut de la triangulation est inhérente à la technique utilisée : la précision se dégrade proportionnellement au carré de la distance. Cette spécificité retenue, nous en concluons que les scanners laser à triangulation se destinent essentiellement à la mesure des courtes et moyennes distances.

## *2.1.1.2.1 Le capteur SOISIC*

Nous détaillerons ici de façon plus détaillée le capteur à triangulation laser Soisic car il constitue le dispositif de mesure dont dispose le laboratoire Map-Crai et sera mis en oeuvre pour l'essentiel des expérimentations présentées au chapitre 4.

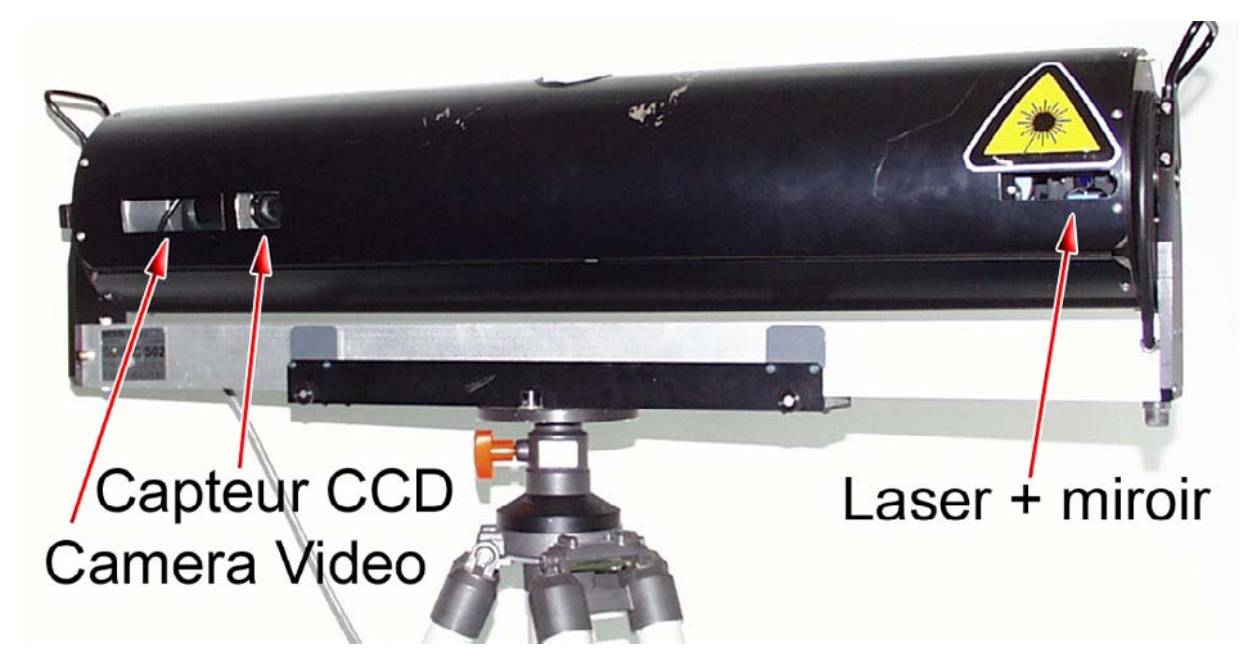

Figure 2-9 : le capteur « SOISIC » de MENSI.

Le scanner « Soisic » fonctionne sur le principe de l'acquisition par triangulation laser plane. Le scanner se compose d'un capteur, SOISIC, associé à un logiciel de consolidation et de modélisation, 3D Ipsos. Le capteur fait appel à un faisceau laser de faible puissance réfléchi par un miroir mobile. L'image du point émise par le scanner laser sur l'objet mesuré est relevée par une caméra CCD (coupled charged device) : des coordonnées X, Y et Z sont ainsi déterminées selon les règles de la trigonométrie.

Alain Fuchs – Laboratoire MAP CRAI – ENSA Nancy « Outils numériques pour le relevé architectural et la restitution archéologique »

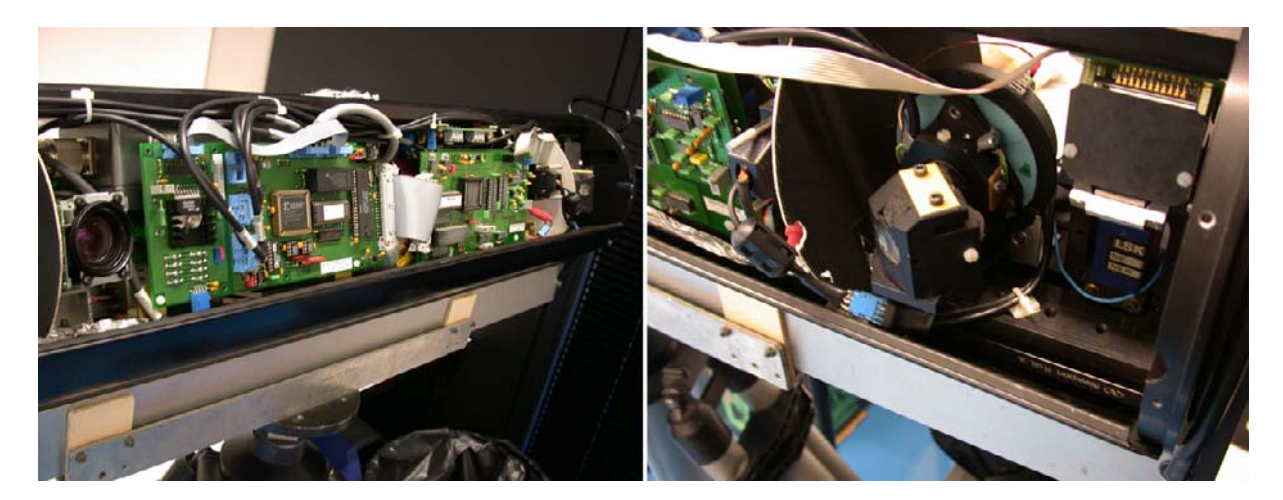

Figure 2-10 : Détail du scanner SOISIC, à gauche l'équerre optique et l'autofocus du laser.

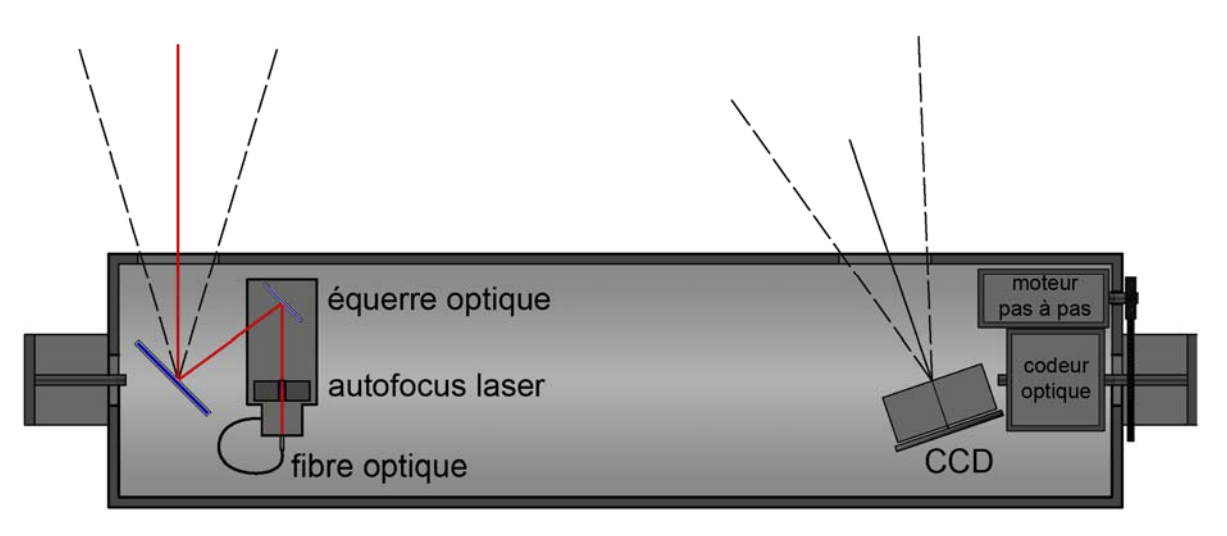

Figure 2-11 : Schéma de principe du scanner laser SOISIC, d'après [GOU99]

Le scanner est un appareil de mesure active, c'est-à-dire qu'il ne nécessite aucun éclairage extérieur et s'adapte automatiquement à la lumière rétro diffusée par l'objet mesuré. Une utilisation optimale de l'appareil suppose une lumière ambiante relativement faible : les mesures effectuées en extérieur se font ainsi de préférence en faible intensité lumineuse, idéalement en ambiance nocturne [BOE99]. Piloté par un PC, le capteur permet la mesure des coordonnées 3D du spot sur une grande variété de surfaces, à raison d'environ 100 points/seconde (série S de MENSI). Suivant le modèle du capteur, la profondeur de champ varie de 1 à 60 m environ, la précision de mesure est de 1mm à une distance de 5m. Le scanner est disponible en deux versions : Longue Distance, (portée de 5 à 40 mètres) et Courte Distance (portée de 0.8 à 15 mètres).

L'opérateur définit l'aire de captage et sélectionne la densité du balayage en fonction de l'échelle et de la nature de l'objet mesuré. Il convient de tenir compte des champs de vision de la caméra et du capteur CCD ainsi que la zone de balayage du faisceau laser, comme le montre la figure suivante.

Parallèlement à la mesure laser, la caméra vidéo enregistre des vues de la scène. Celles-ci servent au cadrage des différentes prises de vues ou pourront ensuite être plaquées sur le modèle 3D afin d'en améliorer le réalisme.

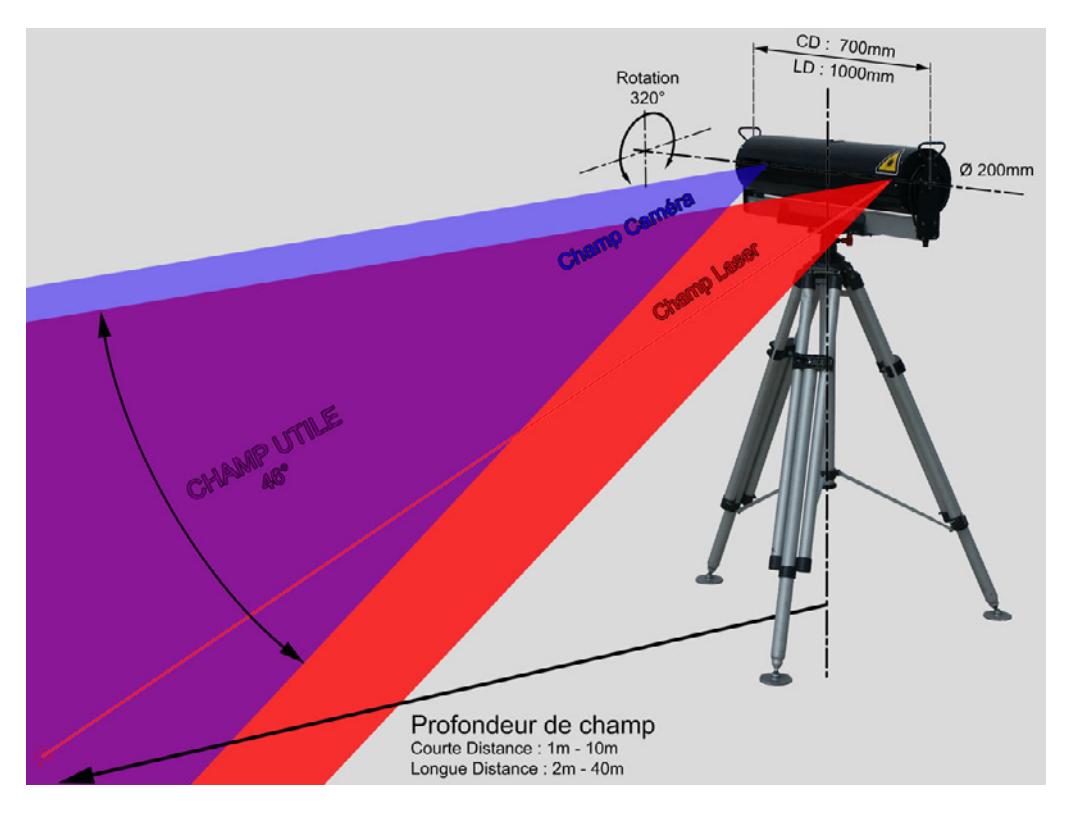

Figure 2-12 : Le scanner SOISIC - les zones de travail utiles

Les nuages de points mesurés en 3D sont stockés progressivement dans des fichiers, chaque « point de vue » sur un objet étant composé des sous-points de vue correspondant aux sphères témoins et aux différents tirs réalisés sur cet objet. La position du scanner par rapport à l'objet, la précision de la saisie des points et la complémentarité des points de vue sont ainsi autant de facteurs qui concourent à une meilleure exploitation ultérieure du fichier de points obtenus. Le principe général de la stratégie de prise de mesure suppose de retrouver un nombre minimal de sphères témoins (3) ou au moins des zones de mesures identiques entre chaque prise de vue, afin de permettre un traitement ultérieur optimal.

Alain Fuchs – Laboratoire MAP CRAI – ENSA Nancy « Outils numériques pour le relevé architectural et la restitution archéologique »

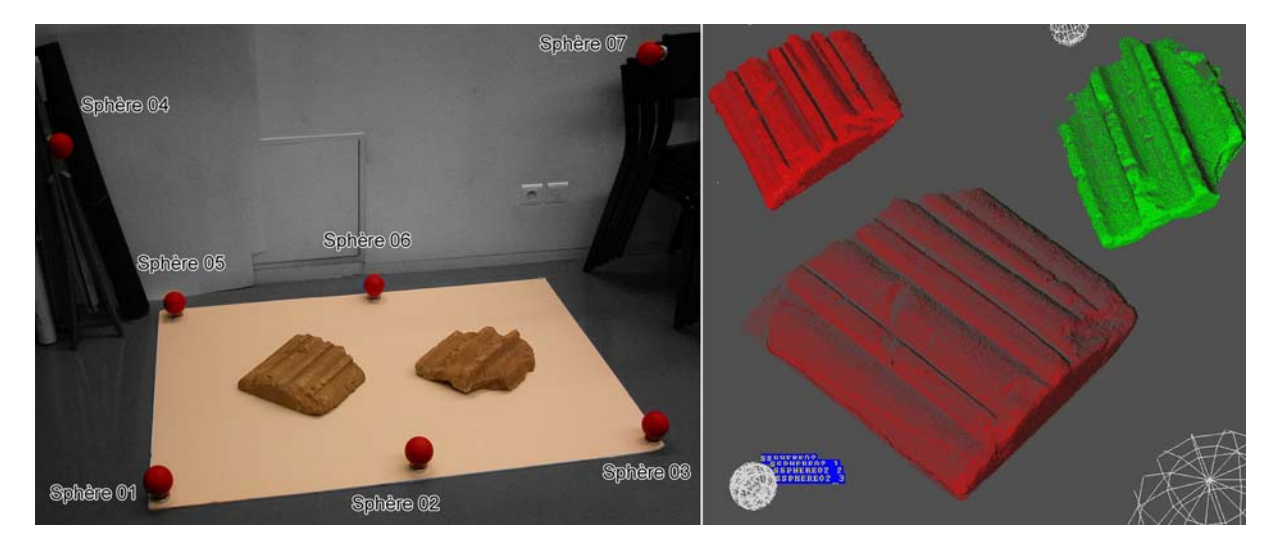

Figure 2-13 : Exemple de capture d'une scène en laboratoire avec les sphères témoins, à droite un nuage de points.

Les fichiers résultats sont ensuite transférés vers la station de travail où s'effectue le traitement des données étudié plus loin.

Le dispositif que nous venons de présenter a été développé initialement par la société Mensi, qui a été depuis acquise par la société Trimble. Les séries S, reposant sur les techniques de triangulation ne sont plus produites actuellement au profit d'autres types de capteurs.

### *2.1.1.2.2 Les autres capteurs à triangulation laser*

### **Triangulation laser ligne**

Les scanners à triangulation laser « ligne » reprennent un principe de fonctionnement quasi identique aux scanners à triangulation point, leur spécificité réside dans le fait qu'ils projettent des lignes en lieu et place du point ce qui permet d'augmenter de manière drastique la vitesse d'acquisition. En effet alors que la projection d'un point ne permettait d'obtenir qu'une mesure à la fois, les capteurs à triangulation laser « ligne » en recueillent une quantité plus importante.

Cependant des ambiguïtés peuvent apparaître entre les images des différents points éclairés. Pour lever ces ambiguïtés il convient de savoir quelle source de lumière est projetée en quel pixel de l'image. Des faisceaux lumineux d'intensités et de couleurs variables permettent de solutionner ce problème [CHA00].
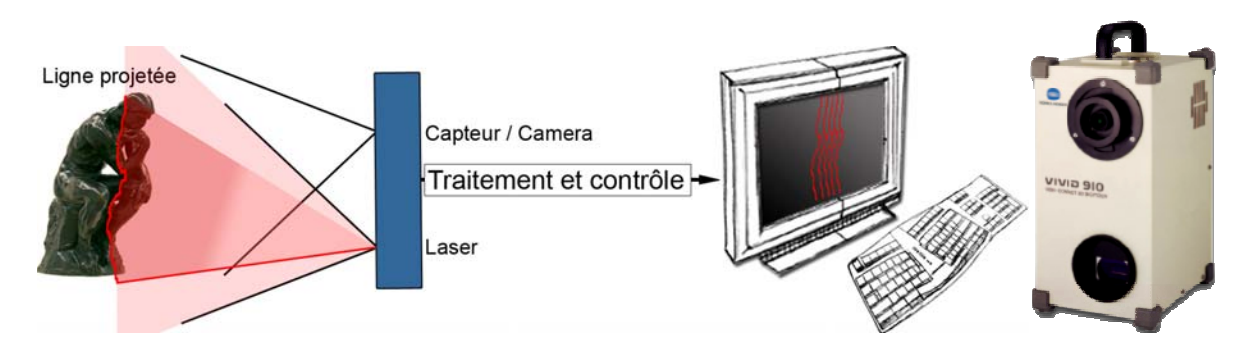

Figure 2-14 : Principe de fonctionnement d'un capteur laser à triangulation "ligne" et un exemple de scanner à « triangulation ligne » : le Minolta Vivid 900

#### **Capteurs laser à repérage de position**

Les capteurs laser à repérage de position fonctionnent sur un principe proche de la triangulation simple, ils se distinguent toutefois par un capteur mobile et repéré spatialement par des dispositifs variables :

- par un bras mécanique
- par une méthode électromagnétique dans le cas du Fastscan, qui par ailleurs utilise 2 caméras pour la mesure du retour.

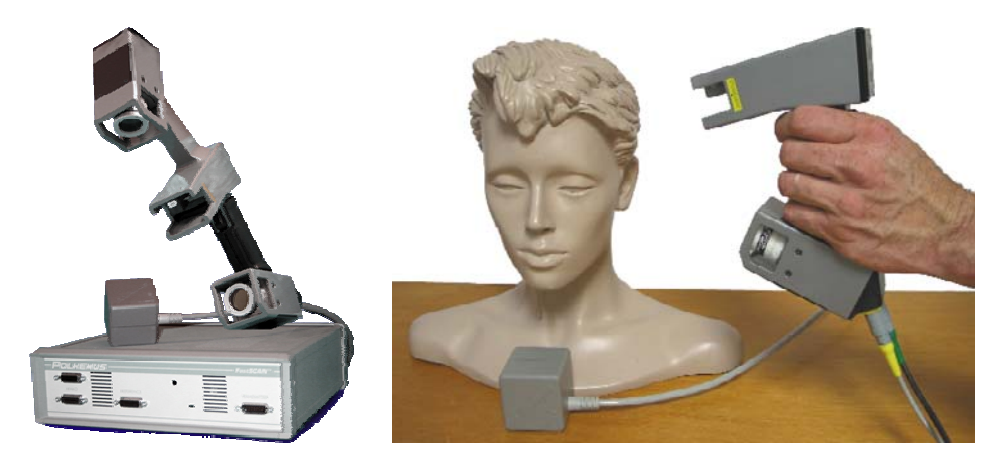

Figure 2-15 : Un scanner laser à repérage électromagnétique : le Fastscan de Polhemus [Pol06].

#### **2.1.1.3 Les capteur lasers à temps de vol**

Nous allons détailler ici quelques dispositifs basés sur la mesure du « temps de vol ». Ce type de dispositif est courant comme technologie embarquée à bord de satellites spatiaux. Communément appelé scanners LiDAR, Light Detection And Ranging ou détection de lumière et mesure de distance, les versions spatiales permettent également de mesurer des cibles mobiles et éventuellement d'évaluer

leur vitesse en étudiant les modifications de longueur de l'onde réfléchie (effet Doppler).

Le principe de fonctionnement du laser à temps de vol consiste à déduire la distance parcourue à partir de la mesure du temps de retour d'un faisceau lumineux de nature connue projeté sur un objet. Il s'agit donc d'appareils qui fonctionnent sur le principe de la tachéométrie mais à des vitesses plus élevées. Associé à un mécanisme de balayage, ce type de dispositif permet de mesurer une scène dans son ensemble. Cette technologie prend l'avantage certain sur la triangulation en termes de précision et de vitesse d'acquisition pour les longues distances.

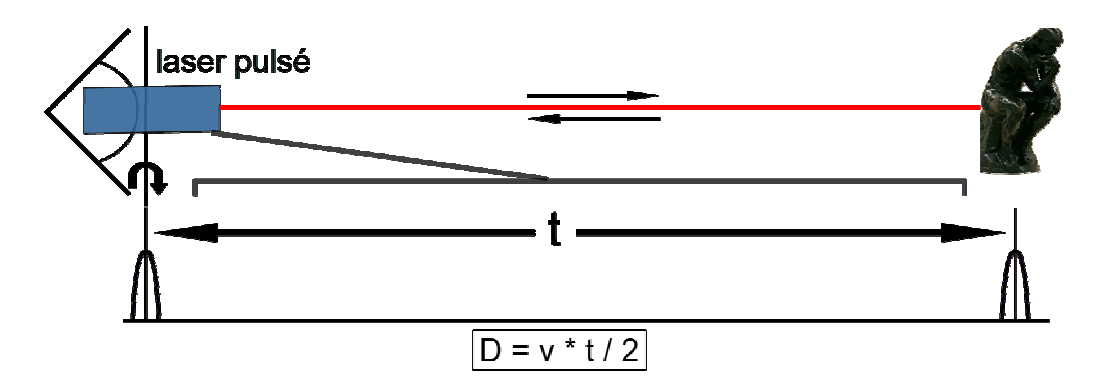

Figure 2-16 : Le capteur à temps de vol - principe (d'après [CHE03]).

Par ailleurs la vitesse de la lumière étant très élevée en regard des distances parcourues, différentes techniques de traitement du signal sont utilisées. Nous discernons ainsi 3 variantes dans la technologies de capteurs laser à temps de vol : le capteur laser à temps de vol impulsionnel (Série HDS de Leica, Riegl, série GS de Trimble/Mensi par exemple), le capteur laser à modulation d'amplitude (Zoehler + Froehlich) et le capteur laser à modulation de fréquence (Metric Vision). Ces variantes correspondent donc à différentes méthodes d'émission du signal dont la vitesse ou les caractéristiques fréquentielles peuvent être modulées.

Le principe du temps de vol impulsionnel consiste à mesurer le temps mis par une impulsion, émise dans notre cas par une diode laser, pour aller sur une cible et en revenir puis d'en déduire la distance parcourue. Les types d'impulsion peuvent être de nature variable sur d'autres technologies d'évaluation de distance fonctionnant sur le même principe : ultrason dans le cas des sonars, ondes radio dans le cas des radars.

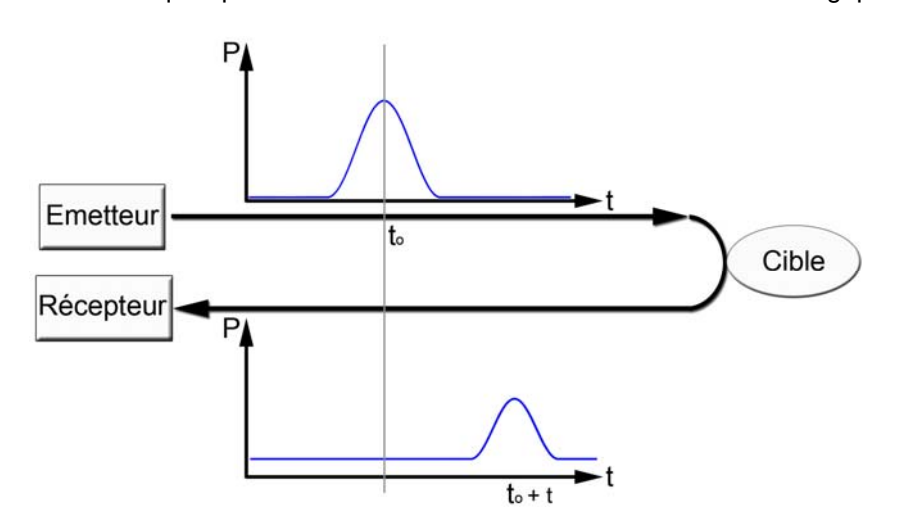

Figure 2-17 : Temps de vol impulsionnel : schéma de principe, d'après [GOU02].

La modulation en amplitude, ou différence de phase, consiste à faire varier l'amplitude d'une diode laser et de détecter la différence de phase entre le signal émis et le signal rentrant, ce qui permet le calcul de la distance [BAR01], [GAL01] et [CHA02]. Le problème de cette technologie se retrouve dans la présence de « zones d'ambiguïtés » et une portée limitée [CHE03] et [GOU02].

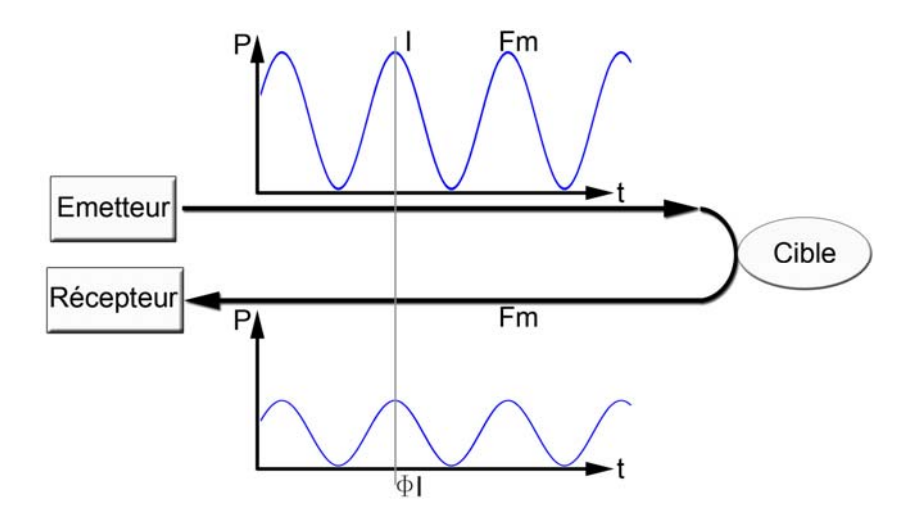

Figure 2-18 : Modulation en amplitude : schéma de principe, d'après [GOU02].

En ce qui concerne la modulation de fréquence, aussi appelée hétérodynage, la fréquence de l'onde émise varie au cours du temps et par conséquent la fréquence de l'onde reçue est fonction de la distance. Il s'agit d'une technique à temps de vol employée également pour les courtes distances à très grande précision.

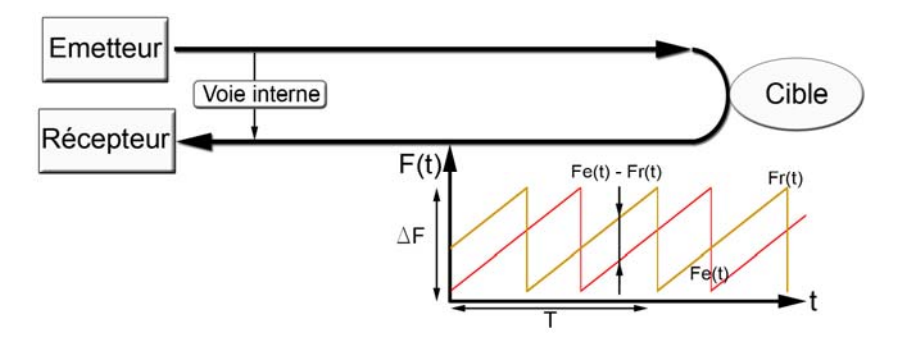

Figure 2-19 : Modulation en fréquence : schéma de principe, d'après [GOU02].

D'une manière générale nous pouvons retenir des lasers à temps de vol qu'ils sont plus adaptés aux mesures de longues distances par rapport aux scanners à triangulation qui se révèlent plus précis à courte distance. La précision d'origine des scanners à temps de vol s'établissait suivant les modèles sur une plage allant de quelques millimètres à 2 ou 3 centimètres [BOE01]. Cependant les progrès réalisés pour des modèles plus récents permettent désormais d'obtenir des mesures plus précises. L'autre point important réside dans le fait que les problèmes d'occlusion entre le récepteur et l'émetteur qui peuvent survenir avec les scanners à triangulation sont logiquement évités.

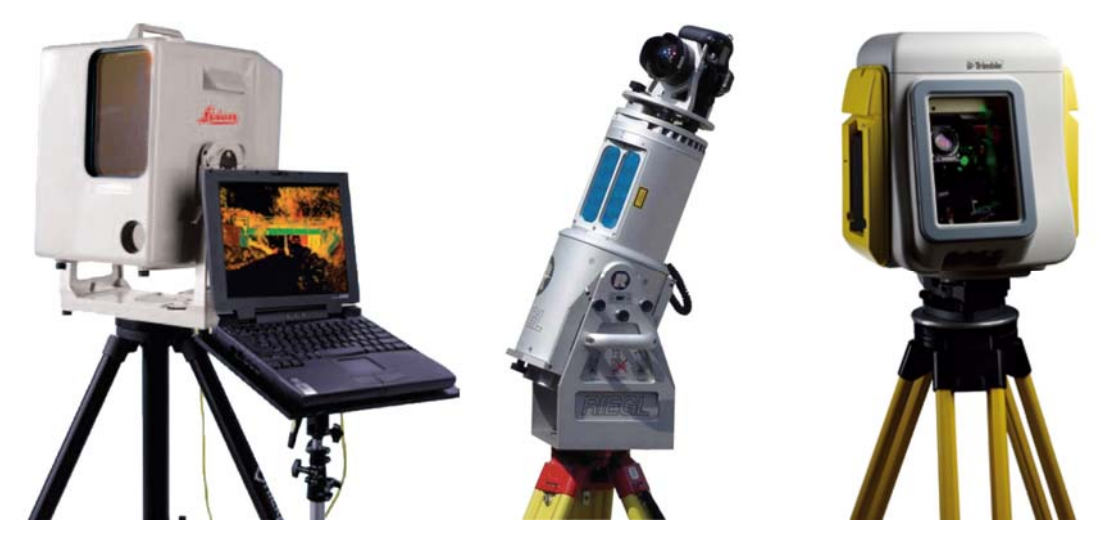

Figure 2-20 : Trois modèles de capteurs laser à temps de vol, de gauche à droite : le LEICA HDS2500, le RIEGL LMS Z90, le TRIMBLE GSX qui est une version évoluée des série GS de la société MENSI.

# **2.1.2 Analyses comparatives de différents dispositifs d'acquisition à capteur laser**

Dans ce paragraphe nous allons présenter un travail de test et de comparaison de différents capteurs laser. Ceci met en évidence une grande disparité entre les procédés d'acquisition.

L'i3mainz [I3M03] [BOE03], institut pour les technologies d'information spatiale et de relevé de Mainz, a testé dans des conditions similaires quelques uns des principaux capteurs laser disponibles sur le marché. Les travaux de ce laboratoire font suite à des travaux plus anciens concernant des tests de précision des scanners lasers (par exemple [BAL01], [JOH02], [KER03], [LIC02]) et synthétisent ainsi diverses procédures d'analyses plus anciennes.

Ces travaux de comparaison s'établissent donc sur différentes caractéristiques des matériels testés et vérifient ainsi :

- la précision angulaire, établie par la mesure de petites distances verticales et horizontales. Les erreurs de précision angulaire proviennent du dispositif qui sert de déflecteur au rayon laser qui peut provoquer des erreurs de propagation.
- la précision de la mesure de distance. Les erreurs mesurées à l'aide de cibles sur ces caractéristiques ont des origines différentes selon qu'il s'agisse de capteur à triangulation ou de capteur à temps de vol.
- la résolution, qui dépend de la précision angulaire du scanner et de la taille du spot. En pratique il s'agit de la faculté de l'appareil à mesurer les petits objets et les détails
- les effets aux limites, c'est-à-dire aux bords des éléments scannés
- l'influence de la réflectivité, il s'agit là de la réflectivité de l'objet mesuré

L'intérêt principal de ces tests réside dans le regroupement au sein de différents tableaux synthétiques des caractéristiques de ces appareils, ce qui nous fournit par là même une possibilité de comparaison objective et aisée. Par ailleurs comme le

soulignent ces travaux, si la capacité des capteurs laser à saisir un très grand nombre de données et ce de façon très rapide est indéniable, il est convient de garder à l'esprit l'importance de la pertinence de ces captures. En effet, ce sont les points saisis aux extrémités, aux angles, aux bords, qui sont les plus importants pour une modélisation tridimensionnelle ultérieure dans pratiquement tous les domaines et plus particulièrement dans celui du relevé tridimensionnel de bâtiments. Contrairement à d'autres techniques de relevés, le relevé par capteur laser se fait sans discriminations autres que celles induites par l'utilisateur lorsqu'il définit la fenêtre de capture et la densité du relevé, c'est pourquoi la qualité des mesures relevées sur des zones pertinentes doit être étudiée avec tant d'attention. Des géométries variables font également partie de ces supports de tests.

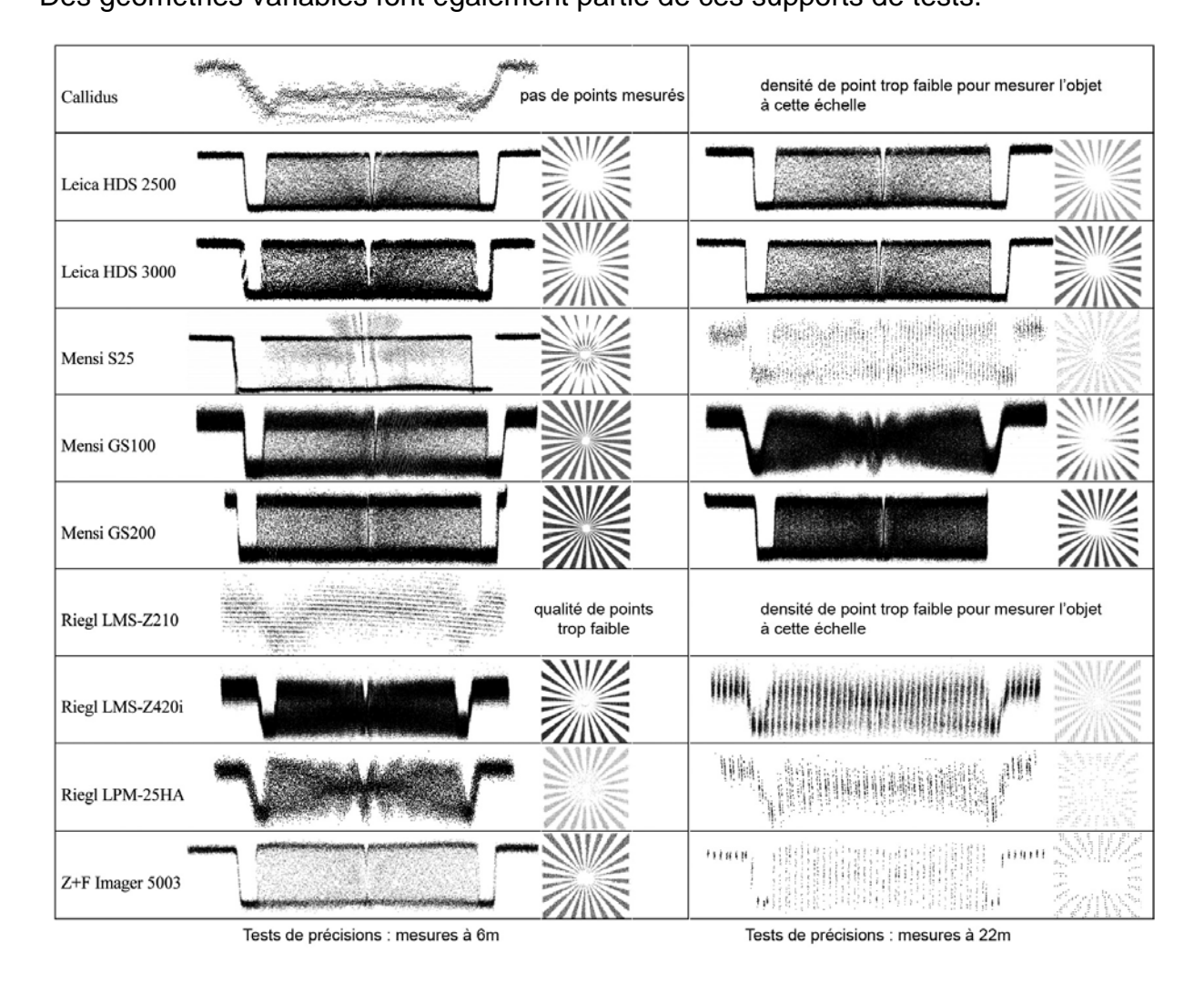

Figure 2-21 : Résultats aux tests des extrémités de 10 capteurs lasers différents. D'après [i3M05].

Alain Fuchs – Laboratoire MAP CRAI – ENSA Nancy « Outils numériques pour le relevé architectural et la restitution archéologique »

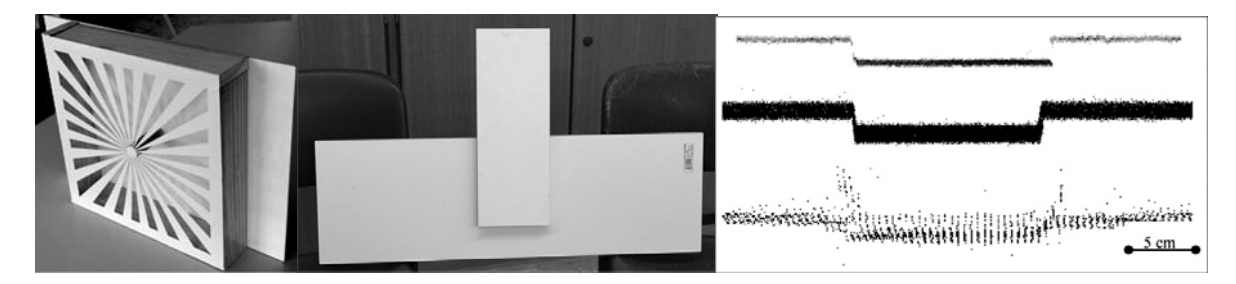

Figure 2-22 : exemple de tests de qualité utilisé par i3mainz : à droite la cible avec des fentes de largeurs variantes pour les tests de résolution, au milieu, la planche support de tests aux extrémités, à gauche un exemple de résultats aux test de qualités aux extrémités. D'après [i3M05].

A l'issue de ces travaux un tableau synthétique compare les caractéristiques de 10 scanners laser. Nous en reprenons ici une traduction afin de pouvoir appréhender les différents points critiques de ces appareils.

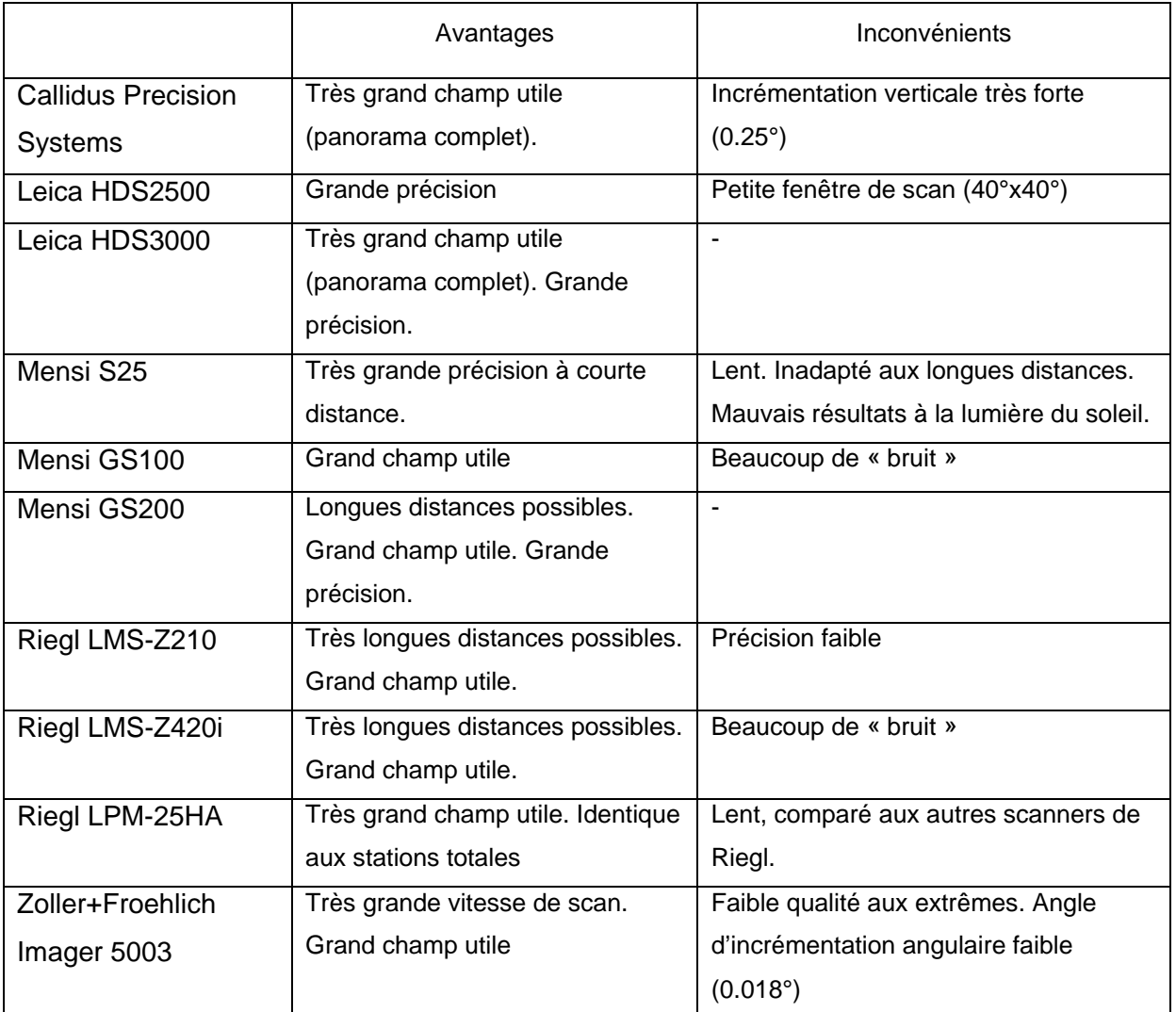

Figure 2-23 : Les scanners laser : avantages et inconvénients. D'après [i3M05].

Il ressort de ces comparatifs que les scanners laser peuvent, dans certaines conditions, être à l'origine d'imprécisions voire d'erreurs de mesure. Et si la précision n'est pas systématiquement l'aspect le plus important dans certaines applications, ces erreurs, « bruit » ou artefacts peuvent s'avérer particulièrement gênantes lorsqu'il s'agit de modéliser des surfaces ou pour détecter de petits détails.

Par ailleurs, une étude du département des sciences spatiales de l'université de technologie de Curtin [LIC04] portant sur les mesures de résolution de quatre capteurs laser terrestre, à savoir l' ILRIS 3D d'Optech, le LMS-Z420i de Riegl, le HDS2500 de Leica, le GS100 de Mensi, vient apporter des précisions supplémentaires aux travaux de i3mainz. Cette étude définit un nouveau critère : le champ de vision instantané efficace (EIFOV, effective instantaneous field of view), critère qui permet de prendre en compte simultanément les paramètres de taille du rayon et la précision angulaire au niveau de la prise de mesure. Il en ressort que la résolution maximale de mesure d'un scanner ne dépend pas uniquement de la précision angulaire mais également de la taille du rayon, plus précisément de la combinaison de ces deux éléments.

A cet endroit nous pouvons encore rappeler une solution technique originale de la part d'un constructeur, LEICA, qui combine un scanner laser polaire à temps de vol (T-Scan) à un laser de poursuite de grande précision (LTD800) : il s'agit de la combinaison de deux techniques d'acquisition 3D basées sur la technologie laser qui permet un bénéfice de performance important. [MAR05].

Tout comme le choix de la technique de relevé à employer, le choix du matériel le plus adapté à la nature des objets à mesurer s'avère déterminant plus particulièrement dans l'acquisition de données complexes, telles que les moulures d'une corniche classique. Une autre étude comparative basée sur l'acquisition par 5 scanners laser dans des conditions identiques d'un bâtiment, la tour Cetara située sur la côte amalfitaine en Italie, permet également de confronter les capteurs in situ [FIA05]. Il en ressort l'importance du choix du scanner en fonction des dimensions de l'objet à relever, la nécessité de prises de vues multiples pour obtenir une vision d'ensemble complète du bâtiment avec un niveau de détail suffisant. La problématique liée aux fichiers obtenus est duale : d'une part la taille des fichiers,

35

très rapidement volumineux et donc difficiles à manipuler a posteriori, et d'autre part la qualité et surtout la précision des mesures. La comparaison des fichiers issus des 5 appareils placés dans un référentiel unique fait par ailleurs ressortir une différence d'environ 10 centimètres sur l'ensemble du bâtiment, ce qui demeure relativement important.

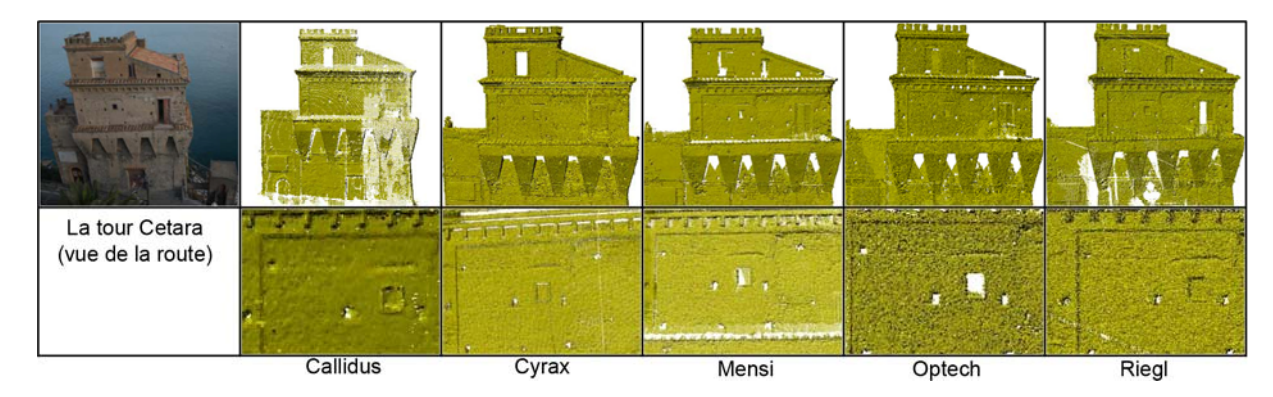

Figure 2-24 : Comparatif de 5 scanners laser "in situ" : la tour Cetara, détails. [FIA05].

### **2.1.2.1 Les problèmes physiques rencontrés par les capteurs laser**

Nous allons faire ici un survol des principales causes de dégradation du signal qui peuvent affecter la qualité des mesures réalisées à l'aide de scanner laser, ce qui permettra de mieux cerner les origines de certains artefacts générés dans les nuages de points dont l'origine se situe à l'étape de l'acquisition des données.

Nous le verrons, ces précisions concernent principalement les dispositifs à triangulation, cependant les principes définis peuvent éclairer des erreurs de mesure rencontrées par d'autres matériels. Ces explications se basent sur le travail de Flavio Pietro dont la thèse traite de la métrologie assistée par ordinateur [PRI99].

Nous l'avons vu précédemment, les mesures réalisées à l'aide de scanners laser sont obtenues grâce à un capteur CCD qui recueille l'image du spot laser sur la scène étudiée. Le faisceau laser possède une lumière dont le faisceau d'intensité présente un profil gaussien. Dans une situation idéale, la gaussienne projetée sur l'objet mesuré doit produire en retour une gaussienne sur le capteur CCD. C'est pourquoi les altérations du signal provoquent une altération de cette gaussienne, révélatrice d'une perturbation du faisceau lumineux. Nous allons étudier maintenant quelques sources potentielles de perturbation sous l'angle de la description du phénomène physique.

### *2.1.2.1.1 La réflectivité de surface*

36

Le modèle lambertien suppose que chaque point d'une surface émet une luminosité égale dans toutes les directions de vue. Si ceci se vérifie tout à fait pour des surfaces rugueuses et non spéculaires, des surfaces avec deux constantes d'albédo peuvent générer une variation de réflectivité. Cette variation influence le profil gaussien de l'image sur le capteur CCD et par conséquent est source d'erreurs de mesure.

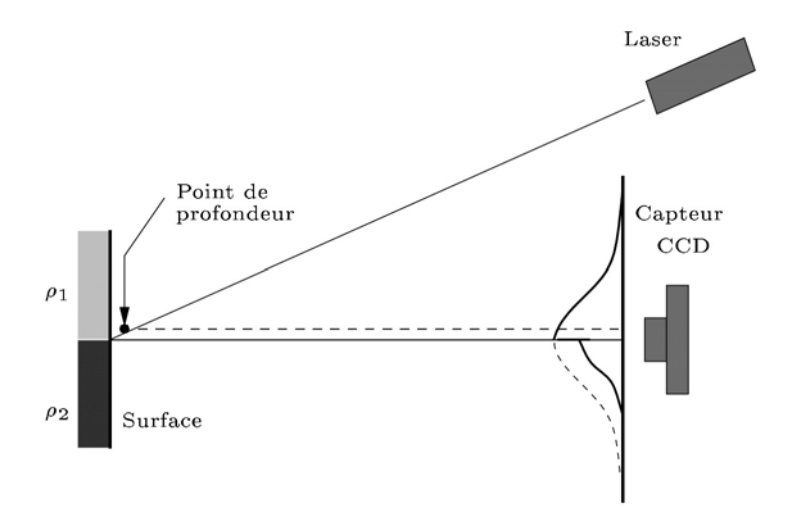

Figure 2-25 : Erreur générée par la réflectivité de surface [PRI99]

#### *2.1.2.1.2 Les surfaces réfléchissantes*

Une géométrique particulière et défavorable ainsi qu'une surface trop réfléchissante peuvent également entraîner des erreurs de mesure. Sur la figure suivante, la surface sur laquelle le spot laser se trouve ne peut être vue par le capteur CCD. Par contre l'image du rayon lumineux réfléchi sur une seconde surface est considérée à tort pour l'image du spot par le capteur, il en résulte une erreur de mesure manifeste.

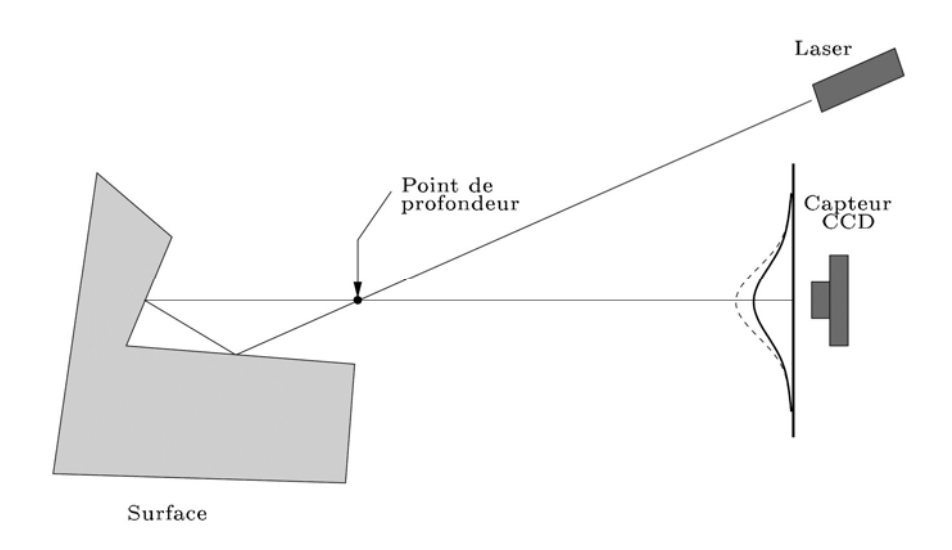

Figure 2-26 : Erreur générée par une surface réfléchissante et une géométrie inadaptée [PRI99].

#### *2.1.2.1.3 Les surfaces avec des discontinuités et les occlusions de faisceau*

Il arrive que le rayon laser rencontre des discontinuités importantes de surface ou lorsque qu'il se situe aux limites d'un objet, la réflexion du faisceau n'est que partielle. Il en résulte une variation de la gaussienne qui génère une évaluation inexacte de la distance mesurée.

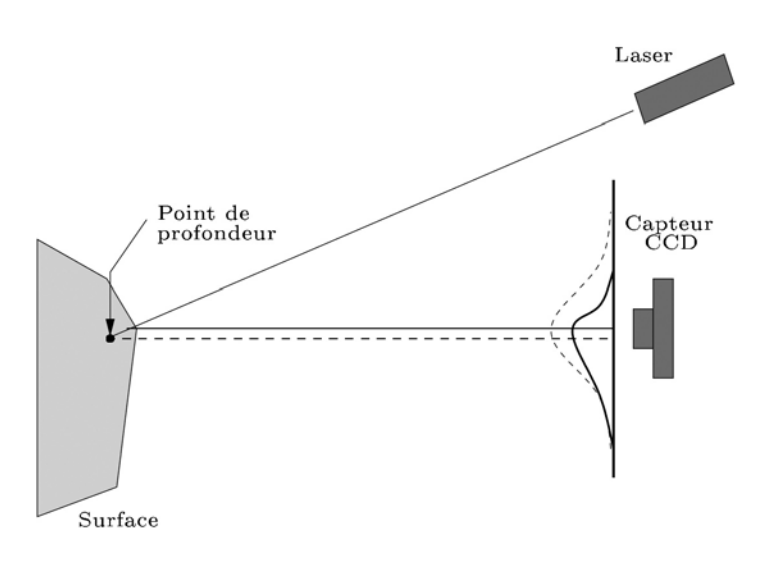

Figure 2-27 : Erreur causée par une discontinuité de surface [PRI99].

La géométrie de l'objet mesuré peut également être à l'origine d'une occlusion partielle du rayon réfléchi par la surface de cet objet. Dans ce cas la qualité du signal saisi par le capteur CCD est incomplète et est à l'origine d'une erreur dans l'évaluation de la distance mesurée. L'erreur générée est identique à celles provoquées par les discontinuités de surface.

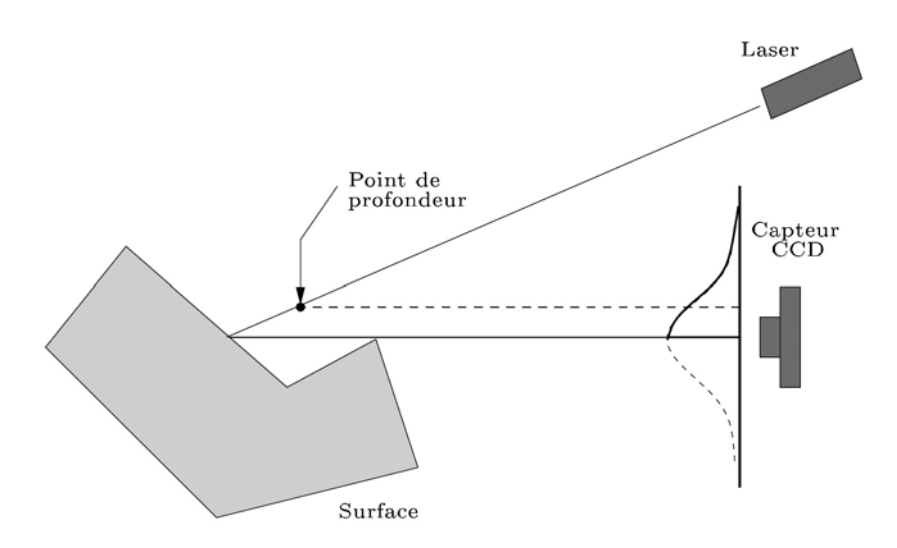

Figure 2-28 : Erreur provoquée par une occlusion partielle [PRI99].

#### *2.1.2.1.4 La granularité laser ou « speckle »*

Il s'agit d'un phénomène qui se rencontre lors de l'acquisition de surfaces rugueuses. Les irrégularités de la surface génèrent de légères variations dans les longueurs des chemins optiques. Une surface très rugueuse même si elle totalement plane sera ainsi à l'origine d'un bruit dans l'image gaussienne du faisceau laser.

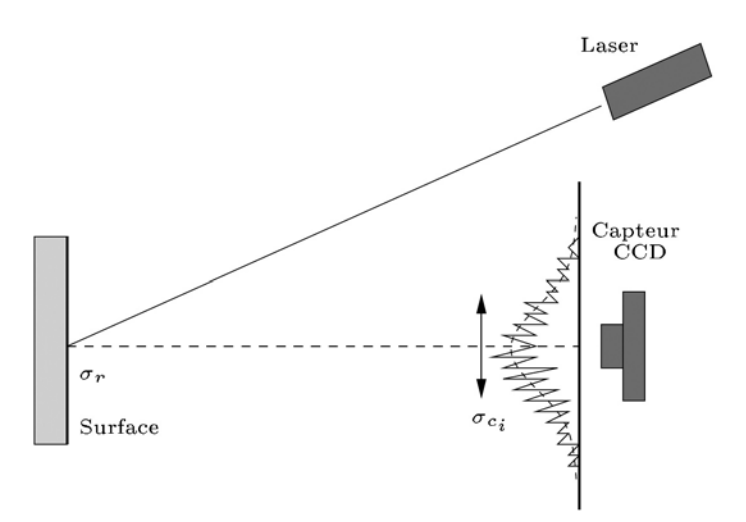

Figure 2-29 : Le phénomène du "speckle" provoqué par les surfaces rugueuses [PRI99].

Dans le cadre où nous évoluons ce phénomène est particulièrement fréquent : les surfaces étudiées en architecture sont souvent d'origine minérale et possèdent donc des caractéristique physiques de nature propre à générer ce genre de phénomènes, a contrario du domaine de la mesure industrielle où les matières métalliques ou plastiques possèdent une qualité de surface bien plus adaptée à la mesure optique d'autant plus que les surfaces sont fréquemment traitées pour faciliter cette mesure

par la projection d'une fine couche de produit matifiant. Le phénomène de « speckle » est à l'origine du « bruit » rencontré dans les nuages de points issus de relevés de statues de grés ou de façades altérées par l'érosion.

#### **2.1.2.2 Influence des conditions environnementales sur les capteurs laser**

Généralement conçus pour fonctionner dans des plages de températures et d'humidité courantes, la qualité de mesure des scanners laser subit toutefois les variations de leur environnement. Nous allons brièvement aborder ici les influences de ces variations sur les mesures.

Les variations de température provoquent de légères déviations tout particulièrement pour les mesures à longue distance. Il faut garder à l'esprit un point important : la température interne de l'appareil excède très souvent la température extérieure en raison de dégagement de chaleur de l'appareil lui-même ou d'un réchauffement provoqué par le rayonnement solaire. A l'opposé une température trop basse peut tout simplement empêcher le fonctionnement des appareils. Dans ce cas, il convient parfois de lancer l'appareil quelques minutes avant la prise de mesure afin qu'il atteigne une température suffisante. Nous retiendrons également que des variations brusques de températures sont préjudiciables. Cela est particulièrement vrai pour les scanners à triangulation dont les temps d'acquisition sont plus importants.

Les variations de l'atmosphère influencent la vitesse de propagation du faisceau lumineux. Cette caractéristique peut être négligée à courte distance mais doit être prise en compte, c'est-à-dire évitée dans la mesure du possible, pour les longues distances. La présence de poussière ou de vapeur influence ainsi directement la qualité des mesures et ce de manière non négligeable.

Enfin des radiations lumineuses peuvent également interférer avec l'appareil de mesure. Dans certains cas, des filtres sont appliqués sur le dispositif qui capture le retour du signal. Ces filtres correspondent à des fréquences bien précises et s'étalent sur une plage restreinte. Des sources lumineuses trop importantes par rapport au signal mesuré peuvent modifier la précision de la mesure voire empêcher tout simplement le fonctionnement correct de l'appareil. Nous avons été confrontés à cette situation lors d'expérimentations présentées dans le chapitre 4.

Ces considérations sur l'influence de l'environnement sur la qualité des mesures ne doit pas faire oublier qu'à l'origine les scanners laser furent parfois développés pour

40

assurer une certaine qualité de mesure lorsque d'autre possibilités de relevés sont limitées voire impossibles en raison de l'hostilité de l'environnement pour l'être humain. C'est le cas notamment des scanners SOISIC de Mensi qui présentaient des modèles pressurisés destinés à effectuer des relevés dans des centrales nucléaires.

# **2.1.3 La photogrammétrie**

« La métrophotographie (=photogrammétrie) est l'opération inverse de la mise en perspective d'un objet d'après ses projections géométrales » H. Deneux, architecte en chef des monuments historiques, 1930.

Cette thèse, si elle possède un intitulé qui suppose une notion de généralité, se focalise néanmoins plus particulièrement sur le traitement de données issues des nuages de points obtenus à l'aide de scanners laser. Cependant au cours de nos expérimentations, menées conjointement avec le laboratoire Map-Page, traitant de la numérisation d'éléments architecturaux, nous avons fréquemment utilisé la photogrammétrie numérique multi-images ainsi qu'occasionnellement la stéréophotogrammétrie. Le propos de ce chapitre est de familiariser le lecteur avec ces techniques d'acquisition d'autant plus qu'elles seront régulièrement confrontées à la lasergrammétrie. L'ensemble de cette partie consacrée à la photogrammétrie est rédigé partiellement à partir de la thèse d'Emmanuel Alby [ALB06]. Une technologie qui repose sur des principes très proches de la photogrammétrie ne sera pas abordée de façon détaillée ici, il s'agit de la vidéogrammétrie. Celle-ci constitue une solution de capture en temps réel. Les caractéristiques des différents appareils qui emploient cette technique sont extrêmement variables

Inspirée par les premières techniques de relevé, par filiation avec les techniques issues du miroir de Brunelleschi et du châssis à réseau de Dürer, la photogrammétrie est basée sur les techniques de projection; elle a abouti depuis les années 90 à la photogrammétrie numérique. Le développement de la photogrammétrie telle que nous la connaissons actuellement est intimement lié aux premiers pas de la photographie. Au cours de la seconde moitié du XIXème siècle, les pionniers de la photogrammétrie, le polytechnicien français, le colonel Aimé Laussedat et l'architecte

41

allemand Albrecht Meydenbauer, commencent à développer de nouvelles techniques d'acquisition basées sur le traitement d'images issues des premiers appareils photographiques. Les deux pionniers construisent ainsi des appareils et développent des méthodes qui permettent d'allier la mesure de distance par géométrie projective au nouveau support. Ils sont ainsi à l'origine des premières campagnes de relevés réalisées dans leurs pays respectifs dans des travaux architecturaux d'envergure.

Nous pouvons reprendre ici la définition générique de la photogrammétrie établie par Henri Bonneval [BON72] : « La photogrammétrie est la technique qui permet de définir précisément les formes, les dimensions et la position spatiale d'un objet quelconque, en utilisant des mesures faites sur une ou plusieurs photographies de cet objet ». Par ailleurs l'origine étymologique du mot apporte également des précisions sur son sens, il combine : « photos », la lumière, « gramma » le dessin et « metron », la mesure. C'est Albrecht Meydenbauer qui proposa ce néologisme aux racines hellènes à ses contemporains.

Nous allons maintenant faire un rapide survol de l'évolution technique des relevés basés sur la photogrammétrie avant d'aboutir à la photogrammétrie numérique multiimage employée lors de nos expérimentations.

### **2.1.3.1 La stéréophotogrammétrie**

Utilisé dès le début du XXème siècle en photogrammétrie, le principe de la stéréophotogrammétrie repose sur la capacité du cerveau humain à créer une vision stéréoscopique : il reconstitue une vision en relief à partir du champ de chevauchement de vues légèrement décalées, les yeux. Cette propriété est utilisée par la stéréophotogrammétrie. Ainsi deux clichés photographiques parallèles et légèrement décalées constituent un couple stéréoscopique et la technique qui les emploie s'appelle la stéréoscopie binoculaire.

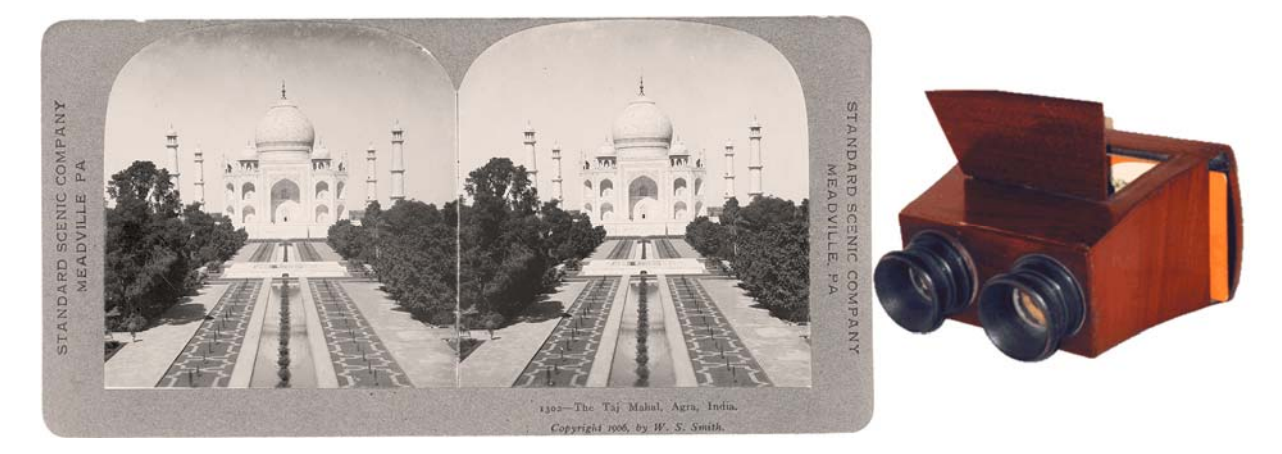

Figure 2-30 : Vue stéréoscopique du Taj Mahal (1906) et visionneuse stéréoscopique en bois. Ce couple stéréoscopique provient du fond photographique de la bibliothèque du congrès des Etats-Unis [WIK06].

Les prises de vues doivent suivre certaines règles afin d'obtenir un résultat exploitable : les axes de prise de vue doivent être parallèles, les clichés pris dans des conditions d'exposition similaires, éviter tout défaut de synchronisme, le rapport entre la distance à l'objet observé et la distance qui sépare les centres de projections des vues, la base doit approcher 1/8<sup>ème</sup>. Nous allons maintenant brièvement aborder le développement de la stéréophotogrammétrie afin de cerner les principes qui la régissent.

Les premiers restituteurs permettant de reconstituer les faisceaux perspectifs reposent sur l'analogie entre les chemins des rayons lumineux projetés par l'objet étudié sur le support argentique avec les relations géométriques existant entre les clichés et le point d'intersection des rayons homologues. Facilitée par un dispositif mécanique le positionnement des points d'intersection des rayons homologues permet la mesure de l'objet en trois dimensions.

La théorisation des phénomènes géométriques et optiques de la stéréophotogrammétrie va progressivement autoriser la correction d'erreurs (parallaxe, défauts de l'appareil de prise de vue, etc.…) par le biais d'outils mathématiques : il s'agit de l'ère de la stéréophotogrammétrie analytique. Les restituteurs deviennent ainsi des appareils complexes qui permettent d'améliorer considérablement le traitement des clichés. L'informatisation progressive de la stéréophotogrammétrie facilite dans un premier temps le stockage des données. Les progrès récents du traitement logiciel des données autorise une plus grande automatisation ce qui implique des performances accrues en termes de précision mais surtout de vitesse.

43

#### *2.1.3.1.1 Les alternatives à la stéréoscopie*

Il existe d'autres alternatives à la stéréoscopie binoculaire définie précédemment pour obtenir une vision tridimensionnelle en exploitant des principes optiques très proches. Nous les rappelons ici en raison des possibilités de visualisation tridimensionnelle qu'ils offrent :

- les anaglyphes : inventés par Charles d'Almeida dès 1858, il reposent sur l'utilisation de deux projecteurs avec des filtres de couleurs rouge et verte tandis que les spectateurs disposent de lunettes aux verres teintés dans ces deux couleurs. Le procédé sera développé dans l'imprimerie par Louis Ducos qui imprimera des vues stéréoscopiques. Le procédé sera amélioré et adapté au cinéma par Louis Lumière. Enfin, dès la seconde moitié du XXe siècle l'utilisation de lumière polarisée rend possible la projection de films en relief en couleur.
- Les réseaux lenticulaires : ils permettent la vision en relief grâce à la pose de lentilles de petite dimension sur un support, généralement du papier mais cette technique a connu une évolution récente : l'auto-stéréoscopie, qui reprend le même principe mais plaque le réseau de lentilles sur un moniteur. D'un point de vue pratique la méthode consiste à disposer de façon très précise un réseau lenticulaire sur un écran haute résolution. Puis à envoyer alternativement une ligne de pixel à l'œil droit puis à l'œil gauche. Cette méthode a pour conséquence de diviser la résolution disponible par deux mais permet d'avoir un véritable effet 3D sans matériel supplémentaire. Par ailleurs l'objet est visible en permanence sous le même angle et se trouve projeté en semi transparence.

### **2.1.3.2 La photogrammétrie numérique**

La photogrammétrie numérique est la résultante à l'ère du numérique des développements de la photogrammétrie ainsi que du traitement automatisé des données: progressivement les outils de calcul numériques puis les outils d'acquisition d'images numériques remplacent les modèles analogiques ouvrant la voie à une automatisation plus poussée ainsi qu'à de nouvelles possibilités de traitement des données. Si l'intégration de données d'origine argentique dans un post traitement numérique est possible, l'avènement du tout numérique a permis de diminuer sensiblement le nombre d'étapes menant à la constitution d'un modèle 3D : le développement de film argentique, les éventuels scannages peuvent ainsi être éliminés. Et les progrès sensibles de ces technologies permettront d'atteindre rapidement un niveau de qualité et de résolution comparable à la chaîne argentique. Par ailleurs, alors que le coût des premiers capteurs était rédhibitoire, la démocratisation du prix des capteurs numériques ainsi que la suppression de l'étape relativement onéreuse du développement des films accélère grandement le développement de la photogrammétrie numérique.

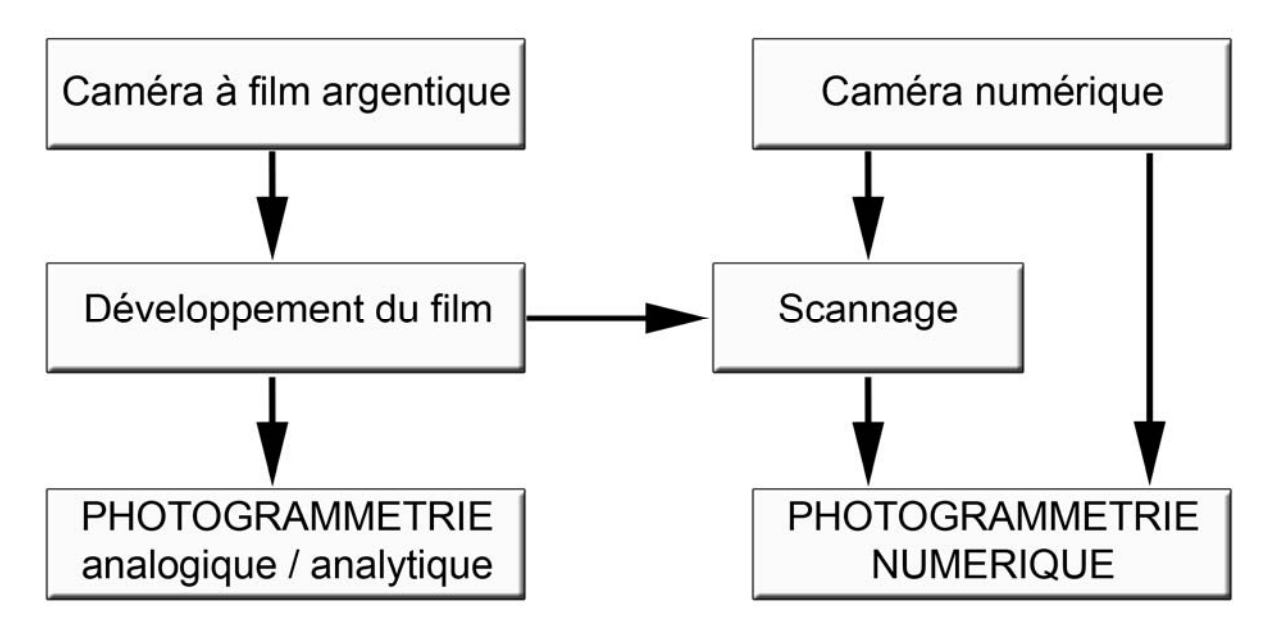

Figure 2-31 : Représentations schématiques des chaînes d'acquisition argentiques et numériques d'après [GRU01].

#### *2.1.3.2.1 La photogrammétrie multi image*

Alternative à la stéréophotogrammétrie, la photogrammétrie multi-image monoscopique se base sur le traitement logiciel semi automatisé de clichés pris dans des conditions quasi aléatoires. A condition de remplir un certain nombre de règles lors de la prise de vue, les traitements logiciels appliqués permettent de constituer des blocs d'images, où la position de chaque image est déterminée par la voisine grâce à l'ajustement des faisceaux respectifs de chaque prise de vue. Les distorsions provenant des appareils de prise de vue sont corrigées afin d'obtenir des résultats métriques. Une fois le modèle 3D obtenu, le logiciel de photogrammétrie permet de projeter les fichiers raster pour en constituer la surface. [GRU03a] Il faut retenir de la photogrammétrie multi-image sa grande souplesse d'utilisation car

grâce au traitement logiciel elle permet de traiter rapidement des photographies issues de matériel grand public. Un autre aspect non négligeable de la

photogrammétrie multi-image réside dans le fait qu'elle autorise également le traitement d'anciennes photographies pour créer des modèles virtuels d'architectures aujourd'hui disparues. Or les fonds photographiques de certaines institutions regorgent de ce type d'images. Ainsi des travaux récents du Map-Page permirent également de combiner des photographies anciennes à des prises de vue plus récentes. [GRU03b]

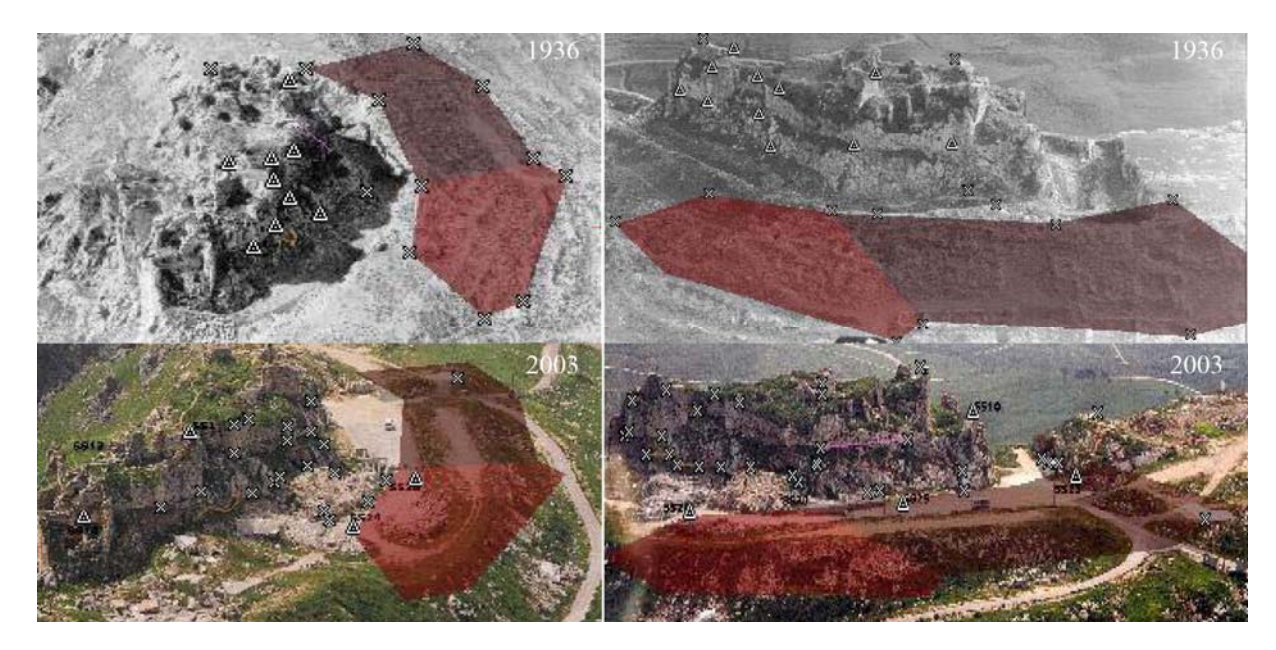

Figure 2-32 : Le château de Beaufort au Liban : mesures de structures archéologiques sur des photographies de 1936 et comparaison avec des photos de 2003. Le logiciel utilisé est Photomodeler [GRU03b]

Une analyse plus détaillée, issue de nos expérimentations, de la confrontation de la photogrammétrie utilisée conjointement aux relevés par capteur laser est disponible à la fin de ce chapitre.

#### *2.1.3.2.2 Les images rectifiées*

L'utilisation fréquente du principe du redressement des images en architecture repose sur la présence de grand nombre d'objets plans. Ainsi une simple perspective permet de redresser et de mettre à l'échelle une image [GRU03a]. A l'origine les photos argentiques pouvaient déjà être rectifiées par une opération qui consiste à redresser l'angle de prise de vue lors du développement. Les interventions sur l'image furent grandement facilitées lors du passage à la technologie numérique. Une perspective peut ainsi être rectifiée à partir d'un minimum de quatre points de contrôle. Pour obtenir un résultat de bonne qualité, il faut favoriser les prises de vue proche d'un axe perpendiculaire à l'objet mesuré. Cette méthode n'est toutefois compatible qu'avec des reliefs peu importants, c'est-à-dire dans le domaine bâti de façades relativement planes.

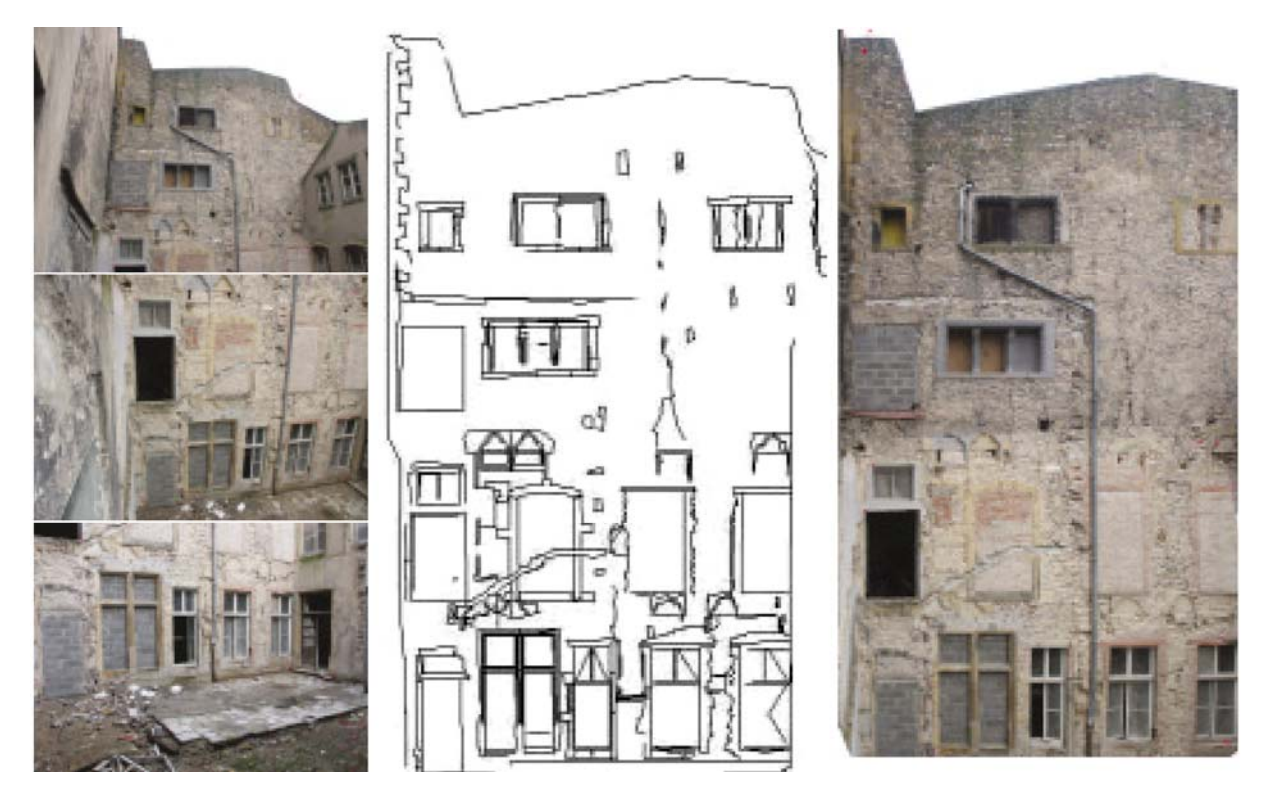

Figure 2-33 : Exemple d'images rectifiées : St Livier à Metz. De gauches à droite, les photographies initiales, le relevé topographique de la façade et les photos redressées. Photos et relevé topographique de Louis Prieur, architecte du patrimoine. [GRU03a].

### *2.1.3.2.3 Les ortho-photos*

L'ortho-photo, également appelée ortho image, est en quelque sorte l'aboutissement des techniques pré citées : l'objet étudié est modélisé puis les multiples images issues des prises de vue sont plaquées sur le modèle. Les projections orthogonales de ce modèle constituent des ortho-photos. Il apparaît de façon évidente que pour obtenir une complétude des résultats, les prises de vue doivent être nombreuses, beaucoup plus que dans le cas des images rectifiées mais permettent la représentation de modèles bien plus complexes jusqu'à la statuaire par exemple [DAM05]. L'avantage principal des ortho-photos réside bien sûr dans la quantité d'informations qu'elle fournit sur le modèle notamment par rapport aux anciennes techniques de relevé, au dessin.

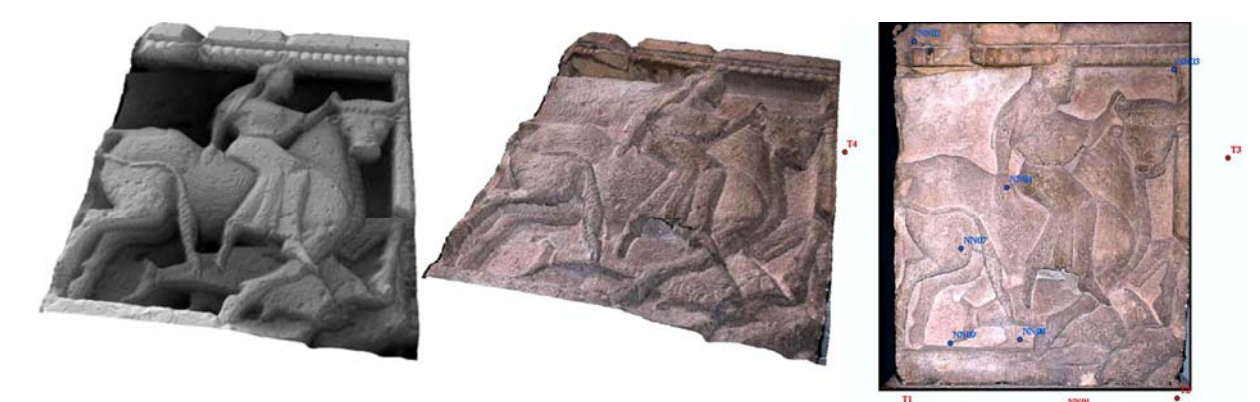

Figure 2-34 : "Europe montant le taureau" : du modèle numérique à l'ortho-photo en passant par l'image raster [DAM05].

#### **2.1.3.3 La photogrammétrie architecturale**

Bien que basée sur des techniques d'acquisition communes à la photogrammétrie en général, la photogrammétrie architecturale se distingue des autres domaines d'application par certaines spécificités. Nous allons donc aborder dans ce paragraphe ces particularités d'autant plus qu'elles se rapprochent bien souvent des problématiques soulevées par les relevés effectués à l'aide de scanner laser 3D.

Historiquement, la distinction de la pratique de la photogrammétrie architecturale date d'une époque où la photogrammétrie aérienne à usage cartographique et topographique prédominait. Avant de développer plus avant le thème de la photogrammétrie architecturale, nous allons d'abord nous intéresser aux possibilités qu'offre la photogrammétrie aérienne appliquée au domaine architectural et urbain. Les données que peut fournir cette technique sont les modèles numériques de terrain (MNT) et les modèles numériques d'élévation (MNE). Les MNT sont une représentation topographique du terrain qui peuvent être obtenus par différentes techniques autres que celles issue de la photogrammétrie (interférométrie radar, lasergrammétrie) dont la résolution est variable et s'échelonne généralement de quelques mètres à quelques dizaines de mètres. Les MNE quant à eux correspondent à l'étude des bâtiments en zone urbaine et coïncident donc habituellement, assez logiquement, au relevé de la hauteur et de la forme des toitures des bâtiments. La combinaison des MNE et des MNT permet d'obtenir des résultats intéressants à l'échelle du paysage et à l'échelle urbaine mais reste limitée pour l'étude de détails d'architecture en raison de sa résolution insuffisante. L'utilisation de la photogrammétrie aérienne permet toutefois d'atteindre la précision de 15 cm.

48

En dehors de toute considération théorique sur l'architecture, nous pouvons retenir de la photogrammétrie architecturale l'échelle de l'objet d'étude : il s'agit de l'échelle du cadre bâti en général plutôt que l'échelle urbaine. Par conséquent le niveau de détail requis en photogrammétrie architecturale dépendra précisément des éléments étudiés. Par ailleurs comme le souligne Jean Paul Saint Aubin [SAU92], « l'édifice construit se réfère implicitement ou explicitement à des définitions géométriques mais se soumet également aux lois de la physique » tout en portant dans la forme la somme des connaissances et des intentions de son concepteur. A ce niveau il convient de rappeler l'importance de l'opérateur qui traitera les données acquises sur le terrain : c'est lui qui pointera les différents éléments à retenir lors de la restitution. Le terme restitution est employé ici spécifiquement à cette opération dans le cadre de la photogrammétrie, au sens de la reproduction de l'objet et non de la mesure. La restitution correspond donc à une interprétation des mesures, sélectionnées ou plus précisément estimées par l'opérateur. Lorsqu'il effectue cette opération de restitution, il combine une maîtrise technique, le pointé sur la géométrie des images, à une connaissance architecturale qui lui permet un choix pertinent. Nous reviendrons sur ces notions lors de la comparaison des différentes techniques d'acquisition.

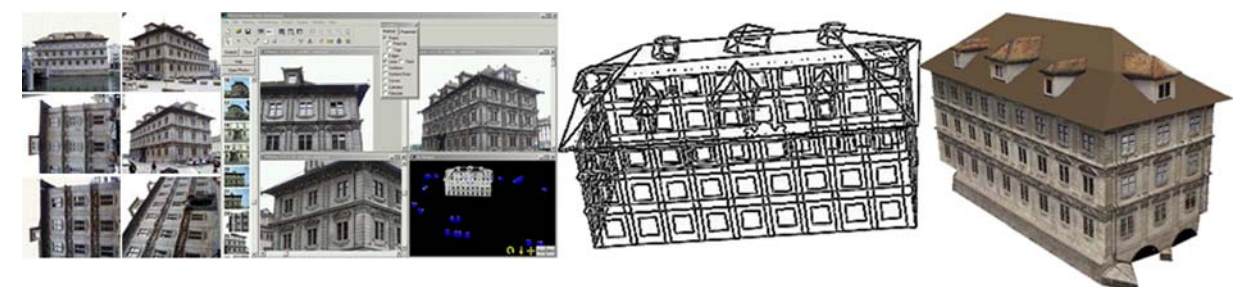

Figure 2-35 : Exemple de photogrammétrie architecturale multi-image, l'hôtel de ville de Zürich des photos numériques au photomodèle 3D. Au centre l'interface du logiciel Photomodeler et le résultat de la restitution 3D. [GRU03a] et [ROT01].

Les perspectives d'évolution de la photogrammétrie en général et de la photogrammétrie architecturale en particulier, s'envisagent selon une double optique : d'une part l'évolution du matériel qui suit celles des capteurs numériques et d'autre part l'évolution des logiciels. L'évolution des logiciels a déjà permis d'améliorer considérablement une certaine automatisation des taches, grâce à l'intégration d'algorithmes de traitement de plus en plus évolués. Tout particulièrement dans le cas des MNT par exemple dont la nature même des données facilite ces opérations. Si l'automatisation des traitements rencontre plus de difficultés en photogrammétrie architecturale en raison notamment de la grande disparité des objets étudiés, certaines opérations utilisées en photogrammétrie aérienne sont adaptables, comme l'auto-corrélation. Nous pouvons alors parler de semi automatisation.

#### *2.1.3.3.1 Les levers photogrammétriques architecturaux dans la pratique : les 3 x 3 règles.*

Nous allons rappeler ici des règles de base proposées par Waldhaeusl et Ogleby [WAL99] pour la réalisation de prises de vues photographiques dans des conditions optimales en vue d'un traitement photogrammétrique ultérieur. Ces règles permettront au néophyte de se familiariser avec les problématiques de relevés photogrammétriques mais également, toutes considérations spécifiques gardées, d'établir un parallèle avec d'autres techniques de relevé architectural, en particulier celles effectuées à l'aide des capteurs laser, qui évoluent dans un domaine similaire. Ces règles correspondent à trois groupes de trois règles et sont différenciées par leur thématique. Le premier groupe, géométrique, concerne l'objet à mesurer, le second, photographique, concerne les dispositifs de prise de vue et le dernier, organisationnel, concerne le mode opératoire dans son ensemble. D'après [GRU02].

Les 3 x 3 règles :

- 3 règles géométriques :
	- o Préparation des informations de contrôle.
	- o Relevé multi-image tout autour de l'objet.
	- o Prendre des couples stéréo pour la stéréo restitution.
- 3 règles photographiques :
	- o La géométrie interne de la chambre doit être constante pour l'ensemble des clichés (c'est-à-dire pas de variation de focale liée au zoom).
	- o Choisir des conditions d'exposition homogènes.
	- o Sélectionner la chambre la plus stable et le plus grand format possible.
- 3 règles d'organisation :
	- o Faire des croquis adéquats.
	- o Ecrire des protocoles adéquats.

o Ne pas oublier la vérification finale.

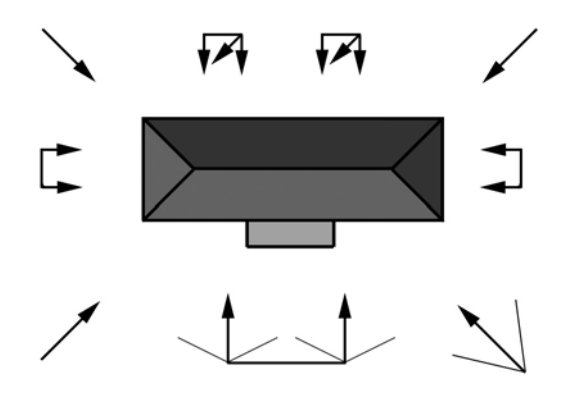

Figure 2-36 : Vue en plan du principe de prise de vue autour d'un bâtiment d'après les 3x3 règles afin d'obtenir un bloc d'images complet [GRU03a].

Ces 3 x 3 règles furent suivies de façon aussi stricte que possible par l'équipe du Map Page lors des expérimentations menées à Montpellier de façon conjointe. Nous allons achever ici la description de la photogrammétrie architecturale pour mieux ouvrir la discussion lors du comparatif entre les différentes techniques d'acquisition mené plus loin.

## **2.1.4 Les autres outils de mesure optique**

Dans le domaine du relevé architecturel, la photogrammétrie terrestre et la lasergrammétrie représentent les techniques les plus adaptées et donc les plus employées. Cependant il existe d'autres techniques de mesure optique qui se concentrent plutôt sur la mesure d'objets de dimension plus restreinte. Nous allons ici aborder ces techniques, dont le stade de développement est souvent plus proche de la recherche que du produit commercialisé car les principes qui les régissent pourraient trouver des applications dans les domaines qui nous concernent.

### **2.1.4.1 La projection de lumière structurée**

Nous retrouvons deux variantes dans cette technique active qui consiste à projeter une image ou une trame sur l'objet à mesurer :

- la projection de franges lumineuses du système COMET de Steinbichler ou du système ATOS de GOM GmBH.
- la technique du moiré, c'est-à-dire la projection d'une source lumineuse à travers une grille. La scène sera observée de façon légèrement décalée à travers cette

même grille. Les variations dans l'alternance des bandes projetées sur l'objet correspondent à des différences de relief.

En utilisant le principe de la stéréovision associé à la projection de lumière structurée, ces dispositifs font appel au principe de la triangulation entre la source lumineuse et la zone d'observation décalée. L. Iuliano et P. Minetola ont confronté ces capteurs à projection de lumière structurée au scanner à triangulation laser ligne dans une étude comparative portant sur la statuaire. En terme de précision et pour de courtes distances, ce dispositif apparaît comme étant supérieur au scanner laser. [IUL05]

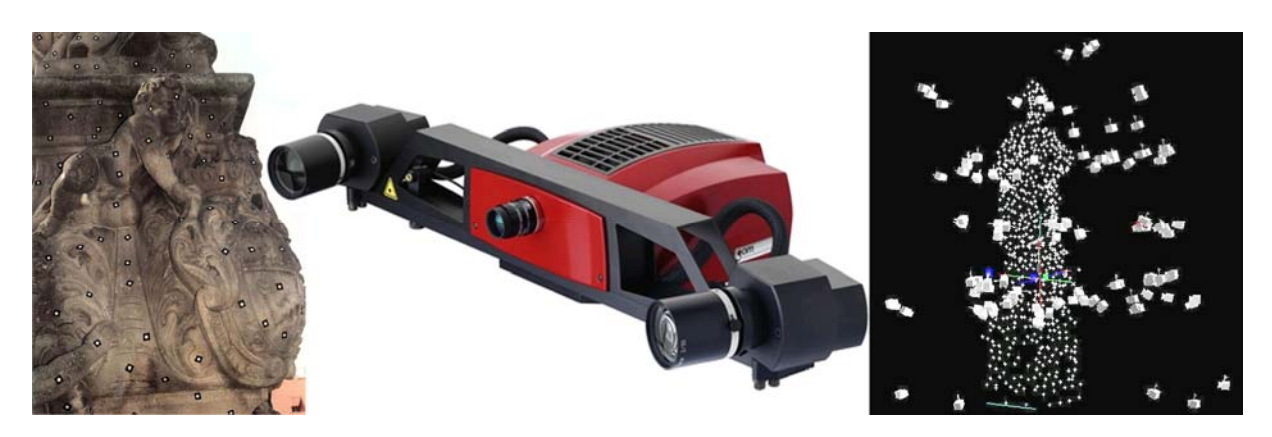

Figure 2-37 : Capteur à projection de lumière structurée - le système ATOS III de GOM GmBH. De gauche à droite : un détail de statue avec points de référence, le capteur ATOS III et le nuage de points obtenu pour l'ensemble de la statue. [GOM05]

### **2.1.4.2 La défocalisation**

Cette technique repose sur le principe optique de la défocalisation d'une lentille, c'est à dire le flou contrôlé par variations de focales. La technique employée dans le système BIRIS du CNRC (Centre National de Recherche du Canada) fonctionne sur le principe de séparation des pupilles. En jouant avec la mise au point, le dispositif permet de faire converger tous les points lumineux provenant de l'objet cible sur le plan image.

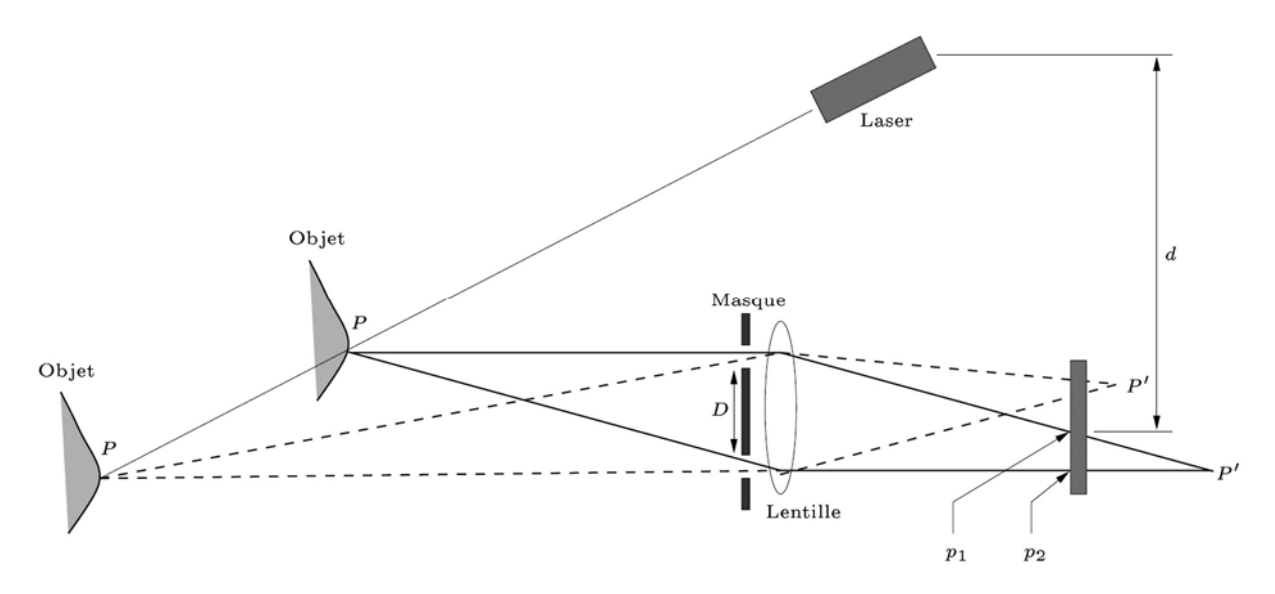

Figure 2-38 : Principe de fonctionnement du système BIRIS à défocalisation. [PRI99]

Sur la figure précédente qui illustre le principe, un masque à deux ouvertures est placé devant une caméra CCD. Un point P se reflète hors focus à P' derrière le capteur. Les images du point, p1 et p2, créés sur le capteur CCD sont séparées et mesurables, elles sont associées à la distance d. Cette distance est fonction de la distance entre le capteur CCD et le point sur l'objet. La mesure de profondeur peut ainsi être déduite. Cet appareil fonctionne pour des mesures portant jusqu'à quelques mètres.

#### **2.1.4.3 L'holographie conoscopique**

Les cristaux biréfringents possèdent la propriété de propager deux rayons, un ordinaire et un extraordinaire, à partir d'un unique rayon lumineux. L'angle d'incidence du rayon entrant dans le cristal déterminera la vitesse de propagation du rayon extraordinaire. L'holographie conoscopique permet de définir cet angle d'incidence en étudiant des figures de diffraction de lumière polarisée obtenues en sortie. D'après [GOU99]

# *2.2 Les logiciels de traitement de données 3D*

# **2.2.1 Les logiciels de traitement des données, nuages de points**

Les données obtenues par les scanners laser sont appelées nuages de points. Le nuage de points est un ensemble tridimensionnel de points mesurés par le capteur sur la surface de l'objet relevé, chaque point étant référencé au minimum par ses coordonnées (x y z). Suite au relevé, chaque nuage de points va correspondre à une prise de vue et non à un découpage logique de l'objet. Avant de débuter les mesures, les zones à relever ainsi que la densité des mesures, c'est-à-dire dans ce cas la précision, peuvent être définies. Cependant une campagne de relevé complète fournit donc un grand volume de données, variable selon la densité des mesures et la nature de l'objet (jusqu'à 50 millions de points). Si la nature des données constitue en quelque sorte une image tridimensionnelle fidèle qui peut être visualisée en l'état, sa manipulation demeure relativement fastidieuse. En effet les principales caractéristiques des nuages de points 3D obtenus à l'aide de scanners lasers sont leur volume extrêmement important, jusqu'à plusieurs millions de points, et une densité non homogène en raison de la multiplication des points de vue et de la résolution variable des numérisations réalisées en fonction des niveaux de détail requis par la complexité des objet mesurés. Un processus complet de traitement des données doit donc être mis en œuvre afin d'obtenir des données exploitables.

#### **2.2.1.1 Traitement des données : consolidation, segmentation, exportation**

D'une manière générale, le processus de traitement des nuages de points issus de l'acquisition suit le schéma suivant :

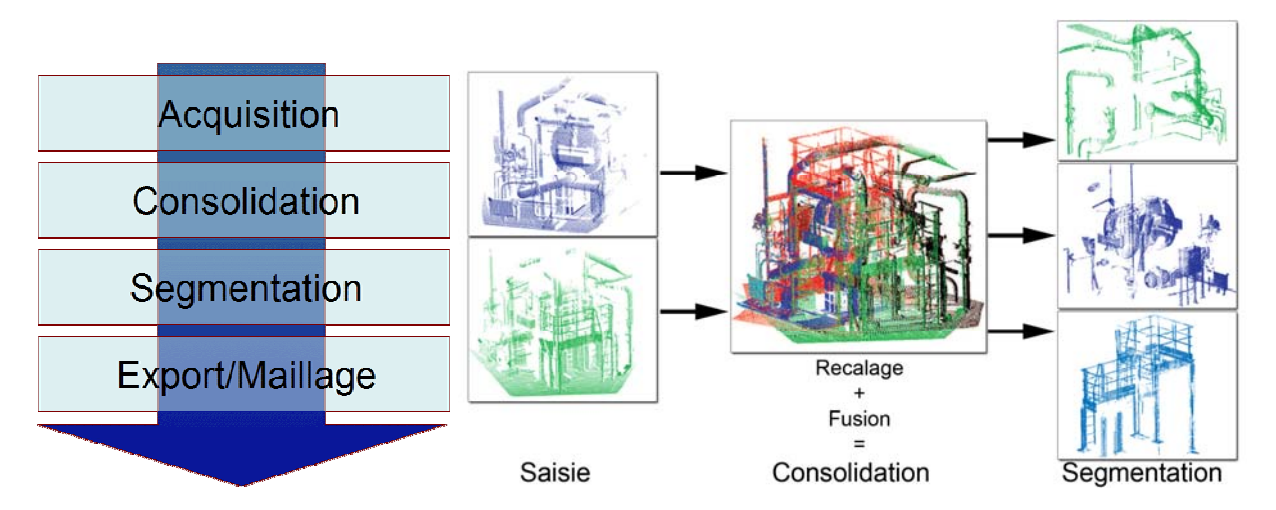

Figure 2-39 : Processus de traitement des données sous 3D IPSOS. A gauche le processus effectué sur un nuage de points saisis en environnement industriel par la société MENSI, d'après [CHA02].

L'acquisition, nous l'avons vu, est semi automatique et totalement transparente pour l'opérateur qui obtient une série de fichiers sur lesquels il pourra intervenir pour les opérations de post-traitement : la consolidation, la segmentation, l'exportation des données voire éventuellement le maillage de points, c'est-à-dire la facettisation. Nous allons détailler l'ensemble de ces opérations, qui seront illustrées par des exemples réalisés à l'aide du logiciel 3D Ipsos de la société Trimble car il s'agit du logiciel utilisé lors de nos expérimentations mais les principes généraux demeurent identiques pour les logiciels concurrents.

#### *2.2.1.1.1 Consolidation*

Le traitement des données sous 3D Ipsos débute par l'importation des fichiers «bruts» au format propriétaire, dans notre cas il s'agit du format SOISIC. La première étape consiste à « consolider » les nuages de points, c'est-à-dire à faire en sorte que tous les sous-points de vue, orientés chacun selon un référentiel relatif au capteur laser et à sa position lors de la prise de mesure, s'insèrent dans un repère cartésien global. La consolidation au sens où nous l'entendons correspond à deux opérations : la première est le recalage de ces points dans un référentiel unique et la seconde la fusion de ces données. Les premières méthodes de recalage furent proposées dès 1991 par Yang Chen et Gérard Medioni [MED91] et proposent d'utiliser les surfaces tangentes pour réaliser l'appariement. Besl et Mc Kay présentent en 1992 une méthode plus efficace qui permet d'exploiter des points, des lignes et des courbes grâce à leur algorithme d'ICP (Iterative Closest Points) [BES92]. Les progrès qui suivront dans ces domaines débouchent sur l'exploitation logicielle de ces algorithmes.

Il existe de multiples méthodes pour réaliser le recalage de différents nuages de points. Celui-ci peut être réalisé de façon manuelle ou plus généralement considérablement accéléré par des traitements automatiques :

- la première consiste à faire coïncider des éléments communs entre les différents sous-points de vue. Ces éléments communs peuvent être des éléments remarquables de la scène relevée elle-même ou plus communément des cibles repères aux caractéristiques physiques bien identifiées par le logiciel de traitement des données. Dans notre cas il s'agit de sphères témoins placées judicieusement autour de l'objet scanné lors de la phase d'acquisition. Reconnues par le logiciel, elles permettent une automatisation partielle du recalage, ce qui permet un gain de temps intéressant. Ces sphères composent un repère pour chaque sous-point de vue. Un minimum de 3 sphères témoins communes à différents sous-points de vue, permet une réorganisation globale des différents nuages de points. Un nombre plus élevé de sphères témoins est néanmoins souhaitable pour pallier à d'éventuelles erreurs de mesure.
- la seconde méthode consiste à mesurer avec une grande précision des points précis sur la scène à l'aide d'appareils de levé topographique (théodolite, tachéomètre) selon le même principe de référentiel que celui des cibles repères évoqué précédemment. Ce sont les points visés qui serviront de base au recalage.

A ces deux méthodes qui consistent à recaler des prises de vues possédant chacune un repère relatif dans un seul repère s'ajoute une troisième voie : celle du positionnement de l'ensemble des points de vue dans un référentiel unique. Dans ce cas toutes les positions du scanner sont repérées lors de chaque prise de vue.

Quelles que soient les méthodes employées, le recalage des nuages de points permet d'obtenir un fichier comportant tous les points de vues repérés les uns par rapport aux autres. Cela a pour résultat pratique de fournir une vision complète de l'objet, les angles morts d'un point de vue étant souvent compensés par une autre

56

prise de vue. Après contrôle du recalage, les nuages de points peuvent être fusionnés en un fichier unique, c'est la fusion des nuages de points.

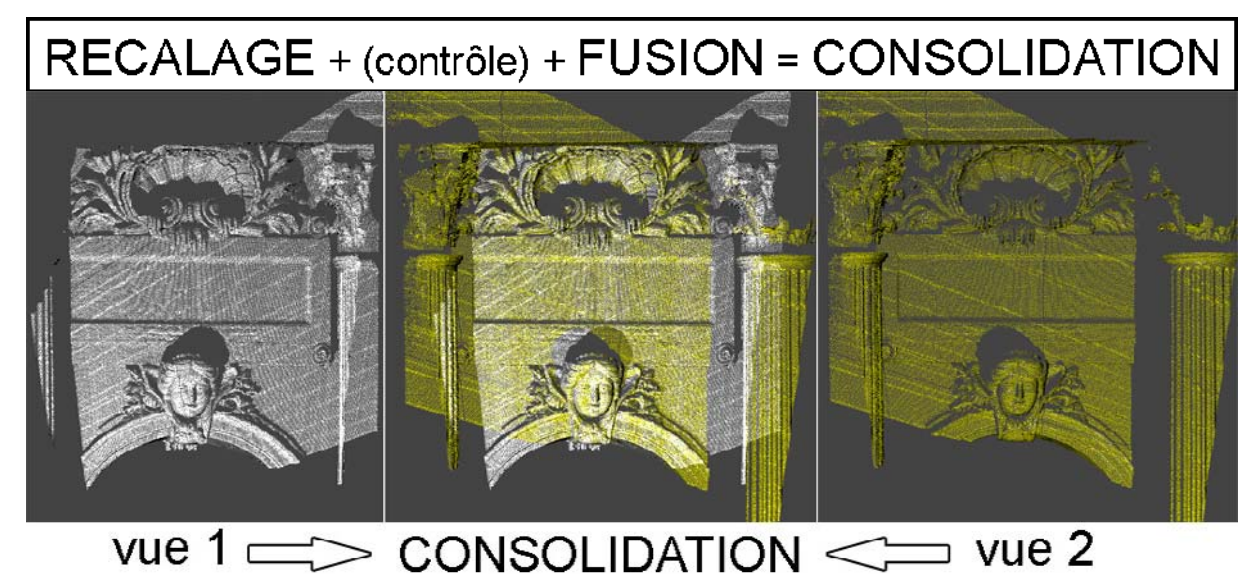

Figure 2-40 : consolidation (détail du château d'eau du Peyrou à Montpellier).

Les fichiers obtenus après recalages et fusion sont toujours des nuages de points, dans les situations les plus simples, où seules les coordonnées 3D sont stockées, la structure du fichier se présente de la manière suivante, une succession de coordonnées :

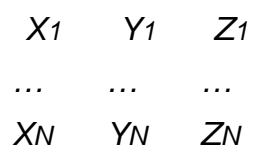

Ces fichiers « bruts » peuvent ensuite être exportés en l'état ou être traités de façon à les optimiser.

### *2.2.1.1.2 Segmentation*

La segmentation est l'opération qui permet de constituer des sous-ensembles logiques dans le nuage de points. Elle peut être opérée avant la fusion des nuages de points pour opérer un nettoyage des données pour ne garder que l'essentiel de la mesure et diminuer ainsi le volume de données à manipuler. Cette opération permet de vérifier la qualité des mesures tout en opérant des filtrages successifs. Cependant, la segmentation s'opère également après la consolidation afin de structurer le nuage de points global. Elle se réalise en isolant des ensembles de points correspondant à des parties de l'objet ou de l'environnement. La segmentation s'exécute généralement manuellement : l'opérateur sélectionne sur son écran des zones de l'espace de visualisation, éventuellement en plusieurs étapes (première segmentation suivant un certain angle, puis segmentation plus fine depuis un autre point de vue, etc.…). L'interface des logiciels dédiés à la manipulation des nuages de points facilite considérablement ces opérations : en multipliant les angles de vue autour de l'objet, l'opérateur peut choisir aisément celui qui convient le mieux aux diverses opérations envisagées.

Les sous-ensembles résultants de la segmentation vont constituer des listes de points, qui sont classés dans un tableau hiérarchique structurant, déterminant les niveaux de l'arborescence de ces groupes de listes de points (GLP). Il existe des possibilités d'automatisation de la segmentation, elles concernent principalement des nuages de points issus de levés effectués dans le domaine industriel : des réseaux de tuyauteries, des cuves, c'est-à-dire des objets identifiables de façon précise par leur géométrie peuvent être reconnus dans un nuage de points. Des développements logiciels permettent ainsi d'améliorer grandement la vitesse de segmentation de ces fichiers particuliers. [GOU01].

Le nuage de points segmenté ne saurait être exploité en l'état car le volume des données reste inchangé et limite les manipulations. Cependant cette étape permet un export hiérarchisé de données référencées géométriquement. Par ailleurs la segmentation facilite l'éventuelle application d'un maillage sur des sous-ensembles de points plus homogènes en densité.

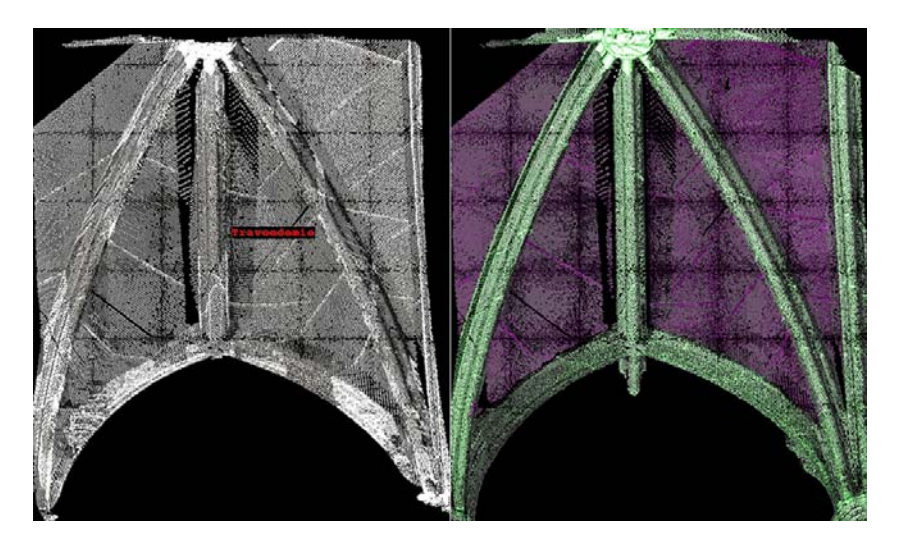

Figure 2-41 : Segmentation (salle capitulaire, Figeac), Map-Crai Nancy.

Une fois la segmentation effectuée plusieurs possibilités d'intervention sont envisageables : l'utilisation immédiate du nuage de point brut pour la mesure ou la représentation en l'état, la facettisation dans le logiciel de traitement de nuages de points ou dans un logiciel externe, la modélisation dans le logiciel de traitement de nuage de points ou plus communément l'exportation.

#### *2.2.1.1.3 Maillage*

Le maillage, également appelé facettisation ou polygonisation, constitue l'étape la plus adaptée au traitement des nuages de points pour obtenir une visualisation complète où une surface remplace les points. Il s'agit d'une possibilité offerte par plusieurs logiciels de traitement de nuages de points qui s'appuient sur des méthodes très proches voire similaires. Nous distinguons différentes étapes dans la constitution d'un maillage complet :

- Le prétraitement des nuages de points

Il s'agit de conserver les données essentielles et d'éliminer les points parasites dans les fichiers. Cette opération peut être manuelle dans le cas d'élimination de données redondantes mais également de reconnaissance automatique dans le cas de données parasites comme les points correspondant au bruit de mesure.

- Le maillage

Il consiste à relier les sommets de points par des polygones, le plus souvent des triangles. Ces outils reposent sur des algorithmes qui construisent les facettes entre les différents points du nuage par triangulation et par des calculs d'approximation des moindres carrés : une surface relie ainsi un ensemble de points. Le logiciel 3D Ipsos possède ce type d'outils de maillage. La définition précise de la topologie de l'objet à mailler et la définition des normales par le biais d'objets support permettent d'optimiser la qualité du maillage. Par ailleurs l'opérateur renseigne le logiciel sur les caractéristiques géométriques et les dimensions des triangles (taille des arêtes, angles). Des zones problématiques du nuage de points peuvent également être identifiées, comme de légers trous, et traitées par les algorithmes. Il est également possible de mailler de façon semi-automatique différentes zones puis de réaliser des opérations de couture. Sur la figure suivante les coutures demeurent visibles entre la tête et le reste du buste.

Le type même de triangulation peut être de nature variable et adopter un degré de complexité différent : triangulation 2D, où les points sont projetés sur un plan, triangulation 2D  $\frac{1}{2}$  où les points projetés sur un plan possèdent une valeur d'élévation et enfin la triangulation 3D, la plus complexe, qui intervient réellement dans les trois dimensions, elle est appelée tétrahédrisation. D'après [DEL06]

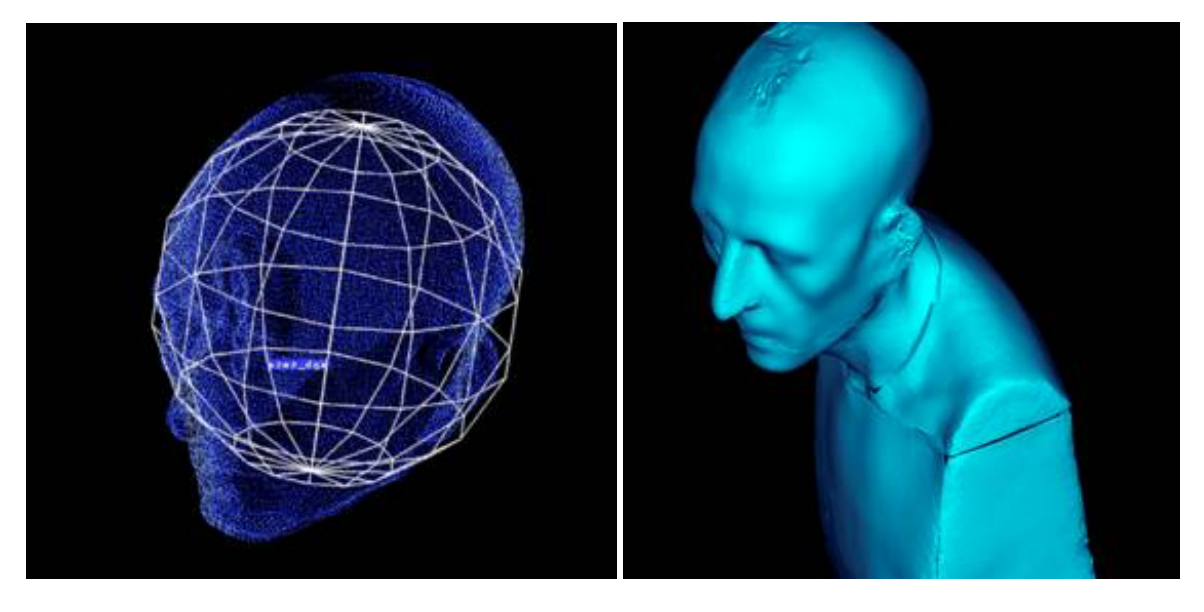

Figure 2-42 : Maillage semi-automatique d'un buste de statue réalisé sous 3D IPSOS, au Map-Crai de Nancy. A gauche, l'objet support permettant de définir les normales du maillage, à droite le résultat obtenu.

L'optimisation du maillage

L'optimisation du maillage correspond à une suite d'opérations de post traitement permettant de faire disparaître des artefacts indésirables éventuels générés soit au moment de la mesure ou lors de la création du maillage. Les trous du maillage n'ayant pas été complétés de façon automatique peuvent être bouchés manuellement, les polygones qui se présentent de façon inappropriée en raison d'erreurs d'interprétation logicielle peuvent également être corrigés. D'autres possibilités existent d'optimiser la polygonisation ellemême en ajustant la position des différents sommets mais également en jouant sur la morphologie des polygones employés. Par ailleurs si nous prenons en compte la méthode de maillage, nous nous apercevons de la quantité de données générée : celle-ci est proportionnelle à la quantité de points. Le maillage peut donc être optimisé en fonction de sa destination car il

n'est pas toujours nécessaire de conserver une telle quantité de données. L'université de Canterbury, associée à la société ARANZ, a conduit des travaux de recherche sur le traitement des maillages par une approche originale fondée sur les fonctions de base radiale, les résultats sont assez spectaculaires et permettent de réduire le volume de données de manière significative. [CAR01].

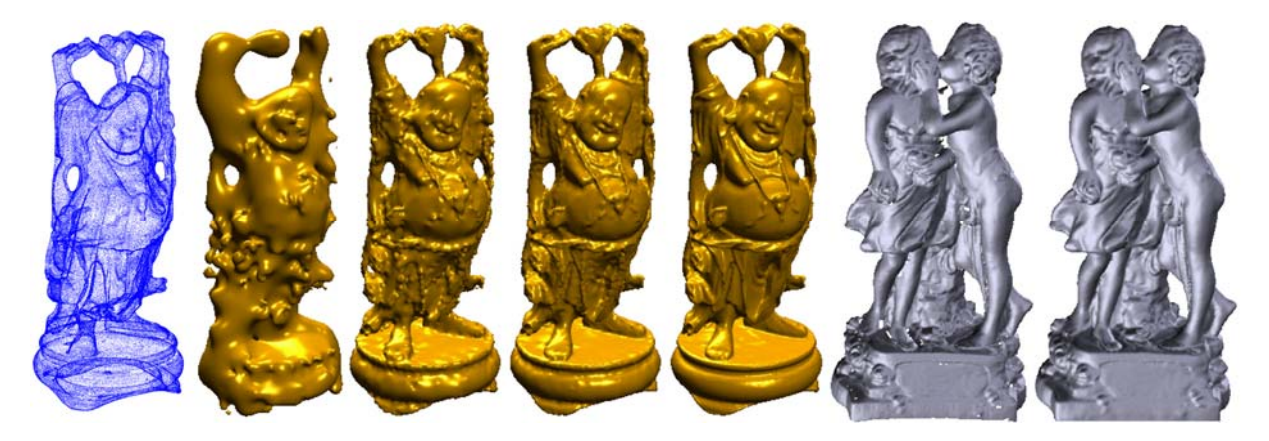

Figure 2-43 : Optimisation d'un modèle à l'aide de « Radial Basis Function » : à gauche le maillage de la statue de Bouddha qui comporte 544000 points initiaux pour 80000 centres voit son maillage optimisé. Tandis qu'à droite ce sont les différents trous du maillage qui sont détectés et remplis de façon automatique à l'aide de ces fonctions. [CAR01].

Nous pouvons conclure en affirmant que la polygonisation des nuages de points est adaptée aux objets qui présentent des morphologies complexes : statues, détails ornementaux. L'optimisation mathématique de ces maillages permet de diminuer considérablement le volume des données mais avec une perte d'information et de précision : il n'est plus question ici de fidélité à la mesure et de précision mais de qualité et de souplesse de représentation.

#### *2.2.1.1.4 La modélisation dans le logiciel de traitement de nuages de points*

Nous allons ici brièvement exposer les possibilités de modélisation des logiciels de traitement de nuages de points, avec pour illustrer notre propos, le logiciel 3D IPSOS. Il peut s'agir d'une solution adaptée dans certaines situations particulières comme la modélisation d'environnements industriels. Des algorithmes permettent la reconnaissance automatique de primitives géométriques à partir des nuages de points : plan, cylindre, cône, tore, sphère, pyramide. A cela s'ajoute la possibilité d'aide à la modélisation offerte par des bibliothèques métiers paramétriques,

modules dédiés à différentes spécialités telles que la tuyauterie et la charpente métallique, qui comprennent des formes adaptables aux mesures.

Lors de la reconnaissance semi automatique des nuages de points, les éléments identifiés constituent automatiquement des groupes hiérarchiques et structurent le fichier de données. Ces primitives géométriques auxquelles nous pouvons ajouter le point et la ligne permettent de modéliser directement dans le logiciel, cependant les possibilités offertes sont limitées en comparaison des logiciels de CAO/DAO. Les objets modélisés dans 3D Ipsos peuvent être également exportés, à l'instar des nuages de points, à divers formats, ils sont décrits alors sous forme de surfaces ou de solides et non plus de groupes de points.

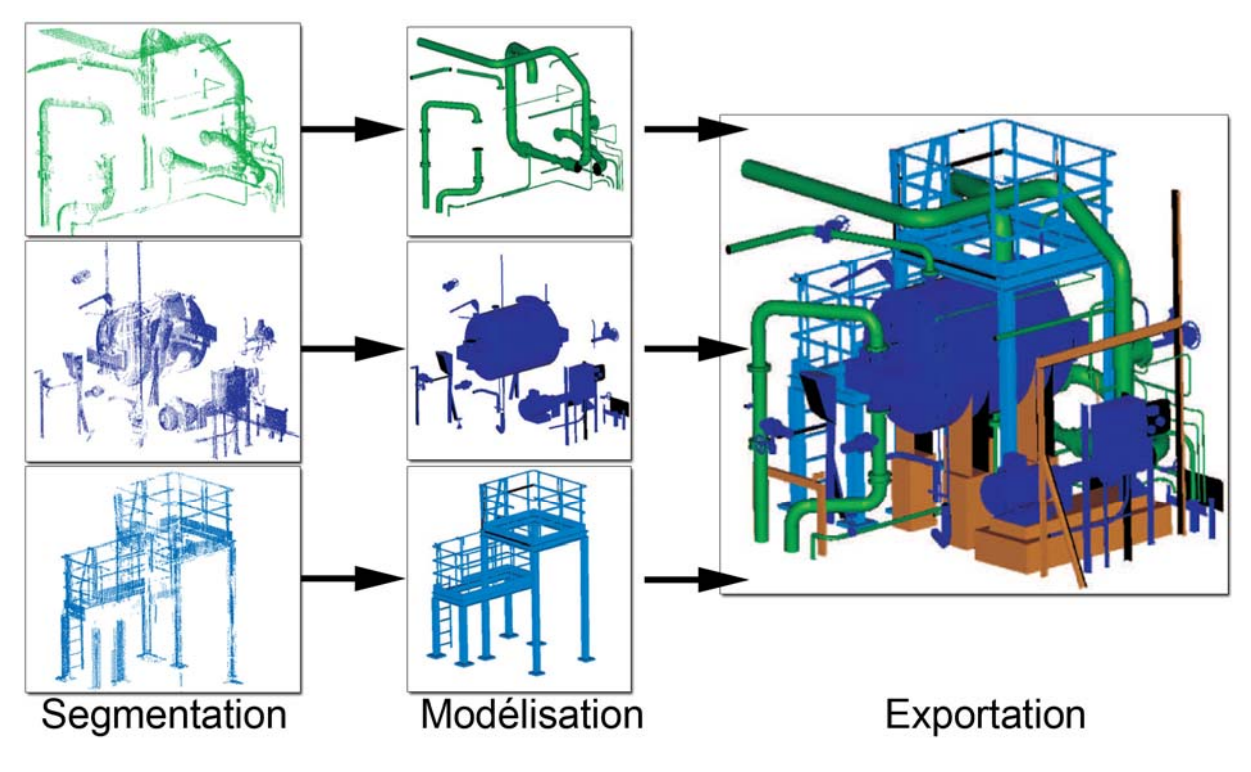

Figure 2-44 : Etapes de modélisation à partir de fichiers de nuages de points segmentés dans 3D IPSOS, d'après [cha02];

#### *2.2.1.1.5 L'exportation des données*

Si nous considérons la chaîne d'acquisition 3D et les logiciels de traitement du nuage de points comme un moyen d'obtenir des mesures, alors l'exportation des données constitue en quelque sorte la finalité de ces opérations. Exporter les données dans un logiciel de CAO/DAO ou un modeleur permet d'utiliser les mesures en vue de constituer un modèle 3D avec le maximum de facilités en raison des outils

disponibles dans ces logiciels comme nous le verrons plus tard. Ainsi, les possibilités d'exportation des données correspondent aux formats adaptés aux principaux logiciels de CAO/DAO du marché. A titre indicatif nous donnons ici les formats disponibles pour l'exportation de nuages de points, de maillage, voire de solides sous 3D Ipsos:

- PDMS
- ROBFACE
- ARC+
- WAVEFRONT
- ACIS, AUTOCAD,
- MICROSTATION,
- STL

Dans le processus standard de traitement de données que nous avons suivi lors de nos expérimentations présentées au chapitre 4, les données acquises lors des relevés sont systématiquement exportées vers un logiciel de CAO ou un modeleur 3D afin de réaliser les maquettes numériques 3D adaptées à nos besoins.

# **2.2.2 Les logiciels de CAO et les modeleurs 3D**

Le propos ici n'est pas d'effectuer un état de l'art complet sur les possibilités offertes par ces logiciels mais simplement de rappeler au lecteur le cadre d'utilisation courante ainsi que celui qui est prévu ici : les logiciels de CAO et les modeleurs 3D sont envisagés ici comme un élément de la chaîne acquisition et numérisation 3D, ils sont utilisés pour réaliser un traitement adéquat des données acquises sur le terrain. Par ailleurs nous rappelons qu'une étude théorique sur les modèles 3D et la modélisation architecturale, des domaines dont ces logiciels empruntent partiellement les fondements théoriques, est présentée au chapitre suivant de cette thèse.

Les logiciels de CAO et de DAO, conception assistée par ordinateur et dessin assisté par ordinateur, ainsi que les logiciels de synthèse d'image mettent à la disposition de l'utilisateur des outils de adaptés à la formalisation de projets dans un environnement
virtuel qui est le pendant contemporain de la planche à dessin ou de l'argile du designer. Ces outils se basent donc sur la représentation numérique et reposent sur la saisie par l'opérateur des caractéristiques dimensionnelles des objets à représenter afin d'en constituer une maquette numérique tridimensionnelle. Ils permettent par leurs possibilités de représentation et leurs capacités de calcul de faciliter le dessin d'un objet dans ses trois dimensions ainsi que sa représentation. Dans notre situation particulière, le logiciel de CAO constitue l'environnement d'exploitation des mesures obtenues par la chaîne de numérisation 3D. Les mesures fournies aux logiciels de CAO constituant alors une partie des informations numériques support de la modélisation. En raison de leur origine plus ancienne ainsi que leur vocation généraliste ces logiciels ont bénéficié de longs développements et fournissent actuellement dans le cadre de la modélisation architecturale, notamment grâce à leur souplesse d'utilisation, des outils parmi les plus adaptés à l'exploitation des fichiers de nuages de points traités préalablement par les logiciels liés aux matériels d'acquisition.

Nous nous sommes retrouvés confrontés à la complexité des modèles 3D traités et c'est précisément ce contexte et les contraintes de la modélisation architecturale qui sont à l'origine des certains travaux présentés dans cette thèse. Ceux-ci ont pour vocation de faciliter le traitement des données 3D au sein des logiciels de CAO et d'image de synthèse.

Nous allons maintenant établir les caractéristiques qui différencient les logiciels de CAO des logiciels d'image de synthèse :

Les logiciels de CAO au cours de leur évolution se sont dirigés vers une spécialisation aux différents domaines de la conception. La création d'une maquette numérique suppose la prise en compte de la réalité projetée de l'objet. Les logiciels de CAO fonctionnent selon une démarche constructive à laquelle s'ajoutent fréquemment des objets paramétriques issus de bibliothèques spécialisées. Les logiciels de CAO par leur spécialisation ont évolué vers des suites logicielles complètes adaptées à différents domaines spécifiques : architecture, industrie, etc. Les logiciels de CAO évoluent ainsi vers des logiciels de gestion de projet complets. Les potentialités de développement interne, basées sur l'utilisation d'outils de dessin

existant alliée à une possibilité de programmation, nous ont conduit à employer le logiciel AutoCAD d'Autodesk. Nous nous sommes cependant cantonnés à l'utilisation des outils de modélisation géométrique. Nous pouvons également citer d'autres logiciels réputés en architecture ou dans le domaine industriel tels que Catia de Dassault Systèmes, Revit d'Autodesk, Archicad d'Abvent ou Allplan de Nemetschek.

Les logiciels de synthèse d'images, quant à eux, se sont avant tout destinés à la production d'images de qualité à partir de modèles géométriques, c'est-à-dire de représentations diverses. Ils interviennent ainsi en priorité au niveau de la géométrie des objets modélisés ainsi qu'à leurs caractéristiques de surface en s'affranchissant de la réalité constructive de l'objet modélisé. Les techniques de modélisation impliquent la création d'objets géométriques à partir de primitives. Ces primitives subissent ensuite diverses transformations à l'aide d'opérateurs géométriques. Toutes ces opérations impliquent un processus systématique et relativement laborieux qui conserve toutefois l'avantage d'une grande souplesse de modélisation et d'une qualité réelle de présentation des résultats. Il est cependant possible dans certains logiciels de développer des applications afin d'améliorer la productivité et la facilité de modélisation. Nous avons utilisé ces possibilités à l'aide du logiciel Maya d'Autodesk, l'un des plus complet du marché, lors d'une expérimentation qui sera présentée dans le chapitre 5 de cette thèse. D'autres produits aux caractéristiques similaires existent actuellement sur le marché : 3D Studio Max d'Autodesk, Blender un logiciel libre très complet, etc…

Pour conclure ce rapide survol des logiciels de conception et de modélisation nous précisons que dans le cadre de la restitution et la modélisation 3D, nous n'employons que la partie strictement consacrée à la saisie numérique des données acquises par les instruments de numérisation 3D présentés au cours de ce chapitre ainsi que leurs possibilités de représentation bien évidemment. A cet effet il est fréquent d'utiliser les possibilités combinées d'un logiciel de CAO, souvent plus adapté à la saisie précise de profils 2D ainsi qu'à diverses opérations géométriques et de traiter ensuite la modélisation réalisée par le biais d'un logiciel de synthèse d'image afin de produire les résultats les plus esthétiques et les plus réalistes. Nous envisagerons dans notre travail d'implémenter directement les outils nécessaires à la saisie de ces profils dans un logiciel de synthèse d'images.

# *2.3 Bilan sur les techniques de numérisation 3D : une analyse comparative*

Comme nous l'avons vu lors de la présentation des différentes techniques d'acquisition mises en œuvre pour le relevé d'architecture, le relevé à triangulation laser active et la photogrammétrie possèdent des domaines d'application similaires. Cependant, nous allons le voir ici, la concurrence industrielle ou commerciale ne se retrouve pas nécessairement sur le terrain, car dans la pratique ces techniques peuvent être complémentaires. L'analyse des apports respectifs des différentes techniques d'acquisition a fait l'objet de multiples publications. Un grand nombre d'entre elles compare les résultats de l'acquisition elle même [GUA04] et d'autres les résultats considérés à l'aune de la modélisation obtenue [DEL06]. Par ailleurs des expérimentations ont été conduites par des équipes de recherche afin de déterminer l'opportunité d'associer physiquement un dispositif d'acquisition laser à une caméra haute définition dans le but d'obtenir simultanément des données issues de la photogrammétrie et de capteurs laser. Les résultats obtenus par l'équipe du laboratoire de photogrammétrie CIRCE de Venise semblent adaptés à la représentation architecturale. [BAL04]. Nous allons ici combiner les connaissances acquises lors de nos expérimentations sur la lasergrammétrie destinées aux domaines corollaires à la modélisation d'architecture existantes, menées par le laboratoire Map-Crai de l'école d'architecture de Nancy et réalisées en commun avec les expérimentations sur la photogrammétrie menées par le laboratoire Map-Page de l'Insa de Strasbourg. Ces expérimentations ayant fait l'objet de publication [FUC04] avaient pour vocation de tester in situ les deux techniques mais également, il convient de le souligner, d'appréhender les possibilités apportées par l'exploitation combinées des données. Cette analyse comparative des techniques de numérisation 3D constitue par conséquent une synthèse des connaissances théoriques acquises au cours de ce travail de thèse avec l'apport d'expérimentations menées sur le terrain.

 Si nous considérons l'objectif de ces techniques d'acquisition, à savoir la constitution d'un modèle tridimensionnel à partir de la réalité mesurée, nous ne nous focaliserons pas sur une énumération exhaustive de performances techniques mais bien sur l'ensemble des processus mis en œuvre. Les questions de précision et de fiabilité de

la mesure étant évoquées lors de la présentation des différentes techniques. Par ailleurs nous ne referons pas ici une distinction entre les différentes techniques liées à la photogrammétrie et les différents capteurs laser. Il s'agit de raisonner de façon synthétique sur les processus mis en œuvre. En gardant à l'esprit la finalité de l'acquisition de mesures tridimensionnelles à savoir la constitution de modèles géométriques et à fortiori de modèles architecturaux, nous allons différencier deux moments essentiels :

- l'acquisition des données et leur traitement. Nous considérons ici les principes de fonctionnement des dispositifs ainsi que le matériel mis en œuvre
- l'exploitation de ces données, la constitution du modèle tridimensionnel à partir des mesures. Nous considèrerons dans ce second point le processus de traitement des données et nous intéresserons à la nature même de ces données.

Nous allons donc mettre l'accent sur l'ensemble du processus d'acquisition et du traitement de données en gardant à l'esprit que la mesure est intimement liée au domaine visible : ce qui ne peut être perçu aisément ne pourra pas être acquis aisément et par conséquent ne pourra pas être modélisé aisément.

## **2.3.1 L'acquisition des données et leur traitement préalable**

Nous allons confronter ici deux techniques qui diffèrent radicalement dans leur principe de fonctionnement : la photogrammétrie permet d'obtenir des mesures de manière indirecte à partir du traitement des prises de vue tandis que la lasergrammétrie permet une acquisition directe de la mesure.

### **2.3.1.1 L'acquisition des données par photogrammétrie**

Nous ne reviendrons pas en détail sur l'ensemble des techniques d'acquisition en photogrammétrie architecturale, ceci est traité en détail précédemment. Nous en rappellerons simplement le principe. Le matériel mis en œuvre sur le terrain peut se réduire à des appareils de prises de vue, dont les caractéristiques vont de l'appareil photo numérique grand public à des appareils destinés au marché professionnel. L'acquisition est relativement simple, les 3x3 règles évoquées précédemment dans la description des techniques de photogrammétrie numérique permettent d'obtenir des résultats conformes.

Après acquisition par appareil photographique, les prises de vues sont transférées sur un ordinateur afin de les traiter. Elles sont donc orientées, il y a triple orientation des images : calibrations interne, relative et absolue.

Le pointage des points homologues sur chaque prise de vue se fait de façon manuelle, par conséquent elle ajoute une baisse de précision par rapport à la prise de vue initiale tout en conservant l'intérêt majeur d'un choix de points réfléchi et ciblé : choix des points aux « limites » de l'objet mesuré.

### **2.3.1.2 L'acquisition des données par scanner laser**

L'acquisition de données 3D à l'aide d'un scanner laser implique la mise en œuvre sur le terrain d'un matériel plus conséquent que pour la photogrammétrie numérique : le scanner et son trépied ainsi qu'un PC pour le piloter. Le poids des dispositifs utilisés est plus conséquent, cependant il convient de relativiser la chose si l'on considère les scanner à temps de vol qui peuvent aujourd'hui être pilotés par des dispositifs beaucoup plus réduits en terme de poids et de volumes. Le matériel mis en œuvre en lasergrammétrie, s'il est relativement simple d'accès, suppose toutefois une formation préalable. L'autre caractéristique importante des scanners laser est la vitesse d'acquisition assez lente, chose à relativiser dans le cas des technologies à temps de vol.

Le scanner laser acquiert directement les coordonnées 3D au moment de la mesure. Les principaux traitements des mesures sont le recalage et la consolidation. Ces traitements s'effectuent généralement en interne de façon semi-automatique à l'aide d'un logiciel dédié : l'utilisateur doit uniquement indiquer quelles prises de vue il convient de recaler. Le résultat de ces traitements préalables correspond à un groupement des différents points de vue au sein d'un référentiel unique. Le recalage des points de vue dans son principe implique un certain un taux d'erreur qui s'additionne aux erreurs de mesure. Cependant si les prises de vues se sont effectuées dans de bonnes conditions, celui ci est somme toute comparable en termes d'ordre de grandeur à la précision de la mesure et par ailleurs demeure quantifiable avec précision par le logiciel. Les données peuvent ensuite être éventuellement segmentées, c'est-à-dire divisées en sous ensembles logiques, selon les choix de l'opérateur. Après exportation dans un logiciel adéquat, les points

peuvent ensuite servir immédiatement de support à la modélisation. Il convient de garder à l'esprit que le processus d'acquisition de données au scanner laser fournit des données relativement volumineuses car les points sont saisis de façon systématique et sans discrimination.

Même si d'un point de vue technique et dans le principe même de leur fonctionnement les deux technologies diffèrent radicalement, leur mise en œuvre implique une démarche très proche de la part de l'utilisateur lors de la phase d'acquisition. Il convient de prendre des prises de vue, qu'il s'agisse de photographies ou de relevé laser, de l'objet avec des points concordants entre elles. Si la photographie implique une plus grande souplesse d'emploi et une plus grande rapidité, celle-ci est un peu plus limitée lorsque la lumière vient à manquer. Par contre lorsque nous passons à l'étape du traitement préalable de ces mesures brutes, les principes différent bien évidemment. Dans ce cas, la lasergrammétrie, qui repose sur une grande automatisation permet d'obtenir de façon très rapide un fichier de nuage de points 3D à partir duquel la modélisation peut débuter.

Pour compléter notre réflexion, nous allons reprendre ici le travail de Michael Scherer [SCH01] qui a réalisé une synthèse de différentes méthodes de relevés, ajoutant les méthodes traditionnelles de tachéométrie à la photogrammétrie et la lasergrammétrie. L'intérêt de ce travail est de prendre en compte les besoins des relevés architecturaux et la capacité des différents dispositifs d'acquisition à les combler. Nous reprenons donc ici partiellement une traduction de l'un des ses tableaux synthétiques qui illustre bien les capacités respectives de chaque technique.

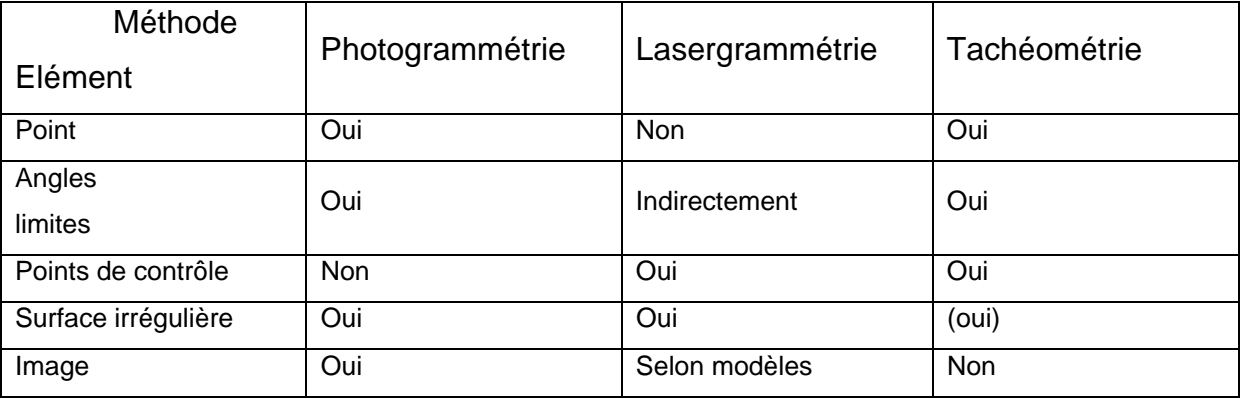

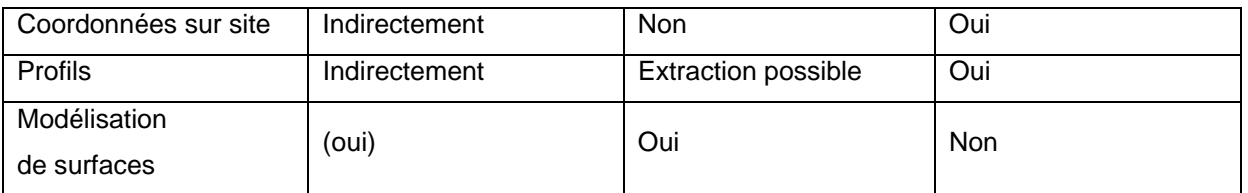

Figure 2-45 : Caractéristiques choisies comme base d'analyse synthétique. [SCH01].

### **2.3.1.3 Les difficultés rencontrées par les deux systèmes lors de l'acquisition**

La photogrammétrie tout comme la lasergrammétrie rencontrent en certaines circonstances des difficultés de mesure. Nous évoluons dans le domaine de mesures optiques, ainsi les principaux écueils rencontrés correspondent aux limites du domaine visible. La lasergrammétrie permet d'effectuer des relevés tridimensionnels avec une luminosité très faible mais l'opérateur peut rencontrer alors quelques difficultés pour cadrer la scène de façon optimale. Les masques divers, tels que la présence d'arbres ou de véhicules, gênent la prise de mesure dans l'ensemble des cas. Cependant dans la situation des capteurs laser à triangulation il convient de veiller également à la covisibilité de la scène pour le capteur CCD et l'émetteur, cette difficulté n'est plus de mise pour les scanners laser à temps de vol. Nous allons illustrer par un exemple trivial quelques difficultés qui peuvent se retrouver lors de l'acquisition.

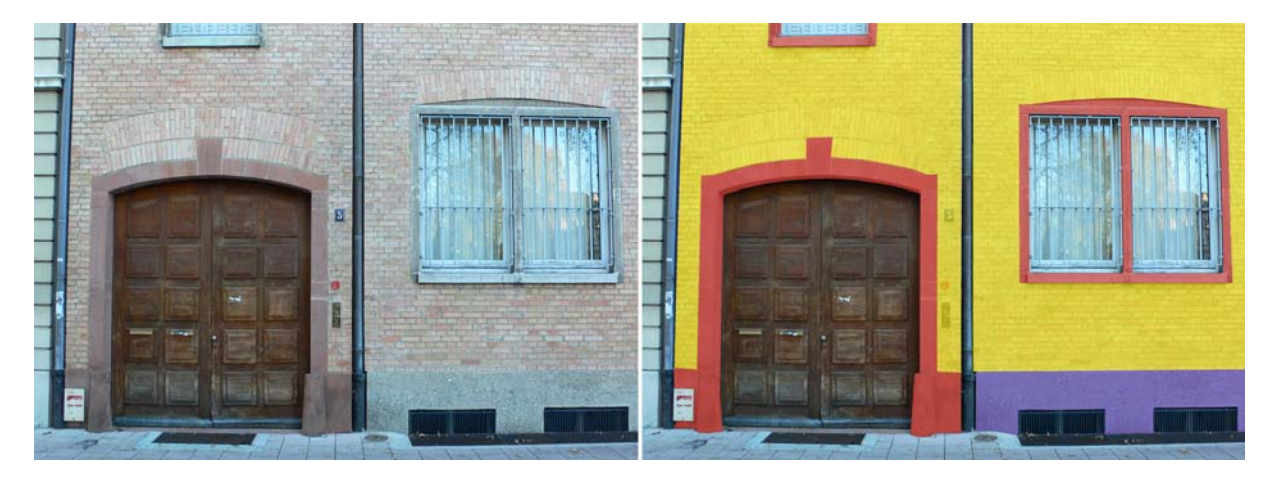

Figure 2-46 : Façade partielle de bâtiment. Vue originale à gauche et mise en valeur des éléments particuliers à droite.

Nous considérons ici une partie de façade urbaine. Celle-ci comporte une fenêtre grillagée, une porte à deux vantaux en bois ainsi que des soupiraux. Certains éléments disposent d'encadrements en pierre. Lors de l'acquisition, c'est-à-dire de la

prise de vues, la photogrammétrie ne rencontrera ici aucune difficulté particulière. Cependant le pointage ultérieur de certains éléments pourra s'avérer délicat. Nous allons maintenant énumérer quelques difficultés qui pourront être rencontrées lors de l'acquisition de cette scène :

- Les mesures aux limites : les capteurs laser capturent la scène sans discernement, il est possible que les points situés sur les limites entre les différents éléments ne soient pas capturés avec précision. Cette situation peut se solutionner partiellement en réalisant des captures plus denses sur ces endroits particuliers. Par contre nous entrons dans le domaine de prédilection de la photogrammétrie car le pointage manuel permet justement à l'opérateur de choisir exactement les points voulus. C'est pourquoi, en photogrammétrie, les éléments plans, rehaussés sur la figure ci dessus en couleurs artificielles seront pointés plutôt aisément ainsi que les différentes arêtes telles que les encadrements des baies par pointage aux limites.
- Les mesures sur les objets particuliers : nous considérons ici dans un premier temps les éléments cylindriques. Ceux-ci sont capturés sans trop de difficulté à l'aide du scanner laser si l'opérateur a pris soin de régler convenablement la fenêtre de capture et la densité du relevé, ainsi que la détermination de la courbure des gouttières alors que la section circulaire sera déterminée aisément à partir du nuage de points, tandis que le pointage sur les photographies s'avère délicat, car la restitution des courbures est délicate en photogrammétrie. Sur notre exemple la gouttière pourra être restituée avec quelques difficultés. Par contre les grilles devant la baie vitrée ou les soupiraux seront problématiques à restituer car la surface courbe peu contrastée s'avère de surplus de taille trop réduite.

Dans un second temps nous considérons la surface vitrée sur laquelle le relevé laser butera, celle ci est quasi impossible à mesurer, à moins de la rendre opaque. Dans la pratique le faisceau laser relèvera dans notre exemple les éléments situés derrière la surface vitrée.

 Les relevés de détails architecturaux et sculpturaux sont des éléments typiquement difficiles à relever et à modéliser en 3D. Cependant le capteur laser

parvient à obtenir des résultats tout à fait concluants en terme d'acquisition pure, comme le révèle la figure suivante. Toute la difficulté réside dans la modélisation à partir de ce type de nuages de points. La solution réside dans la polygonisation automatique, ou maillage. Il va de soi que la photogrammétrie est une technique inappropriée pour le relevé précis de ce type d'objet, le pointage serait bien trop fastidieux. Toutefois, les prises de vue permettent de stocker des informations importantes. Les perspectives de traitement de ce type de données résident sans doute pour la photogrammétrie dans les techniques d'auto-corrélation. Mais le résultat correspondrait alors à un nuage de points de nature et de densité comparable à ceux obtenus par lasergrammétrie.

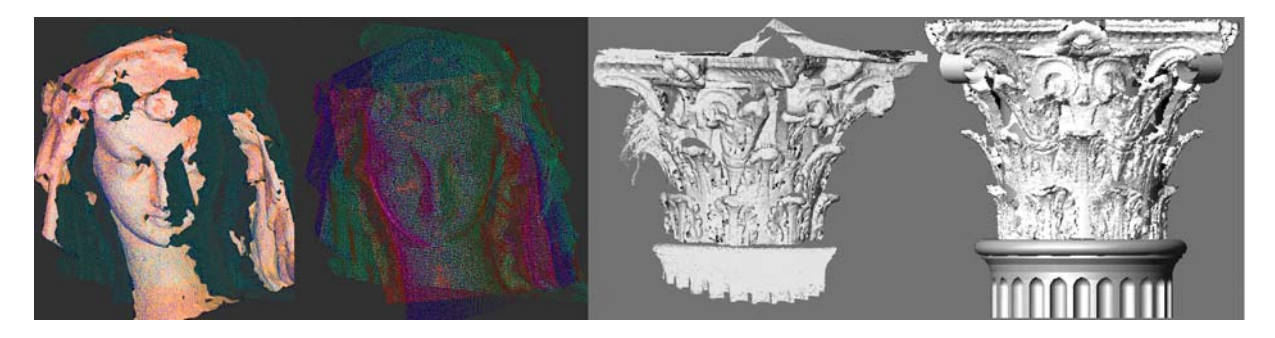

Figure 2-47 : Les détails architecturaux et sculpturaux. A gauche une statue de vierge du XIIIe siècle, à droite un chapiteau corinthien du capitole de Dougga (images MAP).

Par ce dernier exemple nous avons réalisé qu'une étape toute aussi importante fait suite à l'acquisition des données, il s'agit de l'exploitation des données.

## **2.3.2 L'exploitation des données**

Dans un premier temps il convient de bien déterminer la nature de ces données : dans le cas de la lasergrammétrie nous avons un nuage de points relativement dense dont la précision dépend totalement des paramètres définis par l'opérateur lors de la phase de mesure (résolution ou « pas ») et bien entendu des caractéristiques de l'appareil. Avec certains matériels, une information chromatique est ajoutée à la mesure. Nous pouvons envisager les scanners laser comme « une solution d'acquisition directe » [DEL06], qui permet l'acquisition d'un nombre extrêmement élevé de mesures de façon semi-automatique, homogène et surtout systématique.

Tandis que dans le cas de la photogrammétrie, nous avons d'une part une quantité de données stockée considérable, les photographies, sur lesquelles nous pouvons revenir en cas de manque d'information et un nuage de points 3D moins dense qu'un nuage de point obtenu par lasergrammétrie mais dont chaque point a été choisi par l'opérateur et qui correspond plus précisément aux caractéristiques de l'objet étudié. Par ailleurs la spécificité de la photogrammétrie est de pouvoir stocker des informations photométriques de manière simultanée, ceci n'est pas le fort des scanners laser, bien que cette caractéristique progresse nettement sur les matériels récents. Nous récapitulons dans le tableau suivant les caractéristiques principales des deux techniques d'acquisition.

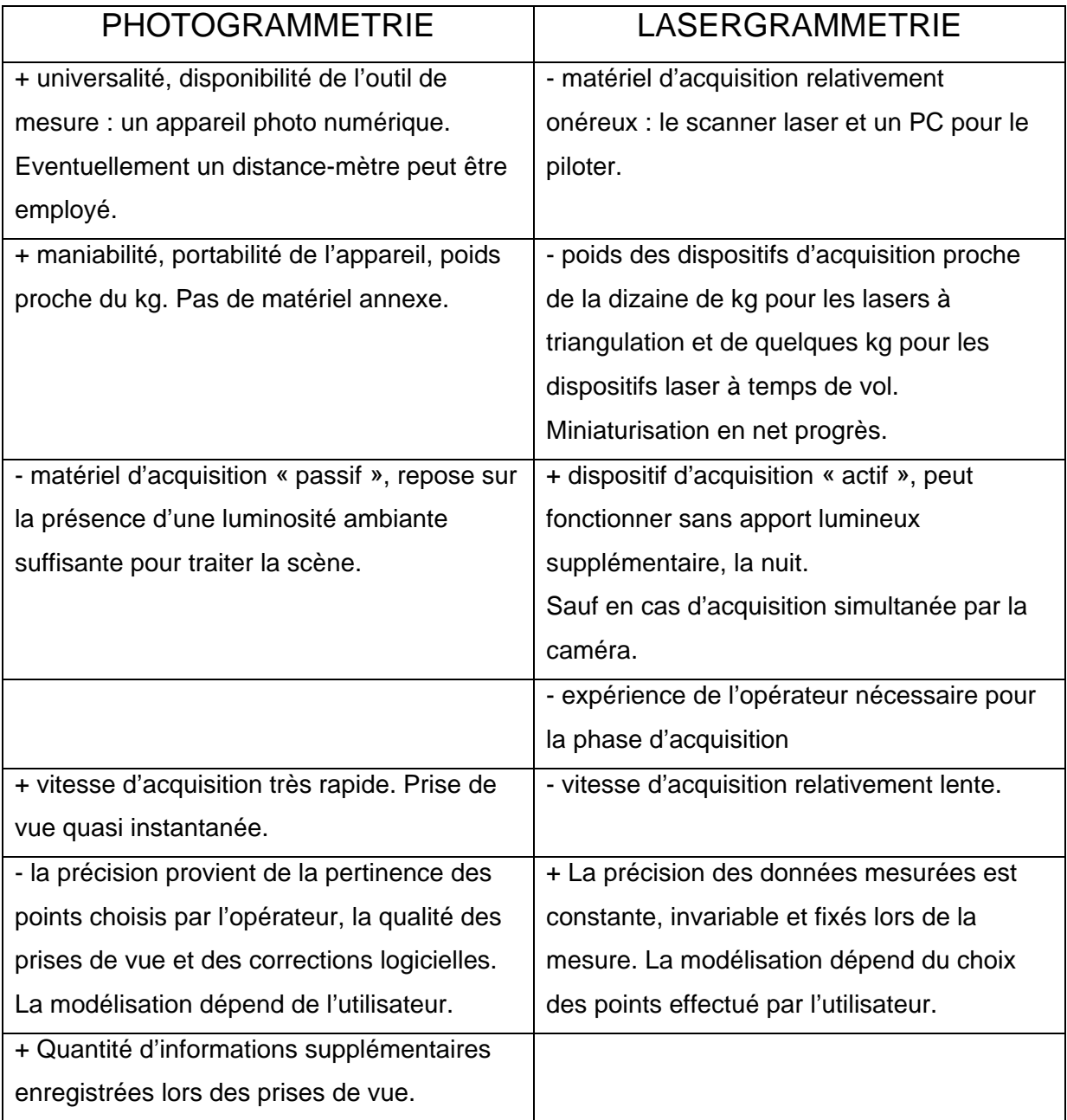

Figure 2-48 : Tableau récapitulatif des avantages et inconvénients des deux techniques lors de la phase d'acquisition des données.

Dans les 2 cas l'expérience de l'opérateur joue un rôle déterminant lors de l'exploitation des données en vue de constituer le modèle tridimensionnel.

A ce stade du traitement des données, qu'il s'agisse de photogrammétrie ou de lasergrammétrie nous disposons donc de données exploitables en vue de réaliser un modèle 3D. Nous pouvons considérer les fichiers obtenus comme un réservoir de données dans lequel l'opérateur va puiser afin de réaliser une maquette numérique. Nous allons par conséquent approcher l'étude de l'exploitation de ces données.

#### **2.3.2.1 Principes fondamentaux d'exploitation des données pour les deux techniques :**

La thèse de Livio de Luca [DEL06] fait apparaître une différenciation dans les systèmes d'acquisition que nous avons également approchée au paragraphe précédent : il s'agit de la systématicité et de la pertinence. Nous parlons de systématicité lorsque les points sont saisis de façon homogène, automatique et relativement détaillée. Il s'agit des scanners laser et éventuellement de la photogrammétrie lorsque les points sont obtenus par auto corrélation. Il en résulte des fichiers qui n'établissent aucune différenciation relative à la géométrie de l'objet mesuré. Les données obtenues selon une définition ou trame établie par l'utilisateur sont régulières et volumineuses. D'autre part il y a redondance entre les différentes prises de vue, des points identiques sont mesurés plusieurs fois. L'objectif de l'opérateur en phase de modélisation est justement de déterminer les informations à conserver au sein de ce volume de données considérable. Des travaux de recherches se focalisent justement sur une automatisation partielle de ces traitements. Le propos de cette thèse, comme nous le verrons plus loin, est justement d'améliorer la précision et la facilité de traitement des fichiers obtenus de façon systématique, dans un cadre bien spécifique cependant.

Les données provenant des deux dispositifs avant traitement préalable sont une suite de série de mesures fragmentées possédant chacune leur référentiel : dans les deux domaines, il convient de les réunir dans un référentiel global unique. Cette opération est semi-automatique en lasergrammétrie mais manuelle, elle se réalise par pointage visuel, en photogrammétrie. Lors du traitement des images par photogrammétrie ou lors de mesures par tachéomètre et station totale, les points

obtenus, pointés par l'opérateur, correspondent aux limites précises de chaque élément mesuré. L'opérateur lors des traitements préalables portant sur les prises de vue ou lors de la mesure pour les appareil de topographie, a pris soin de sélectionner les informations à retenir pour dans un premier temps orienter ses images puis dans un second temps réaliser la modélisation.

### **2.3.2.2 La notion de pertinence**

Il convient ici de préciser une notion essentielle : le choix des points pertinents, qui correspond à un choix de points qui serait la meilleure adéquation du jeu de données acquises lors de la mesure avec le modèle à réaliser. Le point pertinent correspond ainsi à une mesure utilisable directement pour la constitution géométrique du modèle. Le choix des points pertinents dépend de l'interaction de l'utilisateur avec le jeu de données, quelle qu'en soit l'origine. Les approximations liées au choix de ces points pertinents sont liées à l'œil de l'utilisateur : ce qui ne peut être perçu aisément ne saurait être modélisé aisément. Cette proposition est valide lors de l'étape de traitement préliminaire des images en photogrammétrie tout comme lors du choix des points supports de la modélisation du nuage de points produit par les capteurs laser.

Si nous nous plaçons sur le terrain de la fidélité du modèle à la réalité, il convient de garder à l'esprit que les points pertinents sont choisis au fur et à mesure de la modélisation, il y a interaction permanente de l'utilisateur avec le jeu de données. Le choix de ces points relève donc totalement de l'opérateur, c'est pourquoi nous pouvons affirmer qu'il y a approximation en terme de précision de la modélisation par rapport à la mesure. L'importance de cette approximation est à relativiser car elle résulte de la qualité des mesures et bien souvent l'opérateur dispose d'un jeu de données de précision bien supérieure à celle requise pour la modélisation.

Alain Fuchs – Laboratoire MAP CRAI – ENSA Nancy « Outils numériques pour le relevé architectural et la restitution archéologique »

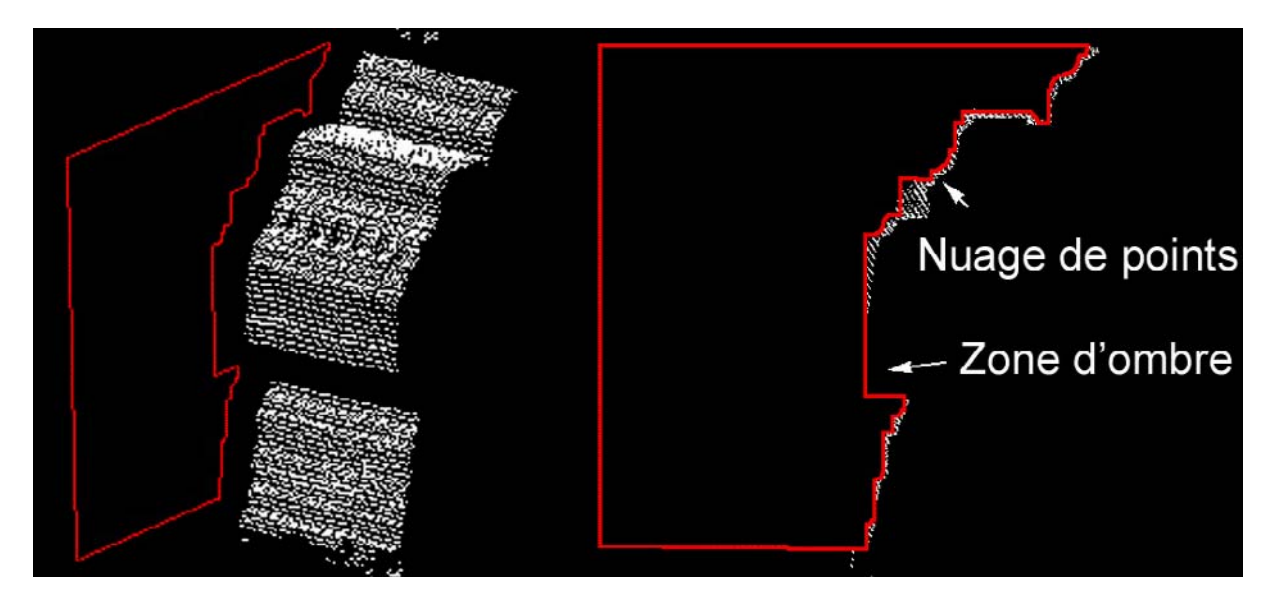

Figure 2-49 : Nuage de point acquis par lasergrammétrie - Comparaison entre les données mesurées et la modélisation

La figure ci-dessus montre une capture d'une corniche classique par un scanner laser à triangulation et la superpose au dessin du profil de cette corniche. Cette figure est révélatrice de la disproportion existant entre la quantité d'informations mesurée et la quantité d'informations nécessaire et suffisante au dessin du profil de cette corniche. L'opérateur a ainsi choisi les points qu'il estime être en adéquation avec le modèle et la réalité.

## **2.3.3 Conclusion**

Après cette comparaison sur les principes qui régissent les processus qui mènent de la mesure à la modélisation dans les domaines de la lasergrammétrie et de la photogrammétrie architecturale, nous pouvons observer plus de similitudes que de réelles oppositions. Du point de vue de l'objectif de ces mesures, la modélisation géométrique de l'objet architectural, il apparaît que pour faire face à sa diversité de nature et de formes, les deux techniques gagnent à être mises en œuvre de manière simultanée et donc d'allier les atouts de chacune afin de disposer des données les plus adaptées à la modélisation. Une étude réalisée sur des façades gothiques des XVème et XVIème siècles, exemple typique combinant sculptures et détails architecturaux complexes à l'échelle d'un bâtiment, montre tout l'intérêt d'associer les techniques d'acquisitions aussi bien en terme de résultats que de productivité [FER05]. Et comme le soulignent R. Kadobayashi et des associés dans son analyse comparative des capteurs laser et de la photogrammétrie [KAD04b], « il n'y a pas de

règles strictes » dans le choix des méthodes à employer. « C'est l'expérience et l'accumulation de savoir faire qui sont nécessaires aux personnes impliquées dans la recherche et la préservation du patrimoine pour réaliser des numérisations 3D et en réaliser des modèles virtuels.

Dans le cas d'une modélisation rapide et si le coût constitue un critère déterminant, la photogrammétrie architecturale apparaît comme un choix plus adapté. Dans les situations de formes très complexes, notamment la présence de sculpture ou de moulures, c'est la lasergrammétrie qui permettra d'obtenir les résultats les plus pertinents. Toutefois la possibilité d'une utilisation combinée des techniques est préférable, une solution particulièrement souple consiste à réaliser un relevé par lasergrammétrie et d'effectuer dans le même temps une couverture photographique complète de la scène selon les 3x3 règles. Cette opération est relativement facile à réaliser, il convient de réserver le temps nécessaire au scanner laser pour effectuer chaque balayage la scène afin de réaliser les prises de vue. La quantité d'informations supplémentaires ainsi collectée pourra se révéler extrêmement utile lors de la modélisation : un recours éventuel à la photogrammétrie est ainsi possible pour compléter les données obtenues par lasergrammétrie.

Enfin pour conclure cette étude des différentes techniques d'acquisition il convient de préciser l'importance de la « connaissance métier » dès qu'il s'agit de domaines présentant un degré de complexité important tels que l'architecture ou l'archéologie. En effet les étapes d'acquisition mais plus encore la modélisation supposent une maîtrise des caractéristiques morphologiques voire structurelles de l'objet modélisé en vue d'obtenir un résultat exemplaire.

# **3 Vers une modélisation architecturale**

Ce chapitre a pour vocation de présenter au lecteur les outils théoriques ainsi que les concepts liés à la modélisation architecturale. Nous allons donc aborder les questions liées à la notion de morphologie architecturale et ses corollaires pour ensuite identifier la place du modèle 3D dans la représentation architecturale et enfin aboutir à la définition de la notion de modélisation architecturale. Nous posons ici les jalons théoriques de la partie consacrée aux expérimentations qui suit ce chapitre.

# *3.1 Réflexions autour de la morphologie en architecture*

Nous allons définir ici des notions essentielles que nous utiliserons dans cette thèse; ces notions ainsi précisées constitueront notre bagage théorique de référence.

## **3.1.1 Typologies**

Les notions de typologie et de type constituent la base des démarches de classification et de description d'un domaine. Ces notions englobent de nombreuses significations qui supposent une idée de classification essentiellement morphologique. Lorsque Paul Frankl affirme que «la création des formes spatiales devient une sorte de combinaison scientifique» [FRA14] en observant les variations de dessin d'une planche de Léonard de Vinci, « c'est l'idée d'une analyse de l'architecture en terme d'éléments, d'opérations, de croissances qui rompt l'histoire de l'art traditionnelle » [PAN99]. Philippe Panerai étudie dans son ouvrage consacré à la forme urbaine la notion de classification appliquée à l'architecture et présente ainsi quelques exemples de classification typologique, que nous reprenons ici. Jacques Nicolas Louis Durand fonde sa typologie analytique sur les propriétés géométriques des plans, pour définir les éléments les articulant. Son but, avant tout pédagogique est de fournir un outil d'aide à la conception architecturale à partir d'un catalogue de références typologiques et de l'identification des règles qui les structurent. L'influence de la pédagogie de Durand, dont le travail analytique constitue en quelque sorte les prémisses d'une typologie générative, se traduira par la réalisation de nombreux édifices par ses étudiants.

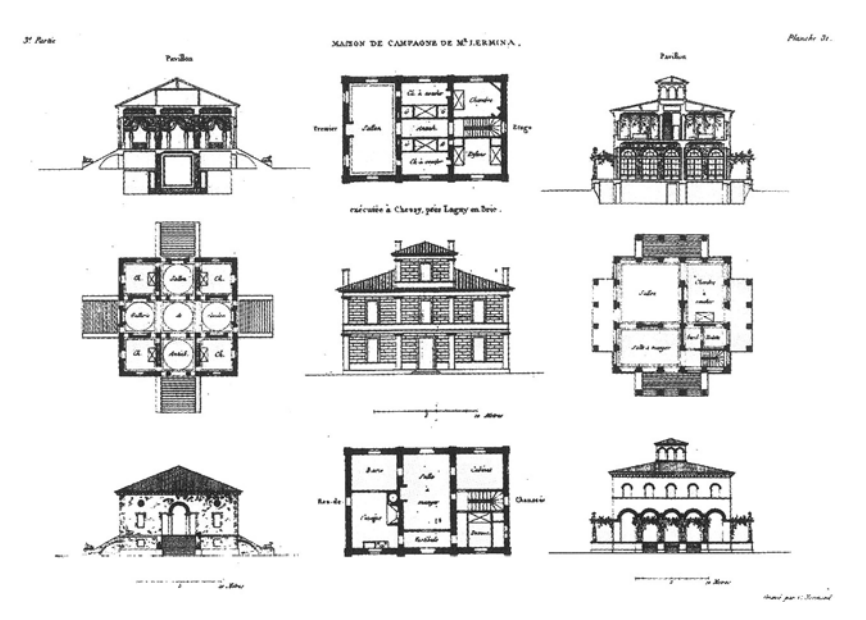

Figure 3-1 : Le type opératoire chez Durand. Selon Durand, le « type » est un schéma qui respecte les convenances et permet rapidement l'élaboration du projet [DUR19].

Si nous considérons une échelle supérieure, l'échelle urbaine, la notion de typologie est abordée sous un angle différent par les travaux réalisés à Venise, par Saverio Muratori : le tissu urbain est appréhendé par « une analyse typologique qui tente d'éviter de tomber dans la classification purement abstraite et refuse d'autre part de se cantonner dans une contemplation purement esthétique » Muratori S. in [PAN99]. La typologie porte ici sur le cadre bâti et l'ensemble de son environnement. Ces travaux seront suivis par les travaux conjoints de Carlo Aymonino et d'Aldo Rossi publiés en 1966 sous le nom de « la città di Padoua ». Le tissu construit de la ville est qualifié de « forme urbaine ». La typologie apparaît ici comme un outil de travail.

Alain Fuchs – Laboratoire MAP CRAI – ENSA Nancy « Outils numériques pour le relevé architectural et la restitution archéologique »

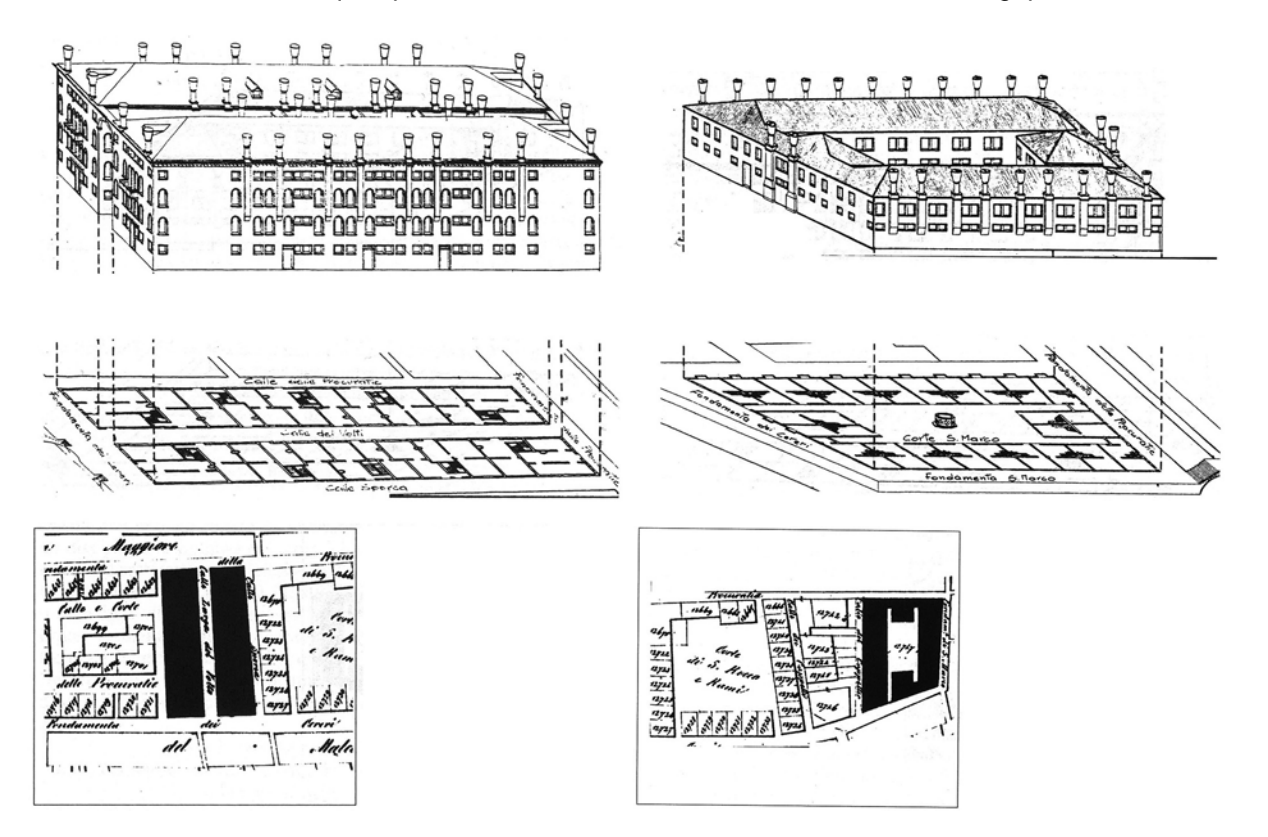

Figure 3-2 : Le tissu et le type, à Venise, à gauche nous retrouvons un tissu « a calle » et à droite un tissu « a corte ». D'après [PAN99].

Ces travaux soulignent l'importance de la connaissance de l'objet étudié avant de passer à son interprétation. Cette phase de connaissance repose sur l'élaboration de types, « objet abstrait, construit par l'analyse, qui rassemble les propriétés essentielles d'une catégorie d'objets réels et permet d'en rendre compte avec économie » [PAN99].

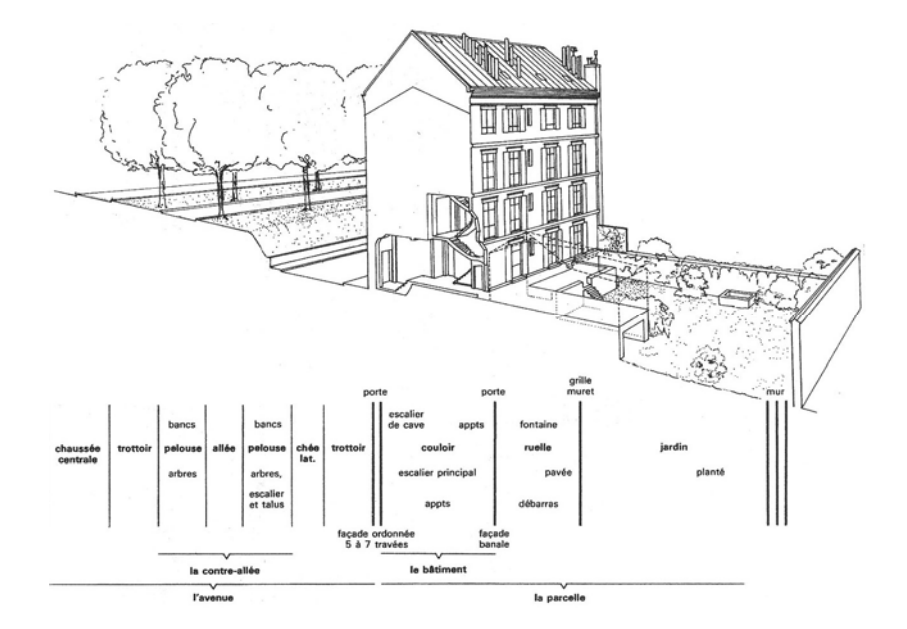

Figure 3-3 : La représentation par le dessin participe à l'analyse typologique. Ci-dessus une parcelle de Versailles. D'après [PAN99].

La typologie se construit donc progressivement, par abstraction rationnelle, son élaboration passe par plusieurs étapes intermédiaires. La représentation graphique constitue l'un des éléments essentiels de cette démarche.

## **3.1.2 Proportion, ordre et style**

Les questions d'ordre, d'ordonnancement, de proportion et de style architectural seront abordées fréquemment tout au long de cette thèse, notamment lors des multiples expérimentations c'est pourquoi nous tenterons de les définir avec précision en nous basant sur des ouvrages spécialisés.

### **3.1.2.1 Proportion**

Selon Diderot, « La proportion produit l'idée de force et de solidité » ; cette notion est associée à l'idée d'équilibre et d'harmonie et constitue le «rapport de grandeur entre les parties d'une chose, entre une des parties et le tout, défini par référence à un idéal esthétique » [ROB88]

Mais s'il fallait s'attacher à la proportion comme principe esthétique de composition architecturale nous pouvons nous attacher plus spécifiquement à la déclaration qui nous a été rapportée de Vitruve : « La proportion est le rapport que toute l'œuvre a avec ses parties, et celui qu'elles ont séparément, comparativement au tout, suivant la mesure d'une certaine partie. Car de même que, dans le corps humain, il y a un rapport entre le coude, le pied et la paume de la main, le doigt et les autres parties, ainsi dans les ouvrages qui ont atteint la perfection, un membre en particulier fait juger de la grandeur de toute l'œuvre [...]. L'ordonnance d'un édifice consiste dans la proportion qui doit être soigneusement observée par les architectes. Or la proportion dépend du rapport, que les Grecs appellent analogie ; et par rapport il faut entendre la subordination des mesures au module dans tout l'ensemble de l'ouvrage, ce par quoi toutes les proportions sont réglées ; car jamais bâtiment ne pourra être bien ordonné, s'il n'a cette proportion et ce rapport et si toutes les parties ne sont, les unes par rapport aux autres, comme le sont celles du corps d'un homme bien formé. » [UNI05] La notion de proportion n'est cependant pas propre au style classique : par exemple, le Modulor de Le Corbusier n'est rien d'autre qu'une nouvelle façon de définir des rapports de proportion.

### **3.1.2.2 Ordre**

Un ordre d'architecture constitue un système de règles qui concerne essentiellement la forme et les proportions des colonnes et des entablements pour classer les différents types d'architecture classique. Pour compléter cette définition générale, nous reprenons la définition précise fournie par J-M Pérouse de Montclos dans son ouvrage « méthode et vocabulaire » [PER93] : « Dans l'architecture antique et classique, système cohérent de proportions modulaires et de formes appliquées aux élévations. Les cinq ordres principaux sont : le toscan, le dorique, l'ionique, le corinthien, le composite. L'usage des ordres n'implique pas nécessairement l'emploi des pilastres ou des colonnes; les règles de l'ordre s'imposent théoriquement à toutes les parties de l'élévation. Dans la pratique, le système de proportions a été moins strictement appliqué que le système de formes : un ordre avec les proportions du corinthien et avec le chapiteau de l'ionique est un ordre ionique. D'où I'acception restreinte du mot ordre désignant une composition formée d'une colonne, d'un pilastre ou d'un support anthropomorphe, d'un entablement et parfois d'un piédestal; […]. »

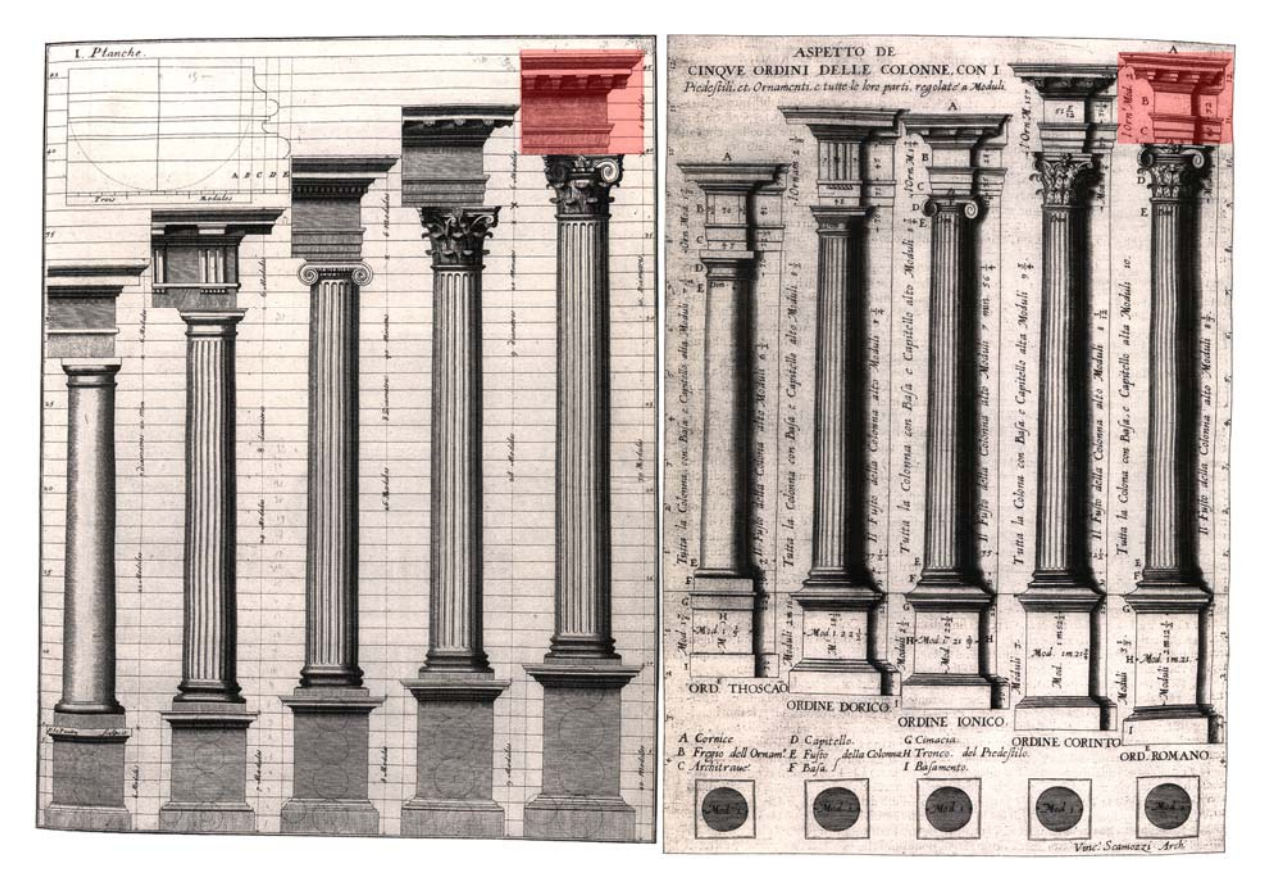

Figure 3-4 : Les 5 ordres de l'architecture pour les colonnes, de gauche à droite sur les 2 gravures : toscan, dorique, ionique, corinthien et composite. La gravure de gauche est une proposition de Scamozzi [SCA15] et celle de droite représente la proposition synoptique de Perrault [PER83] à

partir de l'interprétation des textes de Vitruve. L'élément mis en valeur en rouge est un entablement d'ordre composite étudié lors des expérimentations.

L'illustration ci-dessus est révélatrice de l'importance de la colonne comme ornement de l'édifice. Qu'il s'agisse des théoriciens de l'architecture de la période antique tels que Pline l'Ancien ou Vitruve, ou les théoriciens de la renaissance et en premier lieu Alberti qui le qualifie de « plus bel ornement de l'édifice », tous considèrent la colonne comme un élément primordial, jusqu'à l'envisager comme un objet autonome. Si le système de classification antique permet de différencier et d'exposer les variantes des composantes de la colonne, la notion d'ordre architectural est employée pour la première fois par Vignole. Celui-ci présente les cinq ordres comme des constructions autonomes et son traité « *Traité des cinq ordres d'architecture* » livre plutôt une composante architectonique finie qu'un modèle. Le traité de Vignole fera figure de modèle de référence normatif à travers les siècles. Ce dogme architectural perdura même lorsque Claude Perrault, l'architecte auteur de la colonnade du Louvre, à la fin du XVIIème siècle réalisera sa traduction de Vitruve et que de nombreux théoriciens de l'architecture mettent la classification en doute. Les trois ordres hellènes antiques, dorique, ionique et corinthien, complétés des ordres italiens seront bientôt rejoints par quantité d'ordres « nationaux » : ordre français de Philibert de l'Orme, espagnol de Sagredo, allemand de Sturm et britannique d'Evelyn. La prolifération des ordres, qui iront jusqu'à compter un ordre gothique, finira par diminuer leur influence normative dans l'architecture.

#### **3.1.2.3 Style**

Dans l'acceptation artistique du terme, le style se définit comme une « manière particulière, personnelle ou collective, de traiter la matière et les formes en vue de la réalisation d'une œuvre d'art » mais également comme l'« ensemble de caractères d'une œuvre qui permettent de la classer avec d'autres dans un ensemble constituant un type esthétique » [ROB88]. Dans la seconde acception du terme, nous pouvons parler de style architectural dès lors que nous sommes en présence d'un groupe morphologique identifié aux caractéristiques déterminées. Dans le domaine de l'architecture, ces caractéristiques sont avant tout définies par la géométrie. Par extension, le terme « école » est également employé comme adjectif synonyme de style.

Nous allons rappeler ici les caractéristiques essentielles du style architectural classique européen auquel nous nous sommes particulièrement intéressés. Ce style ainsi que ses variantes est l'un des plus répandus dans l'histoire de l'architecture. L'architecture classique, basée sur des règles de composition régissant l'harmonie et la convenance d'une entité architectonique, a été décrite par différents traités d'architecture : du traité d'architecture antique romaine de Vitruve [VIT73] aux traités de la renaissance, à l'image de ceux de Palladio [PAL80] et de Scamozzi [SCA15] par exemple. Les règles d'harmonie correspondent aux relations qui permettent aux différentes parties d'un tout de concourir à un même effet d'ensemble tandis que les règles de convenance répondent à un besoin d'adéquation et de conformité à la destination d'un élément. La composante morphologique essentielle du style classique est bien entendu la colonne associée aux différents systèmes d'entablement. Par ailleurs, ce style comporte une caractéristique intéressante pour l'approche que nous envisageons : les formes suivant les codes de l'architecture classique sont totalement générées à partir de primitives géométriques identifiées et documentées.

Les différents ordres issus de l'architecture classique sont déterminés selon un principe d'unité modulaire. Les styles issus de l'architecture antique, de la période classique, du classicisme ainsi que du néo-classicisme reprennent, en dépit de leurs différences, une logique de composition qui constitue la grammaire d'une langue où les primitives architecturales constituent le vocabulaire.

Enfin comme nous le constaterons ultérieurement, d'autres cultures ont su produire des styles architecturaux qui peuvent se définir selon des marqueurs morphologiques qui reprennent la logique de composition et d'harmonie.

## **3.1.3 Bilan**

La vocation principale du relevé d'architecture à destination de la modélisation 3D est la représentation du patrimoine, c'est pourquoi il nous parait pertinent de nous attacher à l'étude des origines de l'essentiel de la production de ce corpus de formes. Nous avons donc délibérément choisi d'orienter nos recherches vers le cadre particulier de la modélisation du style classique et de ses dérivés car ils

constituent, par leur usage fréquent dans l'architecture civile et religieuse des siècles passés, une part importante du cadre bâti identifié comme faisant partie de notre patrimoine. Un rapide panorama de la production architecturale des siècles passés nous permet d'identifier quantité de styles architecturaux où la mouluration est présente, tels que le style gothique par exemple. Par ailleurs, si les styles architecturaux dérivés du style classique conviennent généralement à la méthodologie que nous envisageons d'employer, nombre d'autres styles ne sont pas adaptés à la voie que nous présentons ici, tels que par exemple l'architecture Art Nouveau ou l'essentiel de la production architecturale du XXème siècle : la maxime de Mies van der Rohe « less is more » est révélatrice de la totale opposition qui existe entre des courants architecturaux modernes et une architecture composée d'ornements et de moulurations. Les expérimentations présentées dans cette thèse doivent permettre de confirmer ou d'infirmer in fine les choix que nous venons d'évoquer.

Enfin, nous rappelons que la vision de l'architecture comme devant se conformer à des propositions réglées par un module unique et suivant des systèmes de proportion, est éminemment arbitraire. Elle constitue un moyen pour la conception mais ne saurait avoir d'autres valeurs qu'esthétique et doctrinale.

# *3.2 Modèle numérique 3D*

## **3.2.1 Notion de modèle**

Nous allons définir ici la notion de modèle ainsi que les processus de modélisation corollaires. Tout d'abord, ces deux définitions qui précisent cette notion :

- « Ce qui sert ou doit servir d'objet d'imitation pour faire ou reproduire quelque chose […] Objet de même forme qu'un objet plus grand mais exécuté en réduction. Voir maquette. Modèle de navire, d'un édifice, Modèle réduit: Modèle réduit au 1/100<sup>e</sup> » [ROB88]
- « Le modèle est d'abord la « maquette », l'objet réduit et manipulable qui produit en lui sous une forme simplifiée, « miniaturisée », les proportions d'un objet de grandes dimensions, qu'il s'agisse d'une architecture ou d'un

dispositif mécanique. L'objet réduit peut être soumis à des mesures, des calculs, des tests physiques qui ne sont pas appliqués commodément à la chose produite. […] La notion de modèle est associée à une idée de simplification systématique ». [UNI95]

Le modèle reprend les propriétés ainsi que les caractéristiques de l'objet original selon sa destination. Si nous nous limitons aux domaines de l'architecture et de l'archéologie, nous pouvons le définir communément comme une représentation d'un objet en volume à une échelle définie. Dans cette thèse nous allons opérer une réduction de la notion étendue de modèle à un support de représentation graphique. Cette limitation consciente et totalement délibérée ne nous fait pas oublier l'ensemble des aspects englobés par la notion de modèle mais correspond à un emploi dans une pratique spécifique essentiellement consacrée à la représentation architecturale.

## **3.2.2 Structure des objets dans l'espace numérique 3D**

Les logiciels de modélisation ont suivi une évolution qui à l'origine correspond à une description mathématique de la réalité pour arriver à la synthèse d'image photoréaliste. La géométrie initiale des modélisations sous forme de segments 3D, dites «fil de fer», a rapidement évolué vers des modèles surfaciques, puis volumiques.

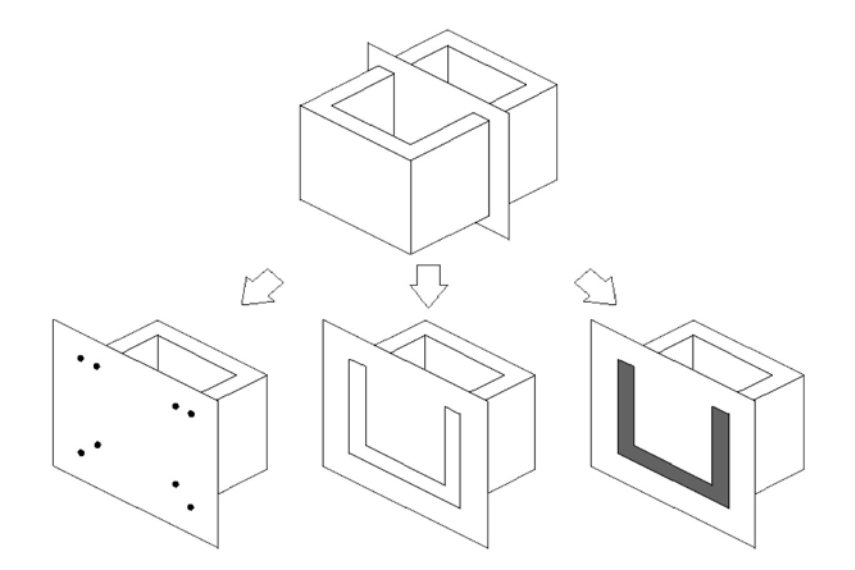

Figure 3-5 : Représentation conforme à la réalité d'une boite à l'aide de modèles filaires, surfacique et volumique. D'après [GRU01].

- Les modèles filaires constituent donc la forme de description géométrique la plus élémentaire, elle se restreint à une description des objets modélisés par des arêtes reliées à des sommets. C'est le mode de représentation courant des logiciels de CAO/DAO.
- Les modèles surfaciques prennent comme structure de données un ensemble de surfaces élémentaires, La représentation géométrique des surfaces est réalisée à partir de ses coordonnées tridimensionnelles. Des procédures mathématiques telles que les approximations de Béziers, les interpolations B-spline autorisent la manipulation des données tridimensionnelles. Il s'agit d'une méthode couramment utilisée en CFAO pour la conception de surfaces complexes telles que les carrosseries de voitures. Les modèles obtenus par triangulation utilisée par de nombreux logiciels de traitement de nuages de points font également partie de la famille des modèles surfaciques.
- La modélisation volumique permet une description géométrique et topologique d'objets solides. Pour ce faire les modeleurs utilisent divers schémas de représentation des solides : instanciation de primitives paramétrables, arbre de construction CSG, représentation par frontière (B-Rep), énumération spatiale, construction par déformation.

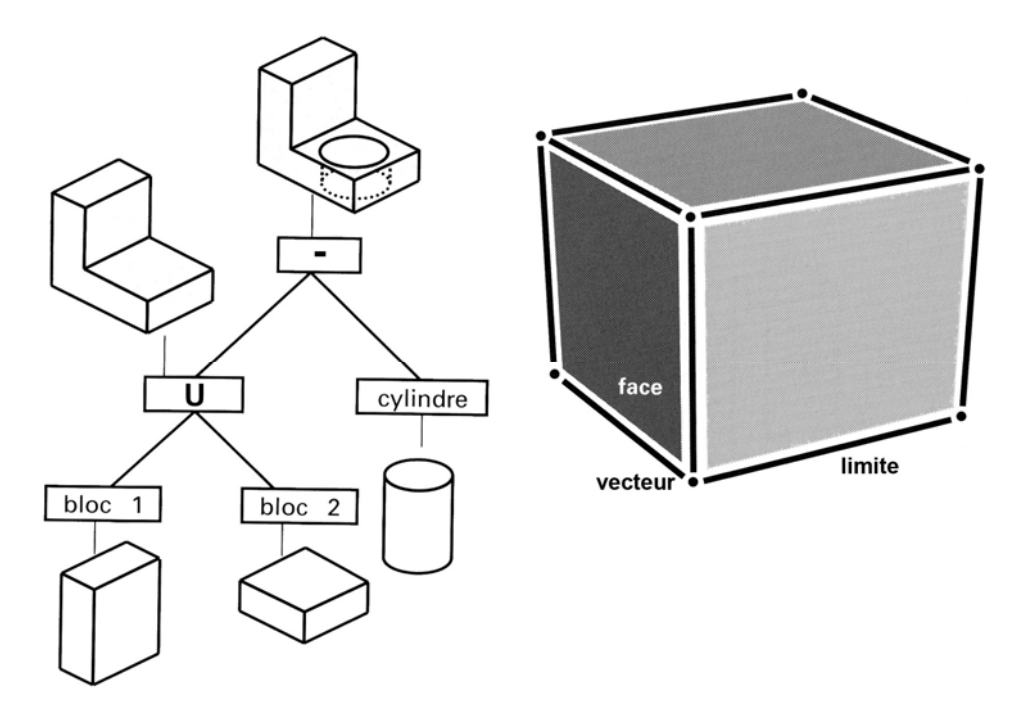

Figure 3-6 : Structure de données CSG et B-Rep d'un objet. D'après [KAL04].

Les modeleurs volumiques utilisés actuellement combinent souvent plusieurs de ces techniques de modélisation, nous parlerons alors de modélisation « hybride ». Cette technique permet de modéliser des objets de natures hétérogènes. Le logiciel de CAO AutoCAD fait appel à la modélisation à partir d'une structure de données CSG et d'une structure de données B-Rep.

## **3.2.3 La modélisation géométrique à partir de nuages de points**

Nous allons étudier les possibilités de modélisation géométrique à partir de nuages de points. Les méthodes de modélisation abordées ici correspondent aux possibilités offertes par le logiciel 3D Ipsos mais également dans de nombreux autres logiciels de traitement de nuages de points. Leur présentation permettra au lecteur de se familiariser avec les possibilités de modélisation existantes. Les multiples aspects que peut prendre la modélisation géométrique sont souvent complémentaires :

### *3.2.3.1.1 Modélisation à partir de primitives géométriques 3D*

La modélisation par le biais de primitives géométriques se fonde sur le travail de l'opérateur et une série de primitives géométriques prédéfinies : le point, le segment, la courbe, la boite, le cylindre, etc…Chacune de ces primitives est définie par des paramètres géométriques qui permettent de l'adapter précisément au nuage de points. C'est le principe de base retenu par le logiciel 3D Ipsos de Mensi. Cependant dans le cadre de la modélisation architecturale, la méthode s'avère extrêmement longue en raison de la complexité géométrique de l'objet modélisé.

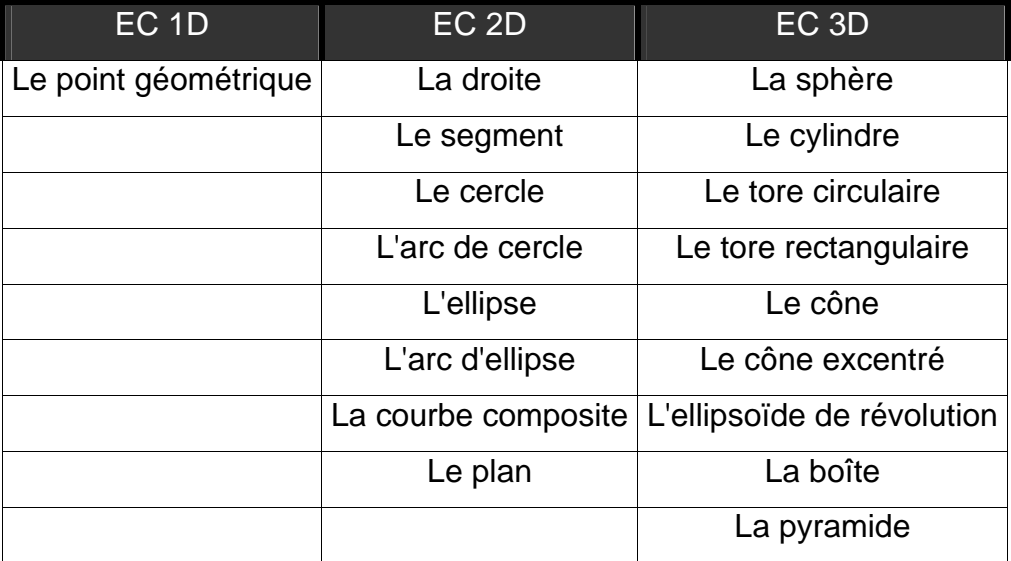

Figure 3-7 : Liste des entités construites (EC) disponibles sous 3D Ipsos.

#### *3.2.3.1.2 Modélisation à partir de bibliothèques « métier »*

La modélisation à partir de bibliothèques « métiers » paramétriques, également utilisée sous 3D Ipsos, est basée sur une logique de modélisation à partir de bibliothèques prédéfinies selon des tables de normalisation en vigueur dans divers corps de métier. Cette méthode peut se révéler intéressante, cependant les bibliothèques existantes, très spécifiques, ne possèdent pas les primitives ou les objets architecturaux nécessaires à la modélisation architecturale en général. Diverses spécialités sont disponibles telles que : la charpente métallique, la tuyauterie, la ventilation, etc… Les objets sont paramétrables par contrainte sur le nuage de points

#### *3.2.3.1.3 Modélisation par reconnaissance automatique et reconstitution*

La modélisation par reconnaissance automatique et reconstitution, basée sur des outils de géométrie différentielle, permet la segmentation automatique de nuage de points [GOU99]. Cette méthode est principalement utilisée pour la reconnaissance de cylindres et de leurs dérivés (tuyauterie, pipeline), elle se montre tout à fait adaptée à une utilisation dans l'ingénierie inverse. Quoique rapide du fait de son automatisation, la méthode est inadaptée aux objets architecturaux en général.

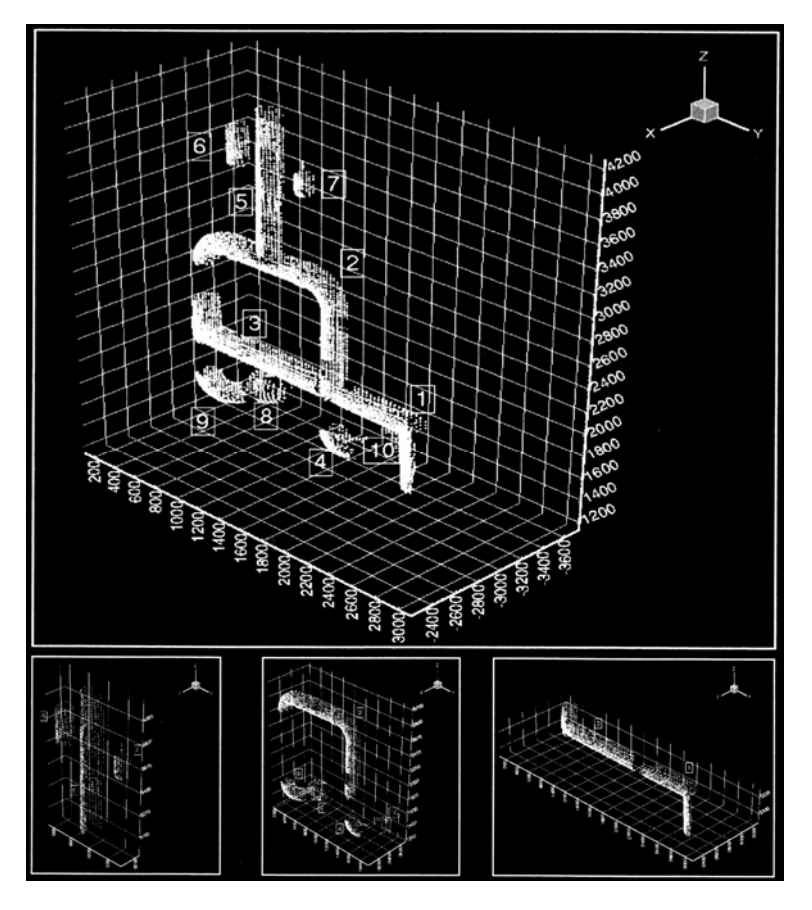

Figure 3-8 : exemple de reconnaissance automatique de nuage de points. D'après [GOU99].

Les différents types de modélisation que nous venons de présenter font partie du traitement préalable de données issues de l'acquisition 3D. Ainsi en se basant sur ces types de modélisation, des pistes de développements dédiées à une modélisation plus adaptée au domaine de l'architecture ont été envisagées, telles que :

- un développement de primitives ou d'outils supplémentaires spécifiques à l'architecture
- un développement d'une bibliothèque de formes paramétriques

Cependant les développements envisagés à ce stade de la chaîne d'acquisition et de modélisation 3D se sont heurtés à la difficulté de la tache à réaliser. En effet il est apparu rapidement que la complexité intrinsèque des modèles destinés à décrire des éléments architecturaux serait un obstacle à des développements supplémentaires en ce sens. C'est pourquoi nous avons rapidement prévu de développer des outils plus spécifiques aux objets que nous souhaitons modéliser dans un autre

environnement. L'idée de modélisation à partir de connaissances architecturales se précise, la question de la pertinence du développement dans le logiciel 3D Ipsos reste toutefois posée, c'est pourquoi une phase expérimentale s'avère nécessaire.

# *3.3 Modélisation architecturale*

La modélisation architecturale est envisagée ici comme une modélisation géométrique bénéficiant d'une charge sémantique supplémentaire. Afin de définir son cadre d'intervention nous allons au préalable observer les modes de communication traditionnels de l'architecture puis aborder les questions liées à cette nouvelle approche de modélisation par une présentation de multiples types de modèles architecturaux. Enfin nous allons étudier les possibilités de consultation et de communication permises par le modèle architectural.

## **3.3.1 Etude exploratoire des modes de représentation traditionnels de l'architecture**

La représentation de l'architecture est généralement le support d'une activité liée à la démarche de projet et si dans notre situation celle-ci s'effectue principalement à partir de la réalité, il n'en demeure pas moins qu'il s'agit d'un mode d'expression polymorphe. Comme le souligne Jean-Paul Saint Aubin, « dresser l'inventaire des formes adoptées par la représentation de l'architecture serait sans doute illusoire car elle n'exclut aucun mode d'expression : les mots dans le texte littéraire ou le sec exposé du notaire et les chiffres dans le devis du constructeur ou la réflexion harmonique ; la totalité des procédés plastiques […] s'est pliée à ses nécessités comme également les techniques de la gravure, de l'imprimerie, de la photographie » [SAB92]. Nous allons nous concentrer sur les modes de représentation visuels et aborder les problématiques liées à la restitution de l'architecture. En effet contrairement à l'architecture projetée, la représentation de l'architecture construite devra composer avec l'imperfection géométrique de l'objet. De plus nous nous attacherons à orienter cette étude en fonction de la téléologie de notre travail, c'està-dire la représentation issue de la mesure de l'architecture existante, du relevé d'architecture. Les illustrations suivantes présentent et comparent divers modes de représentation par le dessin d'architecture.

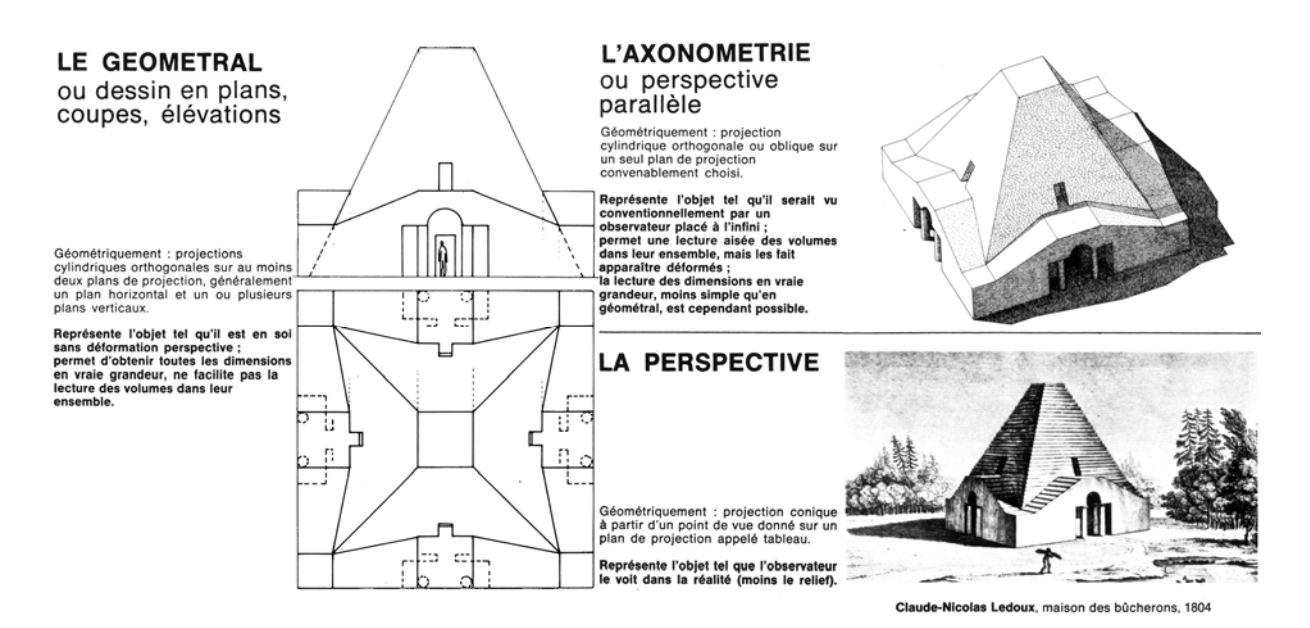

Figure 3-9 : Représentation de l'architecture non construite et comparaison de trois techniques de représentation graphique, l'exemple de la maison des bûcherons de Claude Nicolas Ledoux. D'après [AUB80].

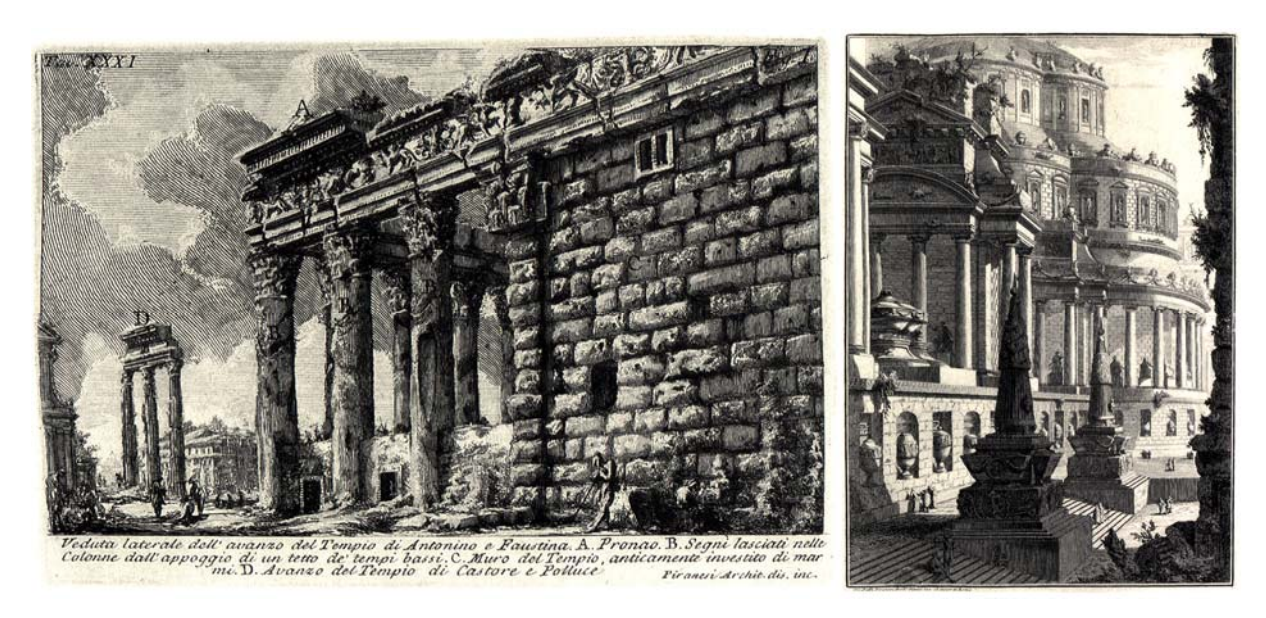

Figure 3-10 : Représentation de l'architecture, vue latérale du temple d'Antonin et Faustine et une représentation de l'architecture projetée, un mausolée antique, gravures de Piranèse [BAT00].

La forme traditionnellement adoptée par la représentation de l'architecture bâtie est un document permettant de fixer l'objet étudié dans sa morphologie et ses dimensions. Il s'agit d'un document qui hiérarchise de manière objective les relations entre les différents éléments de l'objet relevé et permet d'obtenir une description la plus complète possible avec le minimum de moyens : c'est le relevé d'architecture.

Alain Fuchs – Laboratoire MAP CRAI – ENSA Nancy « Outils numériques pour le relevé architectural et la restitution archéologique »

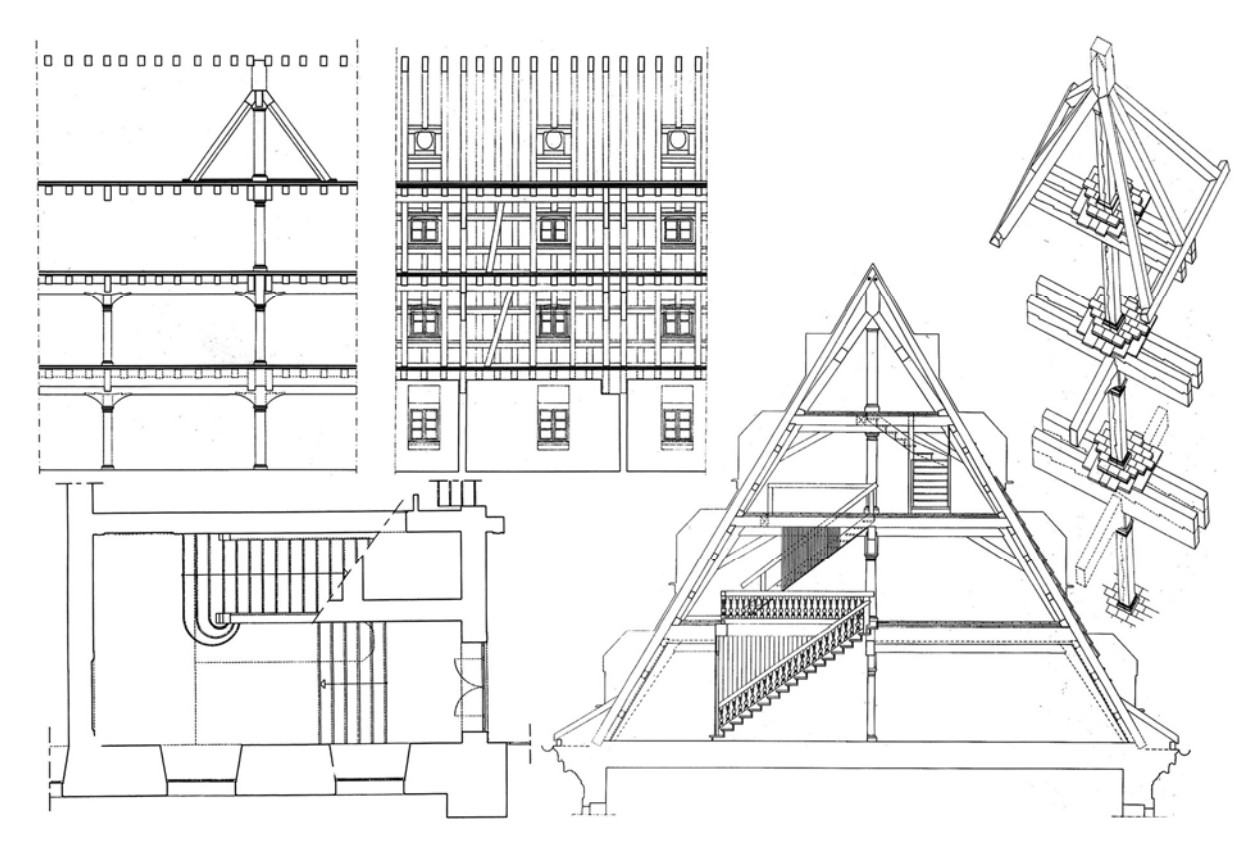

Figure 3-11 : Relevé d'architecture traditionnel : plans, coupe, élévation et axonométrie – Divers extraits d'une campagne de relevés de l'Hôpital Civil, école d'architecture de Strasbourg, 2000.

L'élaboration d'un relevé suit des phases identifiées : la demande, le mesurage et la transcription. Toujours selon St Aubin, cette dernière étape, qui correspond à transformer la mesure en objet intelligible, soulève différentes interrogations autour de la représentation, nous en retiendrons donc les questions de :

- Fiabilité et d'ambiguïté qui résultent de la nature ponctuelle de la mesure pour la première et de la frontière ténue qui existe entre les données issues du relevé et les données issues d'une interpolation pour la seconde. Par ailleurs la transcription ne renseigne aucunement sur la qualité et la précision de la mesure.
- Finalisation intellectuelle qui arrête entre autres le type de représentation graphique
- Normes de représentation souvent définies de manière implicite malgré l'existence d'une normalisation du dessin technique, notamment la référence au système de projection, le choix des symboles et du rendu graphique.

Archivage et reproduction, garantes de la pérennité de l'information.

## **3.3.2 De nouveaux modes de représentation**

L'avènement de l'outil informatique et l'automatisation des opérations de projection qu'il permet a transformé les opérations de représentation et transposé les problématiques corollaires dans un nouvel environnement. Si les notions présentées précédemment conservent pour l'essentiel tout leur poids, les questions soulevées par les techniques de représentation elles-mêmes, c'est-à-dire l'outil, dépendent désormais de ce nouvel environnement.

L'apport essentiel de l'outil informatique se retrouve dans la généralisation des opérations de saisie et de représentation dans les trois dimensions alors que pour des raisons pratiques évidentes la représentation de l'architecture était limitée pour l'essentiel aux deux dimensions. L'utilisation de la perspective était encore réservée à des cas particuliers en raison de l'importance des traitements géométriques à effectuer. Cependant si les opérations de modélisation et parfois de consultation tridimensionnelle se généralisent, les projections 2D conservent encore tous leurs intérêts pour la communication de documents : plans, coupes, élévations.

Un autre point reste à souligner : quel que soit le mode de représentation retenu, le modèle géométrique ne pourra contenir l'ensemble des informations liées à l'acquisition et à l'interprétation des données, notamment les informations sémantiques : ces dernières appartiennent au domaine de connaissance de base pour l'expert du domaine. Nous rappelons que l'ensemble des représentations d'un objet architectural ne pourra jamais décrire de manière extensive la complexité de celui-ci.

## **3.3.3 Différents types de modèles 3D géométriques à vocation architecturale**

#### **3.3.3.1 Notions de modélisation architecturale**

La représentation architecturale doit être adaptée à un objectif qui détermine le choix de la méthode, des procédures et des outils à utiliser. L'architecture par essence nécessite un grand nombre de modèles. Si le développement des techniques de

saisie et l'informatique facilitent la construction de modèles 3D fidèles à l'existant, la production d'un modèle géométrique reste soumise à une succession d'étapes interdépendantes conditionnées par la nature de l'existant et le type de représentation à atteindre : l'acquisition des données, c'est-à-dire le relevé, leur traitement et enfin la modélisation, c'est-à-dire la construction du modèle.

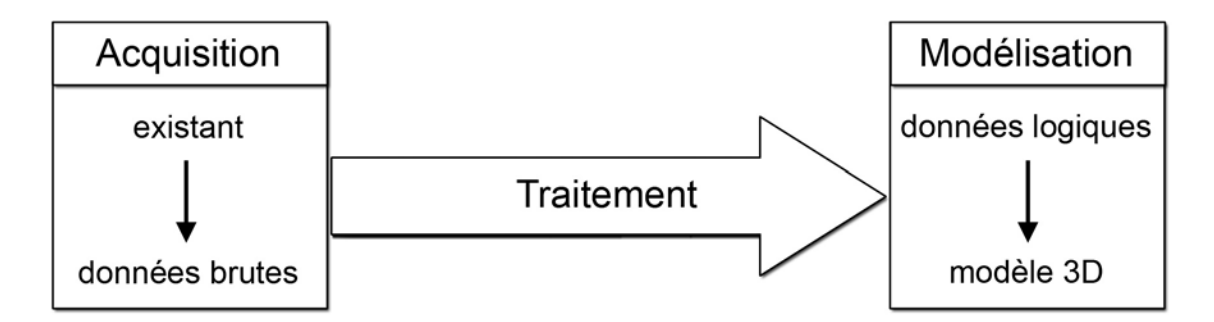

Figure 3-12 : méthodologie générale de construction d'un modèle 3D dans la chaîne d'acquisition et de modélisation 3D.

Si la méthodologie constitue une constante, sa formalisation varie. En effet nous distinguons 3 types de modèles : la reconstitution, le modèle « tel que construit » et le modèle « tel que saisi ».

### **3.3.3.2 Le modèle « reconstitution »**

En archéologie, le modèle 3D est souvent utilisé pour la représentation des reconstitutions de vestiges en états fragmentaires, nous parlons alors de modèle 3D restitution. Dans ce cas un modèle élaboré à partir des relevés seuls peut s'avérer insuffisant, c'est pourquoi les mesures sont complétées par l'expertise de spécialistes du domaine : archéologues, architectes, etc.… Ceux-ci valident toutes les hypothèses émises lors de la modélisation pour aboutir à la complétude du modèle : une reconstitution.

#### **3.3.3.3 Le modèle « tel que construit »**

A la différence de la reconstitution, il se réalise sur la base des mesures effectuées sur l'objet sans aucune extrapolation. Par exemple en archéologie, le modèle est utilisé pour masquer l'effet de l'érosion de la pierre et les défauts mineurs dus au temps. Il s'agit là de retrouver l'état originel de l'élément relevé. Utilisé dans un cadre industriel, ce type de modélisation permet également le redéploiement d'installations

(revamping) en reconstituant l'état réel du bâtiment. La modélisation construite sur la base des mesures jugées nécessaires représente un état géométriquement idéal.

### **3.3.3.4 Le modèle « tel que saisi »**

Il représente l'objet tel qu'il existe à l'instant du relevé. Les informations nécessaires à sa construction sont uniquement issues du relevé de l'objet lui même. C'est la modélisation la plus fidèle à l'objet mesuré, dont la pertinence relève uniquement de la qualité des mesures et du processus d'élaboration du modèle.

## **3.3.4 Nature de l'objet architectural et modélisation**

Nous allons nous intéresser ici aux caractéristiques de l'objet architectural. A l'échelle de l'édifice, celui-ci possède généralement un certain nombre d'éléments identifiés englobés dans une forme générale : ces éléments correspondent à des objets d'échelle plus réduite et sont définis par une morphologie et une sémantique précises. Une décomposition détaillée de ces objets nous permet d'aboutir à des descripteurs géométriques élémentaires, il s'agit de primitives architecturales dans le cas où à la description géométrique est associée la reconnaissance d'un élément architectural ou de primitives géométriques par défaut. Ensuite il est fréquent que certains éléments s'organisent selon un rythme et selon des rapports hiérarchiques déterminés par la théorie architecturale. Nous pouvons donc réaliser une approche analytique par la décomposition géométrique de l'édifice dans sa globalité selon une lecture d'échelle ou de complexité morphologique. Pour réaliser une modélisation architecturale nous nous baserons donc sur l'analogie existante entre la morphologie architecturale et sa description géométrique. Nous seront aidés en cela par l'importante documentation théorique existante.

Par ailleurs dans le cas de la présence d'éléments de décors, nous les isolerons afin de les traiter ultérieurement avec des techniques appropriées.

# *3.4 Bilan et approche envisagée*

Les éléments de réflexions présentés dans ce chapitre nous amènent à souligner l'importance de la téléologie lors de la démarche de modélisation : la finalité, c'est-àdire l'assistance à la production de représentations conformes à la demande,

envisagée en fonction des données disponibles, suppose une succession d'étapes qu'il convient de faciliter. En effet les outils de manipulation déjà disponibles se révèlent insuffisants devant la spécificité et la complexité morphologique des modèles architecturaux. L'étude détaillée des processus de modélisation doit permettre leur développement ou leur optimisation. Différentes perspectives de développement ont déjà été envisagées dans un cadre archéologique et architectural, notamment le projet PAROS du laboratoire GAMSAU qui propose une approche orientée objet de la modélisation et donc un développement d'entités architecturales élémentaires paramétrables. Rafik Brakchi a ainsi employé cette méthode pour la modélisation d'un chapiteau corinthien [BRA97] : en se basant sur les traités d'architecture, le GAMSAU développa une bibliothèque d'objets paramétrables pour faciliter la modélisation architecturale. Dans cette démarche, un ensemble de courbes 3D constitue un vocabulaire organisé selon une grammaire qui correspond à des contraintes [DEK03]. A l'école d'architecture de Montréal, Hassoun Karam a réalisé une application en SGDLsoft destinée à la modélisation complète d'une colonne papyriforme égyptienne. Cette proposition se fonde également sur une connaissance approfondie des règles géométriques de conception de cet élément architectural [HAS99]. Ces exemples sont révélateurs de l'intérêt porté au développement d'outils spécifiques d'aide à la modélisation architecturale.

Nous envisageons dans notre approche une démarche générale qui consiste à réaliser une opération systématique d'identification, d'analyse et de structuration d'un modèle théorique correspondant aux données obtenues lors de l'acquisition 3D.

Cette démarche correspond donc à la définition systématique de la composition architectonique des éléments identifiés qui débouchera sur l'instanciation de primitives géométriques spécifiques : les primitives architecturales. Ces primitives formeront les outils géométriques de base pour la constitution du modèle architectural qui sera ensuite réalisé à partir des données issues de l'acquisition.

En ce qui concerne les éléments de décors, ceux-ci seront traités de manière différenciée pour être intégrés à posteriori sur le modèle architectural.

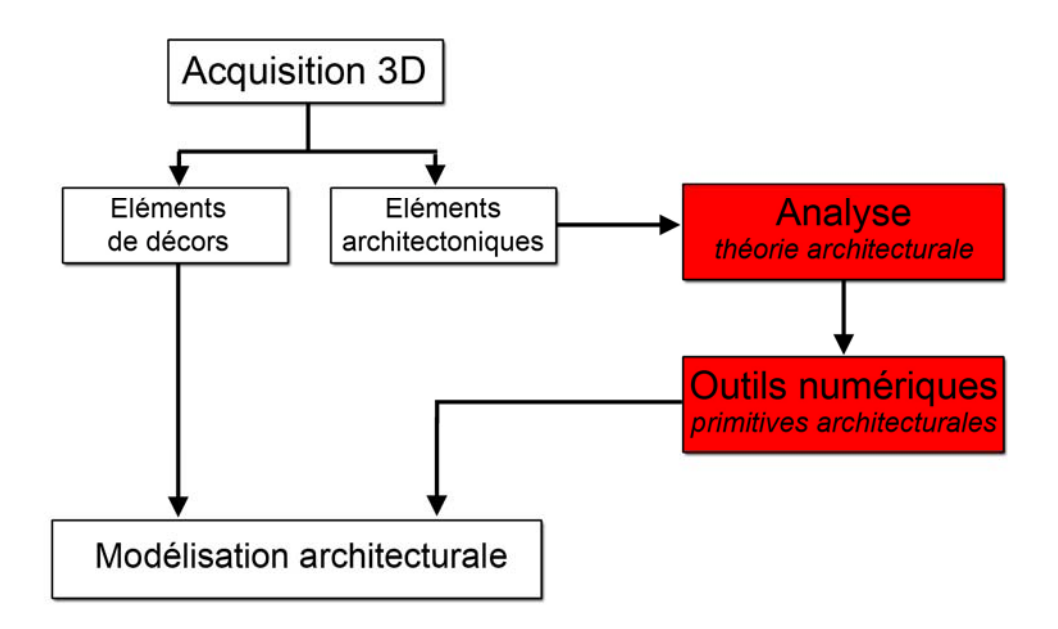

Figure 3-13 : Schéma de principe de l'approche envisagée.

# **4 Expérimentations**

Nous allons traiter au cours de ce chapitre de multiples expérimentations menées dans le cadre de cette thèse afin dans un premier temps de tester un matériel d'acquisition 3D et évaluer ses possibilités dans le cadre bien spécifique mais polymorphe de la numérisation 3D destinée au relevé architectural et à la restitution archéologique. Puis dans un second temps nous allons évaluer les possibilités apportées par le développement numérique d'outils d'aide à la modélisation. La structure du présent chapitre suit donc cette évolution en présentant d'abord des travaux de numérisation 3D destinés à valider la fiabilité des outils d'acquisition, en l'occurrence le scanner à triangulation SOISIC, puis des expérimentations combinant les travaux d'acquisition à des développements d'outils de modélisation. Enfin nous avons également combiné lasergrammétrie et photogrammétrie dans le cas de l'expérimentation menée à Montpellier afin d'établir les possibilités d'une utilisation combinée des deux techniques d'acquisition sur le terrain et l'intérêt de l'apport de données numériques provenant de diverses sources. Dans le cadre du travail de recherche effectué pour cette thèse, nous avons publié des articles détaillant les trois expérimentations de ce chapitre.

# *4.1 Les prémisses, les premières évaluations de relevé numérique*

Equipé depuis 1997 du Scanner Soisic de Mensi, le Map-Crai a rapidement envisagé d'autres possibilités pour cet appareil dont la fonction principale était d'effectuer des vérifications métrologiques en environnement industriel. En effet ce type de matériel a vu son champ d'application augmenter considérablement dès son origine : contrôles de formes de grandes dimensions, de cellules d'avions, de coques de navires, saisie de bâtiments. C'est pourquoi notre laboratoire vérifia la faisabilité et les performances qu'il pouvait offrir dans le domaine de la numérisation de données archéologiques et architecturales. Pour ce faire, des adaptations multiples sont envisagées, tant au niveau des procédures de captage qu'au niveau de l'exploitation postérieure des données. Le Map-Crai, associé à d'autres unités de l'UMR694 Map,
a ainsi réalisé des relevés au scanner laser et recréé des modèles 3D pour la synthèse d'image, la simulation d'illumination, l'archivage numérique de données et l'investigation archéologique. Nous allons brièvement décrire ces applications afin de permettre au lecteur d'entrevoir les possibilités de développement offertes par la chaîne d'acquisition et de modélisation de données 3D :

- Lors de la reconstitution du site de Marmaria à Delphes, plusieurs objectifs étaient poursuivis : tests d'hypothèses de restitution archéologique concernant les morphologies de toitures des édifices en fonction de la forme des tuiles et des chéneaux, détermination du sens d'ouverture des portes des temples d'après la morphologie des encadrements, anastylose virtuelle de certains blocs et statues d'acrotère. [BLT97] [CG25] [DD38] [LAR92] [ROU52]. Il s'agit d'un travail de modélisation d'ampleur réunissant plusieurs équipes afin d'obtenir une modélisation la plus complète possible des différents bâtiments de la terrasse de Marmaria. Les techniques d'anastylose virtuelle, basées sur la manipulation conjointe de données acquises au scanner laser et de reconstruction d'après d'autres sources archéologiques, apparurent comme tout à fait adaptées à ce type d'opération.

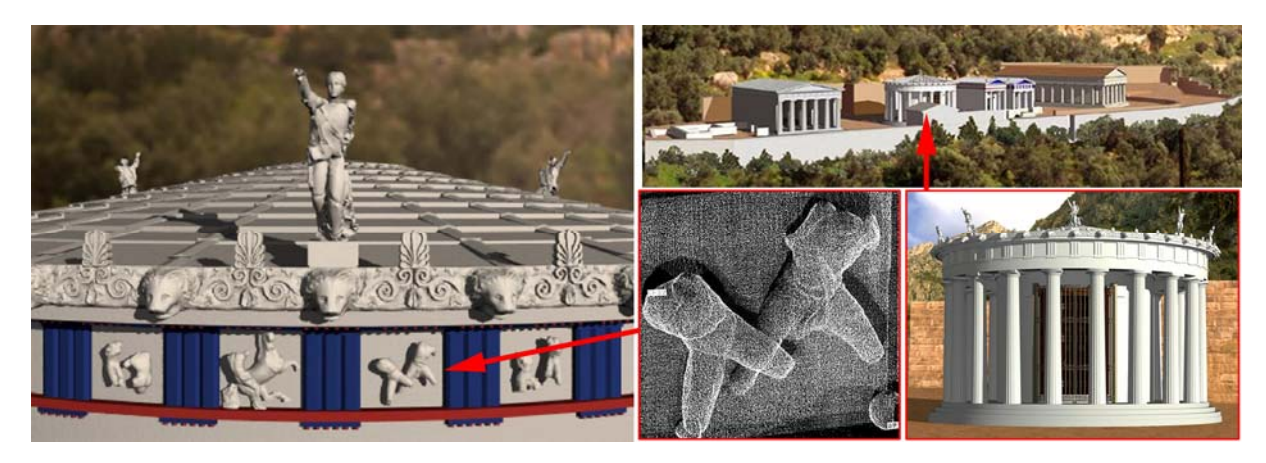

Figure 4-1 : Le restitution de la tholos sur la terrasse de Marmaria à Delphes (Grèce). Images Map-Crai.

Le relevé au scanner laser du Pont Marie à Paris a servi de base pour sa modélisation tridimensionnelle en l'absence de plan et de support en vue d'une simulation d'illumination.

- Le captage réalisé sur le Pont Neuf et le square du Vert Galant a également permis la représentation d'un projet d'illumination incluant la statuaire et la végétation du square.
- La reconstruction du capitole de Dougga en Tunisie, tel qu'il avait été réalisé en 166 avant J. C., a donné lieu à la mise en place d'une méthode d'intégration des informations et des connaissances dans la chaîne relevé/modélisation/représentation de l'édifice s'appuyant également sur les techniques de photo modélisation. La reconstruction pouvait ainsi s'appuyer sur une restitution 3D préalable complète de l'édifice. Le travail de modélisation a suivi un schéma identique aux opérations précédentes, c'est-àdire une phase instrumentale d'acquisition de données sur le terrain suivie d'une phase de traitement d'information et de modélisation géométrique relativement importante [KHA00]. Cette dernière opération a clairement fait apparaître la nécessité d'un développement d'outils d'aide à la modélisation géométrique d'objets architecturaux.

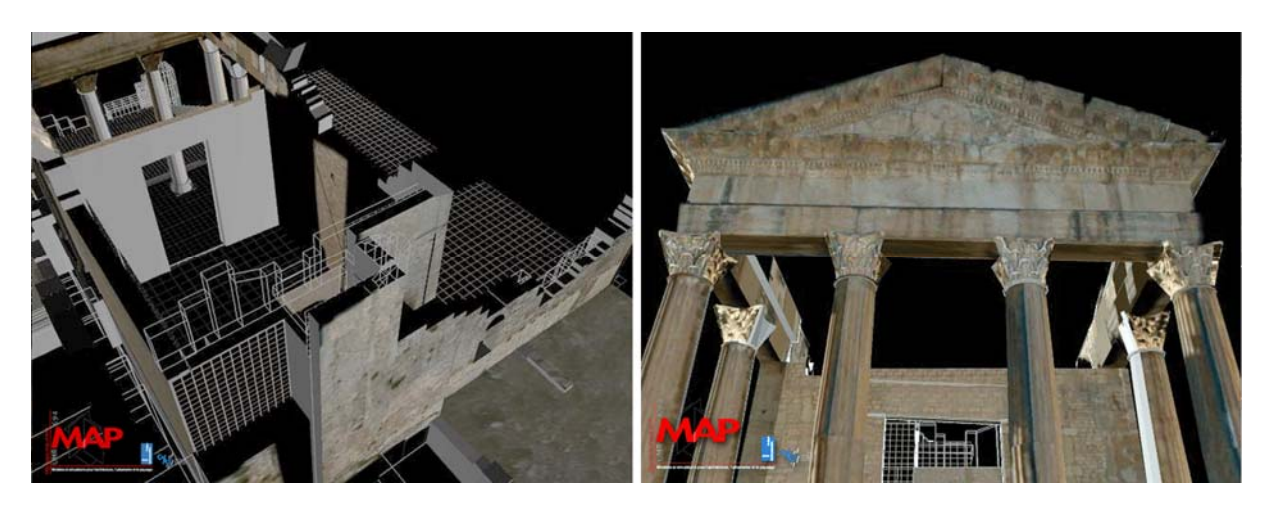

Figure 4-2 : La modélisation du capitole de Dougga, images MAP-Gamsau.

- A la cathédrale Notre Dame de Strasbourg, différents relevés de la statuaire et d'éléments architectoniques complexes ont permis de compléter l'informatisation de la chaîne de restauration au sein de l'atelier en charge de la maintenance de cet édifice. Ces travaux, portant notamment sur des voûtes gothiques, avaient pour vocation d'optimiser les procédures de numérisation 3D (avec la version longue distance du scanner à triangulation SOISIC), d'évaluer l'adéquation du système dans le domaine du bâti ancien et de

proposer un cahier des charges destiné à pallier les procédures de saisie et de traitement logiciel. [LAR01]

# *4.2 Nasium : un projet de restitution archéologique*

Cette expérimentation marque un point important dans l'initiation du travail de recherche sur l'ensemble de la chaîne d'acquisition numérique et de modélisation tridimensionnelle d'éléments archéologiques, en fait d'architecture aujourd'hui disparue. Elle fait suite aux travaux menés précédemment par le laboratoire Map-Crai.

# **4.2.1 Cadre de l'étude et contexte archéologique**

## **4.2.1.1 Cadre de l'étude**

La DRAC (direction régionale à l'action culturelle) de Lorraine ainsi qu'une association de promotion du site a proposé au laboratoire Map-Crai la prise en charge de la réalisation d'un modèle 3D du temple gallo romain de Nasium dans le but de faciliter la communication autour de ce site mais également la réalisation de documents scientifiques d'analyse et de validation d'hypothèses pour la restitution virtuelle du site archéologique.

## **4.2.1.2 Contexte historique et archéologique**

Le projet concerne donc les vestiges d'un temple appartenant à l'ancienne cité romaine, Nasium, située en France dans le département de la Meuse (55) sur le territoire actuel de deux communes : Naix aux Forges et St Amand sur Ornain.

La cité de Nasium fut vraisemblablement fondée à l'époque où l'empire romain marquait son autorité dans l'Est de la Gaule sur un point de confluence de rivières et de carrefour de routes.

Les campagnes de fouilles archéologiques étalées sur plusieurs décennies ont permis la collecte d'un grand nombre d'artefacts et de fragments d'éléments architecturaux divers. L'ensemble du travail de reconstitution est le fruit de la collaboration entre le Map-Crai et les diverses équipes intervenant sur le terrain : il s'agit notamment des archéologues qui ont suivi le chantier de fouilles, C. Gilquin et L. Legin, mais également de divers acteurs impliqués de la connaissance du site

archéologique, G. Diss le conservateur du musée de Bar-le-Duc et R. Hoffman le chargé de fouilles sur le chantier. Un archéologue spécialiste de l'architecture galloromaine A. Olivier a également suivi ultérieurement les diverses étapes de reconstitution, ajoutant ses connaissances à celles des autres membres de l'équipe. Le caractère pluridisciplinaire de cette recherche a donc mis le Map-Crai en situation de bénéficier des apports de leurs connaissances archéologiques tandis que les archéologues profitaient des apports de l'informatique par le biais du travail de reconstitution virtuelle et de la concrétisation de la maquette numérique complète du temple.

En raison de l'importance de la documentation collectée par les archéologues sur le site, il a également semblé opportun d'en effectuer une étude préliminaire et de constituer une base de données relationnelle afin de pouvoir exploiter les informations de manière optimale en établissant des requêtes sur les éléments trouvés sur le site. Ces documents comprenaient notamment de nombreuses photographies de quelques 2000 éléments dont un grand nombre sont actuellement conservé à la Maison de fouilles de St Amand sur Ornain et au musée de Bar-le-Duc. Nous ne nous attarderons pas sur le travail réalisé sur cette base de données pour pouvoir nous focaliser sur les techniques de relevé et de modélisation qui débouchent sur la restitution virtuelle 3D proprement dite du temple de Nasium. Néanmoins la classification raisonnée obtenue par la base de données fut d'une aide appréciable lors de la modélisation.

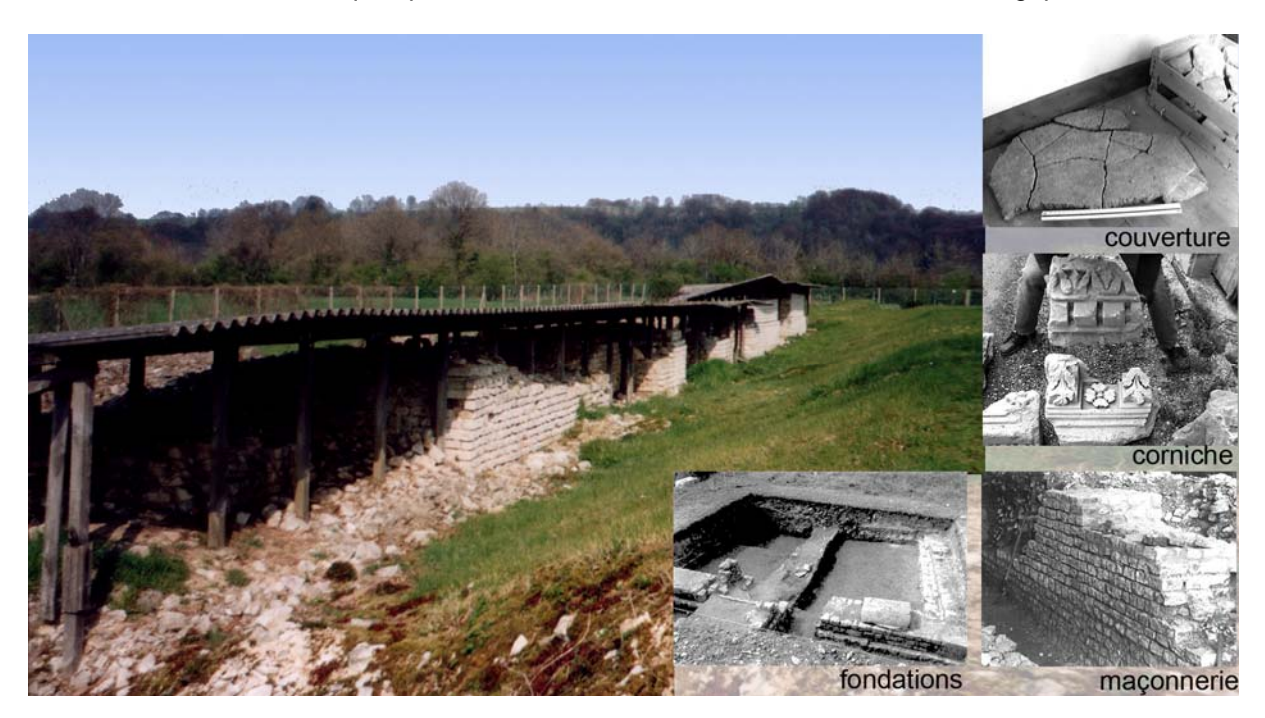

Figure 4-3 : Le site archéologique de Nasium - Les vignettes révèlent l'état fragmentaire des éléments disponibles sur le site.

# **4.2.2 Relevé et analyse de données archéologiques: spécificités et résultats**

#### **4.2.2.1 Le relevé laser et le traitement des données**

Nous nous sommes basés sur quelques éléments clairement identifiés pour en réaliser l'acquisition au scanner laser 3D. Pour ce faire nous avons utilisé le scanner laser à triangulation SOISIC fabriqué par la société Mensi, actuellement Trimble. Le relevé laser des fragments a été réalisé en laboratoire afin de bénéficier de conditions optimales, en particulier une atmosphère et une luminosité contrôlées.

Nous avons donc mesuré 2 fragments bien distincts d'un tambour de colonne : une partie rudentée et l'autre cannelée. Pour ce faire nous avons suivi les processus d'acquisition et de traitement préalable des nuages de points décrits dans le chapitre 2. Les fragments de colonne ont ainsi été positionnés verticalement sur un support afin d'offrir l'angle le plus adapté au relevé de leur profil. Plusieurs prises de mesure ont ainsi été effectuées afin d'obtenir une couverture complète des éléments. Après avoir éliminé les données superflues, nous avons recalé les différents points de vue. Cette opération s'est déroulée sans problème grâce à l'automatisation obtenue par les sphères repère.

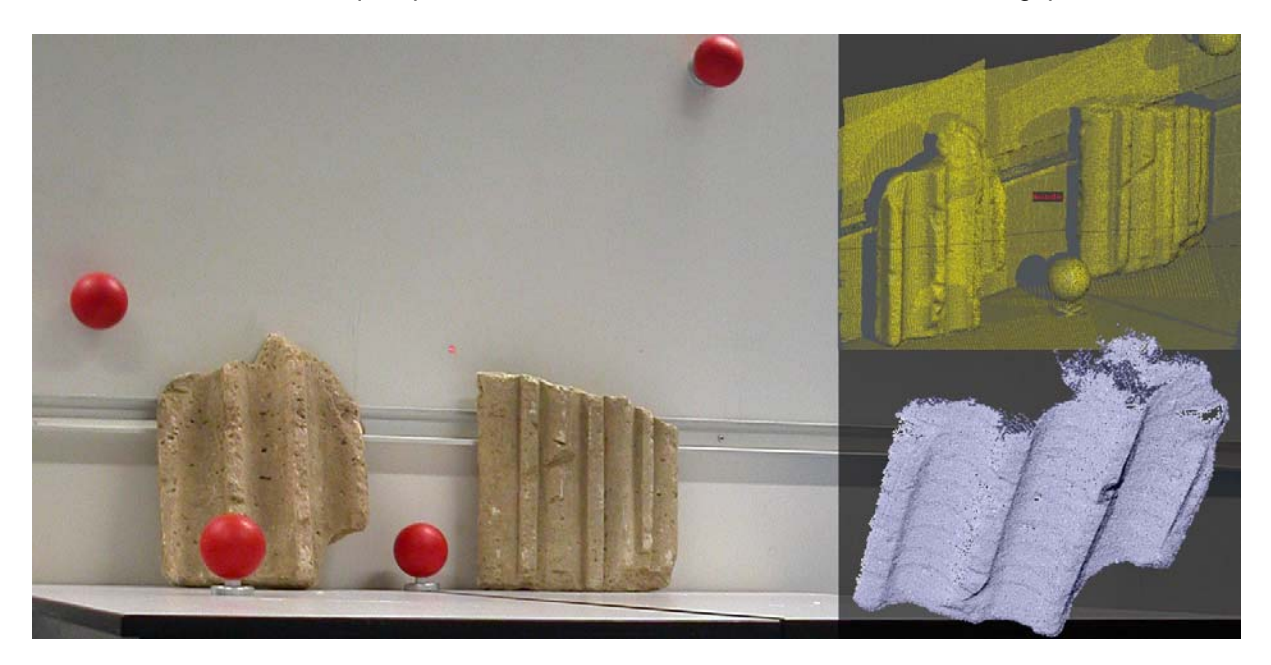

Figure -4-4 : Le relevé au scanner laser SOISIC des fragments de colonne. A gauche la scène avec les sphères repère et à droite un nuage de points obtenu et le détail d'un fragment cannelé.

Suite à la consolidation, nous avons ensuite procédé à l'extraction de multiples sections de colonnes sous 3D Ipsos. Ces nuages de points ont ensuite été exportés sous AutoCAD afin de reconstituer des sections de colonnes idéales. A cet effet nous avons du prendre en compte l'altération des colonnes par les processus taphonomiques et effectuer les prises de mesure en conséquence : c'est-à-dire que nous avons établi un section moyenne « idéale » pour réaliser les prises de mesure. A cet endroit nous pouvons préciser que les mesures sous 3D Ipsos sont tout à fait réalisables car ce logiciel dispose d'outils particulièrement adaptés à cet effet. Nous avons cependant souhaité exécuter ces diverses opérations de projections géométriques dans un logiciel de CAO afin de nous assurer de la pertinence des restitutions opérées en parallèle à la prise de mesure, les fonctionnalités du logiciel 3D IPSOS n'étant pas toutes adaptées à la reconstruction/modélisation d'objets architecturaux.

Alain Fuchs – Laboratoire MAP CRAI – ENSA Nancy « Outils numériques pour le relevé architectural et la restitution archéologique »

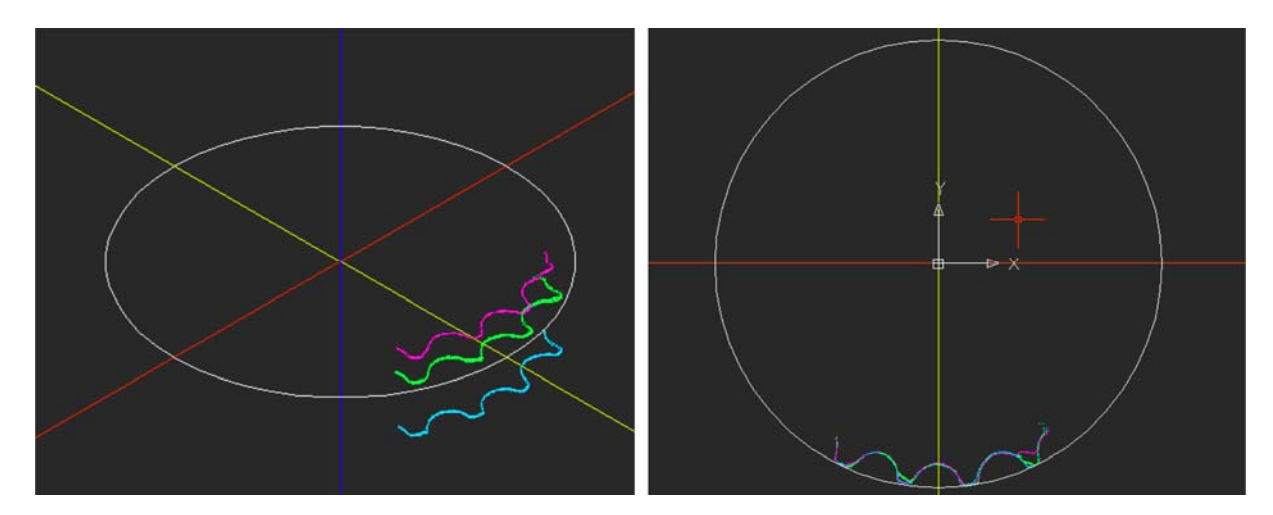

Figure 4-5 : Les sections extraites de la colonne cannelée et leur projection verticale sous AutoCAD.

La restitution de la colonne sous AutoCAD est une opération délicate en raison des variations de section inhérentes à son profil galbé.

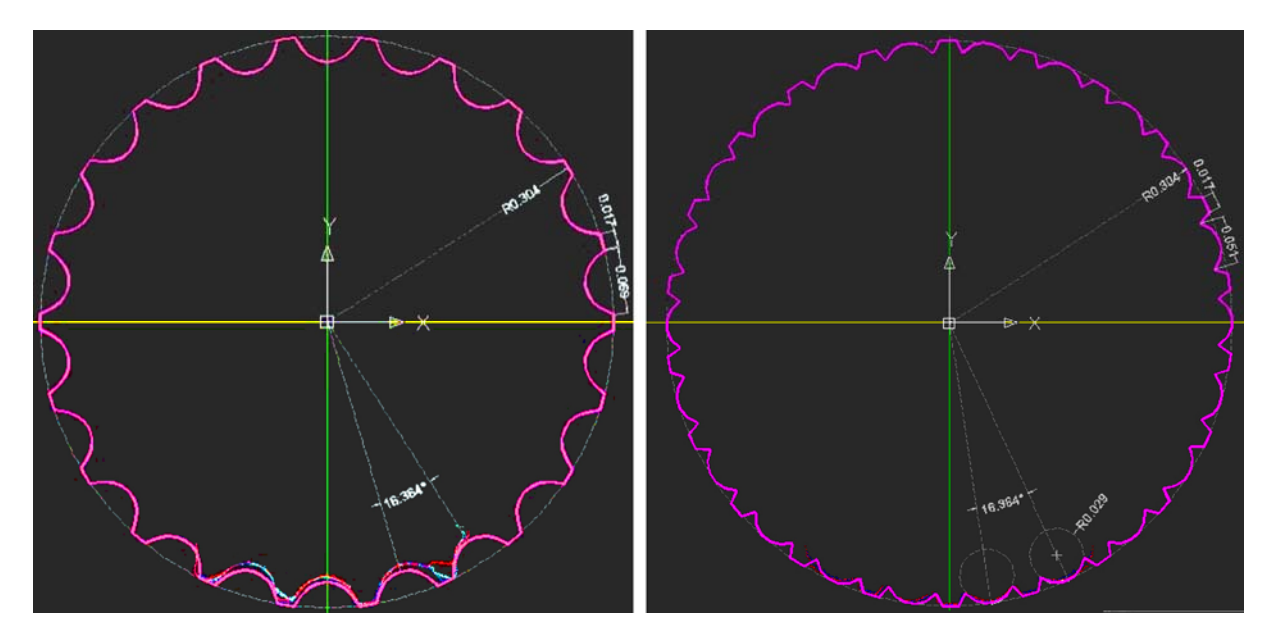

Figure 4-6 : Restitution des sections de colonne, a gauche la section cannelée et à droite la section rudentée.

Le relevé laser complet des fragments de tambours de colonne associé à nos opérations sous AutoCAD nous a permis de déterminer le diamètre exact d'une colonne type du temple, établi à 0,613 m pour sa partie rudentée, et 0,58 m pour sa partie cannelée. Cette dernière mesure correspondait exactement à la valeur d'un pied romain dans cette région de la Gaulle. Un denticule fut également relevé à l'aide

du scanner laser dans le but de vérifier des hypothèses majeures sur la forme générale de l'édifice comme nous le verrons par la suite.

A cet endroit nous pouvons ajouter que des développements logiciels programmés dans le cadre d'un exercice de restitution de cette colonne au sein du Master modélisation et simulation des espaces bâtis a permis à quelques étudiants de déterminer de façon automatique les dimensions des sections et ainsi substituer l'automatisation de cette tache aux nombreuses manipulations manuelles. Les résultats ainsi obtenus, s'ils s'avèrent corrects ne sont cependant pas meilleurs que le pointage manuel réalisé par un opérateur exercé.

### **4.2.2.2 Analyse des données archéologiques :**

Nos opérations de relevé nous ont fourni des résultats extrêmement précis dans l'analyse de nos fragments, mais l'état fragmentaire des données concernant l'ensemble de l'édifice nous conduit naturellement à travailler avec des archéologues spécialistes du domaine. Les entretiens avec les archéologues ont débouché sur la définition d'une base de travail relative à l'élaboration d'une première restitution du temple gallo-romain. Ils ont facilité une meilleure connaissance de l'ensemble architectural et la détermination de nombreuses hypothèses de travail, préalables indispensables à une reconstitution virtuelle du temple, que nous allons aborder ici.

### *4.2.2.2.1 Considérations générales :*

La première hypothèse émise dépend des dimensions du podium estimées à 21,93 mètres de largeur sur 23,79 mètres de longueur, il s'agit de la forme générale du temple qui serait octostyle périptère avec 8 colonnes sur sa largeur et 10 colonnes sur sa longueur. Le quasi alignement des colonnes avec les murs de la cella semble corroborer cette hypothèse. D'après les fragments de colonnes et chapiteaux retrouvés, il semblerait que nous ayons affaire à un temple d'ordre composite à dominante corinthienne. Par conséquent, il serait vraisemblable de déduire, selon les théories de la construction romaine, une hauteur de colonne plus ou moins égale à 10 diamètres de colonnes. Ce diamètre, relevé sur la partie rudentée de la colonne, permet d'établir la hauteur à environ 6 mètres. Une seconde hypothèse envisage un nombre de colonnes de 10 x 11.

#### *4.2.2.2.2 Le podium :*

Le podium était constitué de moellons de gros appareil de parement et cachait une maçonnerie de petit appareil. La hauteur de ce podium est supérieure aux substructions retrouvées, dont il ne reste que 1,50 m, est estimée à une hauteur comprise entre 2,00 et 2,50 m. Une hypothèse est émise sur une présence de moulures de parements à divers niveaux de la hauteur du podium. Cependant sa vérification dépend de la découverte et de l'interprétation de fragments supplémentaires.

#### *4.2.2.2.3 La cella :*

A l'intérieur du mur de la cella, il y avait une structure de remplissage, de même type que sur le site de Jublains, en Mayenne. Le parement de la cella est supposé être constitué de morceaux de plaques de marbre blanc à moulures qui ont été retrouvés sur le site, ils devaient appartenir au décor intérieur de la cella.

#### *4.2.2.2.4 Les colonnes et la corniche :*

Le temple était constitué de 2 types de colonnes intercalées, de style composite et de style corinthien. Celles-ci étaient constituées d'une base comportant un tore, sur laquelle s'élevait une première partie constituée de tambours rudentés, se continuant après transition en tambours cannelés, puis se terminant par les différents éléments des chapiteaux. Le diamètre de ce chapiteau égale le diamètre de colonne. Les colonnes supportaient donc l'architrave, représentant environ ¼ de colonne, sur laquelle se pose une corniche à caissons dont la hauteur est à déduire des fragments. Enfin, le tout supportait une cimaise comportant les motifs de lyre retrouvés.

### *4.2.2.2.5 Le fronton :*

Un denticule en forme de parallélogramme que nous avons également scanné avec minutie a permis de certifier la présence du fronton de l'Est. Sa forme inhabituelle, c'est-à-dire une orientation selon la verticale, autorisa la détermination de la forme du tympan et par déduction la pente du fronton. Par conséquent l'hypothèse d'un temple à fanum put être privilégiée à celle d'un temple de forme classique.

#### *4.2.2.2.6 La couverture :*

La couverture était constituée de lauzes, c'est-à-dire de pierres sciées, d'un poids élevé, proche des 110 kg/m², en forme de losange, avec un recouvrement de l'ordre de 8 à 10 cm. Les dimensions des pierres sont connues; néanmoins il sera nécessaire de les retrouver pour confirmation.

#### *4.2.2.2.7 L'accès au temple et la cour :*

L'accès au temple se faisait vraisemblablement à l'Est, du fait d'une plus grande surface de la cour de ce côté, et de vestiges de substructions. Cependant, l'absence de fondations de l'escalier autour du podium pose question. Cette donnée est en effet très importante, non seulement pour déterminer l'accès au temple, mais aussi et surtout pour connaître la fonction de ce temple : en conséquence, celui ci pourrait n'être finalement qu'un mausolée. Nous pouvons émettre cependant l'hypothèse d'un escalier de 2 m de large, centré, à l'Est du podium. Autour du temple, se développait une cour. Des restes de dallage ont été retrouvés par endroit à l'Est, mais il est trop tôt encore pour en déduire que toute la cour était dallée. Le dallage à l'Est plaide en faveur de l'hypothèse d'un accès du temple à l'Est.

#### *4.2.2.2.8 Le Péribole :*

Le péribole, quant à lui, posa beaucoup de questions, du fait de la présence de nombreuses sculptures retrouvées dans une fosse, mais également du peu d'éléments de colonne retrouvés et de leurs dimensions. Le problème est que les fragments architecturaux du site ont été pillés au cours du temps. Une hypothèse très incertaine, serait de supposer la présence de colonnes de faible dimension sur bahut ; il faudrait dans ce cas examiner les tores et chapiteaux retrouvés et chercher des fragments du bahut. Quant à la corniche de cette colonnade, il serait raisonnable d'imaginer une corniche plate. L'implantation des égouts pourra, quant à elle, nous informer sur la pente des toits.

## **4.2.3 Modélisation architecturale et archéologique**

A ce stade des travaux nous avons une combinaison de reconstitutions 3D d'éléments du temple ainsi que de nombreuses hypothèses constructive apportées par l'expertise de archéologues. Nous pouvons désormais procéder à un travail d'anastylose virtuelle afin de tester ces hypothèses et de les soumettre au regard des experts.

## **4.2.3.1 Restitution du plan du site**

La synthèse des plans et des rapports de fouilles a permis de redessiner avec précision un plan 2D dans un logiciel de CAO, AutoCAD, ce plan constituant la base de la reconstitution 3D virtuelle du temple.

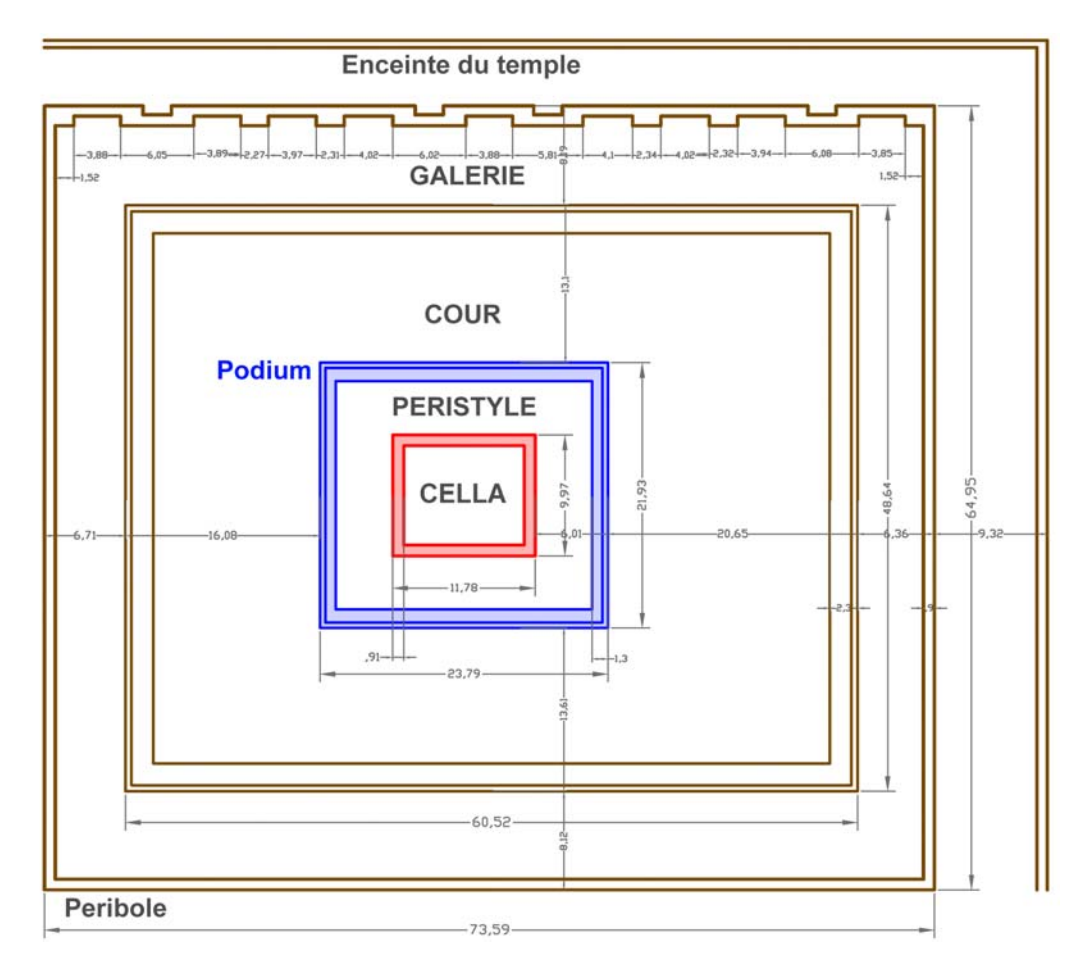

Figure 4-7 : Plan 2D restituant le site archéologique du temple.

## **4.2.3.2 Restitution en élévation du temple**

Une reconstitution du profil de la corniche a été proposée à partir des différentes photographies de fragments, ainsi qu'une proposition de l'élévation des différents éléments architecturaux du temple : podium, cella, colonne, corniche. Cette reconstitution associée aux travaux de modélisation déjà opérés sur la colonne permet de définir une proposition d'élévation relativement complète. C'est cette élévation liée aux caractéristiques dimensionnelles déjà établies sur le plan qui détermine directement la composition architecturale de l'ensemble de l'édifice.

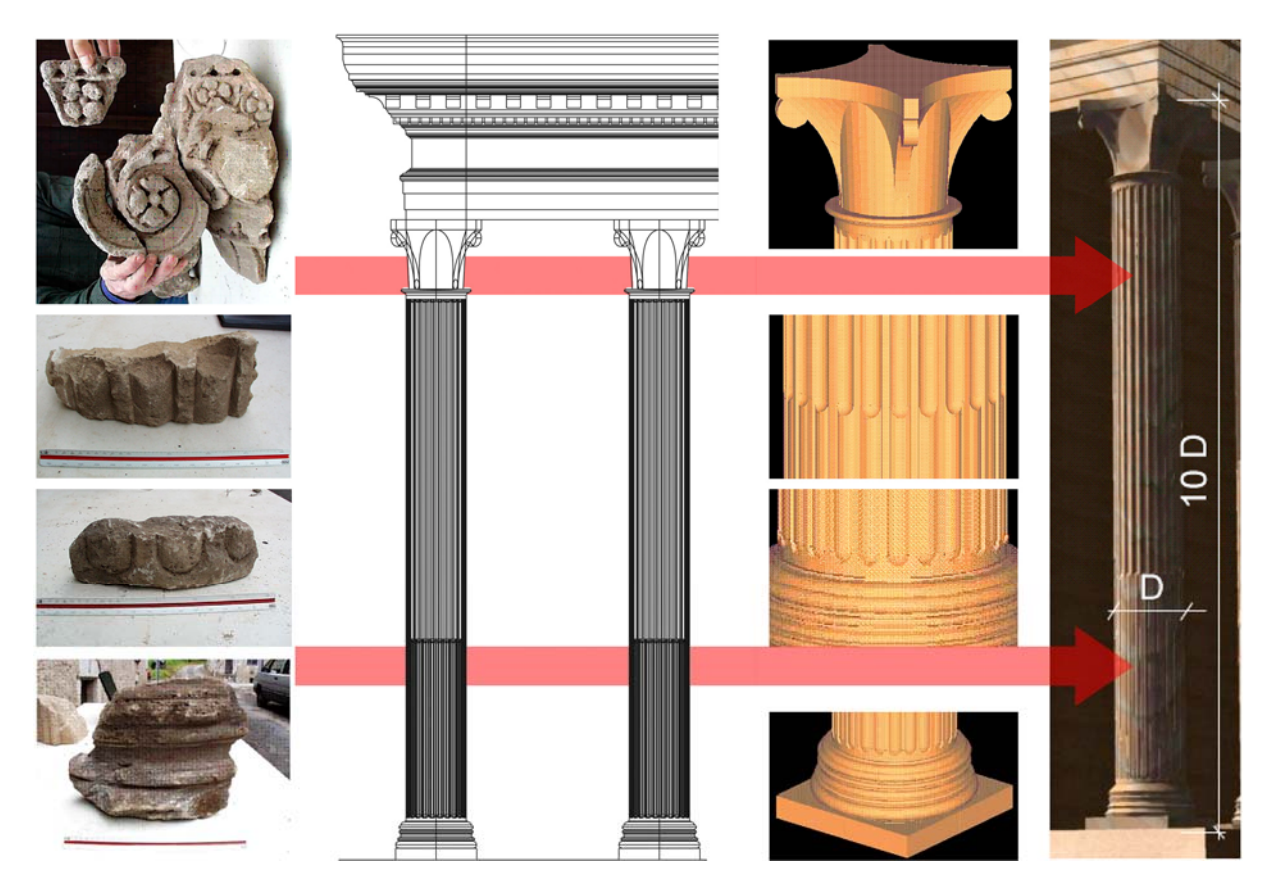

Figure 4-8 : Des données fragmentaires à l'image de synthèse : illustration des étapes de la reconstitution de différents éléments architecturaux du temple.

### **4.2.3.3 Restitution 3D de la composition du temple**

Différents types de composition du temple ont été étudiés, afin d'en extraire le plus vraisemblable en fonction de ses qualités constructives, fonctionnelles et esthétiques, en rapport avec les multiples références dont nous disposions. Sur les exemples suivants, nous avons une modélisation de l'hypothèse d'une disposition de 10 x 11 colonnes. Sur ces exemples nous pouvons également observer l'absence de textures : la volumétrie neutre proposée répond à la demande des archéologues qui ne désiraient pas voir figurer des éléments non confirmés. Les divers éléments modélisés, notamment les denticules, nous ont conduit à valider l'hypothèse d'un temple à fanum, typique de cette région de la Gaulle, par opposition à la forme de toiture classique des temples grecs et romains.

Alain Fuchs – Laboratoire MAP CRAI – ENSA Nancy « Outils numériques pour le relevé architectural et la restitution archéologique »

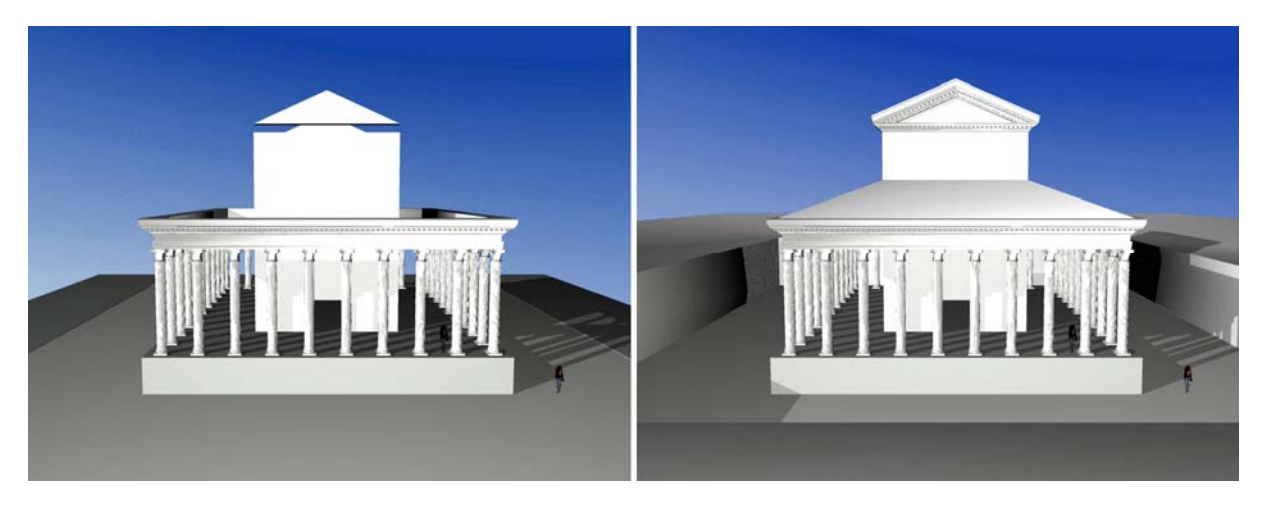

Figure 4-9 : Un stade intermédiaire et le stade final de reconstitution volumétrique d'une proposition de composition du temple, traité en volumétrie neutre.

### **4.2.3.4 Validation des hypothèses**

Afin de valider les hypothèses émises, les propositions de restitutions 3D sont systématiquement soumises à l'avis des archéologues qui sont seuls experts en ce qui concerne la reconstitution archéologique. En effet si la réalisation du modèle dépend de la compétence de l'opérateur il faut garder à l'esprit la téléologie de cette expérimentation, à savoir la validation d'hypothèses archéologiques au travers de la réalisation de maquettes virtuelles cautionnées par les connaissances des archéologues. Après diverses propositions la modélisation suivante a été validée et nous avons réalisé des images de synthèse réalistes en vue d'une communication muséographique destinée au grand public.

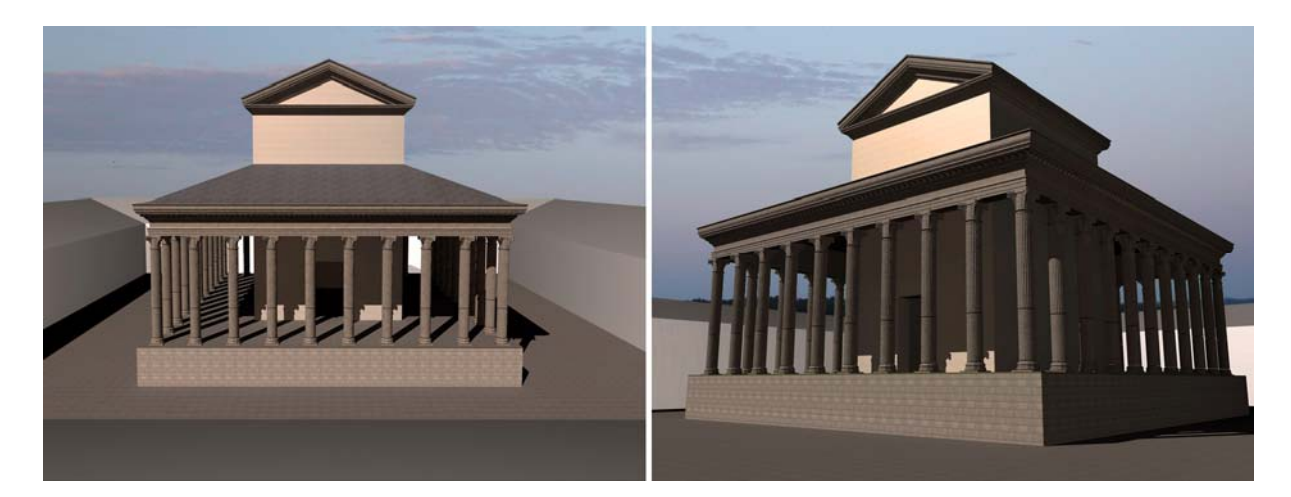

Figure 4-10 : Images de synthèse - Vue globale du temple et vue subjective depuis le péribole.

## **4.2.4 Bilan de l'expérimentation : une validation de la chaîne d'acquisition-modélisation**

Le travail de reconstitution du temple de Nasium représenta une expérience intéressante à plusieurs points de vue. L'utilisation du scanner laser nous apporta une aide réellement précieuse et totalement adaptée à la nature des objets archéologiques : d'une part le dispositif d'acquisition systématique que constitue le laser est tout à fait adapté à la nature fragmentaire de ces éléments de forme irrégulière et d'autre part les manipulations réduites autorisent l'enregistrement d'informations géométriques sans que cela ne nécessite de contact physique : la primauté de la sauvegarde des vestiges qui constitue l'une des principales préoccupations des archéologues est ainsi assurée. Une collecte de données de façon traditionnelle aurait été particulièrement délicate, alors que grâce au scanner laser, elle fut réellement facilitée sur ces éléments de construction, ainsi que l'utilisation immédiate des mesures dans des logiciels de modélisation.

Enfin la reconstitution de la volumétrie générale de l'édifice en concertation permanente avec les archéologues, facilita la vérification des hypothèses de reconstruction posées. Grâce à l'ensemble de ces travaux, nous avons été en mesure de produire une représentation d'une architecture aujourd'hui disparue accessible au plus grand nombre sous la forme d'images de synthèses. L'anastylose virtuelle apparaît ici comme une technique adaptée, nous pouvons même affirmer que dans des situations similaires à notre étude, elle prend le pas sur la reconstitution physique : par la multiplication aisée des hypothèses de reconstruction elle permet à l'archéologue de les confronter. Cette confrontation, impossible sur le terrain, évite la mise en valeur d'une hypothèse unique et ainsi minimise les erreurs d'interprétation. Par ailleurs les nuages de points 3D constituent en quelque sorte des moulages virtuels dont la pérennité peut être assurée et qui peuvent être transmis aisément à diverses équipes de recherche.

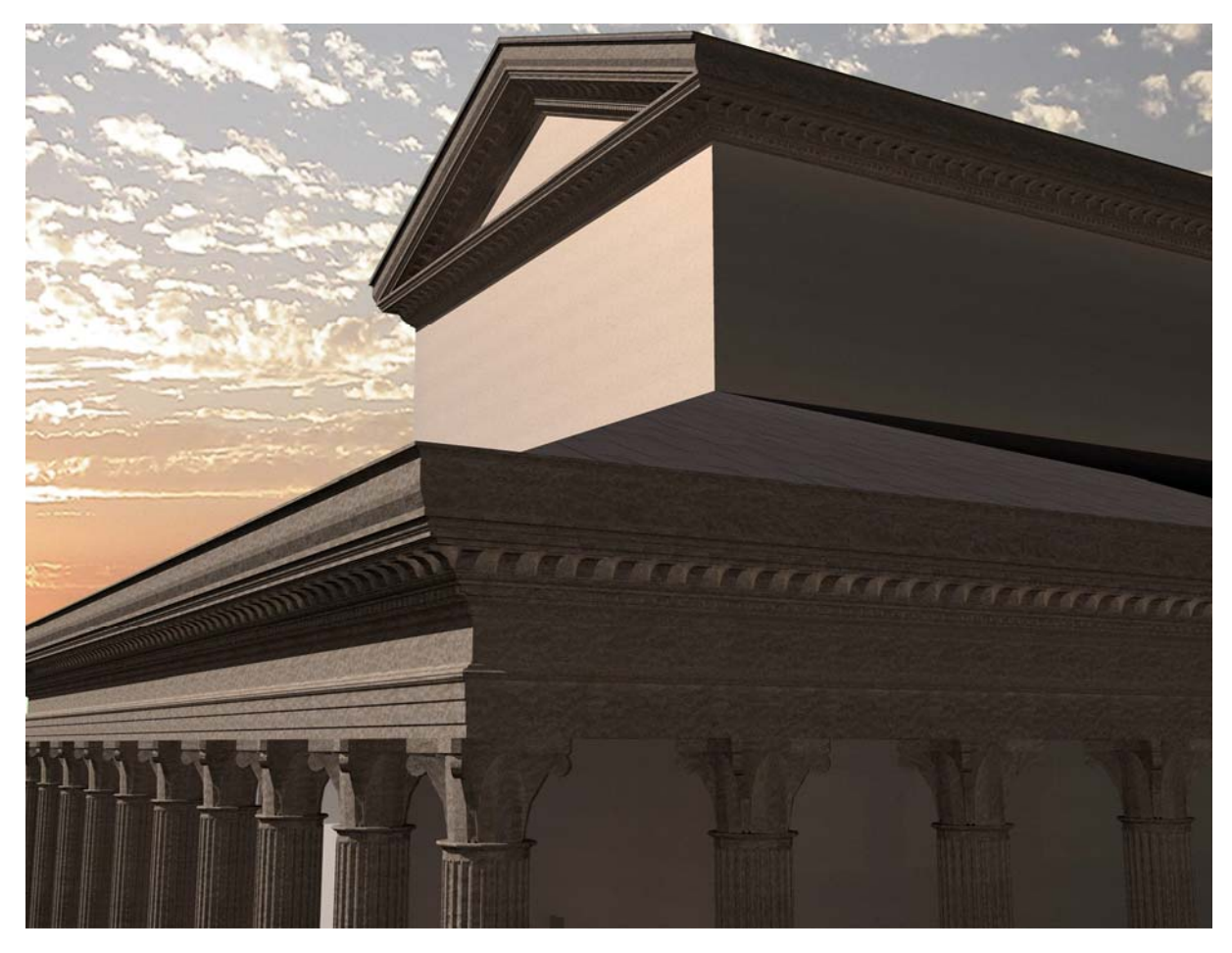

Figure 4-11 : Image de synthèse - Détail du temple de Nasium.

Cette expérimentation confirme donc l'intérêt de l'association de l'acquisition tridimensionnelle à la modélisation géométrique à vocation architecturale retenue par le laboratoire Map-Crai. Il faut souligner enfin que tous les éléments restitués l'ont été manuellement au travers de la modélisation géométrique, un processus long et fastidieux : nos travaux postérieurs suivront donc une logique d'optimisation et d'amélioration de cette étape.

# *4.3 Modélisation d'architecture classique : le château d'eau du Peyrou, confrontation de techniques d'acquisition et proposition d'outils numériques*

Après avoir validé la chaîne d'acquisition 3D et de modélisation 3D dans un domaine archéologique, nous étions à la recherche d'éléments architecturaux significatifs à numériser afin de poursuivre nos recherches. Une initiative de la ville de Montpellier

qui réalisait une modélisation 3D de l'ensemble de son territoire communal avec une attention toute particulière pour ses monuments les plus symboliques a été l'occasion de poursuivre ces recherches. L'expérimentation présentée ici comporte un double intérêt scientifique : d'une part une approche comparative pragmatique visant à confronter sur le terrain deux techniques d'acquisition 3D employées par deux laboratoires de l'UMR694 Map, la lasergrammétrie terrestre et la photogrammétrie architecturale, et d'autre part le développement d'outils numériques d'aide à la modélisation architecturale basée sur la théorie de l'architecture classique ayant but de faciliter la modélisation d'un bâtiment mais également de développer le champ des connaissances théoriques corollaires au domaine.

# **4.3.1 Cadre et contexte de l'expérimentation**

## **4.3.1.1 Cadre : les objectifs et les équipes**

La ville de Montpellier envisageait de réaliser une visualisation photoréaliste basée sur une numérisation 3D de l'esplanade du Peyrou, de son château d'eau et de son environnement dans le cadre d'une modélisation 3D globale de la ville. Cette modélisation a pour objectif d'illustrer un plan numérique de la ville à vocation touristique : le service envisagé comporte la possibilité d'obtenir une visualisation 3D interactive du Peyrou par un simple « clic » sur une icône positionnée dans une série de plans numériques à différentes échelles.

Les objectifs de cette expérimentation suivaient une double logique : la première consistait à poursuivre nos travaux de recherche au travers de cette campagne de relevés avec une possibilité d'expérimentation et de validation et la seconde était un réponse au cahier des charges assigné par la ville de Montpellier. Ceci supposait une mise en œuvre des données acquises sur le terrain sous forme de modèles numériques afin de les intégrer dans un SIG (système d'information géographique). Différents niveaux de zoom étaient prévus dans ce SIG : ils correspondaient à la nature des données produites et au niveau de détail requis.

Cette campagne de relevé complète fut une occasion de réunir deux équipes de l'UMR694 MAP : le PAGE, photogrammétrie architecturale et géomatique de l'INSA Strasbourg et le CRAI, centre de recherche en architecture et ingénierie, de l'école

d'architecture de Nancy : l'équipe du CRAI, Jean-Pierre Perrin, Vincent Marchal et moi même étant en charge des relevés au scanner laser 3D à triangulation SOISIC, tandis que l'équipe du PAGE, Pierre Grussenmeyer, Samuel Guillemin et Emmanuel Alby , s'occupait principalement des autres types de relevés : photogrammétrie, stéréophotogrammétrie, tachéomètre électronique. Ces deux équipes ont donc collaboré avec le service d'information géographique de la ville de Montpellier, dirigé par F. Perdrizet. Le caractère pluridisciplinaire de la campagne de relevés a ainsi permis aux deux équipes de comparer, en fonction de leurs compétences respectives, les deux techniques d'acquisition dans des conditions expérimentales similaires ainsi que les différents procédés mis en œuvre lors de la phase d'exploitation des données. Enfin l'étape consacrée à la modélisation 3D a été l'occasion non seulement de réaliser une maquette numérique commune du château d'eau du Peyrou et de son environnement grâce à la complémentarité des données mais également une opportunité de développer et d'expérimenter des outils numériques spécifiques au domaine de la modélisation architecturale.

#### **4.3.1.2 Le contexte architectural et historique**

L'esplanade du Peyrou domine le centre historique de la ville de Montpellier et correspond à un espace urbain regroupant différents éléments remarquables de natures diverses : une promenade urbaine, une statue équestre de Louis XIV, un arc de triomphe, ainsi qu'un château d'eau et un aqueduc destinés à l'origine à l'alimentation de ce réservoir d'eau. Bien que ces éléments de formes multiples et de natures hétérogènes constituent un ensemble urbain cohérent dans sa globalité, nous nous sommes intéressés plus particulièrement au château d'eau, qui fut relevé au scanner laser 3D.

#### *4.3.1.2.1 L'esplanade du Peyrou, l'arc de Triomphe et la statue équestre*

L'aménagement de l'esplanade du Peyrou s'acheva en 1690, elle fut complétée par l'édification de l'Arc de Triomphe en 1691. La mise en place d'une statue équestre de Louis XIV viendra confirmer l'affirmation du pouvoir royal sur la ville en 1718. Cet ensemble urbain, agrémenté en partie basse de jardins et de bassin, conserve actuellement un rôle de promenade d'agrément pour les habitants de Montpellier.

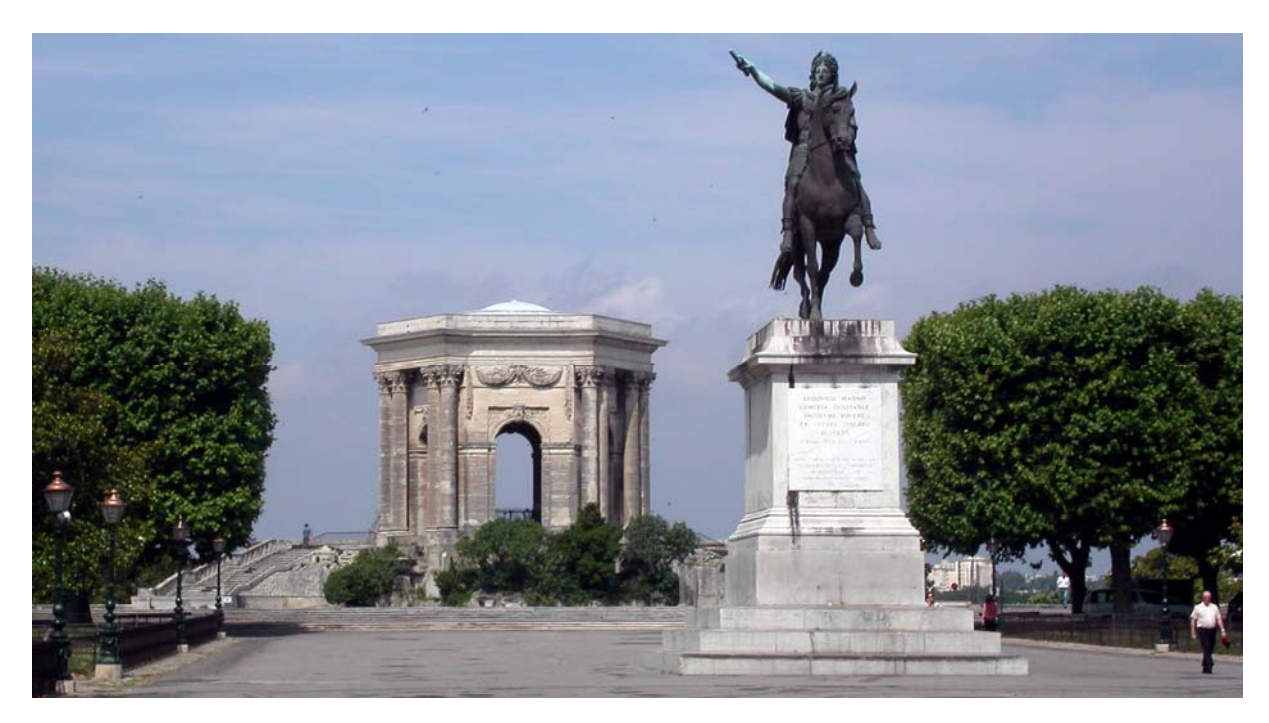

Figure 4-12 : l'esplanade du Peyrou.

#### *4.3.1.2.2 Le château du Peyrou et l'aqueduc St Clément*

Le château d'eau du Peyrou, qui serait l'œuvre de l'architecte Jean Antoine Giral, domine l'esplanade. Il avait à l'origine une fonction de réservoir d'eau. Situé dans un espace particulièrement représentatif, il a bénéficié pour sa partie visible d'un traitement architectural monumental : il reprend la morphologie d'un temple à colonnes classique à plan hexagonal. Un bassin décoratif et des escaliers circulaires complètent ce traitement monumental et dissimulent la partie basse du réservoir.

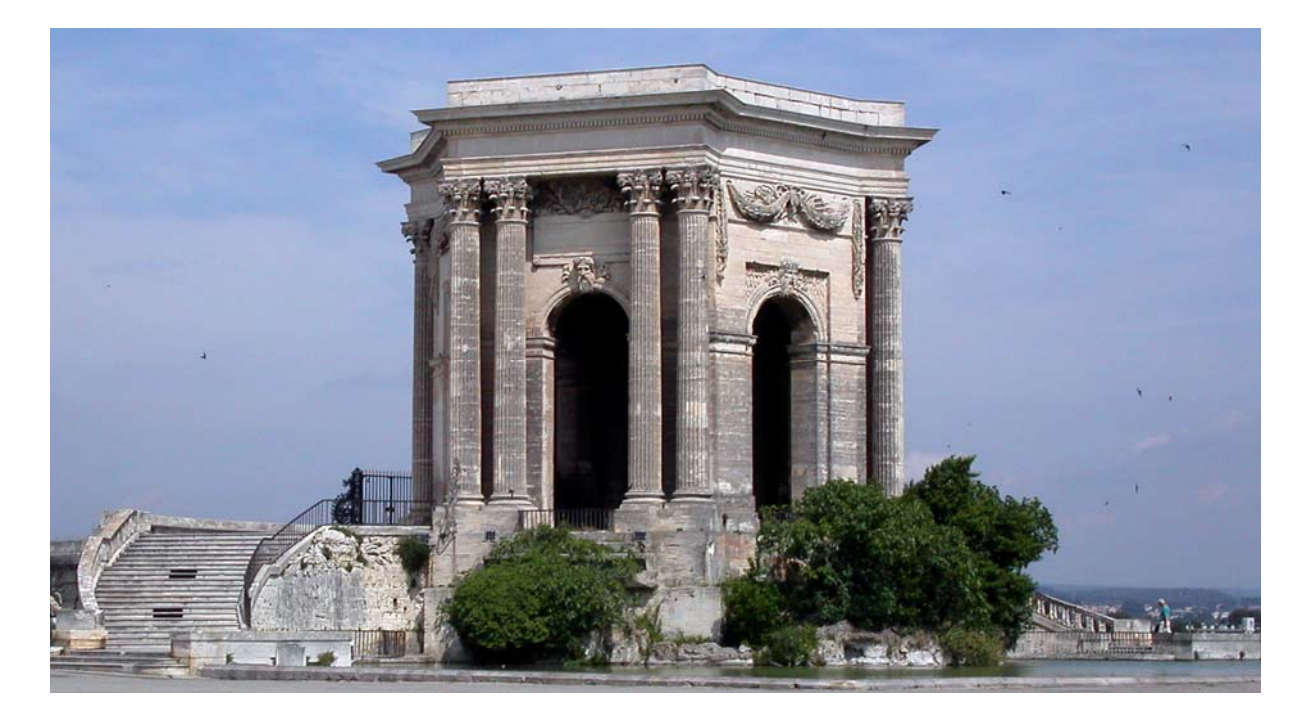

#### Figure 4-13 : le château d'eau du Peyrou.

Initiée en 1753, la construction de l'aqueduc Saint Clément s'acheva en 1765. Il fut conçu par l'ingénieur hydraulicien H. Pitot afin de transporter l'eau de la source du Lez sur plus de 17km. La partie aérienne de l'aqueduc, longue de 880m, haute de 22m, comporte 236 arches de pierre composées en deux séries superposées : la première constituée de grandes arches supporte la seconde formée de petites arcades. Cette disposition constructive évite au radier reposant sur l'ensemble d'être endommagé par d'éventuels mouvements de maçonnerie. A son extrémité l'aqueduc débouche dans le réservoir d'eau.

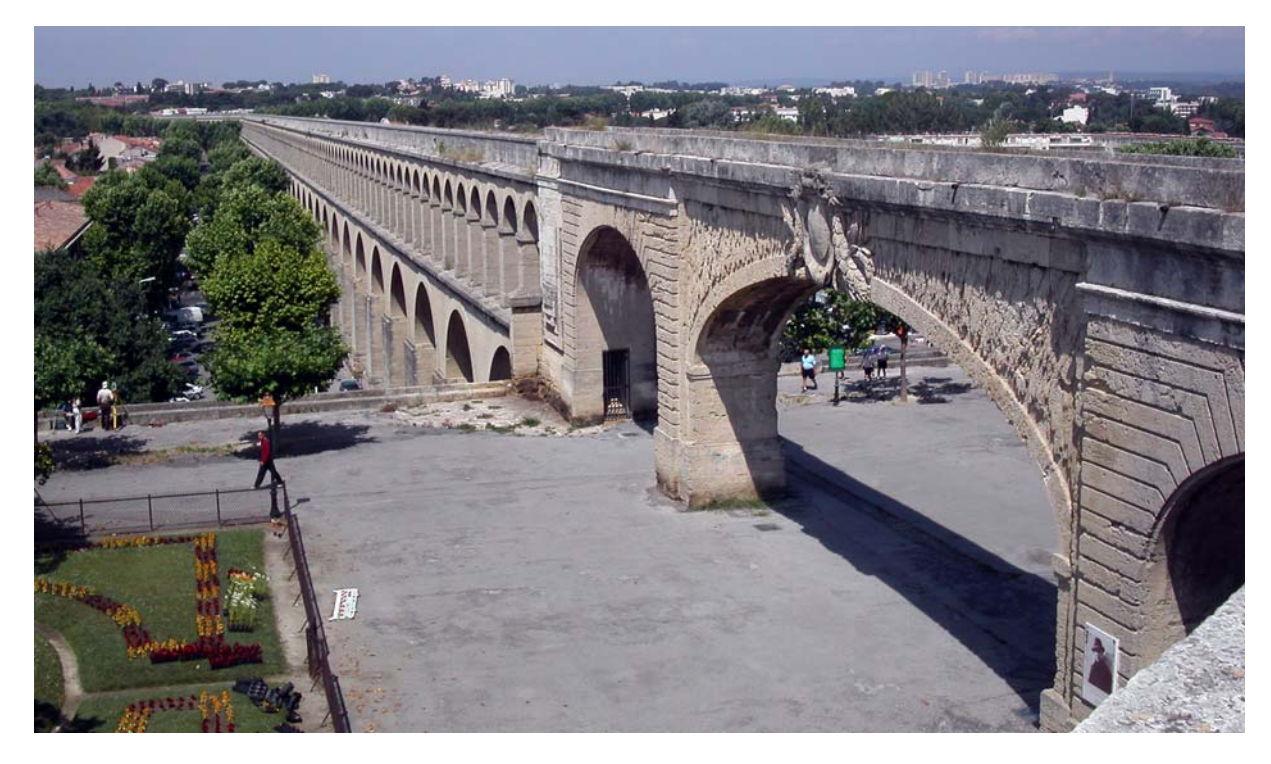

Figure 4-14 : L'aqueduc Saint Clément.

Ces édifices et tout particulièrement le château présentent une architecture classique et constituent un ensemble de forme et de nature hétérogènes. Les dimensions et la morphologie du château d'eau en firent un terrain d'expérimentation idéal pour le relevé au scanner laser à triangulation 3D et l'application de nos outils d'aide à la modélisation 3D tandis que les autres éléments du site ont été relevés à l'aide des autres dispositifs de mesure. Les modes d'acquisition ainsi que les échelles d'appropriation des appareils mis en œuvre pourront ainsi se compléter idéalement. Les travaux comparatifs entre les relevés au scanner laser 3D et les autres modes d'acquisition sont réalisés sur la modélisation du château d'eau lui-même.

# **4.3.2 Etude théorique et formalisation d'outils numériques**

Durant nos premières expérimentations de mises en œuvre du scanner laser à triangulation 3D SOISIC et du processus de réalisation de maquette virtuelle, notamment le travail effectué sur le temple de Nasium, il s'est avéré que le processus de modélisation, dans le cadre de la reconstitution archéologique et architecturale, était beaucoup plus lent que la phase d'acquisition sur le terrain. Si cet état de fait semble logique en raison de la nature même du travail à effectuer, il nous est apparu judicieux d'orienter nos recherches sur le domaine de la modélisation architecturale. Il s'agit donc d'intervenir dans un domaine où la maîtrise des théories de l'architecture est primordiale ainsi que la connaissance des possibilités envisageables par l'outil informatique.

Ainsi lorsque la proposition de réaliser une maquette virtuelle de l'esplanade du Peyrou nous est parvenue, nous avons envisagé d'initier un développement d'outils numériques d'aide à la modélisation d'architecture classique pour réaliser un modèle géométrique détaillé, en raison de la morphologie de l'édifice. Ce travail théorique mené en collaboration avec Reda Begriche, débute par une étude de l'architecture classique au travers d'un travail d'analyse et de synthèse qui se concentre rapidement sur un élément particulier, l'entablement, pour ensuite se concentrer sur la conception d'outils d'aide à la modélisation.

## **4.3.2.1 Approche théorique de l'ordre composite classique et précisions sur l'entablement**

L'ordre composite constitue l'un des ordres regroupé dans le style architectural classique, il a été développé à l'origine par les Romains, à partir des ordres précédents, a été diffusé très largement ; c'est pourquoi cette étude s'y consacre plus particulièrement. Par ailleurs sa nature intrinsèque permet d'émettre l'hypothèse d'une extrapolation de la méthode de modélisation à l'ensemble des ordres.

Ainsi nous avons créé au laboratoire du Map-Crai, des outils géométriques fondés sur la connaissance des spécificités de cet ordre architectural. Basée sur une vue synthétique de ces traités de composition architectonique de la période classique, notre proposition se concrétise sous la forme d'outils visant à optimiser la production de modèle 3D à partir de nuages de points et s'est focalisée plus précisément sur un élément particulier qui nous semblait adapté à ces études : l'entablement classique. Nous avons établi la double hypothèse d'extrapolation de la méthode appliquée pour la modélisation géométrique de cet élément : d'une part la possibilité d'étendre la méthode appliquée sur un ordre architectural à l'ensemble des ordres et d'autre part l'extension de la méthode appliquée sur un élément à d'autres éléments architecturaux. La modélisation de l'entablement du château d'eau du Peyrou constituera donc le support à l'expérimentation de ces outils.

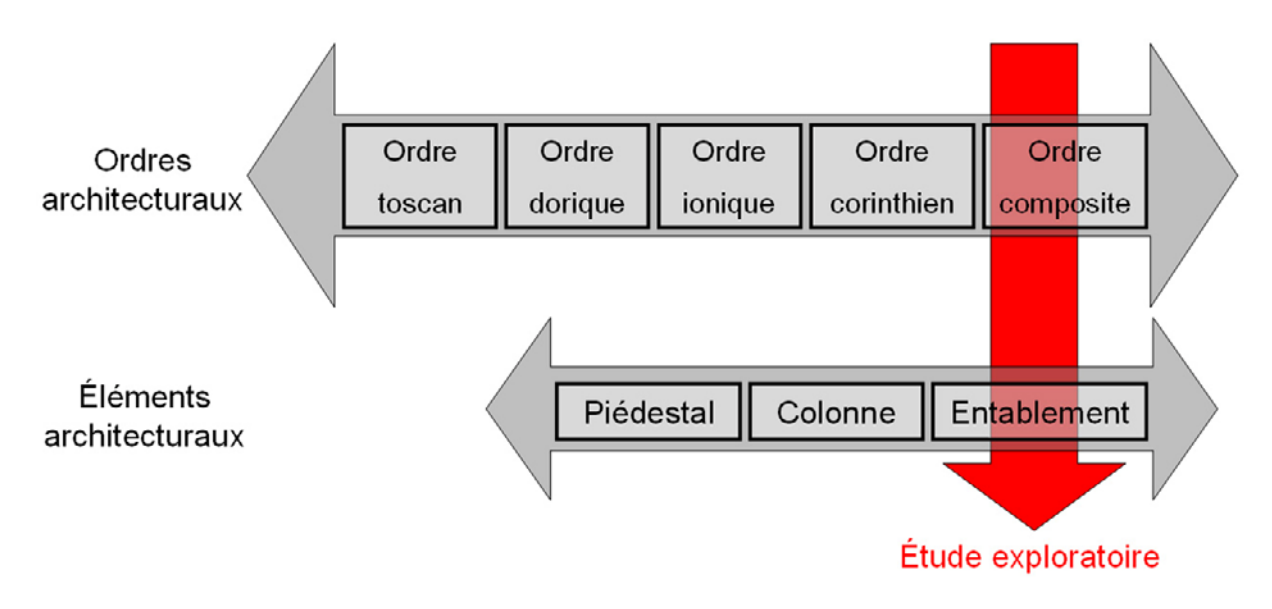

Figure 4-15 : Hypothèses d'extrapolation aux 5 ordres et à d'autres éléments architecturaux de l'étude exploratoire.

#### *4.3.2.1.1 Etude exploratoire d'un élément d'architecture classique : l'entablement*

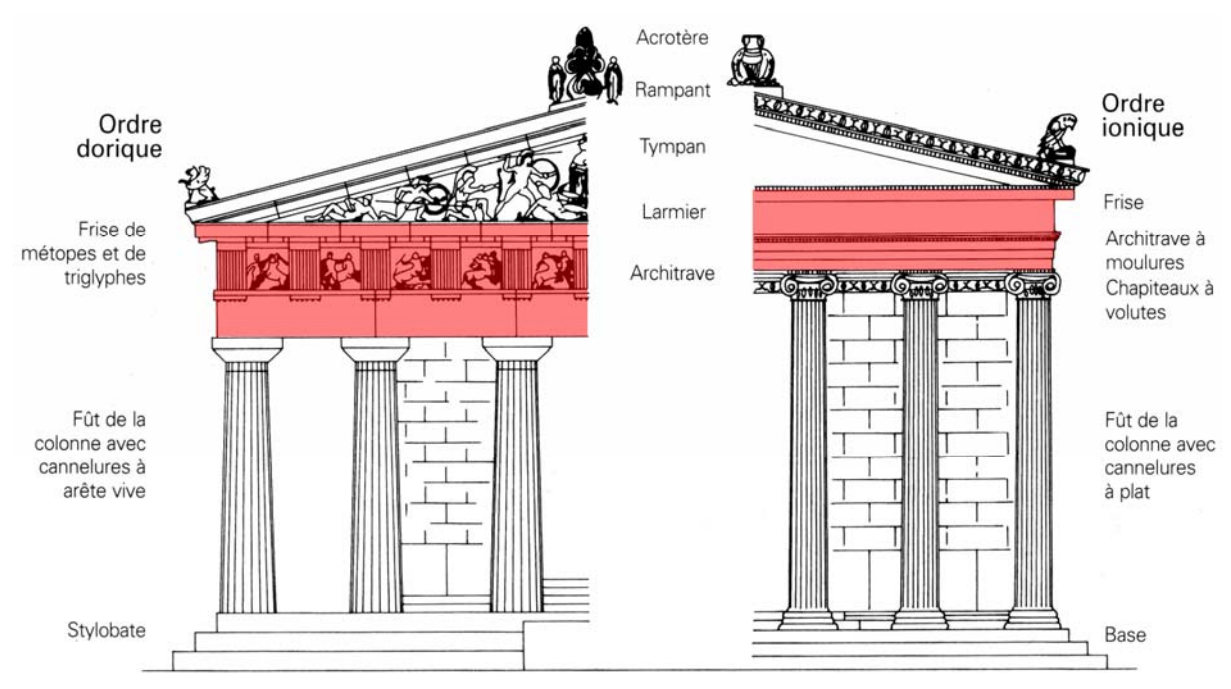

Figure 4-16 : Elévations de temples grecs, de style dorique et de style ionique. D'après [GYM96]. L'entablement est l'élément mis en valeurs en rouge.

Nous avons porté notre choix sur l'étude exploratoire détaillée de l'entablement classique car il s'agit d'un élément générique rencontré sur de nombreuses constructions antiques et classiques. Par ailleurs il s'agit d'un élément saillant situé en hauteur sur les bâtiments dont la saisie complète lors d'acquisition 3D est difficile, c'est pourquoi il parait tout a fait adapté au développement d'outils d'aide à la modélisation.

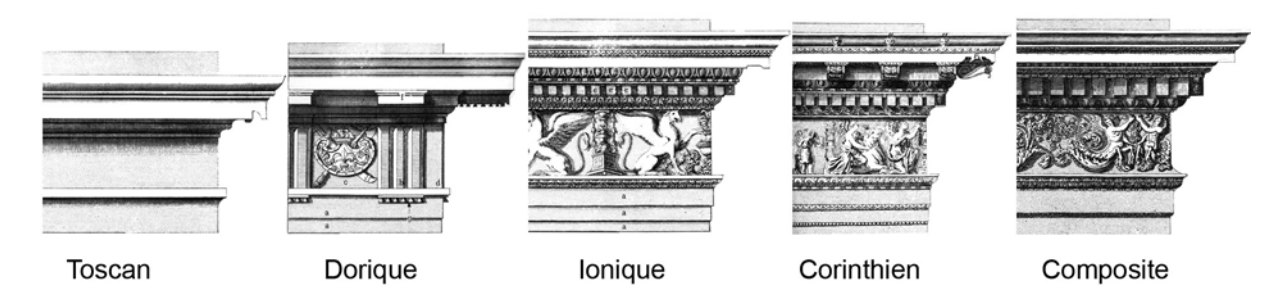

Figure 4-17 : L'entablement classique, les 5 ordres. D'après J-M Pérouse de Montclos [PER04].

Posé sur les chapiteaux des colonnes, l'entablement se compose de l'architrave, de la frise et de la corniche. J-M Pérouse de Montclos le définit de la manière suivante : « couronnement horizontal d'une ordonnance d'architecture comprenant une corniche qui couronne elle-même une frise, une architrave, éventuellement l'une et l'autre » [PER04]. Quand à Jean de Vigan, il ajoute à cette définition « par extension désigne tout couronnement de façade comportant ces éléments » [VIG92].

L'origine de cet élément qui a évolué en élément de décor architectural est structurelle : elle correspond au croisement d'éléments porteurs horizontaux qui supportent la toiture.

Nous avons choisi d'étudier plus précisément l'entablement composite, développé initialement par les Romains, à partir des ordres précédents et qui a été diffusé très largement. Par ailleurs sa nature intrinsèque permet d'émettre l'hypothèse d'une extrapolation de la méthode de modélisation à l'ensemble des ordres.

121

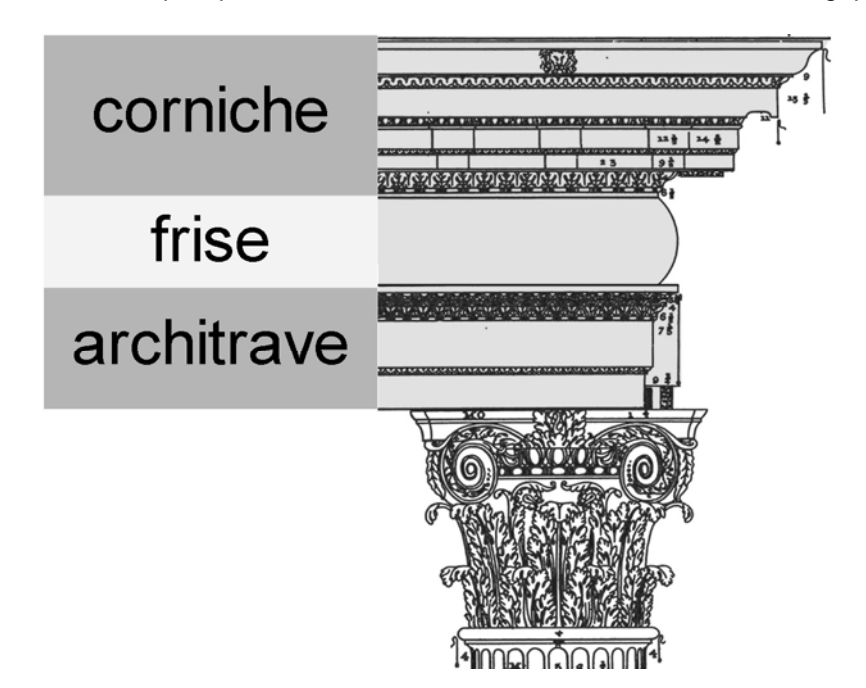

Figure 4-18 : Décomposition d'un entablement selon Andrea Palladio [[PAL80].

Une analyse de la composition architectonique détaillée de l'entablement composite par décompositions successives de chaque sous-élément qui le compose est ensuite réalisée jusqu'à l'obtention de la plus petite unité architecturale. Cette opération est réalisée sur l'ensemble d'un corpus théorique constitué à partir des traités d'architecture classique les plus significatifs : il s'agit notamment des travaux d'Andrea Palladio, de Sebastiano Serlio, de Vincenzo Scamozzi et de Iacomo Barozzi da Vignola dit Vignole. [PAL80] [SER82] [SCA15] [VIG87]. Ces traités sont généralement basés sur la connaissance des éléments architecturaux existants mais surtout sur le traité de Vitruve, seul témoignage écrit complet traitant de la théorie architecturale antique [VIT73].

Ces traités fournissent des rapports de proportions variables entre les éléments constituant l'entablement. Nous avons donc réalisé une analyse comparative synthétique préalable afin de préciser les variants et les invariants de ces éléments selon ces propositions. Nous nous sommes également appuyés sur la classification des ces travaux établie par JNL Durand [DUR19], datant du début du XIXème siècle. Une classification des différentes combinaisons possibles pour un entablement composite est ainsi obtenue :

122

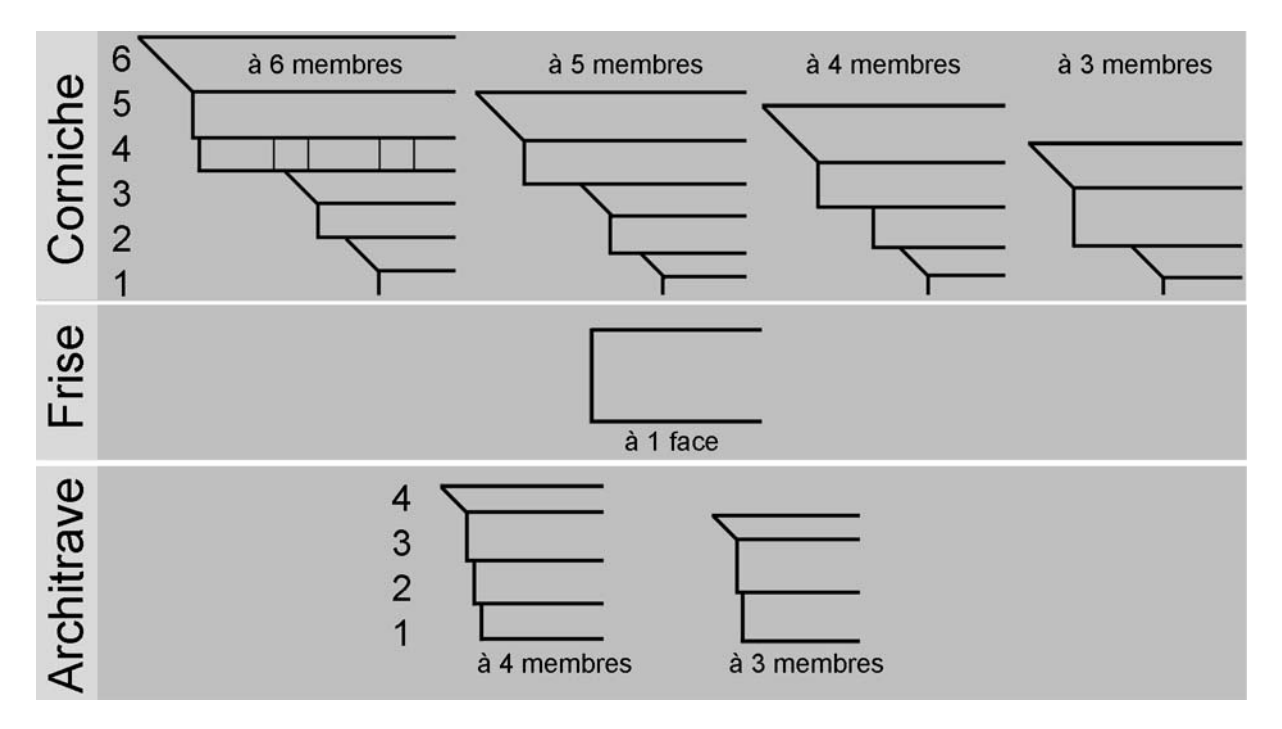

Figure 4-19 : L'entablement composite - classification des possibilités de combinaison des sous éléments.

Le travail de classification et de décomposition aboutit à un enchaînement de primitives architecturales articulées selon des règles d'ordre et d'harmonie, ici celles de l'ordre composite. La primitive architecturale, plus petite unité architectonique, est un élément tout à fait identifié et parfaitement défini par les traités d'architecture : il s'agit de la moulure. La combinaison de ces différentes moulures nous permet de reconstituer notre élément architectural : « la moulure est à l'architecture classique ce que les mots sont à l'écriture et les notes à la musique » [BEG03].

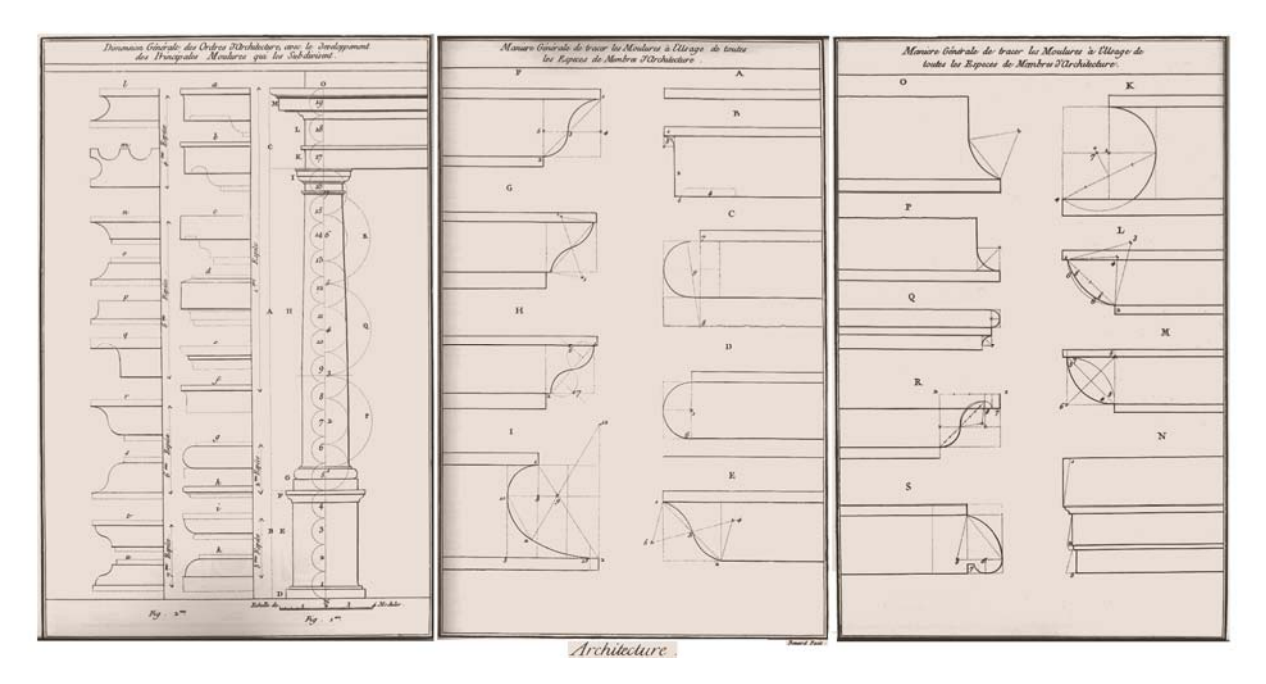

Figure 4-20 : "Manière Générale de tracer les Moulures à l'Usage de toutes les Espèces de Membres d'Architecture" - Planches de l'Encyclopédie de Diderot & d'Alembert [DID02] illustrant la classification des moulures.

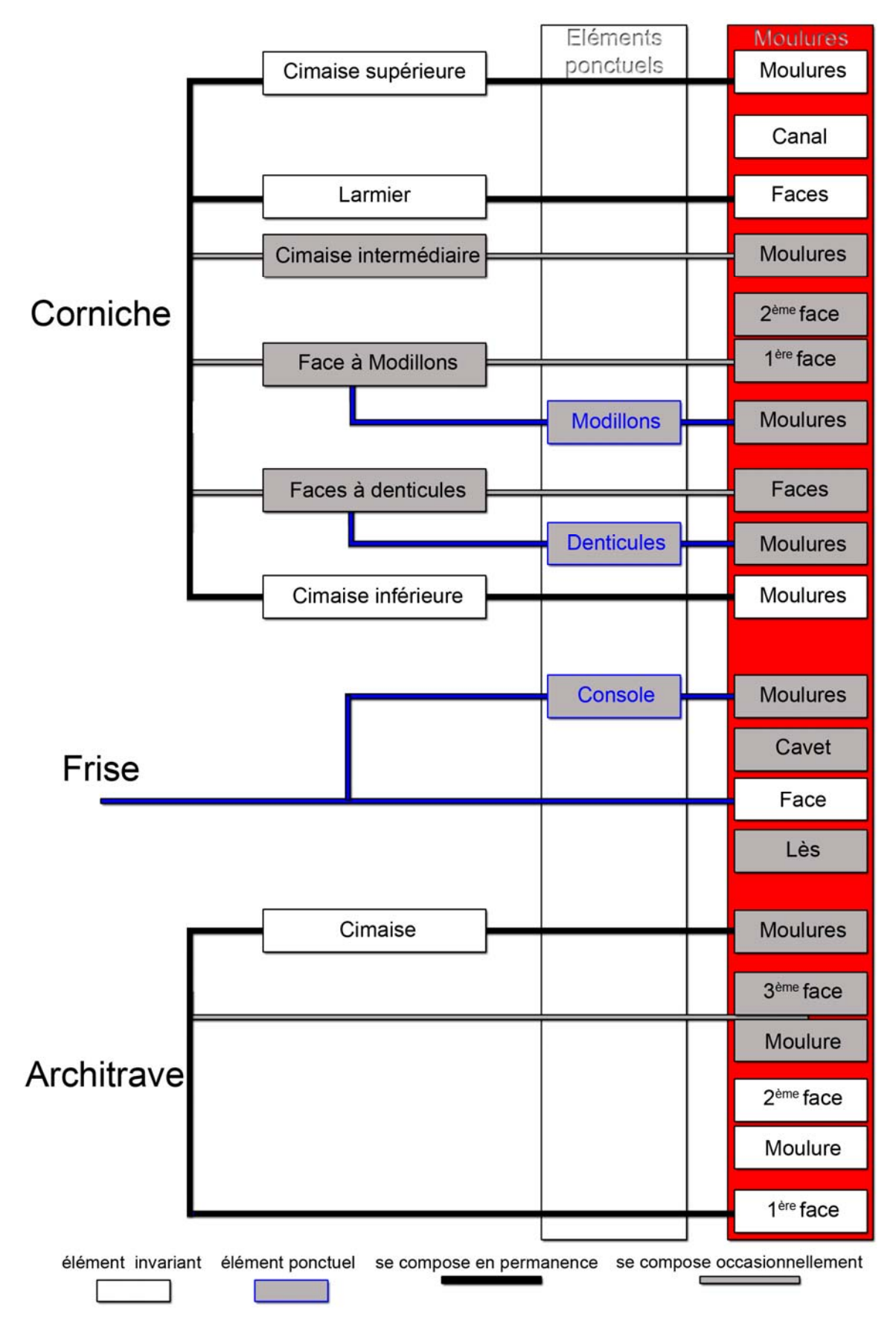

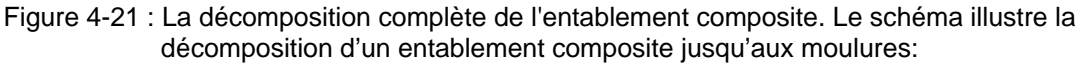

Nous reprenons ici la définition que donne J-M Pérouse de Montclos de la moulure : « Ornement allongé et en relief créé par la translation d'un profil élémentaire selon une directrice : celle-ci est une ligne de la composition que le relief de la moulure a pour fonction d'exprimer. En d'autres termes, toute ligne d'architecture exprimée par le relief est une moulure. Suivant le sens du relief, nous distinguons les moulures creuses et les moulures pleines ; les moulures plates ne possèdent pas de relief propre, mais elles marquent un repos entre deux moulures parallèles ou entre deux surfaces du volume général. Nous nommons corps de moulures un ornement à profil complexe qui peut être analysé comme une composition de profils élémentaires ou moulures. La moulure est habituellement nue : il n'est donc nécessaire de le préciser que pour opposer la moulure nue à la moulure ornée, c'est à dire la moulure sur laquelle sont peints ou sculptés des ornements, qui respectent le profil » [PER04].

L'essentiel à retenir des traités sur les moulures est la référence permanente à leurs caractéristiques morphologiques, ce qui nous permet d'envisager raisonnablement une classification des moulures basée sur la géométrie.

Nous nous sommes cantonnés à l'analyse, à la classification et à la description détaillée des moulures composant l'entablement composite. L'étude du profil des entablements classiques révèle une composition basée sur deux types d'éléments : les éléments continus, invariants, et les éléments ponctuels. Nous pouvons décrire l'entablement comme un corps à profil constant, constitué d'une superposition de moulures, auquel s'ajoutent régulièrement des éléments ponctuels, tels que les denticules ou les modillons.

Alain Fuchs – Laboratoire MAP CRAI – ENSA Nancy « Outils numériques pour le relevé architectural et la restitution archéologique »

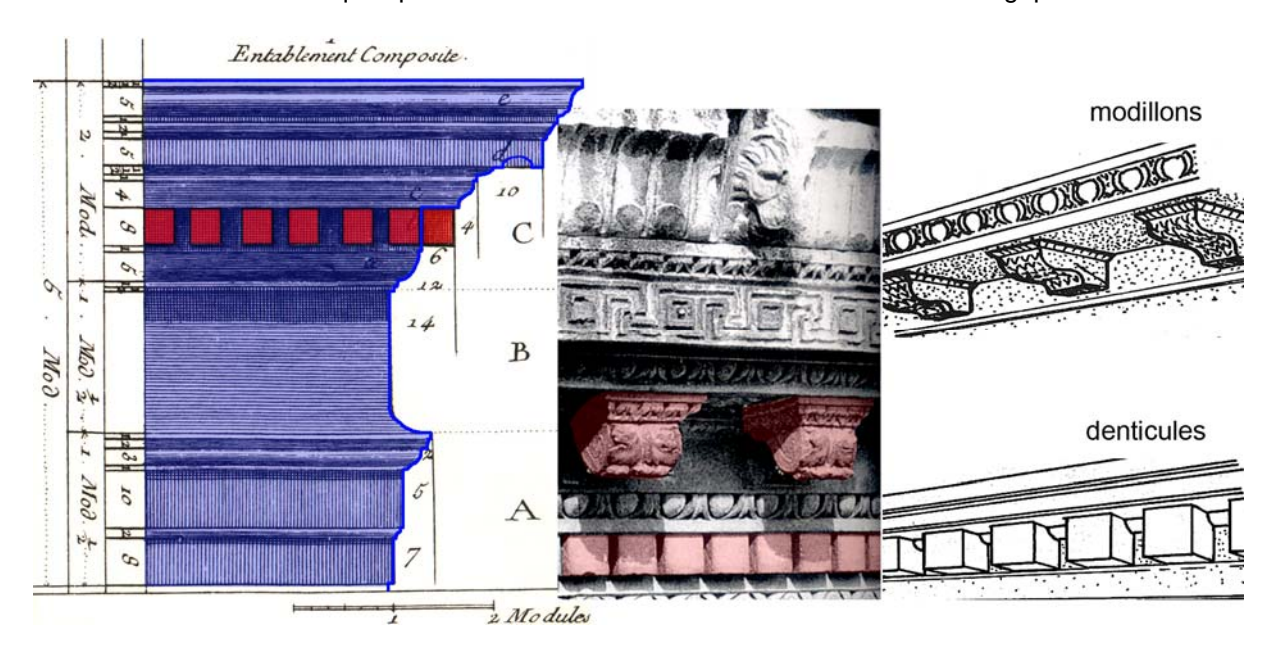

Figure 4-22 : Les éléments invariants et les éléments ponctuels d'un entablement. A gauche une gravure de l'Encyclopédie [DID02], à droite extrait du Dicobat [VIG92].

Les éléments continus constitués d'une superposition de moulures forment le profil constant de l'entablement auquel s'ajoutent des éléments ponctuels, tels que les modillons ou les denticules.

Nous avons ensuite procédé à une analyse puis à une classification géométrique des moulures, considérées comme primitives architectoniques élémentaires. Nous avons ainsi identifié trois grandes catégories de moulures : les moulures simples les moulures composées et les moulures complexes. Nous allons détailler et définir ici ces moulures, les définitions proposées correspondent à l'ouvrage de J-M Pérouse de Montclos [PER04] :

#### Les moulures simples

Leur géométrie est déterminée par une seule primitive. Nous distinguons trois sous-catégories :

o **Les moulures rectangulaires**, définies selon deux paramètres, la saillie S et la hauteur H. Les moulures rectangulaires peuvent prendre plusieurs formes : le filet, le listel, le réglet et la face.

Le filet : « Etroite moulure formant repos entre deux profils ou ressaut entre deux pans. Entre deux moulures, le filet n'est qu'une sorte de ponctuation permettant de distinguer les moulures d'un même corps. Il n'a pas de profil propre : c'est un méplat ou une arête. Dans certains cas, le filet ne se distingue du réglet que par sa minceur ».

Le listel : « Moulure pleine de section rectangulaire formant repos entre deux moulures creuses ou entre deux moulures pleines. Listel entre deux cannelures ou listel d'une volute ».

Le réglet : « Moulure pleine de section rectangulaire dont la largeur est sensiblement égale à sa saillie. Le réglet est le contre-profil du canal plat. Lorsqu'il borde une moulure plus importante, le réglet, dont la saillie n'est plus sensible que sur un des bords du profil, ne se distingue du filet que par sa saillie. ».

La face : bandeau d'architrave ; moulure pleine de section rectangulaire dont la largeur est nettement supérieure à la saillie.

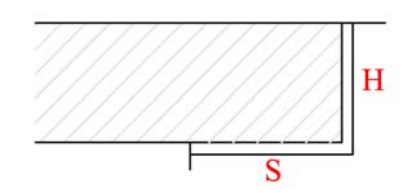

Figure 4-23 : Moulure rectangulaire

o **Les moulures semi-circulaires**, définies par deux paramètres, la saillie et le diamètre du cercle qui correspond à la hauteur, Ces moulures adoptent un tracé semi-circulaire dont les extrémités tendent à l'horizontale. L'entablement composite présente une seule moulure adoptant cette géométrie :

La baguette : « moulure pleine dont la largeur est sensiblement égale à la saillie et le profil, un segment de cercle. La baguette est le contre profil du canal rond »

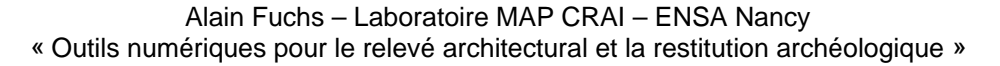

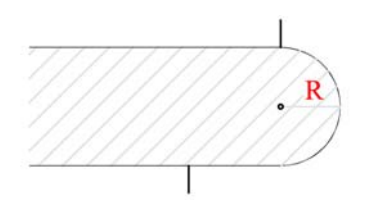

Figure 4-24 : Baguette

o **Les moulures en quart de cercle**, elles permettent de relier deux plans perpendiculaires par un arc en quart de cercle, définies selon le rayon R de l'arc et selon d'autres paramètres variables en fonction de la nature de la moulure. Les moulures en quart de cercle comprennent le congé, le lès et le cavet.

Le congé : « profil à l'extrémité d'une moulure et par extension motif marquant la terminaison du tracé d'une moulure. Son profil est creux en quart de cercle dont l'une de ces extrémités tend vers l'horizontale et l'autre vers la verticale »

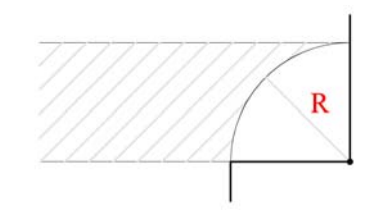

Figure 4-25 : Congé

Le lès : « moulure pleine, son profil à segment curviligne égal ou voisin du quart de cercle. Le lès est le contre-profil du cavet »

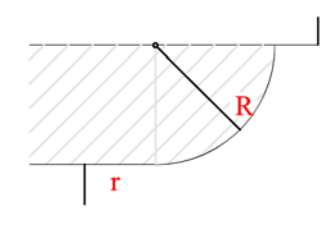

Figure 4-26 : Lès

Le cavet : « moulure creuse à profil curviligne ; formé d'un seul segment, tend vers l'horizontale à son extrémité supérieure et vers la verticale à l'autre: ce profil est, de ce fait, égal ou voisin du quart de cercle et raccorde deux plans en équerre»

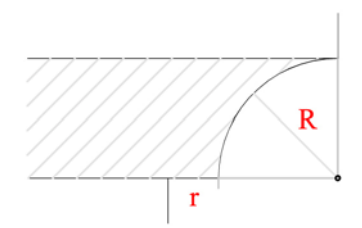

Figure 4-27 : Cavet

#### - **Les moulures composées**

Il s'agit de moulures sinueuses adoptant un profil en S défini par l'association de deux arcs de cercles tangents. Une symétrie par rapport au point de confluence des arcs de cercle est courante. Les paramètres qui décrivent le tracé de ces moulures sont la hauteur H, égale à la somme des rayons des arcs, ainsi que la saillie S, correspondant à la somme de la hauteur et du décrochement de la moulure.

o **La doucine droite :** concave pour sa partie supérieure et convexe pour sa partie inférieure, la doucine droite adopte un profil en S dont les extrémités tendent vers l'horizontale.

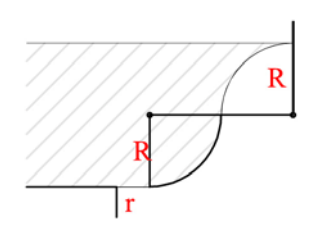

Figure 4-28 : Doucine droite

o **Le talon droit :** c'est le contre profil de la doucine droite, par conséquent il est convexe dans sa partie supérieure et concave dans sa partie inférieure.

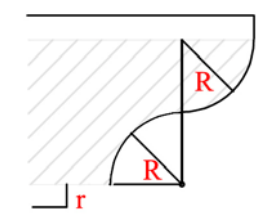

Figure 4-29 : Talon droit

#### Les moulures complexes

Les moulures complexes résultent de la composition de plusieurs profils de moulures qui suivent également quelques opérations géométriques supplémentaires. Il s'agit d'un type difficile à décrire que nous retrouvons dans le cas de l'entablement composite, lors de la définition du profil du larmier et de certains éléments ponctuels.

o **Le larmie**r : d'abord définissable par sa fonction, « membre horizontal en saillie sur le nu du mur, destiné à écarter les eaux pluviales », le larmier adopte une forme rectangulaire inclinée et creusée d'une mouchette. Le larmier sera décrit par le rectangle englobant tandis que la forme et la position de la mouchette demeurent variables.

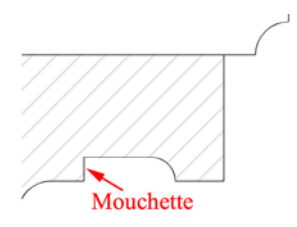

Figure 4-30 : Larmier

Au terme de ce travail d'identification et d'analyse morphologique, nous obtenons une classification élémentaire de l'ensemble des moulures à partir de leurs caractéristiques géométriques. Les paramètres élémentaires nécessaires à la constitution de chaque moulure sont identifiés. Le cas des moulures composées ou des moulures complexes demeure problématique en raison de leur complexité.

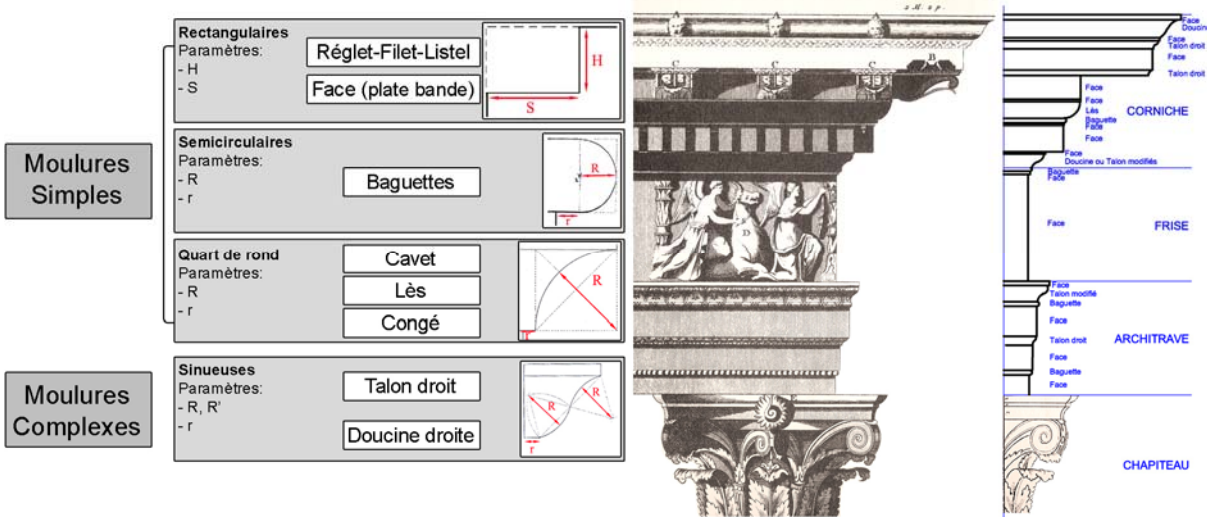

Figure 4-31 : Exemple de classification élémentaire des moulures selon leurs caractéristiques géométriques [BEG03], à droite reconstitution d'un profil en CAO avec les outils développés d'après une gravure de Vignole [VIG87].

Nous disposons désormais des outils théoriques nécessaires à la définition d'un outil d'aide à la modélisation.

### **4.3.2.2 Formalisation d'outils numériques**

#### *4.3.2.2.1 Processus envisagé*

Basé sur la synthèse des éléments théoriques présentés précédemment, le principe général des outils envisagés est d'offrir la possibilité d'adapter une modélisation de moulures paramétrées à un nuage de point. Ce principe général s'intègre dans le schéma de fonctionnement suivant :

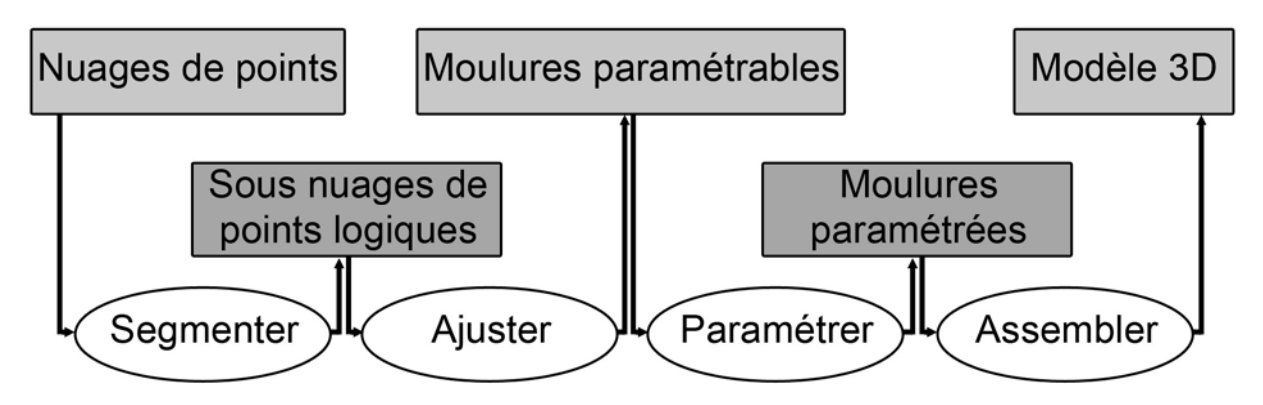

Figure 4-32 Principe général de construction du modèle 3D à partir des nuages de points. D'après [BEG03]).

La modélisation de l'entablement complet selon ce principe combine un corps à profil constant et des éléments ponctuels. Le corps à profil constant, obtenu par l'extrusion, c'est-à-dire translation linéaire, d'un profil issu de la superposition et la

combinaison de différentes moulures. Les éléments ponctuels sont générés selon le même principe puis reproduits en réseau le cas échéant. Nous obtenons donc notre modèle 3D grâce à l'extrusion d'une représentation 2D d'un profil. Le principe théorique de construction 3D de l'entablement à partir de moulures 2D suit le principe suivant :

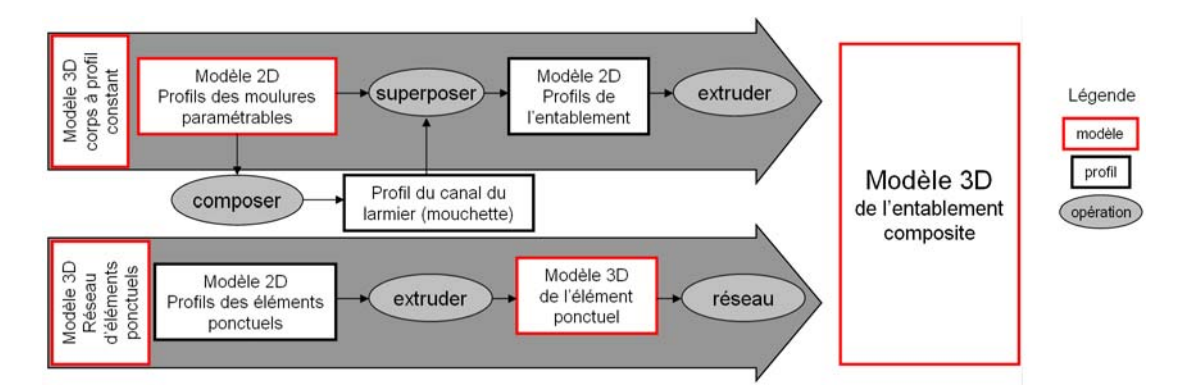

Figure 4-33 : Principe de modélisation 3D à partir d'un profil 2D.

Le principe de construction retenu se base donc sur des primitives géométriques identifiées par l'analyse théorique : les moulures paramétrables. Ces moulures doivent pouvoir être générées grâce aux paramètres géométriques définis par la théorie architecturale mais également être adaptables en raison de décalages existants entre la théorie et la réalité du relevé.

### *4.3.2.2.2 Implémentation du modèle théorique dans un logiciel de CAO*

Les primitives géométriques sont destinées à être intégrées dans un logiciel de CAO et ainsi permettre d'adapter les modèles géométriques aux nuages de points obtenus par la mesure. Le principe retenu de la « modélisation guidée » se traduit par la projection automatique d'un modèle de moulure 2D entre différents points d'ancrages essentiels fournis par l'opérateur, suivi d'un ajustement manuel sur le nuage de points issus du relevé. Pour ce faire, des algorithmes programmés en langage LISP, présentés en annexe, intègrent les différentes moulures paramétrables identifiées par l'analyse théorique dans le logiciel de CAO AutoCAD d'Autodesk. Une première série de tests de modélisation 3D est ensuite poursuivie, celle-ci a pour but d'évaluer les possibilités de l'outil développé et se réalise sans le support de nuages de points.

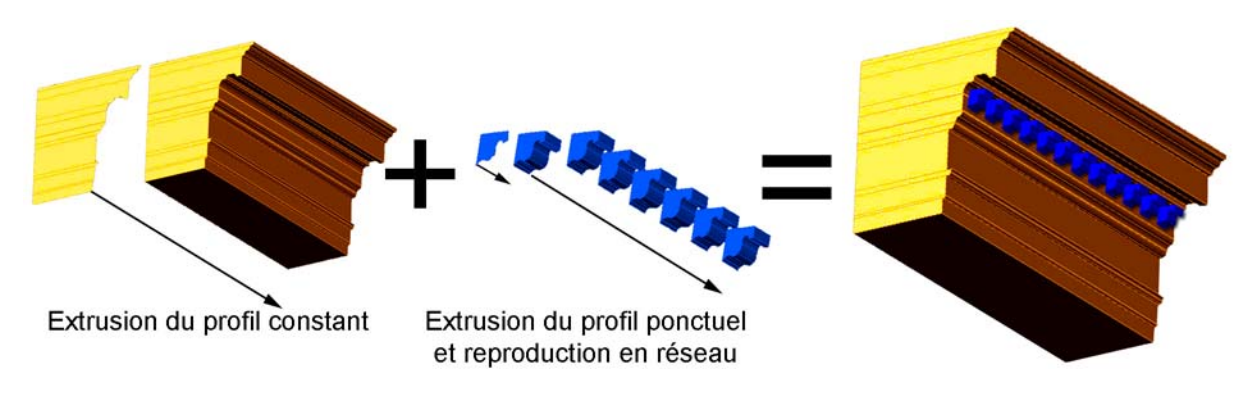

Figure 4-34 : Application : extrusion du profil constant d'un entablement type et ajout d'un réseau d'éléments ponctuels sous AutoCAD.

Enfin la nécessité d'une interface de travail adaptée apparaît rapidement pour éviter l'opération fastidieuse de l'appel des routines « moulures » par la ligne de commande mais également pour permettre un travail plus intuitif grâce aux icônes adaptées. Grâce aux possibilités d'AutoCAD, une barre d'outil spécifique est créée.

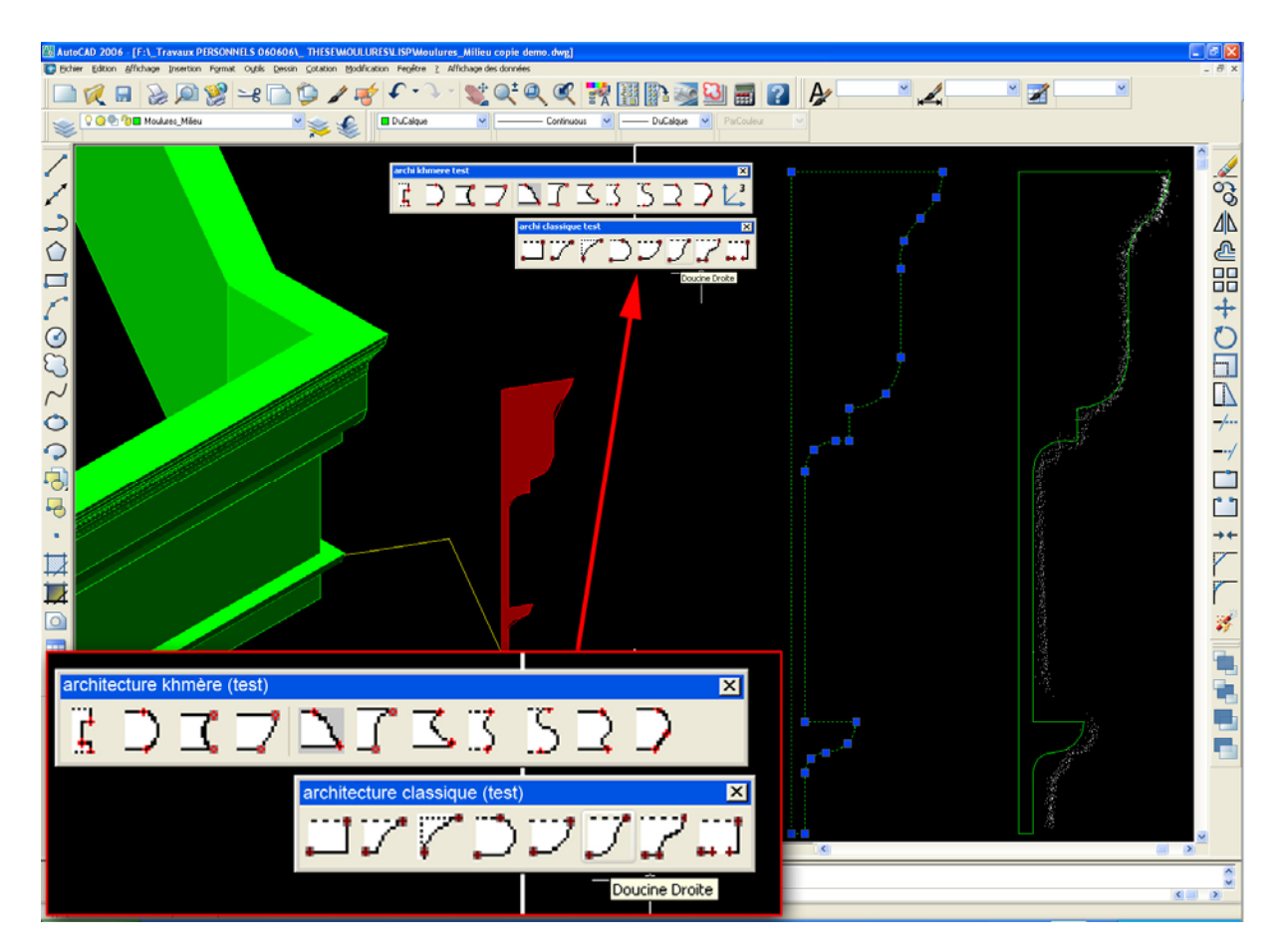

Figure 4-35 : Détail des barres d'outils "moulures" spécifiques réalisées sous AutoCAD. A droite modélisation d'un profil à partir de nuage de points.

## **4.3.3 Expérimentation : relevé et modélisation du château d'eau du Peyrou, spécificités et résultats**

Nous allons détailler ici la phase d'acquisition des données effectuée sur le terrain puis lors de la phase de réalisation du modèle virtuel. Enfin nous allons tester les outils numériques développés lors de l'approche théorique. Les techniques présentées ici ont pour caractéristique commune une nette différenciation entre le temps du relevé et celui du traitement des données, si bien qu'il est possible de confier les deux étapes à des équipes différentes comme cela a été le cas ici. Cependant si les techniques d'acquisition de données présentaient un assujettissement commun aux lois de l'optique, la nature des données collectées impose des méthodologies de traitement différentes. Et finalement pour la constitution du modèle 3D, les équipes ont à nouveau eu l'occasion de collaborer directement, en particulier Emmanuel Alby et moi-même dans le but de développer nos travaux de recherche respectifs.

## **4.3.3.1 La phase d'acquisition et de traitement des données**

La phase d'acquisition des données fut l'occasion de confronter les deux principales techniques de relevé 3D existantes : la lasergrammétrie et la photogrammétrie. Cette confrontation a pour but de déterminer les possibilités offertes par chacune et d'envisager une éventuelle complémentarité lors de l'exploitation des données afin d'en établir une analyse critique reprise dans la fin de l'état de l'art, chapitre 2.

Par ailleurs nous avons réalisé un relevé de la topographie générale du site au tachéomètre électronique afin de pouvoir repositionner les relevés effectués sur le site et définir les coordonnées des points d'appui destinées principalement à l'orientation des modèles photogrammétriques.

#### *4.3.3.1.1 L'acquisition et le traitement des données issues de la photogrammétrie*

L'usage de la photogrammétrie pour ce projet paraissait approprié car les photographies procurent des informations dimensionnelles concernant la morphologie de l'objet tout en constituant des sources de textures pour le traitement réaliste de l'aspect final du modèle. De prime abord et en dehors de toutes considérations comparatives, ces données sont tout à fait complémentaires des
données acquises par lasergrammétrie terrestre. Le relevé du château d'eau du Peyrou et de son environnement a été l'occasion de mettre en œuvre deux techniques de photogrammétrie architecturale : la stéréophotogrammétrie et la photogrammétrie multi-images. Nous ne reviendrons sur ces techniques déjà détaillées dans le chapitre 2 de cette thèse. La multiplication des appareils de prise de vue s'explique par l'un des objectifs de cette mission pour le Map-Page qui était de confronter le matériel argentique au matériel numérique. Trois chambres métriques (Rolleimetric 35, Wild P32, Rollei D507) furent utilisées pour la précision qu'elles offrent, tandis que le Minolta Dimage F100 associé au logiciel PhotoModeler nous permet de tester les performances d'un matériel standardisé bon marché. Les caméras numériques ont été utilisées pour la photogrammétrie multi-images et la stéréophotogrammétrie tandis que les caméras argentiques n'ont été utilisées que pour faire des couples stéréoscopiques. Nous allons maintenant détailler le matériel d'acquisition mis en œuvre sur le site ainsi que le matériel de traitement des données utilisé par le laboratoire Map-Page. Le matériel de prise de vue était donc constitué de deux chambres de prise de vue argentiques métriques et deux chambres numériques dont une métrique, en voici le détail :

- Les chambres argentiques :
	- o Rolleimetric 35 : c'est un appareil 24x36 avec réseau, qui se caractérise par sa petite taille, ce qui le rend très maniable et permet une rapidité d'intervention. Sa distance principale est de 35mm.
	- o Wild P32 : la chambre P32 est une chambre de prise de vue utilisée en photogrammétrie terrestre, réputée pour la qualité de ses optiques et sa simplicité d'usage. Elle est utilisée avec un trépied, afin de garantir le positionnement des couples stéréoscopiques. C'est un appareil qui possède un format utile de 60x80, 5 repères de fond de chambre (croix) et 64mm de distance principale.
- Les appareils numériques :

- o Rollei D507 metric : cet appareil possède une focale fixe et un capteur CCD (2/3 de pouce pour une image de 2552 x 1920 pixels). Sa distance principale est de 7.3 mm. L'ajout d'une lentille additionnelle permet d'obtenir une distance principale fixe équivalente à 5mm.
- o Minolta Dimage F100 : il s'agit d'un appareil numérique compact « grand public ». Le Minolta possède un capteur CCD 1/1.8 pouce offrant une résolution qui atteint 2272 x 1704 pixels. Complètement paramétrable, le Minolta offre un mode manuel pour la mise au point, ce qui nous permet de maîtriser la longueur focale en butée (grand angle 7.8mm ou téléobjectif 23.4mm), chaque position nécessitant un étalonnage (distance principale, point principal, dimension du capteur, distorsions optiques). Ce problème ne se pose pas lors de l'utilisation des chambres à focale fixe.

Les données acquises par les techniques de photogrammétrie étant de nature très variée cela a conduit le Map-Page à employer trois modes de restitution différents : les restitutions stéréo analytique et numérique ainsi que la restitution multi-images numérique. La restitution multi-images numérique est réalisée à l'aide du système PhotoModeler de la société EOS system tandis que le matériel de restitution stéréoscopique est constitué d'une part d'une station de stéréo-restitution analytique Zeiss Planicomp P33, où la restitution se fait directement dans le logiciel de CAO Microstation, et d'autre part de deux stations numériques, le système Imagestation SSK de la Société Zeiss – Intergraph et le système KLT-Atlas de la société KLT Associates.

Nous rappelons ici que les données produites par la photogrammétrie contiennent intrinsèquement le modèle de l'objet mesuré, c'est l'opérateur qui sélectionne les données qu'il estime pertinentes. Nous emploierons le terme de restitution, plus conforme à définir cette opération que le terme modélisation. Cette méthode permet d'enrichir le modèle progressivement en fonction des buts à atteindre. Les systèmes de restitution employés fournissent des données de natures différentes, ainsi les types de représentation varient en fonction des différents systèmes : Planicomp

137

produit des vecteurs, KLT et PhotoModeler des vecteurs, des surfaces et des modèles texturés.

Après avoir fait le tour du matériel d'acquisition, nous allons nous intéresser plus précisément aux résultats, c'est-à-dire aux données obtenues par ces dispositifs. Un constat s'impose d'emblée : le volume de données numériques produit s'est révélé très important car le recours à la technique de relevé multi-images a encouragé la prise d'un nombre considérable de clichés. La multiplication des prises de vues, parfois redondantes, réduit la préparation du relevé autrefois nécessaire, pour la remplacer par une sélection à posteriori des images. La qualité de ces clichés peut être évaluée sur écran in situ.

Lors des prises de vue stéréoscopiques du château d'eau, quelques difficultés sont apparues lors de l'utilisation des appareils en raison des dimensions de l'édifice qui imposaient un recul important afin de pouvoir saisir chaque face dans sa totalité. Les systèmes stéréoscopiques produisent tous les deux des informations tridimensionnelles, cependant le faible angle existant entre les axes de prise de vue, nécessaire à la vision en relief, pénalise la précision des mesures de profondeur. La superposition des résultats obtenus avec la filière numérique (KLT) et de ceux obtenus avec la filière argentique (Planicomp P33) révèle un niveau de détail relevé sensiblement identique. Les opérations de saisie furent plus aisées sur le Planicomp, en raison d'une part de la plus grande expérience de restitution de l'opérateur sur ce type d'appareil, ce qui souligne l'importance de la pratique en restitution stéréoscopique et d'autre part en raison des limites imposées par la résolution de la chambre D507. Des difficultés proviennent aussi de la complexité de la scène restituée : les chapiteaux de colonne à feuilles d'acanthes ainsi que les décors sculptés sont par essence des objets extrêmement délicats à restituer.

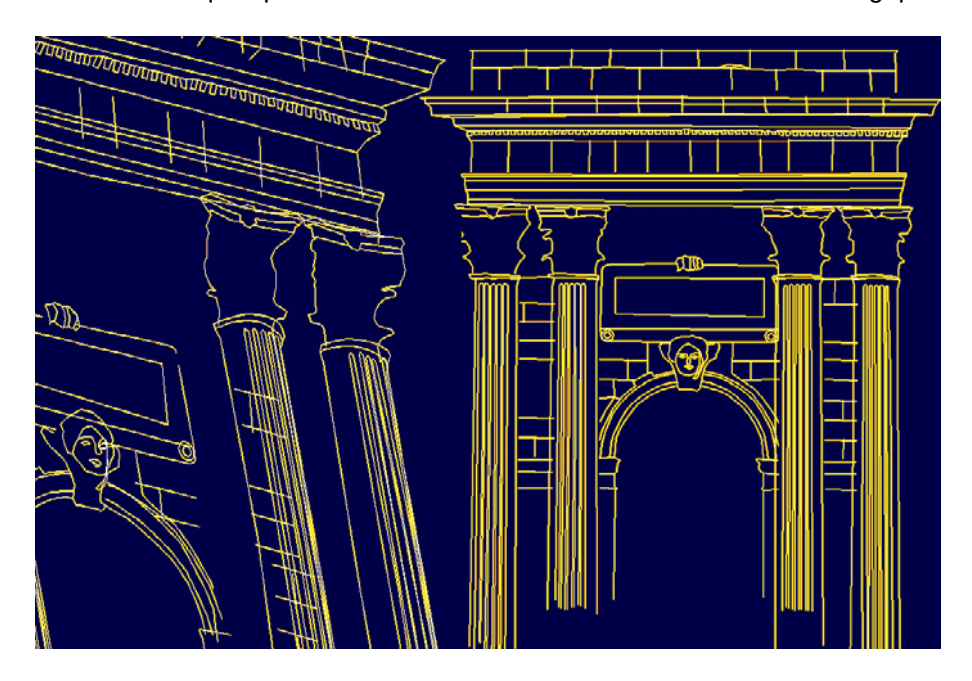

Figure 4-36 : Vue 3D et élévation du modèle obtenus par restitution stéréoscopique - Zeiss Planicomp P33.

Le relevé multi-images s'est révélé être la moins contraignante des techniques expérimentées lors de cette campagne. D'une part le matériel utilisé pour le relevé, qu'il s'agisse d'un appareil grand public ou de la chambre professionnelle, conserve une grande facilité de manipulation et d'autre part l'objet à restituer le château d'eau qui ne présente quasiment aucun masque et se retrouve isolé au milieu d'un espace ouvert. Toutes ces raisons expliquent la quantité d'images collectées ; elles constituent un fond d'information brut en soi. Une fois orientées dans PhotoModeler, ces images autorisent un choix entre la production de différents modèles : filaires ou surfaciques. La production de photomodèles a été retenue en raison de la vocation initiale des relevés et de la spécificité (textures) de ce type de modèle, afin d'en évaluer l'apport. Les restitutions envisagées dans un premier temps concernent des détails de l'édifice. Une restitution de la corniche du chapiteau, élément géométriquement régulier, fut réalisée car elle correspond exactement à la modélisation réalisée à l'aide des outils numériques à partir des nuages de points. Si nous nous tenons au résultat obtenu par la photogrammétrie, la restitution de la corniche présente les caractéristiques requises pour la création d'un modèle destiné à la visualisation. Un chapiteau corinthien a également été restitué et fait apparaître les limites du photomodèle pour la restitution des formes complexes et irrégulières.

Alain Fuchs – Laboratoire MAP CRAI – ENSA Nancy « Outils numériques pour le relevé architectural et la restitution archéologique »

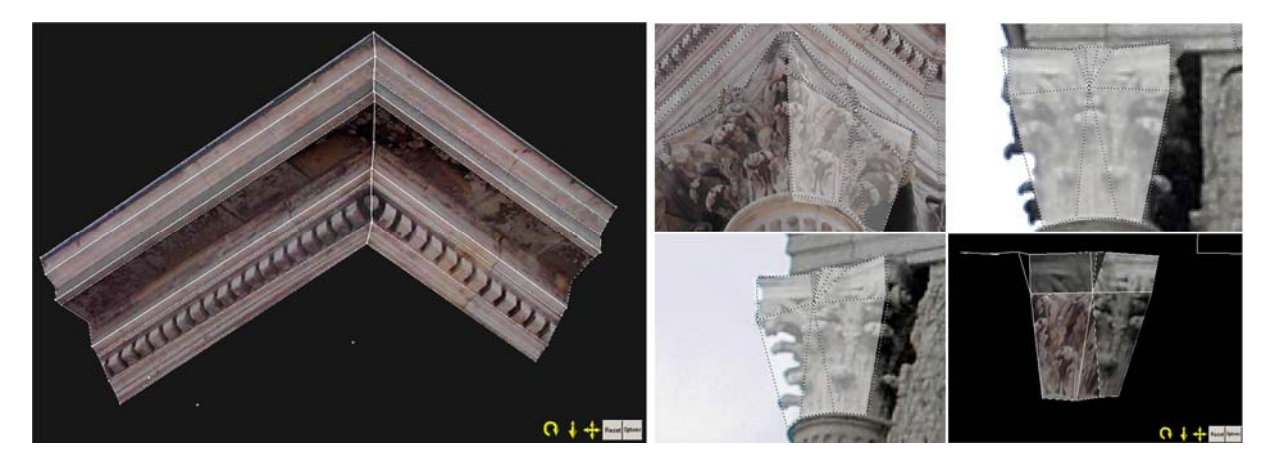

Figure 4-37 : Restitution de détails architecturaux : la corniche et un chapiteau corinthien du château d'eau du Peyrou – restitution réalisée sous Photomodeler 5 Pro.

Pour conclure ce paragraphe consacré à la photogrammétrie nous pouvons affirmer que de manière générale et conformément à nos attentes, la stéréo-restitution paraît plus adaptée à l'élaboration de projections planes tandis que le relevé multi-images convient à la production de modèles 3D.

### *4.3.3.1.2 L'acquisition et le traitement des données issues de la lasergrammétrie*

Une étude préliminaire de la morphologie générale du château d'eau du Peyrou a nettement fait ressortir sa composition symétrique : c'est à dire un plan de base hexagonale. Le relevé s'est ainsi concentré sur 1/6ème du bâtiment, ce qui permettra de le recomposer dans son intégralité. Nous avons ainsi réalisé plusieurs séries de relevés extérieurs portant sur l'ensemble du bâtiment. Ceux-ci ont été complétés de relevés intérieurs ainsi que du relevé d'un détail ornemental. Ces opérations se sont déroulées la nuit en raison d'une tentative avortée de relevé diurne de l'intérieur du bâtiment : les points relevés présentaient des disparités ambiguës, en raison sans doute de la luminosité diurne importante au mois de juin dans le Sud de la France. La précision des relevés extérieurs et intérieurs a été définie de façon à être inférieure à 2mm sur l'objet mesuré. Ceci se révèle tout à fait suffisant pour une modélisation à l'échelle du bâtiment. Les relevés du détail ont été exécutés avec une précision inférieure au millimètre. La quantité de points ainsi relevés approche les deux millions pour l'ensemble des relevés. En raison du temps requis pour réaliser le balayage complet d'une prise de vue avec le niveau de détail requis, le relevé par

acquisition laser tridimensionnelle du château d'eau du Peyrou s'est déroulé en plusieurs phases, étalées sur quatre jours.

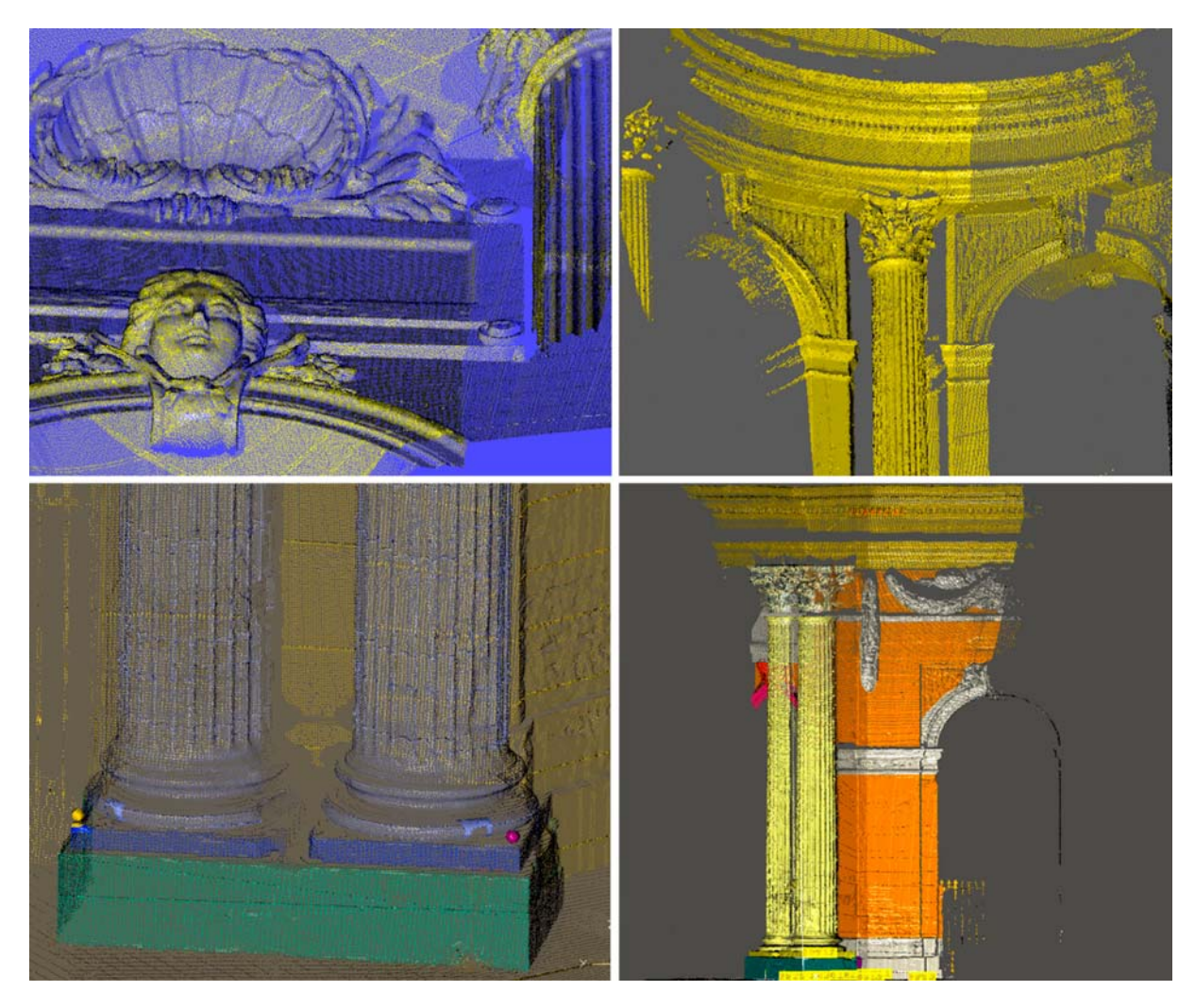

Figure 4-38 : Lasergrammétrie : nuages de points issus de relevés au scanner laser à triangulation 3D SOISIC de Mensi.

L'ensemble des données collectées a ensuite été traité selon le processus classique de consolidation et de segmentation du logiciel propriétaire de ce scanner laser, 3D IPSOS de Mensi, afin d'obtenir dans un premier temps un modèle de nuages de points tridimensionnel global. La phase de consolidation a été réalisée idéalement de façon semi-automatique car les sphères témoins ont toutes été parfaitement identifiées. L'exportation des différents sous-groupes de points segmentés a été ensuite réalisée de manière progressive.

# **4.3.3.2 Modélisation du château du Peyrou**

L'intérêt expérimental de la démarche ainsi que le type et la morphologie particulière du bâtiment - présence d'éléments architecturaux répétitifs et de symétries - nous a

conduit à réaliser un modèle géométrique complet à partir des mesures combinées de données obtenues par lasergrammétrie, modèle qui sera comparé aux données obtenues lors des restitutions photogrammétriques. Il convient de préciser ici que nous parlons de modélisation géométrique lorsqu'elle repose sur des outils classiques de modélisation à base de primitives géométriques tandis que nous considérerons qu'il s'agit de modélisation architecturale lorsqu'elle met en œuvre les outils spécifiques que nous avons développés à partir de la théorie architecturale.

Nous avons ainsi choisi de combiner modélisation géométrique et modélisation architecturale. La modélisation de l'édifice a été réalisée progressivement dans le logiciel de CAO AutoCAD, les différents éléments modélisés étant référencés dans un repère cartésien global. Les outils de modélisation architecturaux développés ont été mis en œuvre pour réaliser la modélisation de l'ensemble de l'entablement. Appliqués aux mesures effectuées sur le château d'eau du Peyrou, les outils développés ont ainsi facilité la modélisation de certains éléments architecturaux. La corniche a été modélisée malgré les « zones d'ombre » du relevé liées à la position élevée de celle-ci par rapport au capteur.

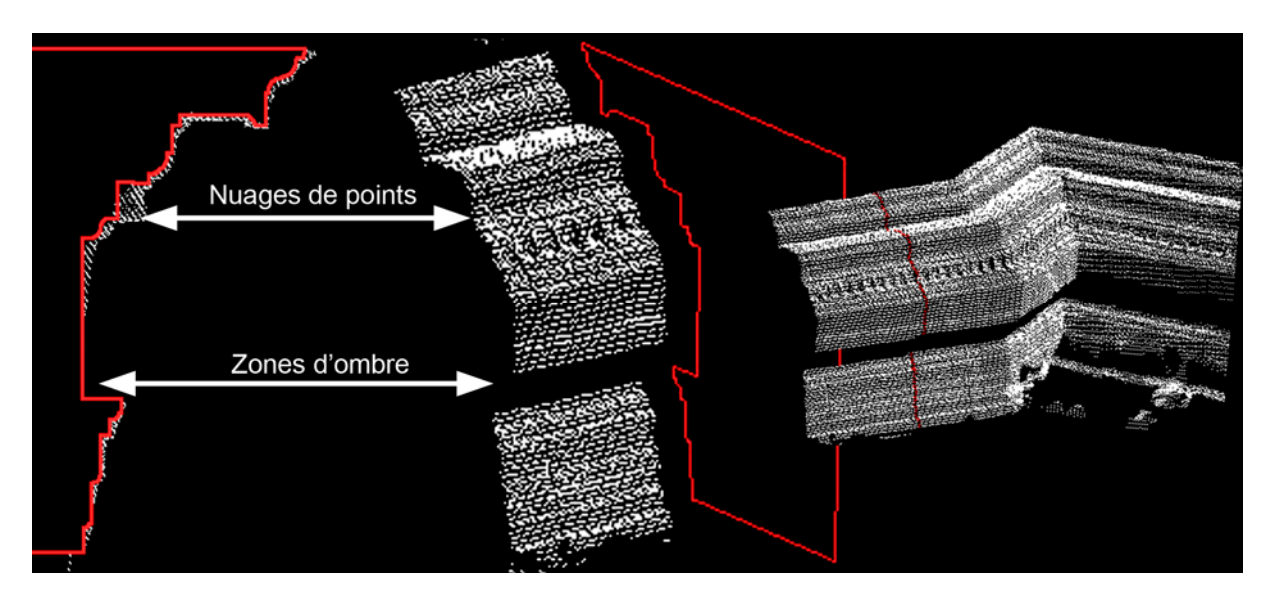

Figure 4-39 : Profil modélisé à partir du nuage de points.

Les autres parties de l'édifice ont été modélisées de façon plus traditionnelle mais en gardant à l'esprit la volonté d'étendre les outils de modélisation architecturale : les différentes étapes de modélisation étaient systématiquement décomposées et le résultat obtenu comparé aux traités architecturaux. Dans le cas présenté sur la figure

suivante, le modèle géométrique 3D du chapiteau obtenu à partir des nuages de points s'est avéré extrêmement proche de la théorie architecturale. Nous nous sommes inspirés dans ce cas précis de traités théoriques et des travaux de Rafik Brakchi [BRA97] sur la modélisation d'un chapiteau corinthien.

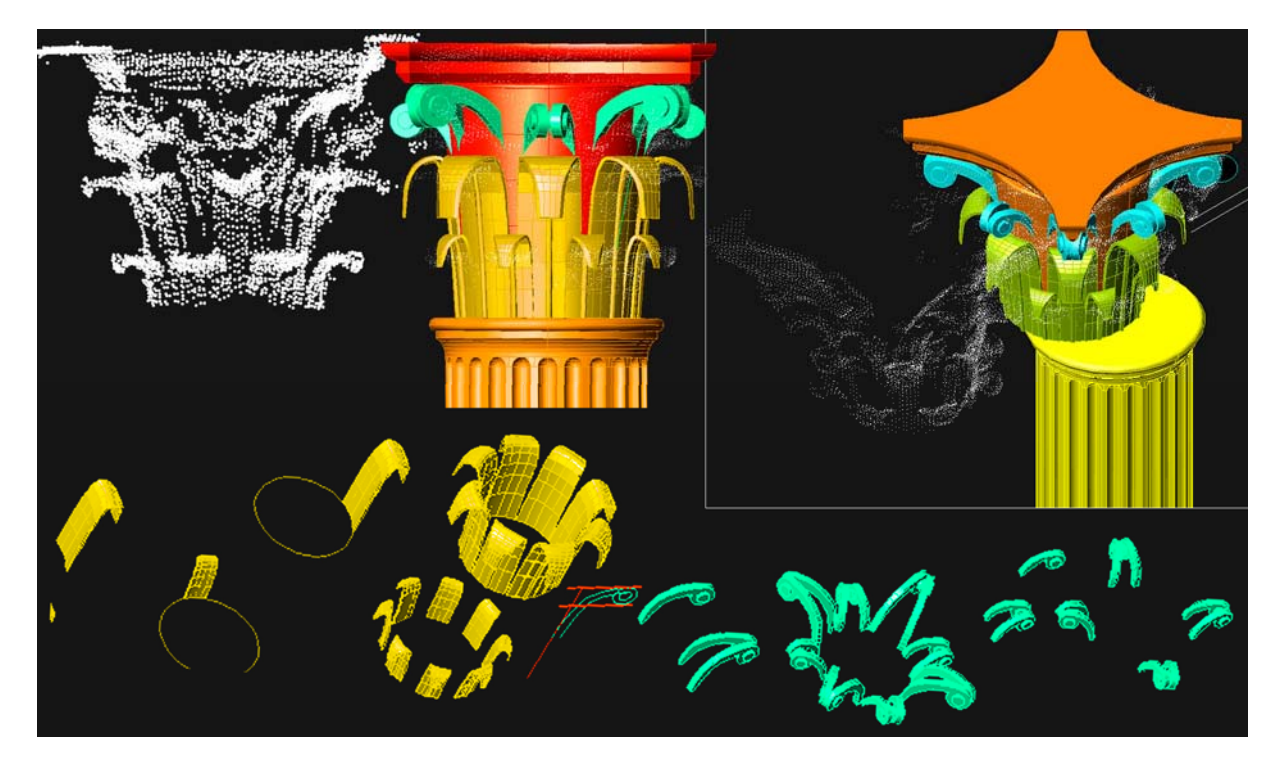

Figure 4-40 : Processus de modélisation géométrique du chapiteau corinthien à partir du nuage de points 3D.

Une extension de la méthode à d'autres éléments architectoniques est envisagée afin de faciliter la modélisation ultérieure d'autres ouvrages. Elle ne concerne évidemment que les éléments dont les caractéristiques morphologiques permettent une description géométrique. Les éléments de décors tels que les sculptures ou les feuilles d'acanthes du chapiteau, par exemple, en sont exclus : le maillage par triangulation automatique peut donner des résultats satisfaisants de façon plus rapide.

Alain Fuchs – Laboratoire MAP CRAI – ENSA Nancy « Outils numériques pour le relevé architectural et la restitution archéologique »

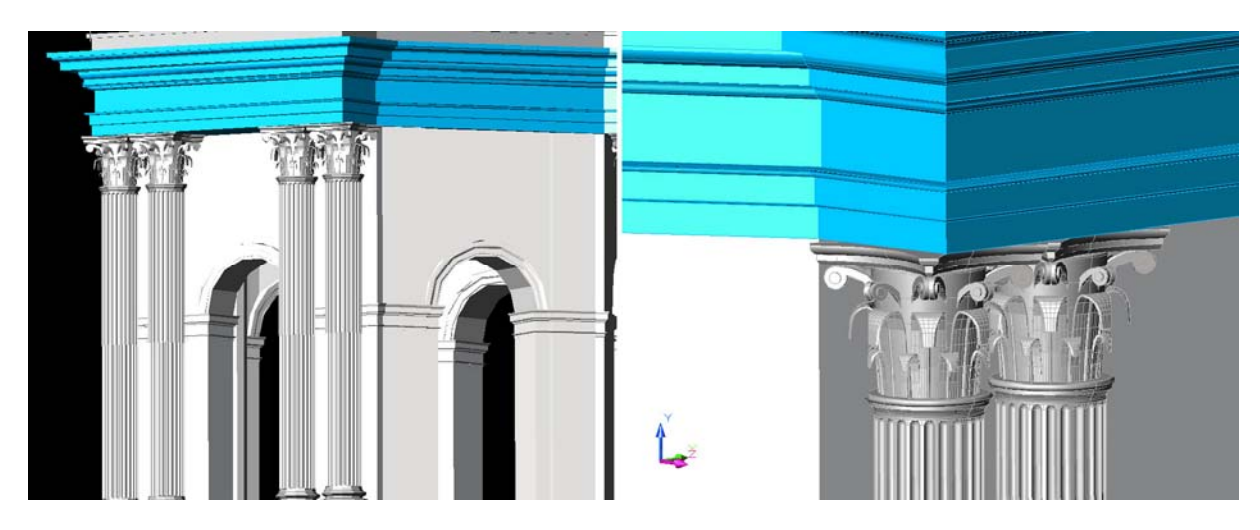

Figure 4-41 : Modélisations géométrique et architecturale du château d'eau du Peyrou dans le logiciel AutoCAD.

Les photographies réalisées à l'occasion du relevé par photogrammétrie ont apporté un complément d'information indispensable pour faciliter la modélisation en raison des différentes « zones d'ombre » du relevé laser, liée à la position élevée de la corniche notamment. Ces photographies ont également permis de valider visuellement la pertinence du modèle obtenu.

Pour conclure cette étape consacrée à la modélisation du château d'eau du Peyrou, il apparaît que les modèles 3D obtenus par l'association des outils développés pour les relevés se révèlent tout à fait satisfaisants en termes de précision. Les primitives architecturales ont permis une modélisation considérablement accélérée et surtout plus pertinente. En effet ces primitives formalisées à partir de la synthèse de connaissances architecturales théoriques, pouvaient orienter de façon tout à fait adaptée l'opérateur lorsqu'il se trouvait face à des « zones d'ombre » sur le relevé. Bien entendu la démarche initiale d'analyse théorique et de formalisation des outils peut être considérée comme relativement longue mais les outils développés sont ensuite réutilisables et nous l'avons constaté lors de cette expérimentation, l'architecture classique se prête idéalement à leur application.

# **4.3.4 Bilan de l'expérimentation portant sur la modélisation d'éléments issus de l'architecture classique**

La confrontation de différentes pratiques de relevé nous a permis d'évaluer avec précision leurs caractéristiques respectives. Si les techniques d'acquisition présentent chacune des spécificités, il est intéressant de constater que les

modélisations butent toutes sur un degré de complexité géométrique - décors sculptés, chapiteaux. Deux solutions co-existent en fonction du modèle retenu : le photomodèle qui pour une précision moindre offre grâce aux textures des informations chromatiques supplémentaires associées à une facilité de manipulation ou le nuage de points maillé, dont la précision de mesure accroît proportionnellement le poids du fichier. Il ressort également de ce travail une différence entre les modèles obtenus par la photogrammétrie et ceux obtenus à partir de nuages de points : c'est l'expertise et la technicité de l'opérateur qui contribue à l'obtention d'un modèle de qualité en photogrammétrie tandis que la modélisation architecturale à partir de nuage de points fait apparaître l'importance de la culture architecturale dans l'élaboration de modèles géométriques pertinents. L'étude présentée pourra être complétée par le traitement automatique par corrélation des images numériques en vue de l'obtention d'un nuage de points comparable à celui issu du relevé laser, les problématiques soulevées par une modélisation à partir de ce type de données seront alors identiques au traitement des nuages de points issus de la lasergrammétrie.

Par ailleurs, le rôle des photographies a été souligné quel que soit le type de processus d'acquisition et de modélisation considéré : elles constituent un réservoir d'informations complémentaires sur lequel il convient de ne pas faire l'impasse en gardant à l'esprit la rapidité et la souplesse d'acquisition. Dans le cas de données insuffisantes à la réalisation d'une maquette virtuelle lors d'une acquisition de données par lasergrammétrie, la possibilité de recourir à la photogrammétrie multiimages est à prendre en considération.

Enfin, un intérêt majeur de ce travail se retrouve dans la dimension heuristique de la constitution des modèles 3D et surtout dans le travail d'analyse préalable à la formalisation des outils numériques. En effet cette étape a été l'occasion de cerner toutes les questions pratiques et théoriques soulevées lors de l'élaboration de modèles. Les perspectives ouvertes lors de la campagne de relevé du château du Peyrou sont multiples : intégration des modélisations dans un modèle du site global, expérimentation sur l'élaboration de modèles hybrides mais également développement d'outils de modélisation supplémentaires.

145

Alain Fuchs – Laboratoire MAP CRAI – ENSA Nancy « Outils numériques pour le relevé architectural et la restitution archéologique »

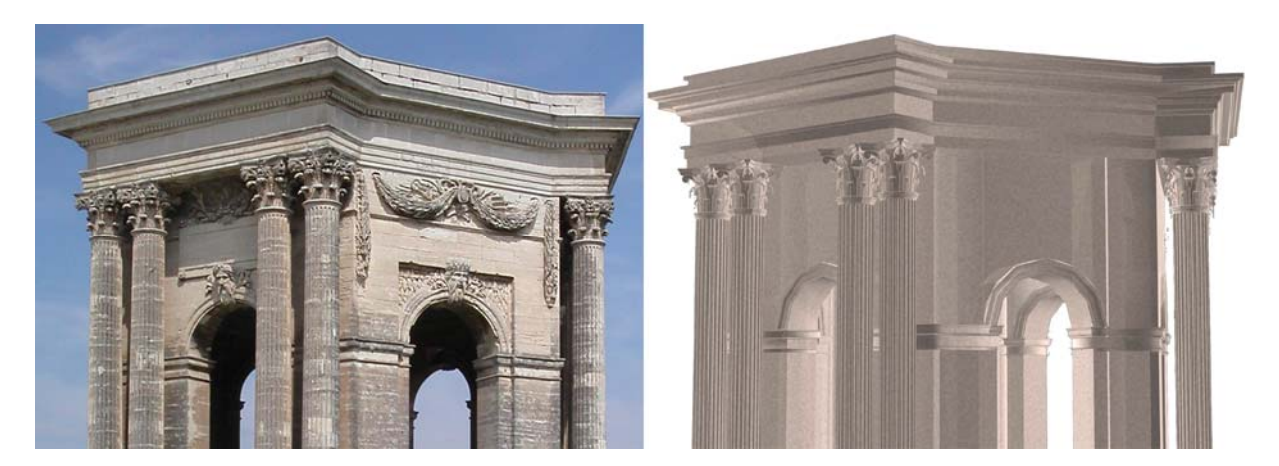

Figure 4-42 : Photographie et modèle 3D VRML du château d'eau du Peyrou.

# *4.4 Modélisation d'architecture khmère : les colonnettes khmères*

Les deux expérimentations détaillées précédemment au cours de ce chapitre nous ont conduit pour la première à valider la chaîne acquisition–modélisation 3D dans le cadre de la modélisation archéologique, c'est-à-dire la modélisation d'architectures disparues à partir de données fragmentaires associées aux connaissances et à l'expertise d'archéologues. Puis pour la seconde nous avons utilisé ces outils d'acquisition dans le but de réaliser une copie virtuelle d'un bâtiment d'architecture classique. Cette seconde expérimentation constitua le point de départ du développement d'outils numériques d'aide à la modélisation 3D basé sur la connaissance architecturale. Cependant nous nous étions volontairement limités à une certaine typologie architecturale bien maîtrisée.

A ce stade du développement des procédures et des outils numériques de modélisation il convenait de pousser plus avant l'exploration des possibilités envisageables et surtout de valider la démarche sur un corpus de données dont les caractéristiques diffèrent suffisamment des éléments issus de l'architecture classique européenne.

# **4.4.1 Cadre et contexte de l'expérimentation**

## **4.4.1.1 Cadre de l'expérimentation**

Olivier Cunin, alors doctorant au sein du laboratoire Map-Crai de l'école d'architecture de Nancy, réalisait un travail de recherche approfondie portant sur

l'architecture Khmère [CUN04]. Des discussions fructueuses menées au sein du laboratoire nous ont conduit à envisager une expérimentation portant sur des éléments appartenant à ce style architectural, dont la morphologie serait logiquement affranchie d'une influence culturelle européenne. Cette démarche se révèle être d'un intérêt majeur pour nous : en effet les expérimentations précédentes nous avaient permit de valider la phase d'acquisition 3D en vue de réaliser un modèle 3D. Mais notre proposition d'outils d'aide à la modélisation à partir de primitives architecturale, si elle s'est avérée tout à fait adaptée à l'architecture classique européenne n'avait pas été testée sur d'autres styles architecturaux. C'est pourquoi l'opportunité de combiner les connaissances approfondies d'un nouveau domaine architectural totalement différencié et la possibilité de réaliser des relevés 3D au Musée Guimet de Paris, qui regroupe un grand nombre de collections d'éléments architecturaux consacrées aux pays du Sud Est asiatique, nous a naturellement mené à définir les modalités d'une extension de la méthode sur ce nouveau champ d'application ; nous allons le présenter ici.

La première étape de cette expérimentation fut de se familiariser avec l'architecture Khmère afin de pouvoir déterminer avec précision les possibilités d'expérimentation envisageables. Comme nous allons le voir plus en détail par la suite, nous nous sommes orientés vers l'acquisition et la modélisation d'un élément particulier : les colonnettes, qui remplissaient la double condition d'être facilement accessibles à la numérisation 3D et de représenter un élément significatif dans l'évolution stylistique de l'architecture khmère.

La seconde étape consistait à effectuer le relevé de colonnettes khmères au Musée Guimet à l'aide du scanner laser, cette étape sera détaillée à la fin de cette expérimentation.

# **4.4.1.2 Contexte architectural et historique**

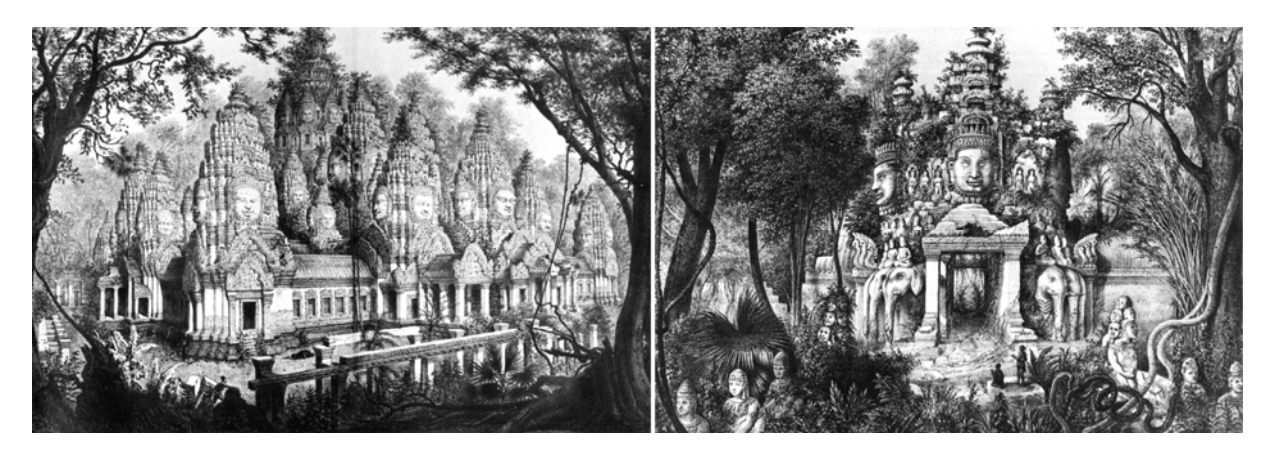

Figure 4-43 : Le Bayon et une porte d'Angkor Tom. Gravures de Louis Delaporte réalisées en 1868 lors de l'expédition de Lagrée [DEL80] [STI70].

Découverts par un missionnaire portugais dès la fin du XVIème siècle, les monuments Khmers ne furent réellement étudiés par les occidentaux qu'à la fin du XIXème siècle, grâce à l'expédition d'Henri Mouhot (1860) et surtout des missions scientifiques de Douart de Lagrée (1866-1867) et de Louis Delaporte (1873). La civilisation à l'origine de ces réalisations monumentales s'est développée dans une zone géographique occupée actuellement par le Cambodge durant une période s'étendant du VIIème siècle à 1431, date à laquelle Angkor est abandonnée. La civilisation Khmère connaît donc trois grandes périodes : la période préangkorienne qui débute au même moment que l'ère chrétienne et se poursuit jusqu'à la fin du VIIIème siècle, suivie par la période angkorienne qui persistera jusqu'au XIIIème au milieu du XIIIème siècle et la période postangkorienne après 1431. Les périodes qui nous intéressent sont la période préangkorienne et surtout la période angkorienne, correspondant à la phase d'unification du territoire Khmer par Javavarman II qui instaure un culte royal et parvient à stabiliser ce qui n'était alors qu'un agrégat précaire de multiples principautés. C'est durant cette période que la civilisation khmère parvint à son apogée culturelle et artistique et que les principaux monuments khmers furent bâtis.

Les Khmers ont su développer une civilisation homogène à partir des influences principalement indiennes, chinoises mais également javanaises.

Des progrès techniques agricoles, tels que l'irrigation angkorienne qui a permis de rompre le cycle des moussons grâce à la construction d'immenses réservoirs d'eau, appelés barays, sont à l'origine du développement spectaculaire de cette civilisation.

Les souverains Khmers ont su utiliser les ressources libérées par les travaux agricoles ainsi qu'une organisation sociale stricte et centralisée pour développer un mouvement urbanistique et architectural extrêmement riche. La civilisation khmère a ainsi consacré son énergie à la construction d'édifices monumentaux [STI70].

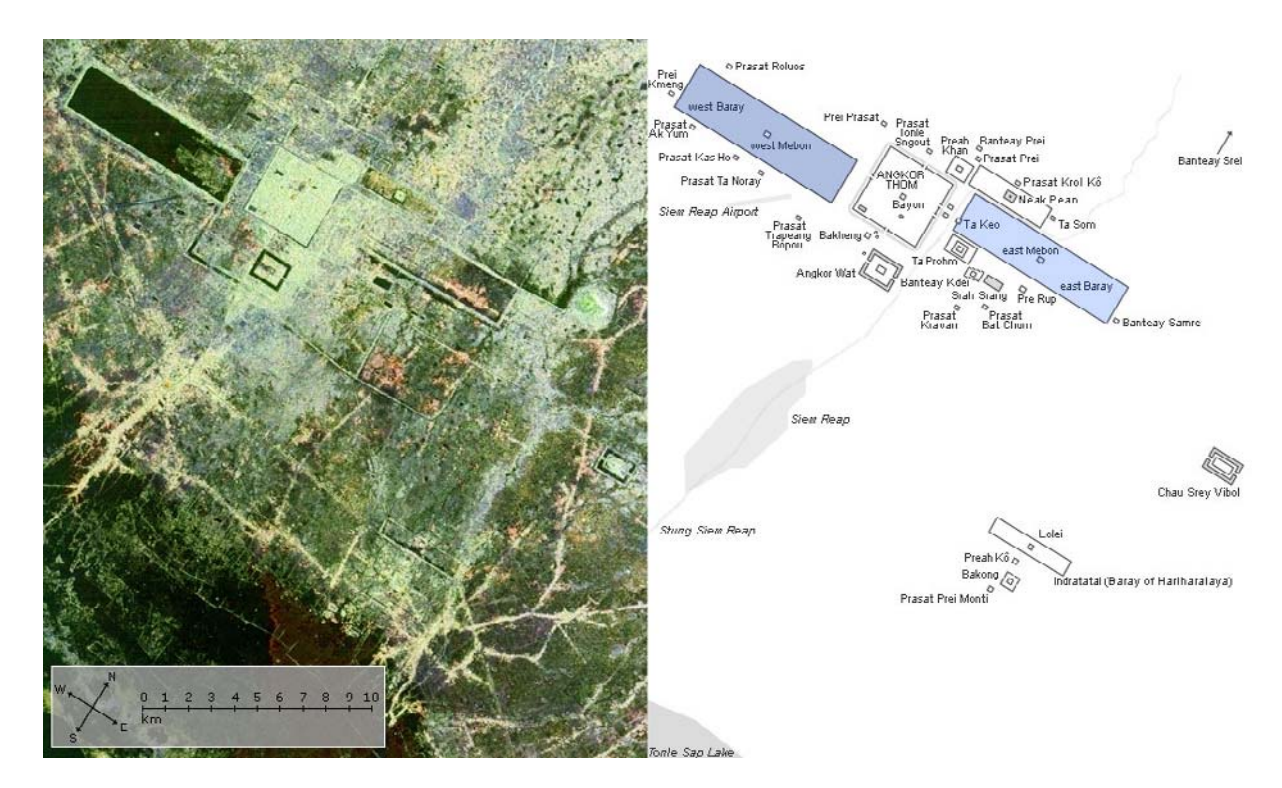

Figure 4-44 : Vue satellitaire et plan du site d'Angkor Thom, nous pouvons remarquer les dimensions considérables des bassins (bantay) et au centre le Bayon - Source NASA.

A l'origine construit en brique durant la période préangkorienne, les principaux monuments seront ensuite construits en pierre, principalement en latérite et en grès. Ils ont su ainsi traverser les siècles et devenir un objet d'étude archéologique et architectural. Par ailleurs les travaux archéologiques ont clairement établis l'inspiration de la construction en bois de cette architecture minérale. Le choix d'un matériau plus pérenne s'explique par la vocation essentiellement cultuelle des édifices construits. Les matériaux de construction employés pour la réalisation des ouvrages khmers sont issus de l'environnement direct des cité khmères : le grès servant initialement à la fabrication des éléments de décors avant de voir son usage généralisé provient des collines de Kulen, les blocs de latérite sont issus de l'exploitation des couches inférieures des nappes phréatiques tandis que l'argile nécessaire à la fabrication de la grande quantité de briques employée provient du lit des rivières voisines.

Le langage de l'architecture khmère est régi par un jeu de correspondances et de représentations spirituelles possédant un vocabulaire et une syntaxe spécifiques. La caractéristique morphologique principale de cette architecture est de reposer sur des notions de symétrie, d'axialité, de proportion et de répétition [GLA63] :

- l'axialité correspond à la ligne droite virtuelle, axe de symétrie passant au milieu monument qui le commande et qui constitue l'axe sur lequel s'échelonnent les éléments construits. Cette axialité est doublée perpendiculairement; et de ces deux symétries découlent 4 quartiers égaux.
- La notion de proportion correspond à une dimension architecturale typique de l'architecture khmère : la réduction proportionnelle.

Ces articulations géométriques se retrouvent tant au niveau du plan des monuments qu'au niveau des détails d'architecture, ce qui nous intéresse plus particulièrement ici. Afin de familiariser le lecteur avec les principaux éléments architecturaux khmers nous proposons l'élévation suivante, il s'agit d'un prasat du temple de Bantay Srei.

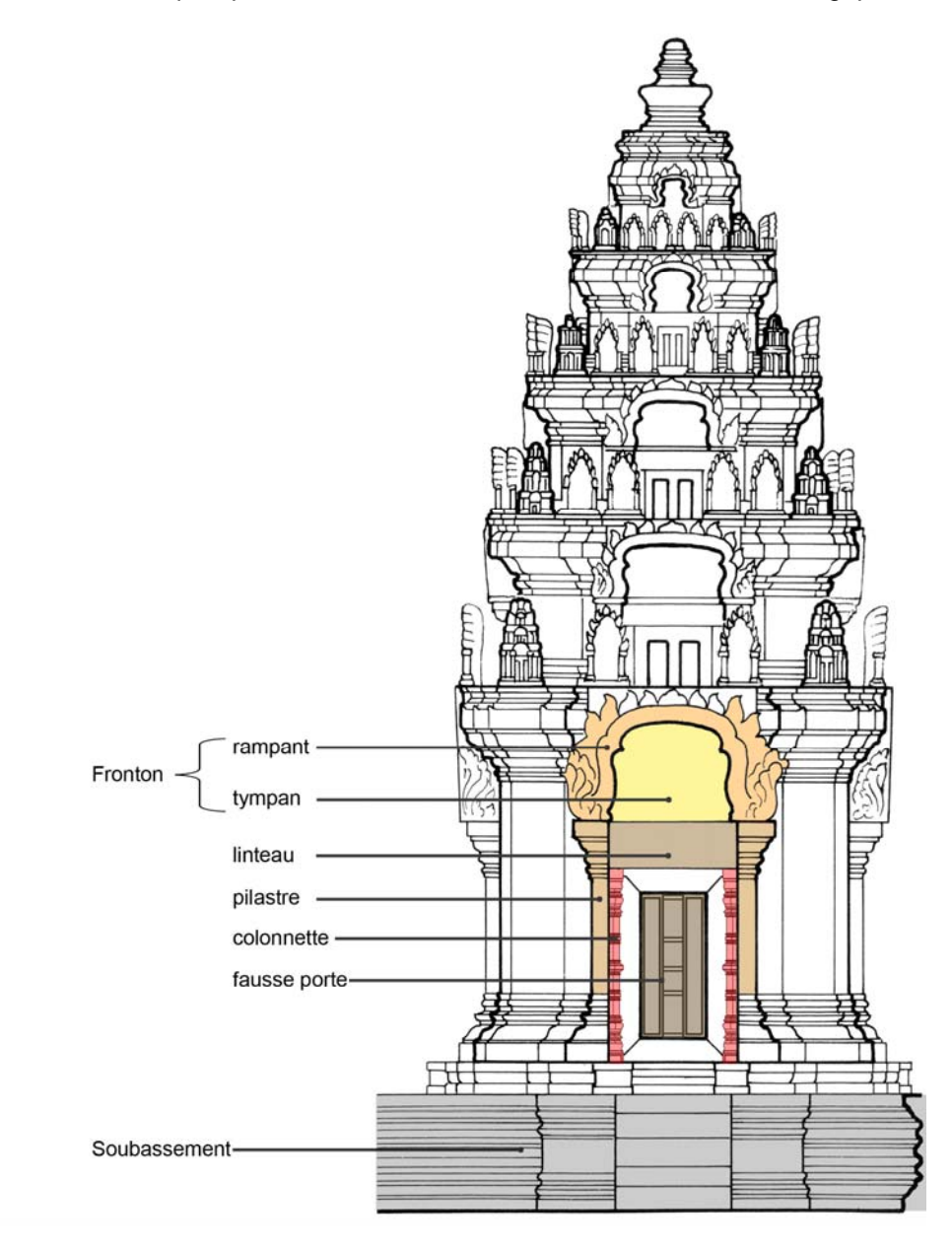

Figure 4-45 : Les principaux composants d'un prasat. Support de l'illustration support d'après [STI70].

Alain Fuchs – Laboratoire MAP CRAI – ENSA Nancy « Outils numériques pour le relevé architectural et la restitution archéologique »

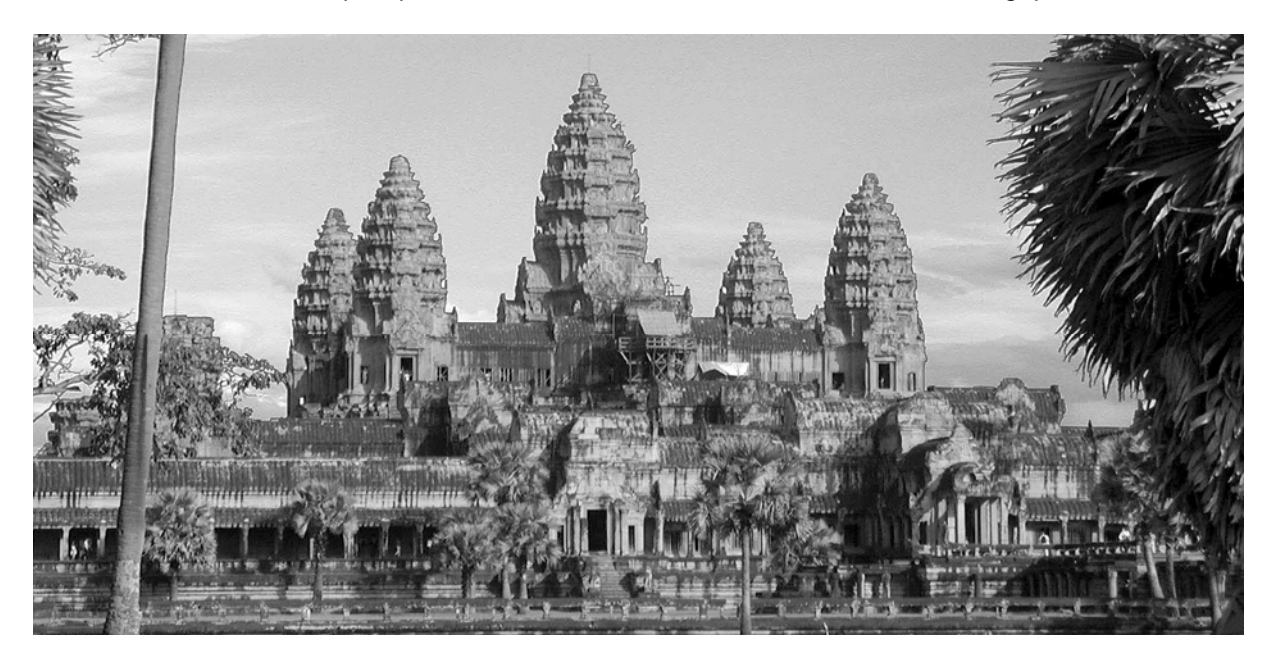

Figure 4-46 : Le site d'Angkor Vat. (Photographie O. Cunin)

Après cette découverte du cadre historique et architectural khmer, nous allons poursuivre par une étude détaillée des éléments que nous avons choisi de relever à l'aide du scanner laser 3D.

# **4.4.2 Etude théorique et formalisation d'outils numériques**

Contrairement à l'architecture classique européenne qui a bénéficié de nombreux traités théoriques, l'architecture khmère, même si elle a fait l'objet de nombreuses recherches, est toutefois moins documentée en termes d'analyse architecturale. Si nous nous appuyons sur la méthodologie utilisée lors de l'expérimentation précédente nous allons également nous concentrer ici sur l'étude théorique de l'architecture khmère et plus particulièrement celle d'un élément : la colonnette. Nous envisageons de créer lors de cette expérimentation un support documentaire numérique de référence, qui s'il s'avère adapté, pourrait être étendu à la conservation de cet élément architectonique sensible à la dégradation par les différents processus taphonomiques.

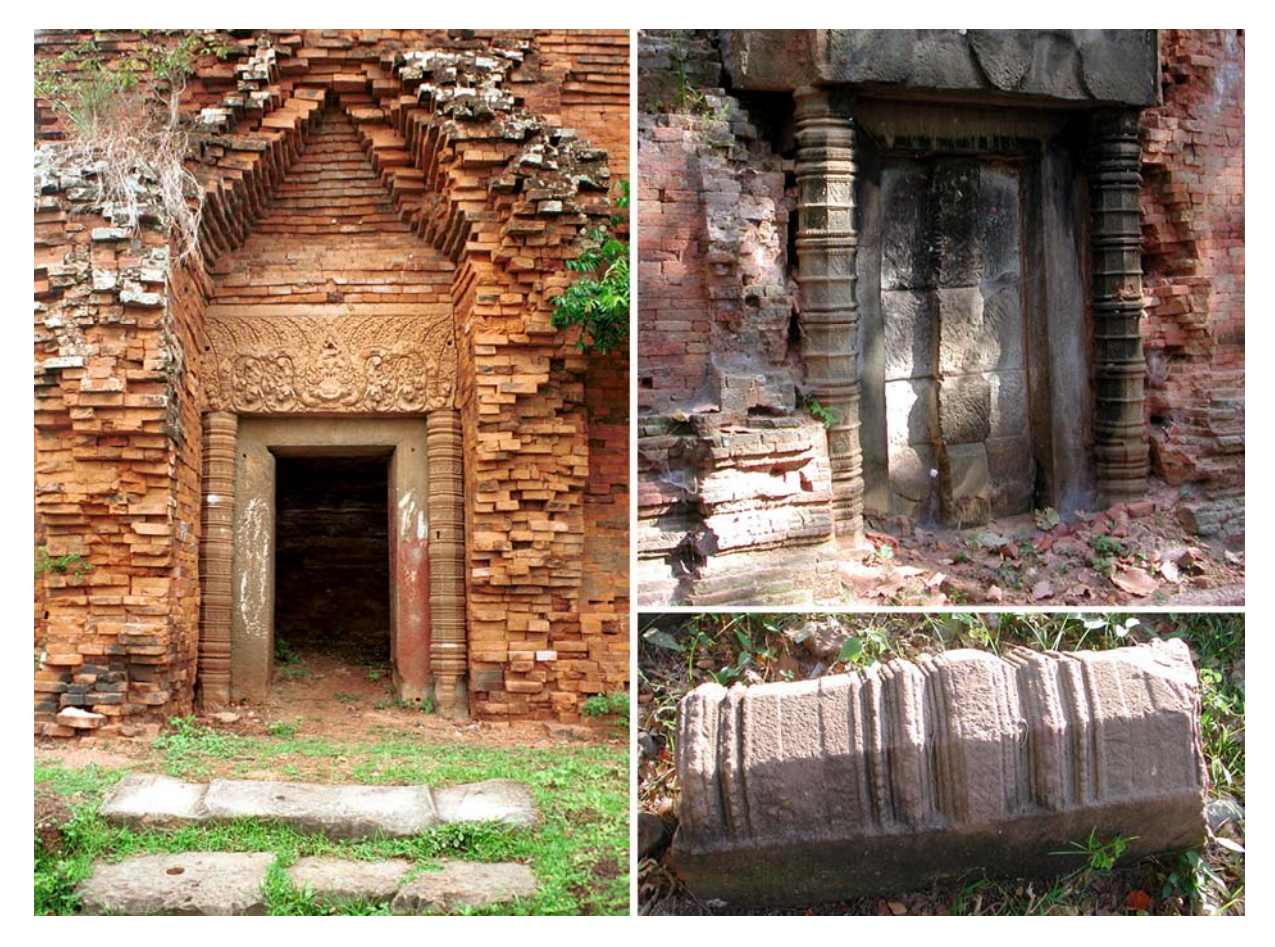

Figure 4-47 : Exemple de dégradations subies par les monuments khmers. A gauche le Prasat Sneng, en haut à droite des éléments du Prasat Prei Monti et en bas un fragment provenant de Vat Baset. (Photographies O. Cunin)

# **4.4.2.1 Etude théorique de l'architecture khmère**

Entité architectonique commune à quasiment tous les types d'architecture, la colonne se retrouve aussi bien dans un temple grec ou gallo-romain que dans les colonnes papyriformes de l'Egypte des pharaons ou l'architecture arabo-andalouse. Il s'agit d'un élément, qui avant de présenter une différenciation stylistique, joue un rôle structurel dans la transmission des efforts verticaux d'un ouvrage. Lors de cette expérimentation consacrée à l'architecture khmère nous allons nous intéresser à un élément dérivé de la colonne qui, s'il reprend une morphologie identique, se différencie par l'usage qui lui est dévolu : la colonnette, libre ou engagée, a pour fonction de soutenir le linteau décoratif des ouvertures. Cet emplacement implique des dimensions réduites, ainsi leur hauteur excède rarement 1,20 mètre. Les colonnettes, grâce à leurs éléments décoratifs et le système de rythme de leurs bagues, ont contribué à la mise au jour de l'élaboration stylistique de l'architecture khmère : ainsi Christine Thiollier définit les colonnettes comme des « marqueurs stylistiques de l'architecture khmère, elles constituent avec les linteaux, l'un des plus sûrs éléments de datation d'un monument dans la mesure où ils ne s'y trouvent pas en réemploi » [THI94].

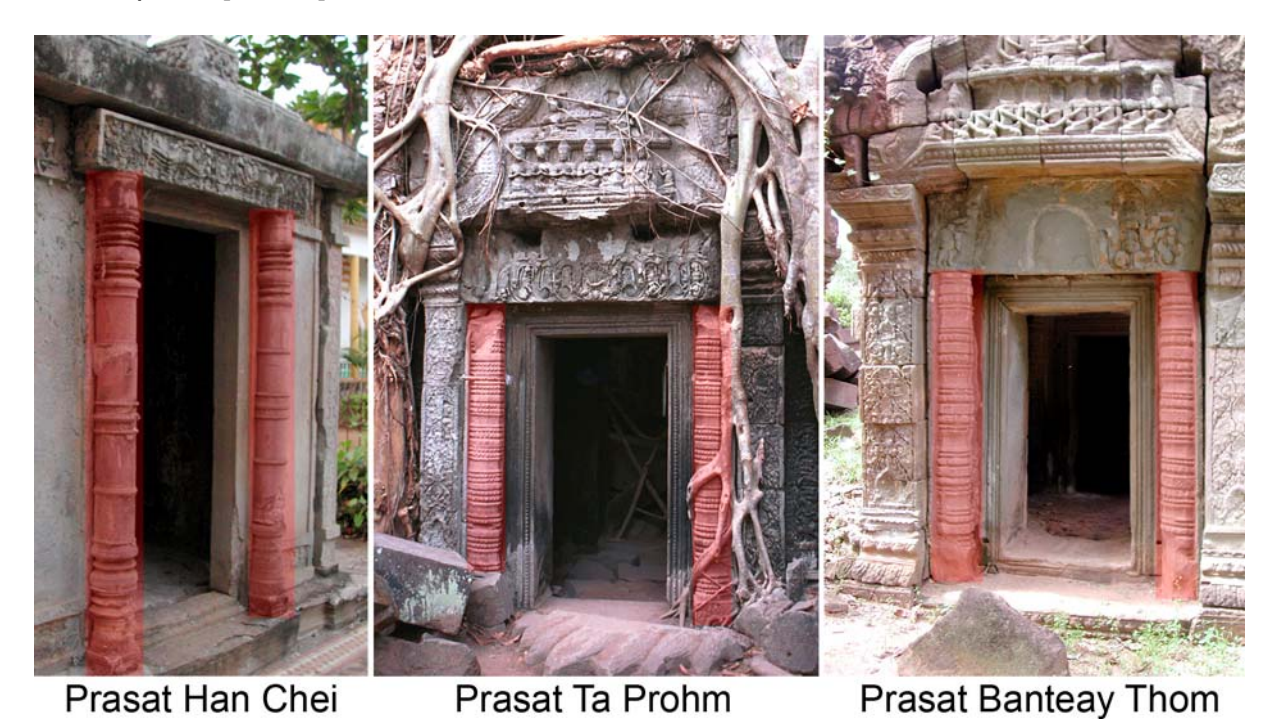

Figure 4-48 : Position de différentes colonnettes au niveau de l'accès des temples khmers (photographies: O. Cunin).

Nous avons choisi de porter l'analyse théorique sur des styles différents allant de la période préangkorienne à la fin de la période angkorienne car nous avons envisagé l'éventualité d'une généralisation de l'étude à l'ensemble des colonnettes khmères. Un travail documentaire à partir de nombreux textes descriptifs et des éléments graphiques disponibles a permis une classification préliminaire de ces colonnettes. La synthèse des travaux d'Henri Marchal et d'Henri Parmentier établie par Jean Boisselier [Boi66] a servi de référence à cette classification. Des photographies réalisées lors d'études archéologiques de différents sites par Olivier Cunin [CUN04] sont venus compléter les informations disponibles. L'étape suivante consistait à établir une hiérarchisation de la classification ainsi réalisée. Cette hiérarchisation s'est effectuée à partir des élévations et des caractéristiques des sections de ces colonnettes.

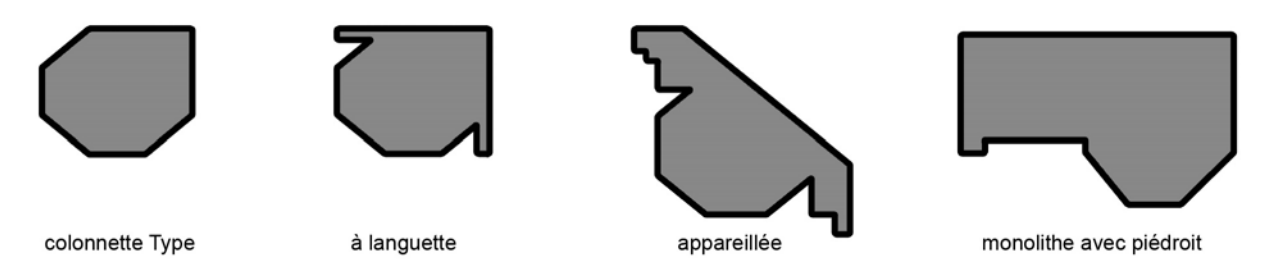

Figure 4-49 : Présentation de différentes sections de colonnettes khmères de la période angkorienne. D'après [KAD04a].

La hiérarchisation globale effectuée, une décomposition détaillée de six colonnettes stylistiquement définies est réalisée afin d'identifier leur caractéristiques morphologiques. Les différents styles ainsi étudiés et analysés de façon théorique sont les suivants, présentés par ordre chronologique :

- le style de Prei Kmeng (636-656) : il s'agit du seul style de la période préangkorienne que nous avons étudié. Il se caractérise par un traitement accentué de la bague centrale et des guirlandes suspendues sous le chapiteau ainsi que par la présence de filets en grand nombre. Ces derniers évolueront vers une forme de bagues décoratives.
- le style du Kulen (802-877) : les fûts cylindriques sont employés pour ce style durant la première moitié de cette période avec un nombre de filets croissant. Le haut de la colonnette ainsi que sa base possèdent un galbe souligné par un filet à fleurons. Des représentations de petites feuilles sculptées remplacent les pendeloques et les guirlandes. Ce style évolue vers des colonnettes à section octogonale avec la présence de bagues décoratives et une décoration comportant des fleurs de lotus, symbole de vénération à Bouddha.
- le style de Preah Ko (877-889) : qualifiées par Boisselier de « belles de tout l'art khmer » [BOI66], les colonnettes de style Preah Ko présentent une symétrie parfaite par rapport à la bague médiane.
- le style Koh Ker (921-941) : le style Koh Ker présente des colonnettes très chargées, les nus entre les différentes bagues s'amenuisent ainsi que les bulbes présents à la base et au sommet.

 le style du Bayon (881-1219) : les bulbes des extrémités ont disparu, ce style d'apparence monolithique présente des bagues identiques portant des rangs de pétales et de boutons de lotus.

D'une façon générale, la période préangkorienne présente une forme cylindrique, héritage de l'art de bâtir indien, tandis que le style d'Angkor présente un fût de section polygonale à base sculptée. Une période intermédiaire, dite du Banteay Srei (967 – 1000 av JC) est considérée comme la plus riche d'un point de vue stylistique. Si l'on se tient à des considérations strictement morphologiques, les colonnettes des styles les plus anciens (style du Prei Kmeng) se basent toutes sur une symétrie horizontale axée sur un réglet central. Ce réglet évoluera progressivement vers une forme plus complexe de bague centrale. Cette bague centrale sera complétée de bagues secondaires dans les styles plus tardifs.

A partir de cette axialité originelle, le décor du fût des colonnettes s'apparente à un jeu de composition et de répétition de ces bagues. Les styles plus tardifs, à l'image de celui d'Angkor, présentent quand à eux des fûts à base sculptée. La forme des fûts, cylindrique à l'origine, deviendra orthogonale. Cette forme orthogonale est basée sur le chiffre 4, synonyme de perfection dans la cosmologie indienne (STE70). Les colonnettes à fûts cylindriques tout comme les colonnettes à fûts octogonaux présentent également une symétrie d'axe vertical.

L'évolution stylistique des colonnettes khmères peut donc s'apparenter à une propension à la symétrie et à la surcharge progressive.

# **4.4.2.2 Elaboration du modèle architectural**

## *4.4.2.2.1 Hiérarchisation des données*

Suite à la partie documentaire et en se basant sur le travail de synthèse de Jean Boisselier [BOI66] nous avons établi la classification stylistique préliminaire qui constitue la base de la reconstruction des sections ainsi que des élévations des colonnettes étudiées. Nous poursuivons par un travail d'analyse et de hiérarchisation réalisé de façon globale sur les colonnettes : il s'agit de l'élaboration du modèle architectural de l'objet colonnette lui-même.

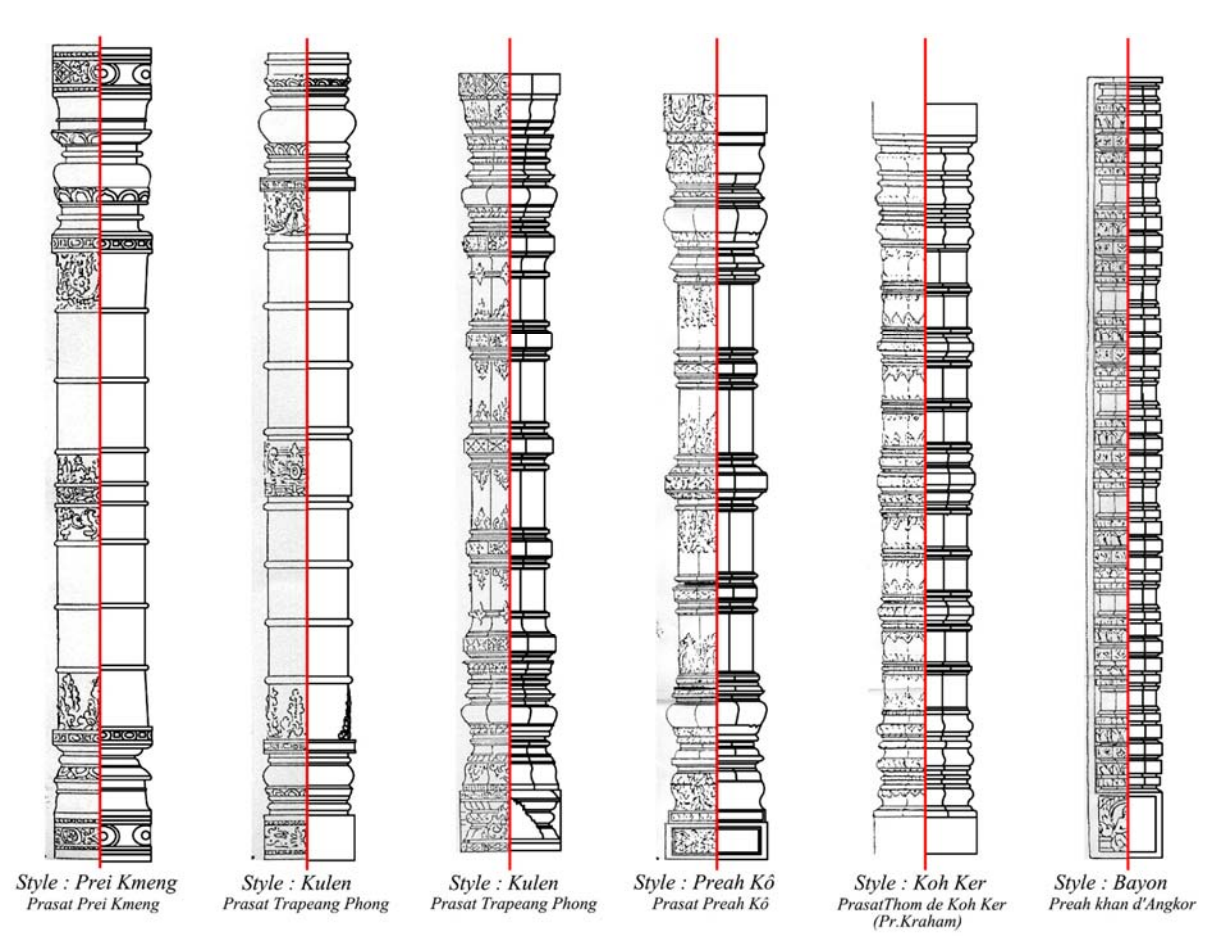

Figure 4-50 : Classification stylistique à partir de documentation graphique et dessin du profil en CAO.

## *4.4.2.2.2 Les règles de composition architectoniques*

La classification stylistique sert ensuite de base à un travail d'identification des règles de composition issues des règles architectoniques qui régissent les ouvrages khmers en général et s'appliquent évidemment sur les différentes colonnettes.

En considérant uniquement l'aspect morphologique, différentes caractéristiques se distinguent :

- Une symétrie d'axe vertical, qu'il s'agisse de colonnettes à section circulaire ou à section polygonale.
- Une symétrie d'axe horizontal et dont l'axe se situe au milieu de la bague centrale, support d'une séquence de bagues secondaire ou de réglets selon les styles considérés. Cette symétrie se limite au fût pour les styles anciens et s'étend à la base et au chapiteau des colonnettes pour les styles les plus récents.

Les éléments sculptés de décoration tels que les fleurs de lotus par exemple constituent les exceptions à ces règles de composition.

Enfin, nous avons ainsi réalisé un découpage de l'objet architectural, par la recherche d'éléments répétitifs, en entités génériques isolables et capables de produire par filiation des objets particuliers. Les composants de la colonnette identifiés, ceux-ci sont ensuite décomposés en sous éléments à partir du repérage des éléments répétitifs au sein d'un même style.

L'analyse détaillée de la morphologie des éléments qui composent les colonnettes fait apparaître une constante dans la logique de symétrie et de proportion. Il est important de souligner une caractéristique relative aux bagues : entre différents styles de colonnettes nous retrouvons des éléments identiques, cependant les dessins et les proportions de ces éléments sont variables. Tandis que l'étude d'un seul type de colonnette révèle une variation qui ne porte que sur le facteur d'échelle de cette bague. La bague est identifiée ici comme l'élément constant dans l'ensemble des styles étudiés à la base de la composition de la colonnette khmère.

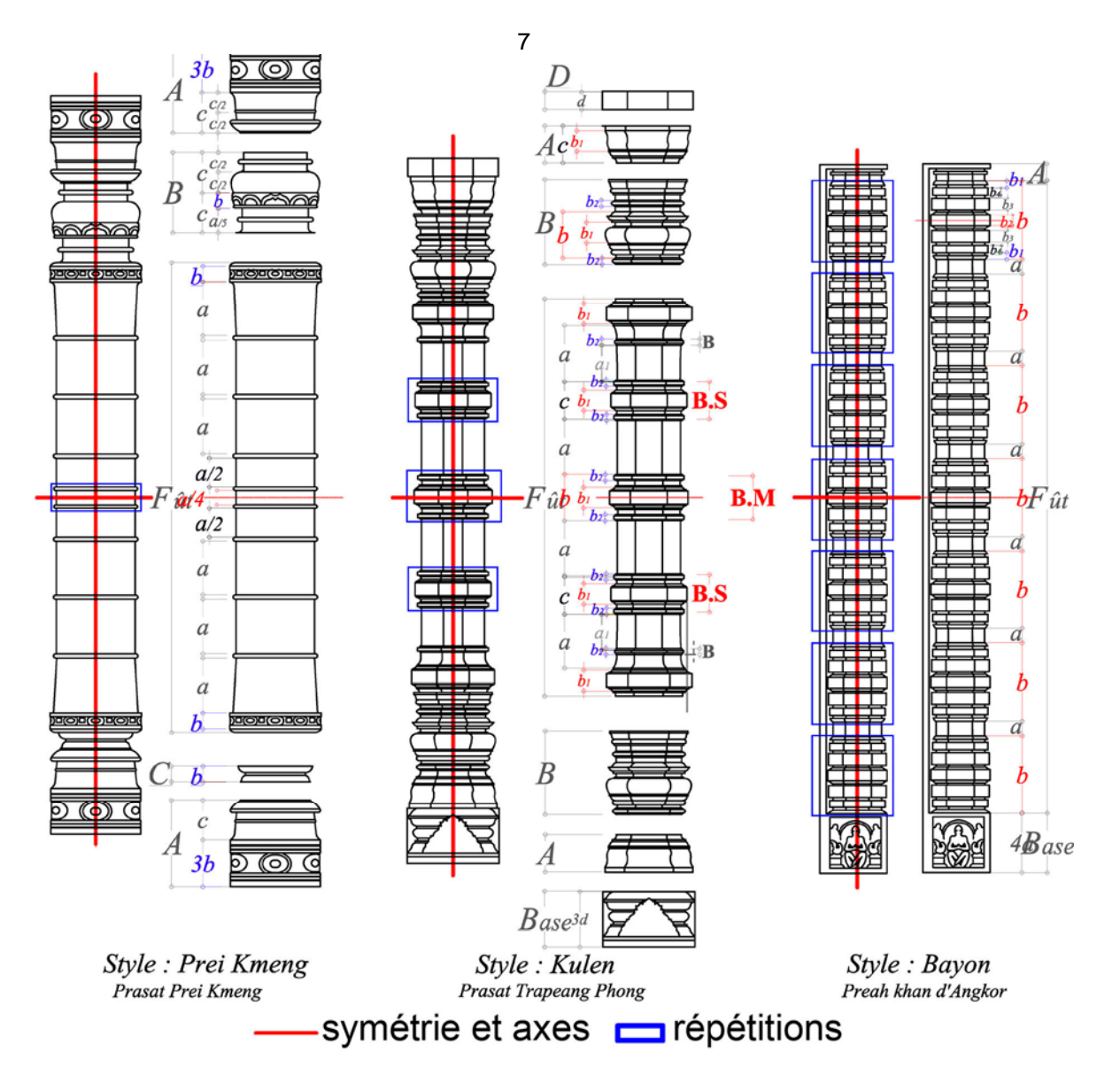

Figure 4-51 : Analyse et hiérarchisation de 3 styles de colonnettes selon les règles de composition architectonique.

Chaque sous-élément est ensuite analysé dans le but d'en préciser les primitives géométriques ainsi que leurs paramètres respectifs selon la méthodologie appliquée précédemment pour les moulures de l'entablement classique. Il s'agit donc d'identifier selon ce principe chaque type de moulure puis d'en réaliser la décomposition en primitives géométriques.

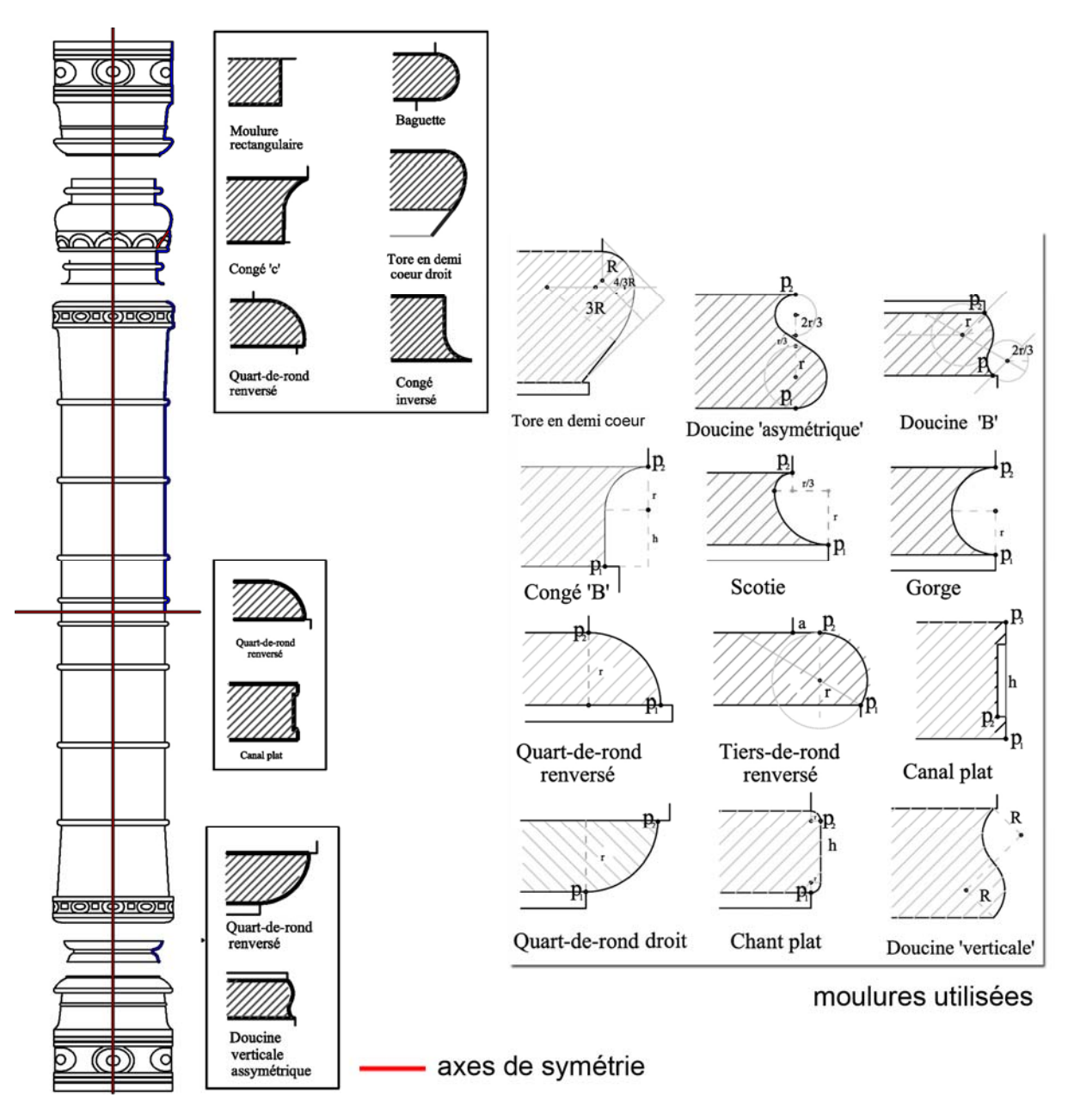

Figure 4-52 : Décomposition d'une colonnette Prei Kmeng et ses primitives.

Si nous considérons les moulures comme des primitives architecturales dans la description géométrique d'une colonnette et que nous les associons aux variations de formes liées à la section des colonnettes nous pouvons établir le schéma de composition suivant :

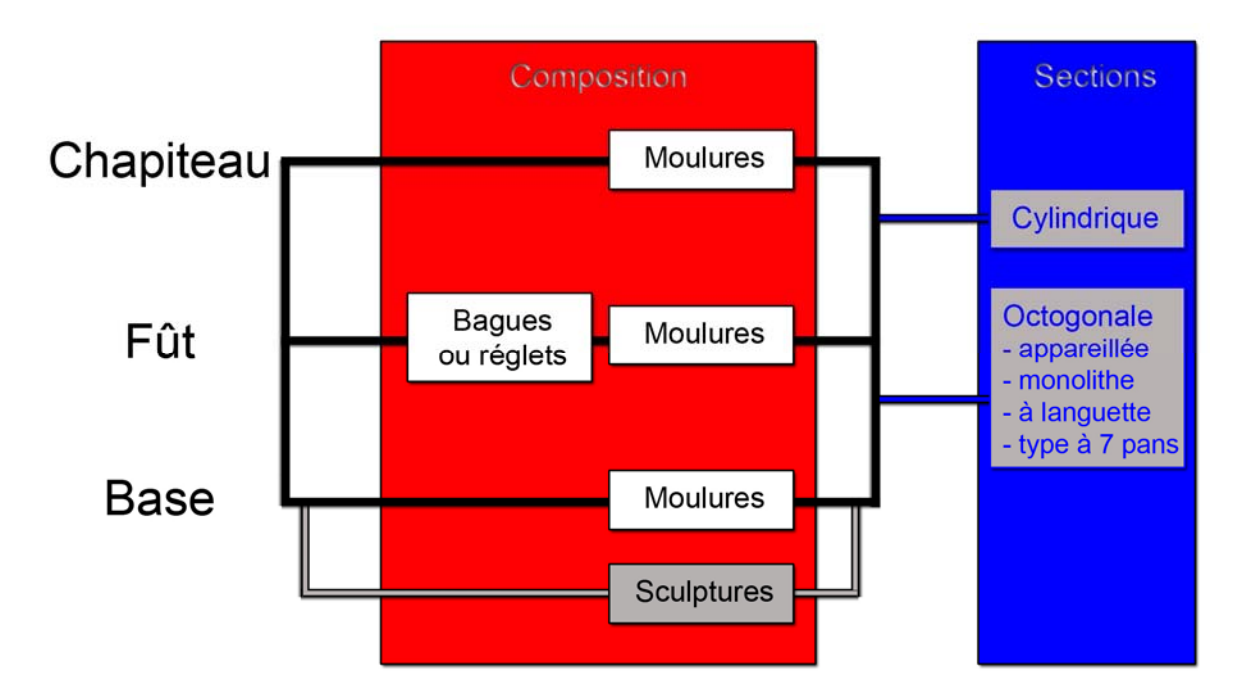

Figure 4-53 : Décomposition d'une colonnette khmère.

Nous rappelons ici que si les moulures représentent les primitives géométriques élémentaires, éléments de base qui commandent la construction du profil, c'est la section qui défini le chemin d'extrusion vertical.

Nous réalisons ensuite une analyse et une classification des moulures de manière identique à l'expérimentation portant sur l'architecture classique nous permet d'obtenir les résultats suivants, classés selon leur degré de complexité morphologique, pour les moulures identifiées au sein de l'architecture khmère :

### - **les moulures simples**

Les moulures simples sont déterminées par une primitive unique et sont réparties en trois sous-catégories :

o **moulures rectangulaires,** définies selon deux paramètres, la saillie S et la hauteur H, ces moulures se subdivisent en deux sous-catégories :

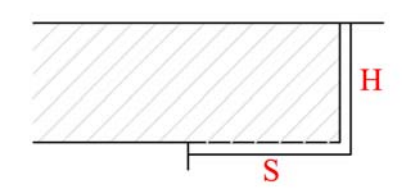

Figure 4-54 : Moulure rectangulaire

**Le canal plat** : contre profil du réglet, c'est une moulure creuse de section rectangulaire ayant une largeur équivalente à sa concavité.

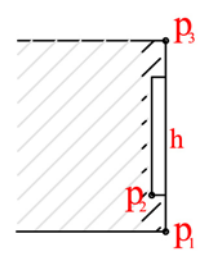

Figure 4-55 : Canal plat

**Le chant plat** : contre-profil du canal plat à congé, c'est une moulure en saillie pleine de section rectangulaire aux extrémités arrondies.

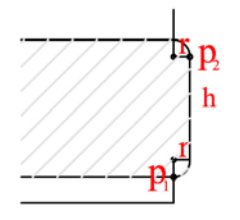

Figure 4-56 : Chant Plat

o **les moulures semi-circulaires,** cette catégorie ne reprend qu'une seule sous-catégorie :

**La gorge** : moulure creuse correspondant à un demi cercle en négatif, contre-profil du tore, elle est définie par un seul paramètre, le diamètre du cercle, dont la saillie représente le rayon.

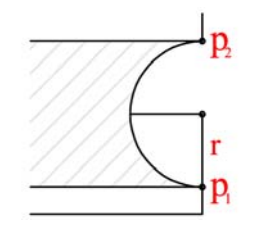

Figure 4-57 : Gorge

o **les moulures en quart de cercle :** elles permettent de relier deux plans perpendiculaires et adoptent un tracé semi-circulaire.

**Le quart de rond droit** : il a pour paramètre unique le rayon du cercle, c'est le contre-profil du congé.

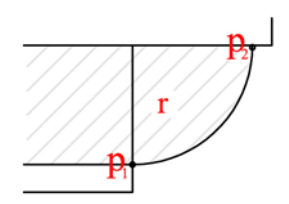

Figure 4-58 : Quart de rond droit

**Le quart de rond renversé** : il est le symétrique du précédent par rapport à un axe horizontal.

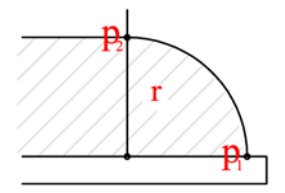

Figure 4-59 : Quart de rond renversé

**Le canal plat à congé** : définie par deux paramètres, un rayon R et une hauteur H, c'est la moulure en quart de cercle la plus élaborée, elle est creuse et adopte un profil droit qui se termine par un profil curviligne en arc de cercle. Sa saillie est équivalente au rayon R.

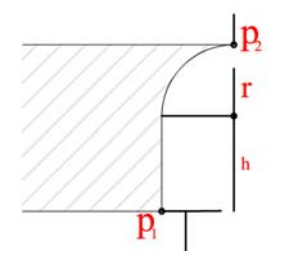

Figure 4-60 : Canal plat à congé

### - **les moulures composées**

Les moulures composées adoptent un profil sinueux à plusieurs courbes et sont ainsi définies par plusieurs paramètres ; nous distinguons parmi elles :

**La scotie** : il s'agit d'une moulure creuse avec un profil à double courbure défini par deux arcs selon un rapport de 1/3, 2/3. Sa hauteur est équivalente à la somme des rayons des arcs.

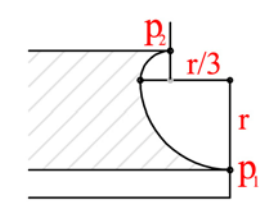

Figure 4-61 : Scotie

La doucine verticale : c'est une moulure en S, une doucine droite orientée à 45° par rapport à la verticale déterminée par un cercle de rayon R et sa largeur.

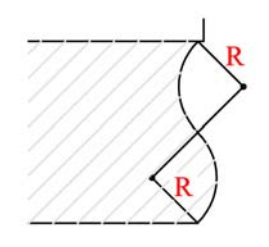

Figure 4-62 : Doucine Verticale

**La doucine asymétrique verticale** : elle est composée de deux demi arcs de cercles, le premier, à sa base, est convexe, le second concave présente une hauteur de 2/3 du précédent.

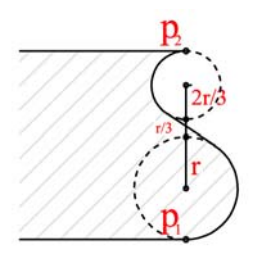

Figure 4-63 : Doucine asymétrique verticale

**La doucine renversée asymétrique** : elle est composée de deux arc de rayons différents. La droite passant par le centre des cercles qui la définissent est inclinée de 45° par rapport à la verticale.

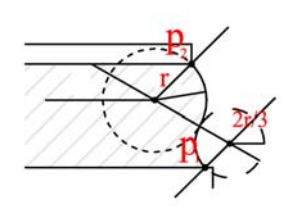

Figure 4-64 : Doucine renversée asymétrique

### - **Les moulures complexes**

Tout comme les moulures équivalentes de l'architecture classique, les moulures complexes résultent de la composition de plusieurs profils de moulure.

**Le tore en demi-cœur** : il s'agit d'une moulure dont le profil se compose d'une suite d'arcs de cercle dont les rayons sont basés sur un rapport de proportion.

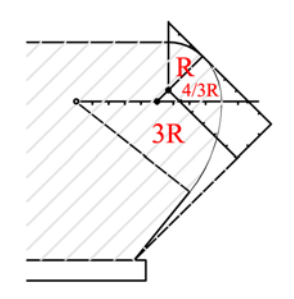

Figure 4-65 : Tore en demi-cœur

Les moulures que nous venons de détailler, comme le montre l'exemple de la colonnette Prei Kmeng, permettent par leur combinaison structurée de définir le profil complet des colonnettes khmères.

# **4.4.2.3 Formalisation d'outils numériques**

### *4.4.2.3.1 Processus envisagé*

L'étape de formalisation d'outils numériques suivante reprend la méthodologie utilisée pour l'architecture classique et débute par l'identification d'éléments variants et d'éléments invariants dans la structure de la colonnette auxquelles s'ajoutent des éléments de décoration.

Pour la majorité des styles, les éléments variants correspondent à la base et au chapiteau de la colonne tandis que la bague, qui sera répétée, constitue l'élément invariant. La construction géométrique de ces éléments est identique : il s'agit de réaliser un profil puis de lui faire subir une révolution ou une extrusion selon qu'il s'agisse de colonnettes cylindriques ou de colonnettes de section polygonale.

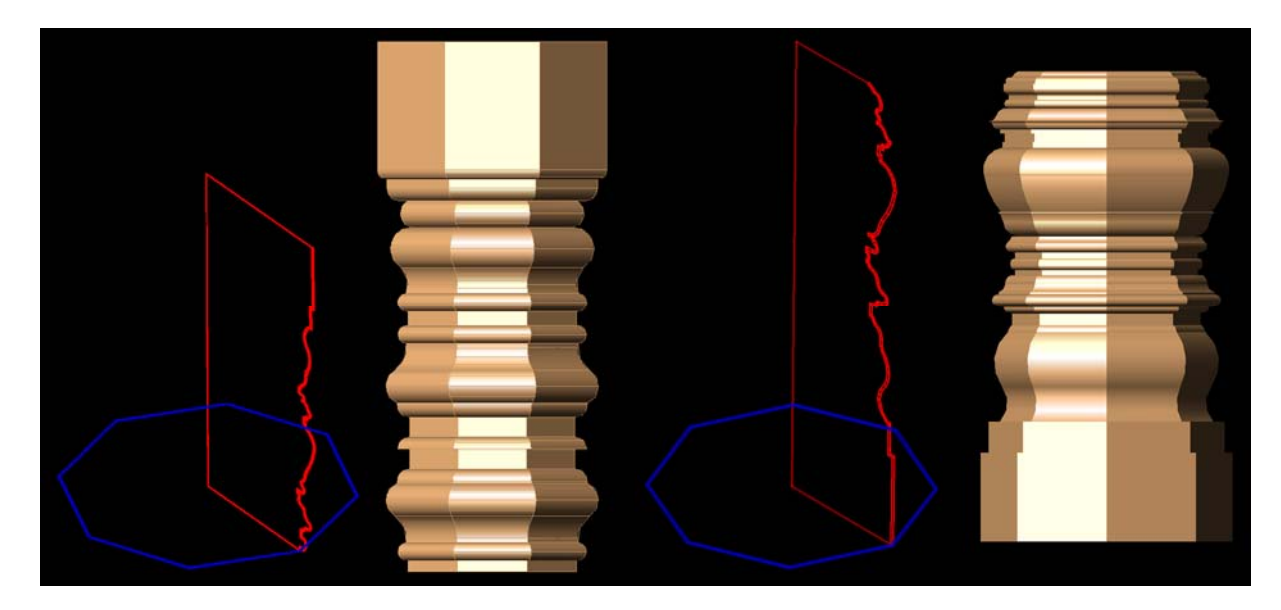

Figure 4-66 : Les éléments variants d'une colonnette : à gauche, le chapiteau et à droite la base.

La bague est un élément invariant, positionné sur le fût de la colonne selon des règles de symétrie et de répétition.

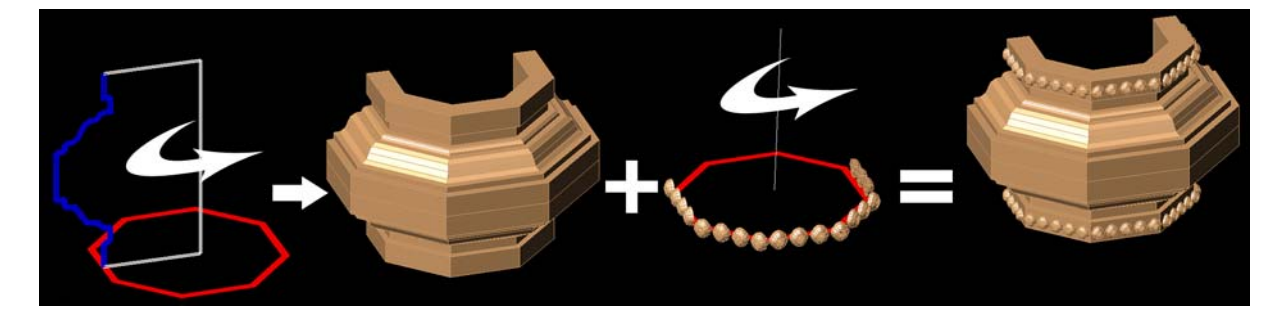

Figure 4-67 : L'élément invariant, la bague.

Par ailleurs des éléments ponctuels, des motifs décoratifs, s'ajoutent sur certaines colonnettes : il s'agit d'ornements sculptés qui s'adaptent au profil de la colonnette. Ces éléments sont modélisés manuellement afin de constituer une bibliothèque d'objets. Certains ornements récurrents tels que les boutons de fleurs de lotus reprennent une géométrie qui se prête à la modélisation géométrique tandis que d'autres, en raison de leur complexité, devraient être ajoutés sous la forme de maillages 3D. Nous en avons cependant réalisé une modélisation simplifiée pouvant s'accorder avec les modèles géométriques de colonnettes.

Il apparaît de manière évidente que le processus de modélisation est guidé par la composition architectonique de la colonnette et nous pouvons pour conclure établir la méthode de modélisation suivante :

- construction du profil de la bague, puis extrusion polygonale ou révolution
- construction du fût par assemblage vertical de bagues
- construction de la base et du chapiteau, soit par copie de la bague si la colonnette adopte une symétrie totale, soit une construction selon le même principe que la bague.
- Ajout des motifs décoratifs éventuels à partir de bibliothèques d'objets.

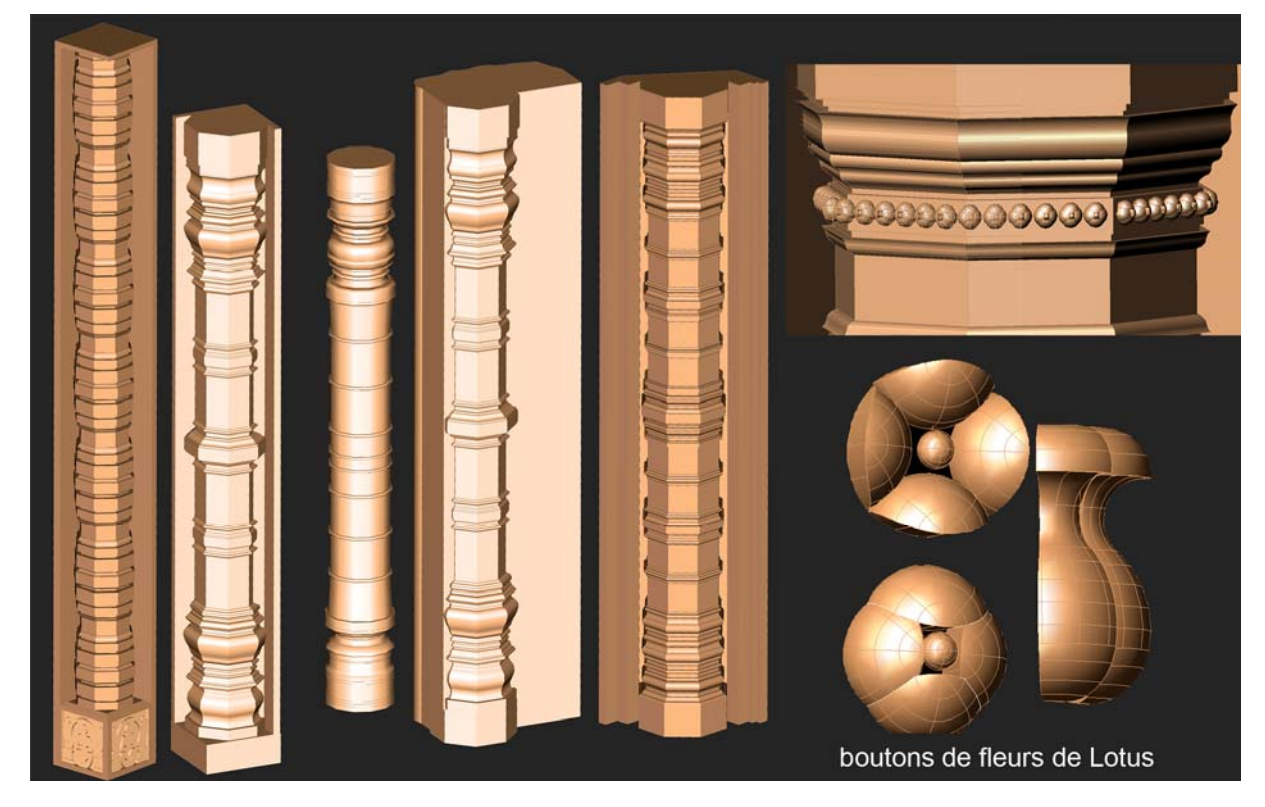

Figure 4-68 : Résultat de la modélisation 3D des colonnettes basée sur la théorie et détails sur les boutons de fleurs de Lotus.

## *4.4.2.3.2 Implémentation du modèle théorique*

Nous reprenons à l'identique le principe de programmation des outils moulures adopté et validé lors de l'expérimentation sur le corpus d'architecture classique, c'est-à-dire un processus basé sur l'écriture initiale d'algorithmes combinant les primitives géométriques entre elles pour définir ensuite des primitives architecturales, niveau « méta » du niveau géométrique.

Les algorithmes développés sont présentés en annexe et correspondent aux moulures détaillées précédemment, ils ont ensuite été implémentés dans le logiciel AutoCAD et nous leur avons adjoint une nouvelle barre d'outils. L'interface du logiciel AutoCAD bénéficie ainsi de l'ajout de cette barre d'outils spécifiques à la modélisation de moulures issues de l'architecture khmère. Les possibilités offertes par le logiciel de CAO apportent une souplesse d'utilisation supplémentaire à nos outils en leur conférant la possibilité d'avoir une géométrie modifiable et adaptable à souhait aux nuages de points

# **4.4.3 Expérimentation et modélisation**

Nous exposons dans ce paragraphe la phase de validation des outils numériques sur un corpus d'architecture khmère, celle-ci se décompose en deux étapes : la première étape correspond à la phase d'acquisition des données proprement dite ainsi qu'à son corollaire, le traitement préalable de données collectées, tandis que la seconde étape consiste en l'élaboration de modèles 3D architecturaux des colonnettes à partir de ces mesures.

# **4.4.3.1 La phase d'acquisition et de traitement des données**

Le relevé au capteur laser à triangulation SOISIC s'est ensuite déroulé au Musée Guimet de Paris, où nous avons effectué plusieurs séries de mesures. Ces dernières, concentrées sur deux colonnettes de types distincts, ont été complétées par des photographies détaillées. Par ailleurs les recherches d'Olivier Cunin ainsi que les photographies réalisées au Cambodge lors de ses études archéologiques sont venues compléter notre travail documentaire. Après un premier repérage photographique réalisé au musée Guimet par Olivier Cunin, une équipe du Map-Crai composée d'Hayet Kadi, Jean-Pierre Perrin et moi-même, procéda à la numérisation 3D de ces deux colonnettes khmères.

Le musée Guimet possède des collections regroupant de nombreux éléments liés à l'art et à l'architecture khmère. Parmi ces éléments nous retrouvons des détails architecturaux et notamment les colonnettes qui nous intéressent plus

particulièrement. Avec l'intention d'optimiser au maximum les outils définis lors de l'étude théorique, nous avons donc orienté notre choix sur deux colonnettes de styles et de morphologies bien distinctes et avons décidé d'en effectuer un relevé 3D complet. Les colonnettes relevées appartiennent donc pour la plus ancienne au style pré angkorien et la seconde au style d'Angkor Vat :

- La colonnette du temple Prei Kmeng du style Prei Kmeng (VIIème siècle) : Il s'agit d'une colonnette à fût cylindrique nu et à réglet central. D'un point de vue strictement artistique ce style s'inscrit dans un contexte iconographique vishnuite, identifié comme la phase la plus ancienne de l'art brahmanique cambodgien : la décoration se compose de bulbes en pendeloques pour le chapiteau et la base.
- La colonnette du temple de Phnom Da, du style Angkor Vat (XIIeme siècle) : D'une hauteur d'environ 4 mètres, cette colonnette à languettes présente un fût octogonal à cinq pans à bague centrale. Cette bague centrale se voit complétée de bagues secondaires. L'évolution stylistique a conduit à la disparition de la distinction entre la base, le fût et le chapiteau par une répétition continue de bagues. L'iconographie située sur la base permet d'identifier ce style.

## *4.4.3.1.1 Mise en œuvre du scanner laser à triangulation SOISIC*

Le relevé s'est déroulé sur une durée d'une journée et demie : la première demijournée étant consacrée à l'installation des dispositifs de mesure ainsi qu'au lancement d'un premier relevé laser tandis que la seconde journée, jour de fermeture du musée, a été employée aux relevés. Les conditions de relevés au laser 3D correspondaient à des conditions quasi idéales, proches des conditions des relevés effectués au laboratoire : la luminosité ambiante était relativement faible et nous avions la possibilité de contrôler les variations d'ambiances lumineuses artificielles, par ailleurs nous n'avions pas à subir un passage de personnes important en raison de la journée de fermeture du musée.

Nous avons réalisé plusieurs prises de vue pour chaque colonnette afin d'obtenir un nuage de point complet des objets mesurés. Ceci n'était pas nécessaire, si l'on se tient à la seule logique d'expérimentation de nos outils de modélisation 3D : grâce à la symétrie des colonnettes seules certaines parties auraient été nécessaires pour obtenir un modèle géométrique complet. Cependant il nous a paru intéressant

169

d'effectuer un relevé entier afin de disposer de données en vue d'expérimentations complémentaires. La finesse des détails de ces colonnettes nous a conduit à scanner ces objets avec une précision proche du millimètre. Les possibilités du laser étant bien entendu bien supérieures en terme de précision à cette mesure, il s'agit là d'un compromis entre la durée d'acquisition nécessaire à chaque relevé et le temps dont nous disposions pour les effectuer. Cependant pour la colonnette de style d'Angkor Vat nous avons procédé à un double relevé : à savoir un relevé global suivi d'un relevé plus détaillé des zones qui nous intéressaient plus particulièrement : les bagues de la colonnette. Cette possibilité de définir des zones de densité de relevé différentes offerte par la chaîne d'acquisition SOISIC est tout à fait adaptée à ce type de relevés. La quantité de points totale ainsi obtenue avoisinait les 900 000 points

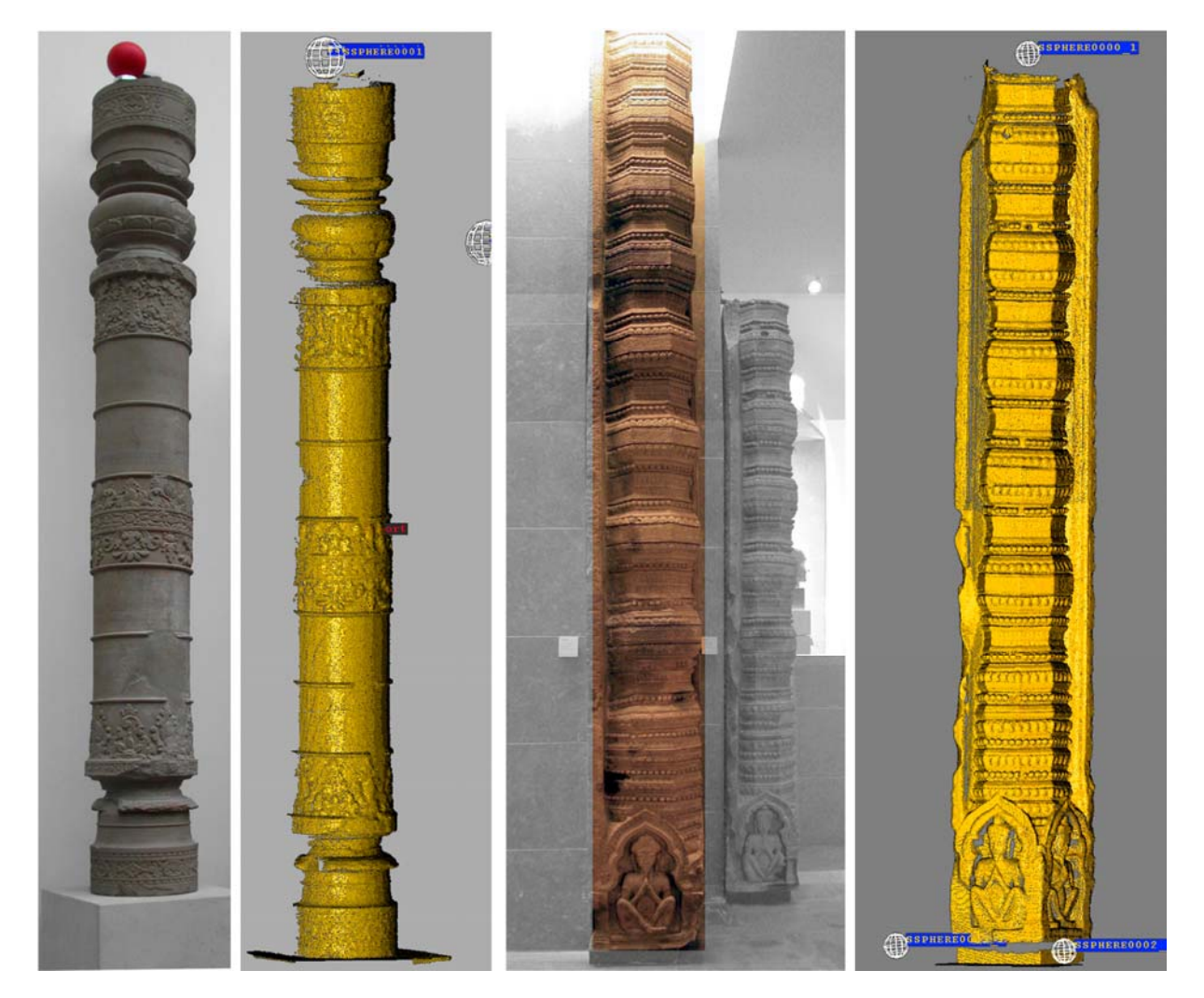

Figure 4-69 : Photographies et nuages de points – à gauche le style Prei Kmeng et à droite le style Phnom Da – Musée Guimet, Paris.

### *4.4.3.1.2 Le traitement des données collectées :*

Le traitement des données collectées a suivi un processus qui doit désormais être familier au lecteur, c'est-à-dire que nous avons réalisé des opérations de consolidation et de segmentation grâce au logiciel 3D Ipsos. Les conditions de relevé idéales ont bien entendu permis un recalage semi-automatique des différents points de vue au sein d'un même repère cartésien. Différentes opérations de segmentations ont ensuite été effectuées pour faciliter l'exploitation des données, relativement denses, lors de l'étape de modélisation que nous allons aborder.

## **4.4.3.2 Modélisation des deux colonnettes khmères**

Contrairement à l'expérimentation menée lors de la modélisation du château d'eau du Peyrou, cette phase de modélisation n'avait pas valeur de test de l'outil de modélisation à partir de primitives « moulure » mais plus précisément pour intérêt de valider l'extension d'une méthode éprouvée. Cette nuance implique que nos efforts se sont essentiellement concentrés sur la manière d'aborder la modélisation globale de ces nouveaux éléments plutôt que de nous concentrer sur les primitives architecturales elles-mêmes dont nous connaissions déjà les possibilités.

La première étape de la phase de modélisation consistait à extraire à partir des nuages de points, les profils les plus pertinents. Pour effectuer cette opération, les profils sont orientés le plus exactement possible par rapport à la verticale puis sont exportés dans le logiciel de CAO en prenant garde de conserver cette orientation : il s'agit d'un détail qui prend toute son importance lors de la création du dessin vectoriel du profil, en effet les outils développés fonctionnent de manière optimale en 2D et par conséquent agissent selon deux axes du plan de travail virtuel. Une fois les différentes moulures plaquées sur le nuage de points, celles-ci sont adaptées avec précision de façon manuelle à l'aide des possibilités d'«accrochage objet » offertes par AutoCAD.

Les variations morphologiques entre les deux colonnettes nous ont conduit à adopter des modes opératoires différents. Pour la colonnette du temple de Prei Kmeng, la reconstitution s'est réalisée par la révolution d'un profil global construit avec des moulures, tandis que la colonnette du temple de Phnom Da, à section octogonale, a été réalisée par extraction de profils de bagues selon un chemin octogonal. Ces bagues sont ensuite répétées sur le fût selon une logique de superposition et de
répétition. La modélisation du chapiteau et de la base se fait de façon séparée pour les fûts de section orthogonale. Les éléments ponctuels tels que les boutons de lotus sont ensuite rajoutés en fin de modélisation. Grâce aux différences morphologiques des colonnettes étudiées nous avons pu expérimenter diverses possibilités de modélisation.

La logique de répétition de la bague centrale n'est cependant pas forcément adéquate à tous les types de colonnettes; en effet dans certaines situations des difficultés d'adaptation au nuage de point apparaissent et il conviendrait théoriquement d'ajuster systématiquement l'ensemble des paramètres de chaque primitive. Dans ce cas il devient plus aisé de redessiner chaque profil de bague indépendamment, opération justement facilitée par nos primitives architecturales.

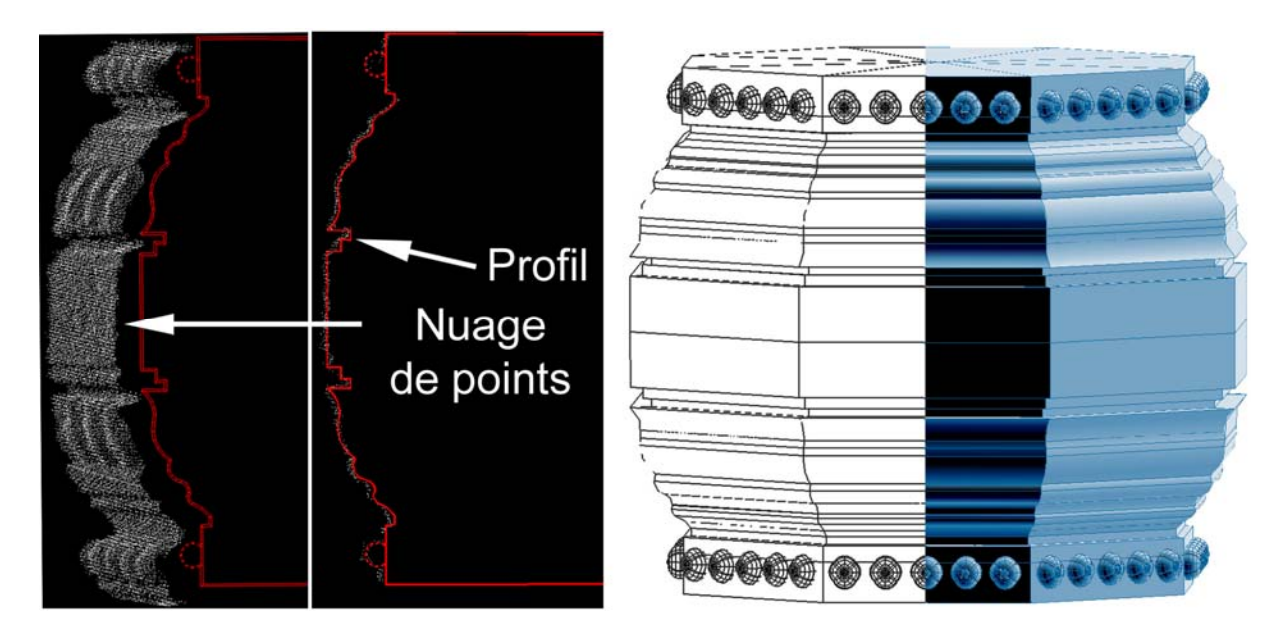

Figure 4-70 : Colonnette Phnom Da, une bague : de gauche à droite, nuages de points, profil CAO et modélisation 3D obtenue par extrusion du profil 2D selon un chemin polygonal.

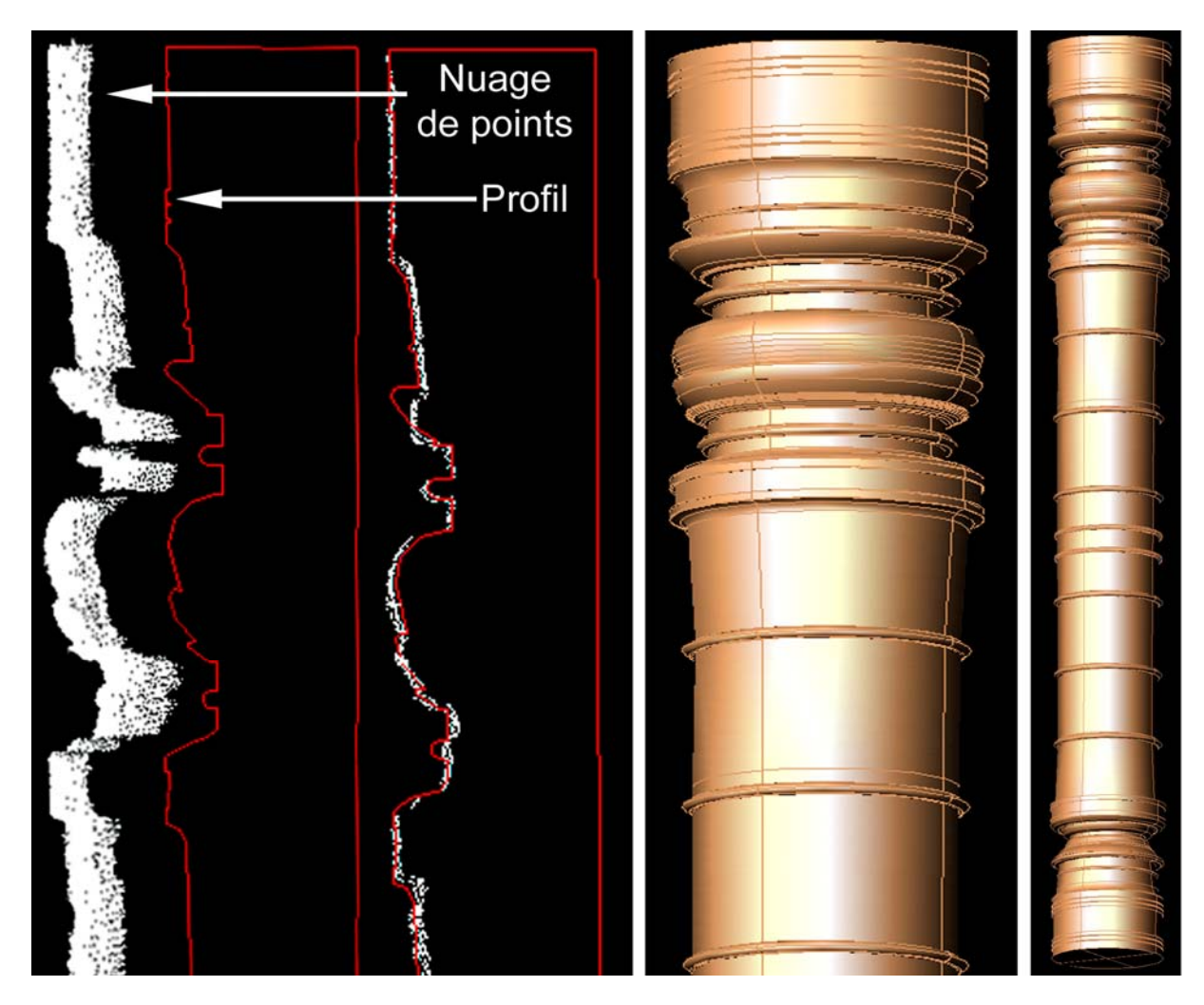

Figure 4-71 : Colonnette Prei Kmeng : de gauche à droite, nuages de points, profil CAO et modélisation 3D obtenue par révolution du profil par révolution.

Comme le montrent les figures précédentes, les outils développés permettent une modélisation tridimensionnelle précise, fidèle et adaptée à l'objet mesuré. Ce résultat est obtenu grâce à l'adéquation géométrique de l'outil au corpus de formes modélisées. En effet l'étude théorique des différents types de colonnettes a permis d'accumuler une somme de connaissances restituée dans les outils développés. Bien entendu ce type d'outil est destiné à modéliser la forme de base de chaque colonnette. Lorsque l'on quitte le domaine des formes basées sur des primitives géométriques, il convient d'envisager les solutions proposées par la triangulation automatique, tout comme dans le cas de l'architecture classique.

Nous avons également évalué quelques possibilités d'extrapolation de la méthode sur d'autres éléments issus de l'architecture khmère dont la morphologie semblait adaptée à ce type d'expérimentations. Le travail effectué à ce niveau ne prend pas

en compte une quelconque analyse architecturale, il s'agit simplement de tester l'adaptation géométrique de nos outils numériques. Nous avons ainsi modélisé un pilastre, élément morphologiquement proche de la colonnette ainsi qu'un fragment du soubassement du Bayon. Ces exemples illustrent des perspectives de développement évidentes qui prendraient tout leur intérêt si la modélisation d'un grand nombre de monuments khmers était envisagée.

A l'instar des colonnettes, le soubassement présente des caractéristiques géométriques aisément identifiables : symétrie et répétions sont de rigueur. L'utilisation de moulures, dans ce cas précis la doucine, le cavet, le quart-de-rond, et le listel, permet de retrouver la composition géométrique de cet élément architectural.

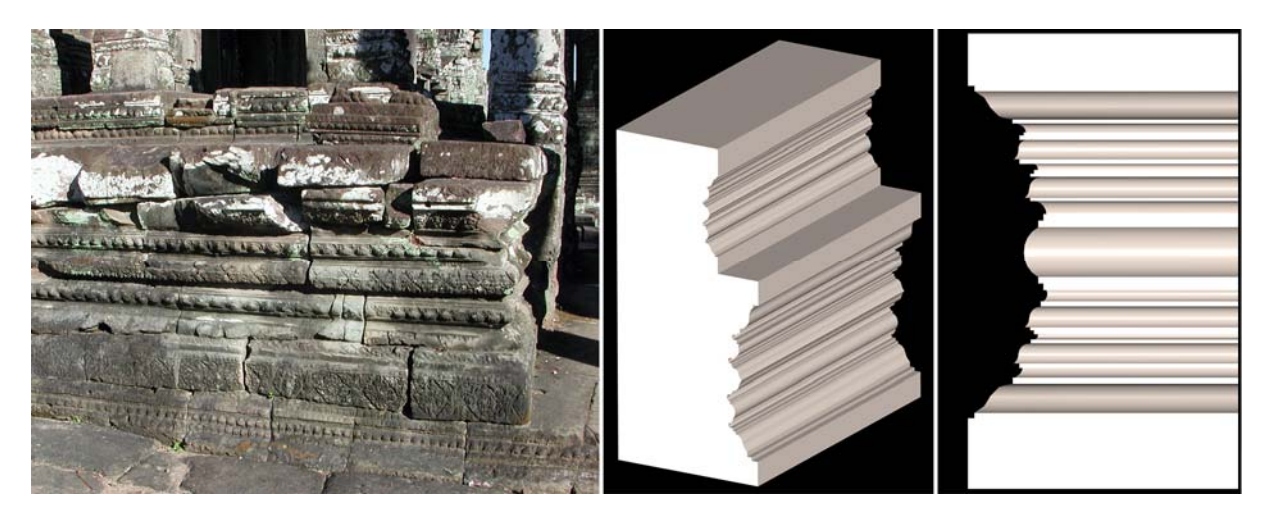

Figure 4-72 : Modélisation de fragments de soubassement à l'aide des moulures, à droite une partie du soubassement du Bayon (photographie O. Cunin).

Le pilastre supporte le fronton et marque ainsi l'entrée des temples, il présente une morphologie ainsi que des éléments de décors très proches des colonnettes, les deux éléments se différencient principalement selon leur taille respective : le pilastre étant beaucoup plus grand.

Alain Fuchs – Laboratoire MAP CRAI – ENSA Nancy « Outils numériques pour le relevé architectural et la restitution archéologique »

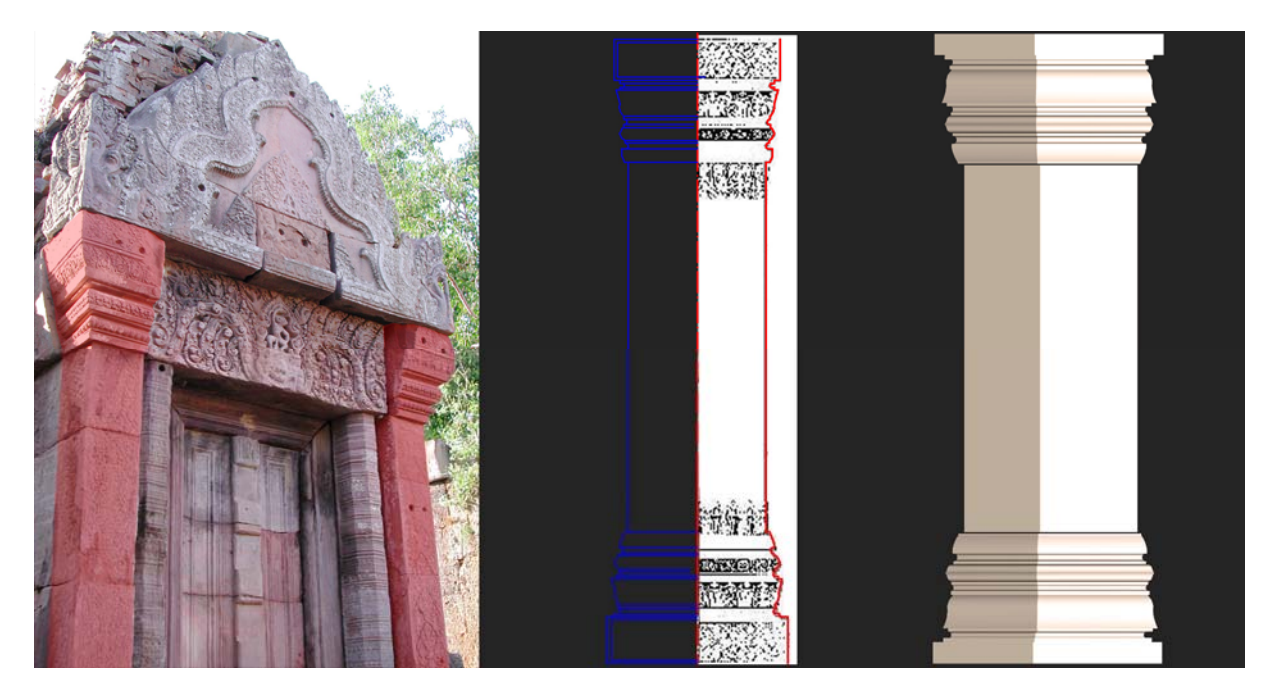

Figure 4-73 : Modélisation d'un pilastre à l'aide des moulures, à droite un pilastre du temple de Phnom Chisor (photographie O. Cunin).

## **4.4.4 Bilan de l'expérimentation portant sur la modélisation d'éléments issus de l'architecture khmère**

Le bilan de ce travail expérimental réalisé sur le corpus d'éléments architecturaux khmers est positif : les outils numériques développés dans le but de modéliser des éléments architecturaux issus d'une culture différente de celle de l'architecture classique européenne se sont avérés tout aussi efficients. L'hypothèse initiale portant sur la généralisation de la modélisation tridimensionnelle à l'aide de primitives architecturales est vérifiée. Dans ce cas également la synthèse des connaissances architecturale et archéologique du domaine a autorisé la définition des paramètres géométriques élémentaires des moulures. Nous rappelons cependant que lors de cette expérimentation, la base de connaissances employée était plus proche d'une combinaison de relevés archéologiques associée à une approche pragmatique et analytique de l'architecture khmère alors que dans la cas de l'architecture classique, les traités d'architecture constituaient le fondement de la phase analytique préalable à la formalisation des outils numériques.

L'apport des connaissances initiales s'avère donc nécessaire et indéniable, il vient conforter la dimension heuristique du principe de modélisation architecturale à partir de primitives géométriques : le travail d'analyse préalable à la formalisation des outils

numériques constitue une première étape où la prise en compte du bagage de connaissances architecturales est essentielle mais l'étape suivante, la phase de modélisation elle-même, implique également un certain degré d'expertise de l'opérateur.

Par ailleurs, les possibilités offertes par la numérisation 3D d'éléments architecturaux khmers ouvrent la voie à des perspectives particulièrement intéressantes de réalisation de maquettes virtuelles : de nombreux édifices khmers ont subis d'importantes altérations au cours du temps, de plus certains éléments ne se trouvent plus sur le site d'origine, à l'image des éléments numérisés au musée Guimet, c'est pourquoi des campagnes de numérisations 3D associées à une modélisation systématique de chaque fragment architectural disponible permettrait de reconstituer virtuellement un puzzle tridimensionnel par anastylose virtuelle. L'aspect scientifique de ce type de travaux n'échappera pas au lecteur ainsi que les possibilités de communication autour des bâtiments ainsi restitués : muséographie, visites virtuelles de ces reconstitutions.

# *4.5 Bilan de la partie expérimentale*

Pour conclure cette partie expérimentale consacrée aux différents éléments de la chaîne d'acquisition-numérisation 3D dans le cadre de la modélisation architecturale et la restitution archéologique nous allons établir un bilan des apports des différentes expérimentations. Mais il faut au préalable remarques la limite commune de toute cette démarche expérimentale : le processus de modélisation employé est fortement conditionné par la nature des données traitées. En effet la démarche retenue est d'optimiser la chaîne d'acquisition-modélisation existante en nous focalisant sur la partie consacrée à la modélisation. Nous parvenons cependant à objectiver la démarche en la combinant aux synthèses de données théoriques réalisées dans le but de formaliser nos outils numériques.

L'expérimentation réalisée sur la reconstitution virtuelle du temple de Nasium fut une première étape de validation de la chaîne de numérisation 3D. La phase d'acquisition au scanner laser 3D a été ainsi validée par le relevé détaillé d'une série d'éléments architecturaux classiques en état fragmentaire. La phase de modélisation, bien

qu'étant réalisée entièrement de manière manuelle a cependant validé la démarche de modélisation géométrique à partir de nuages de points guidée par la connaissance architecturale assistée de l'expertise d'archéologues.

L'expérimentation portant sur la modélisation du château d'eau du Peyrou constitua en premier lieu un banc d'essai comparatif de divers dispositifs d'acquisition, ce qui nous permis de cerner les possibilités techniques de ces appareils et d'évaluer les données ainsi acquises. Dans un second temps, cette expérimentation fut l'occasion de mettre en place un processus qui combine la théorie architecturale et l'expérimentation in situ en vue de réaliser des outils numériques d'aide à la modélisation. Nous avons ainsi pu poser le cadre scientifique et théorique de cette démarche et en tester les possibilités ainsi que les limites sur un premier champ de connaissances.

Enfin la dernière application portant sur l'architecture khmère avait valeur vérification des possibilités de généralisation de la méthodologie employée à partir de l'extension à un nouveau domaine architectural. Ce point de vue le bilan est également positif sans compter l'intérêt scientifique de la synthèse des analyses géométriques et morphologiques réalisées.

Les trois expérimentations peuvent ainsi se résumer, si nous nous limitons au cadre de la définition théorique d'outils d'aide à la modélisation 3D, à la représentation schématique suivante :

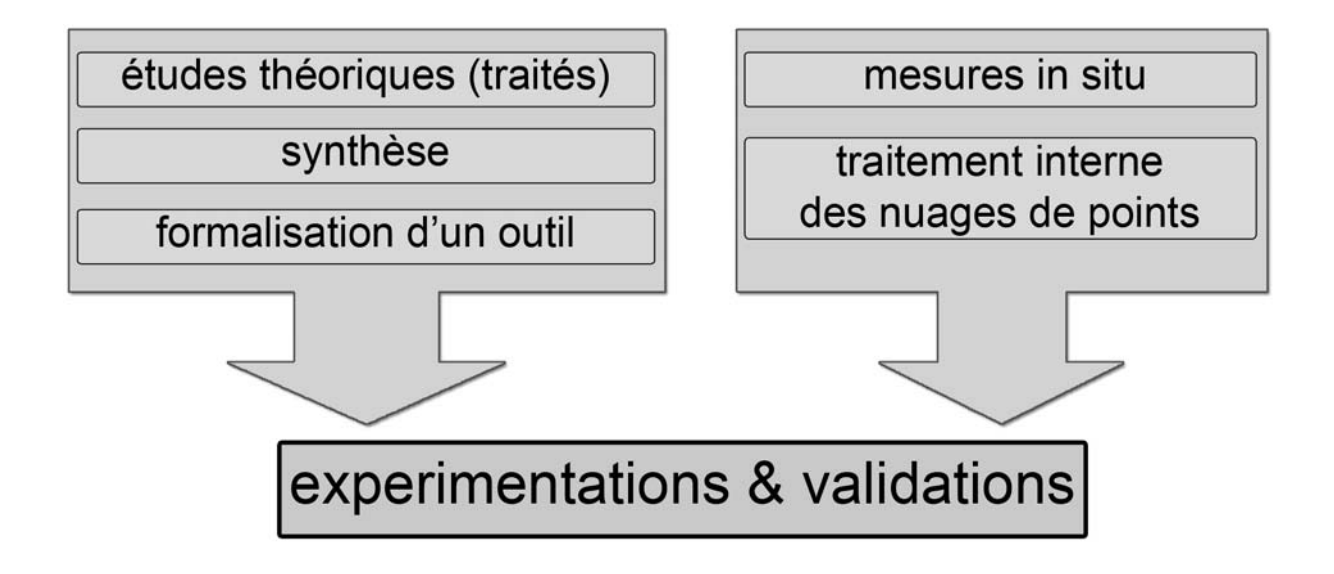

Figure 4-74 : Processus de création d'outils numériques destiné à la modélisation architecturale.

Cette démarche présente des caractéristiques qui ont déjà été relevées précédemment :

- une dimension heuristique indéniable de ce processus qui repose essentiellement sur l'analyse et la synthèse préalables de connaissances précises dans les domaines de l'archéologie et de l'architecture. A cet effet nous pouvons souligner que nos primitives architecturales, ici les moulures, constituent le vocabulaire d'un langage architectural tandis que la connaissance des règles qui le structure compose sa grammaire.
- Une notion de constitution progressive d'une bibliothèque d'objets paramétrables bien définis, c'est-à-dire les moulures, mais également d'objets modélisés. La numérisation 3D comporte une notion de mémoire de l'état des objets mesurés à laquelle s'ajoutent les multiples maquettes virtuelles réalisées. Ceci peut s'avérer extrêmement intéressant dans une logique de conservation patrimoniale. Il est également évident que le réemploi de certains éléments modélisés est tout à fait envisageable en vue de réaliser de nouvelles maquettes numériques. Ceci est particulièrement vrai pour des éléments répétitifs tels que des marqueurs stylistiques.

Par ailleurs si nous gardons à l'esprit la téléologie de ce travail, c'est-à-dire la réalisation de modèles adaptés de façon optimale aux différents cahiers des charges rencontrés dans le domaine de la modélisation architecturale, nous pouvons envisager des perspectives de développement de nos outils numériques. Ces perspectives de travail correspondent au développement d'outils de modélisation supplémentaires et surtout à leur implémentation dans des logiciels de modélisation professionnels destinés plus spécifiquement à la synthèse d'image. En effet jusqu'à présent nous avons utilisé les logiciels de CAO pour effectuer les étapes de modélisation architecturale, puis lorsque cela s'avérait nécessaire, les modèles obtenus étaient exportés vers divers logiciels de synthèse d'image, Artlantis et Maya par exemple. Ceux-ci fournissant des moyens de représentation plus évolués que les logiciels de CAO et permettent de combiner aisément des modèles issus de la stricte modélisation géométriques à des éléments reconstitués automatiquement par les logiciels de traitement de nuages de points, tels que le maillages polygonaux. Par ailleurs les opérations liées aux textures, éléments essentiels dans le cadre d'une modélisation photoréaliste, sont prises en charge de manière tout à fait adaptée dans les logiciels d'image de synthèse. Nous avons ainsi envisagé des développements supplémentaires de nos outils numériques basés sur les validations expérimentales présentées au cours de ce chapitre. Ces développements seront présentés dans le chapitre suivant.

# **5 Analyse des outils numériques développés et proposition de développement supplémentaires dans un modeleur 3D**

En considérant la chaîne d'acquisition-modélisation appliquée à l'architecture et à l'archéologie dans un cadre des outils numériques, il apparaît nettement que les possibilités d'intervention et d'amélioration des procédés employés portent sur la partie modélisation. Cela a été confirmé par les expérimentations effectuées au chapitre précédent, la collecte des données, quel que soient les procédés employés, relève d'un processus automatisé et souvent systématique. Ce sont les caractéristiques techniques des dispositifs employés ainsi que les qualités de l'opérateur qui s'avèrent déterminantes pour la qualité des mesures. Ainsi nous avons logiquement concentré nos développements sur le traitement des données en vue de réaliser des maquettes numériques architecturales. Les conclusions tirées des multiples expérimentations précédentes nous conduisent à envisager une généralisation de la méthode de modélisation architecturale à partir de primitives géométriques. Les développements initiaux, réalisés dans un logiciel de CAO, avaient pour nous valeur d'expérimentation et de validation. Ces étapes franchies, les modèles réalisés furent ensuite exportés dans un environnement plus adapté à la production de représentations de qualité, c'est-à-dire un logiciel de modélisation 3D. En réalisant cette opération nous pouvons théoriquement faire un saut qualitatif en terme de modélisation car nous évitons les opérations d'importation et d'exportation d'un logiciel vers un autre, préjudiciables au modèle final. Lors de l'expérimentation concernant le château d'eau du Peyrou, les modèles définis très précisément par la géométrie sous AutoCAD furent ainsi transformés en maillages polygonaux : ce qui représente une perte de précision certaine pour le modèle mais également une perte de charge sémantique car certains éléments modélisés à partir de nos outils moulures constituaient le vrai pendant numérique des traités architecturaux. En se basant sur les connaissances accumulées, c'est-à-dire les différentes séries de descriptions géométriques de primitives architecturales, nous avons donc développé ces outils directement dans le logiciel Maya d'Autodesk. Cependant nous

envisageons d'améliorer nos outils, c'est pourquoi le processus qui conduit à ces développements sera détaillé. Enfin nous aborderons le fonctionnement de ces outils numériques.

Les développements logiciels présentés au cours de ce chapitre ont pu être réalisés grâce à l'aide de Christine Chevrier, ingénieur de recherche au laboratoire Map-Crai.

# *5.1 Détermination d'une méthodologie de développement d'outils numériques d'aide à la modélisation architecturale*

Nous allons aborder dans ce chapitre des développements supplémentaires dans un nouveau logiciel de modélisation. Bien que fondée sur la théorie de l'architecture en ce qui concerne le support de l'expérimentation, cette partie est résolument expérimentale et le parti pris dans la présentation des développements de l'application proposée correspondra donc à une description préliminaire de l'élaboration d'un cahier des charges suivie d'une description détaillée du fonctionnement de l'extension proposée. Les considérations théoriques sur les interfaces homme machine ne seront pas prises en compte, nous nous focalisons ici sur le développement d'une extension dans un environnement applicatif prédéfini en vue d'améliorer les processus qui conduisent à la réalisation de modèles architecturaux.

## **5.1.1 Analyse des processus conduisant à la formalisation de primitives architecturales**

## **5.1.1.1 Analyse critique de la méthodologie employée lors des expérimentations**

Lors du chapitre précédent nous avons combiné l'analyse théorique et l'expérimentation lors d'une approche pragmatique des processus qui mènent à la modélisation architecturale, nous avons pu préciser une méthodologie de création d'outils numériques d'aide à la modélisation architecturale. Ce procédé aboutit sur la définition des primitives architecturales et repose en premier lieu sur un travail de documentation et d'identification systématique. Si nous considérons la primitive

architecturale comme une primitive géométrique à laquelle nous avons donné du sens, le travail envisagé se base sur une phase de documentation préliminaire qui permet d'obtenir une connaissance précise des éléments architecturaux à modéliser. Ces éléments possèdent chacun un nom ainsi qu'une morphologie identifiée et parfaitement descriptible : la primitive architecturale repose donc sur une association de la géométrie et de la sémantique. Ainsi comme nous l'avons vu dans le chapitre précédent, les éléments à modéliser sont dans un premier temps identifiés puis dans un second temps décomposés jusqu'à aboutir à des primitives géométriques élémentaires identifiées, les primitives architecturales, plus précisément les moulures, que nous pouvons définir grâce à un minimum de paramètres qu'il convient d'identifier systématiquement. Dans la partie expérimentale du chapitre précédent, nous nous étions appliqués à identifier toutes les moulures coïncidant avec les éléments que nous souhaitions modéliser. La définition géométrique précise de ces primitives et leur traduction en une série d'algorithmes a facilité leur implantation dans le logiciel de CAO AutoCAD.

Le processus qui conduit à la formalisation des primitives architecturales repose donc sur l'association d'une synthèse d'analyses théoriques à un travail de décomposition systématique de la géométrie des éléments architectoniques considérés jusqu'à l'obtention de suites d'éléments atomiques morphologiquement déterminés par des paramètres géométriques et organisés selon des règles d'harmonie et de composition. Ce processus nécessite une certaine culture architecturale, ou à défaut des possibilités d'accès à des bases de connaissances préexistantes. Nous pouvons encore préciser ici que si l'identification systématique des primitives architecturales peut s'avérer fastidieuse, elle ne relève généralement pas d'une trop grande complexité.

### **5.1.1.2 Analyse des champs d'applications envisageables pour une décomposition en primitives architecturales**

Nous allons ici essayer de déterminer les champs d'applications envisageables pour notre méthode de modélisation à partir de primitives architecturales. Il s'agit d'établir un panorama rapide permettant au lecteur d'appréhender de manière générale quelques notions liées aux champs de connaissances employés et non de réaliser une étude exhaustive.

Dans un premier temps il paraît évident que l'ensemble de styles architecturaux dérivant du style classique s'adapte de manière idéale à notre méthode déjà éprouvée lors de la modélisation du château d'eau du Peyrou. Ainsi sur la figure suivante nous avons l'Héphaiston, un temple dorique antique, la basilique St Pierre de Rome, un exemple typique de l'architecture ecclésiastique de la Renaissance et le théâtre du Gendarmenmarkt à Berlin du style néoclassique projeté par K. F. Schinkel. Tous ces styles reposent sur les règles d'harmonie et de composition initiées lors de la période classique hellénistique et présentent donc des caractéristiques morphologiques en adéquation totale avec une éventuelle modélisation à partir de moulures. Cela se vérifie d'autant plus que les primitives architecturales déjà développées s'avèrent tout à fait applicables aux bâtiments présentant ces styles architecturaux.

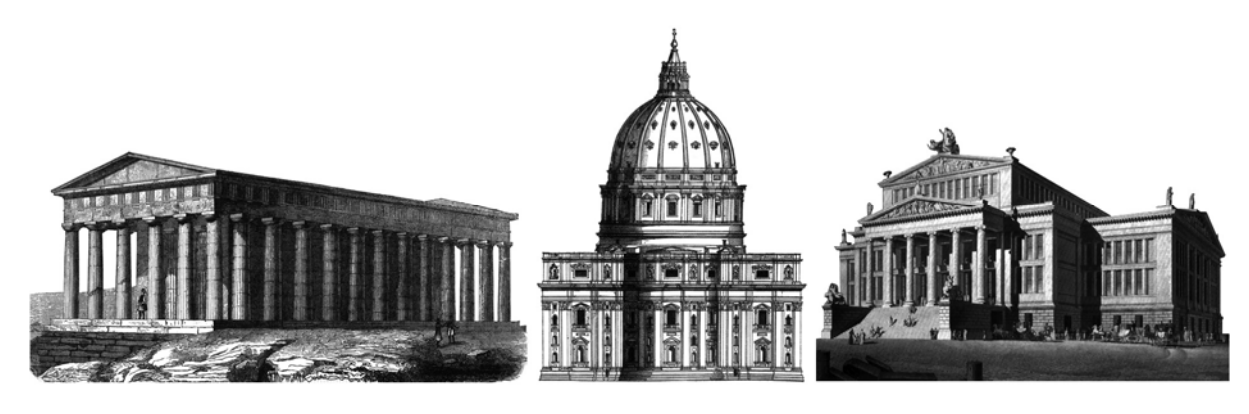

Figure 5-1 : De l'antique au néoclassique : L'Héphaiston, la basilique St Pierre de Rome [COL03] et le théâtre du Gendarmenmarkt à Berlin [GYM96].

Une exploration de styles architecturaux plus exotiques pourra donner des résultats similaires. En effet dans la figure, le premier exemple présente un temple indien de style classique : il s'agit d'une architecture dont les bases stylistiques sont très proches de l'architecture khmère avec des motifs basés sur des symétries axiales et la répétition de motifs architecturaux. C'est pourquoi la modélisation de nombreux éléments pourra suivre le principe appliqué lors de la modélisation des colonnettes khmères. En ce qui concerne l'architecture japonaise, et l'exemple de la pagode est représentatif, celle-ci comporte de nombreux éléments répétitifs. Cependant il s'agit principalement d'une architecture en bois et il serait par exemple plus judicieux de constituer une bibliothèque d'éléments reproduisant les éléments de charpente employés dans la construction de l'édifice.

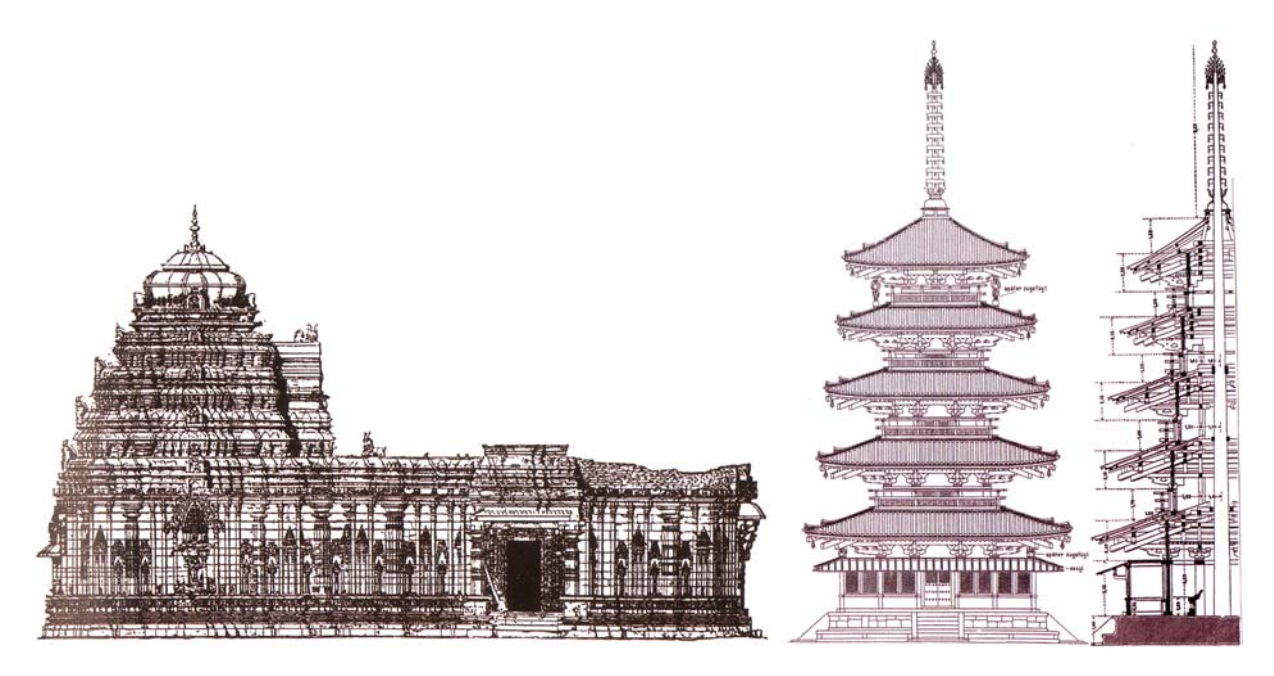

Figure 5-2 : un temple de style indien Vesara inspiré du style dravidien et une pagode japonaise façade et coupe. [COL03].

L'étude de quelques réalisations symboliques de l'architecture du XXème siècle fait apparaître de manière très nette qu'il s'agit de typologies inadaptées à la modélisation à partir de primitives architecturales. L'abandon de l'ornement au profit de nouveaux modes d'expression plastiques conduit à des morphologies qui ne se prêtent guère au principe de modélisation à partir de moulures que nous proposons. Ce qui n'empêche aucunement d'envisager d'autres possibilités de modélisations : le style international, par exemple, par son architecture épurée et extrêmement géométrisée se prête idéalement à la modélisation.

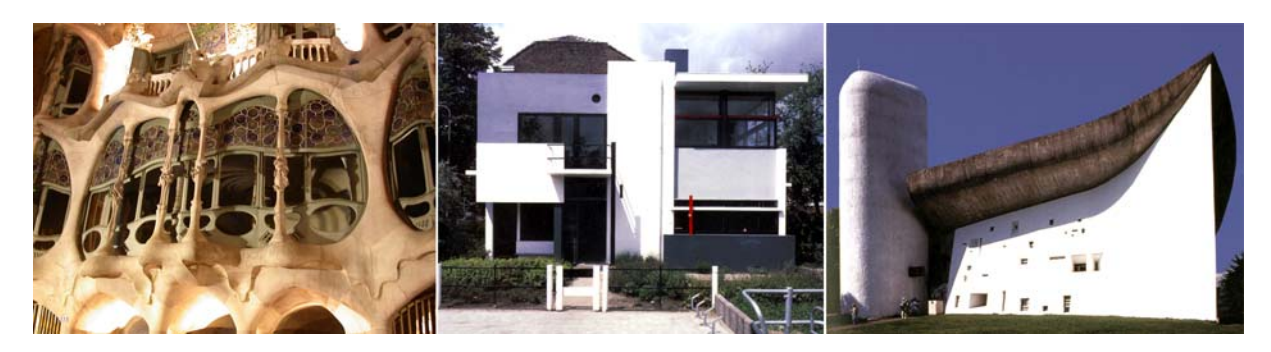

Figure 5-3 : Des réalisations symboliques d'architectes du XXème siècle : La Casa Batllo d'Antonio Gaudi, la maison Schröder de G. Rietveld [GYM96] et Notre Dame du Haut par Le Corbusier [GYM96].

Nous pouvons également considérer le cas des bâtiments contemporains, projetés à l'ère de la CAO et de la simulation virtuelle : développer des outils spécifiques d'aide à la modélisation perd ici son sens car les projets les plus représentatifs sont

désormais réalisés à l'aide des logiciels dont nous nous servons pour réaliser nos maquettes virtuelles. L'architecture contemporaine majoritairement conçue grâce aux possibilités de l'outil informatique – la question polémique de l'influence de l'outil sur le processus de création architecturale restant ouverte - n'entre pas dans le champ de recherche de nos outils d'aide à la modélisation architecturale. De plus, à l'exception notable des grands outils de production industriels, la demande de modélisation architecturale à partir de numérisation 3D, atteignant le niveau de détail de la mouluration pour les bâtiments contemporains, demeure assez limitée et si nous considérons l'échelle de la modélisation 3D urbaine, les relevés obtenus par lasergrammétrie ou photogrammétrie aérienne permettent, après traitement d'obtenir des résultats satisfaisants.

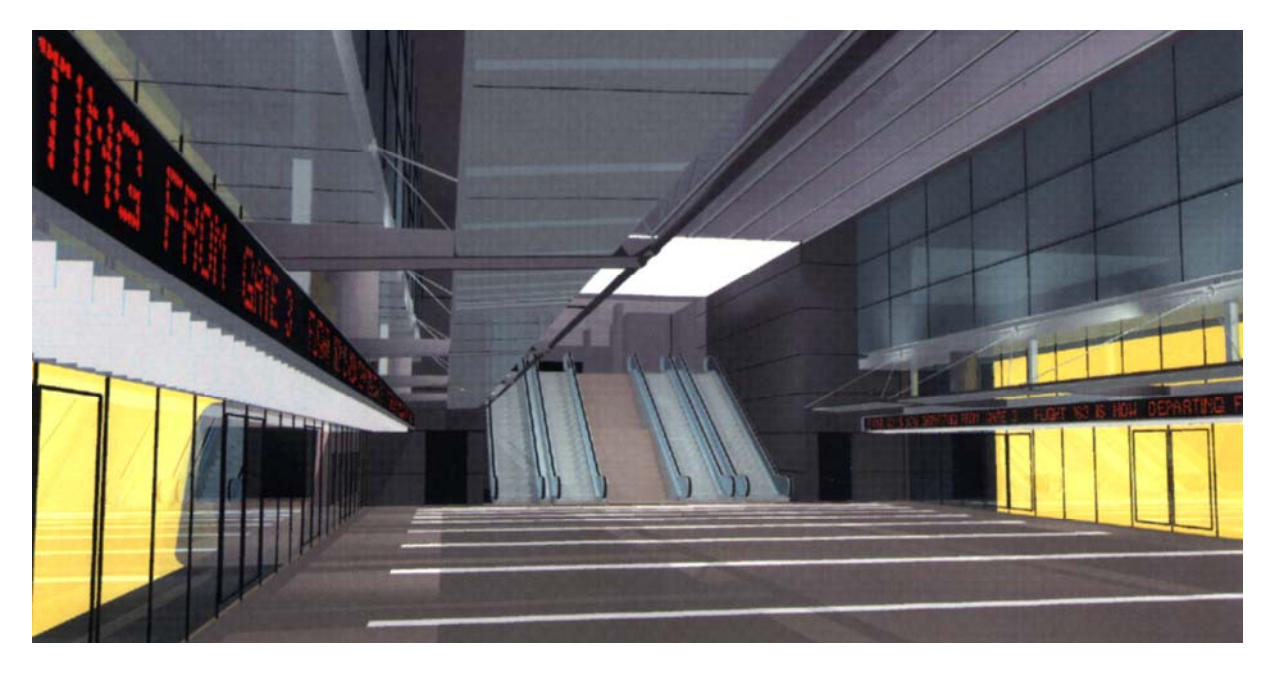

Figure 5-4 : Skidmore, Owings & Merill – Image de synthèse du projet de l'aéroport International de Dulles, USA [RIE96].

Par ailleurs l'architecture contemporaine fait un appel massif aux éléments de construction standardisés et ceux-ci se retrouvent sous forme de bibliothèques d'objet dans les logiciels de CAO, facilitant en cela la vitesse de conception et par conséquent la représentation la plus fidèle à la réalité. L'architecture contemporaine est souvent maquette virtuelle avant de se concrétiser, notre proposition vise justement à réaliser le cheminement inverse.

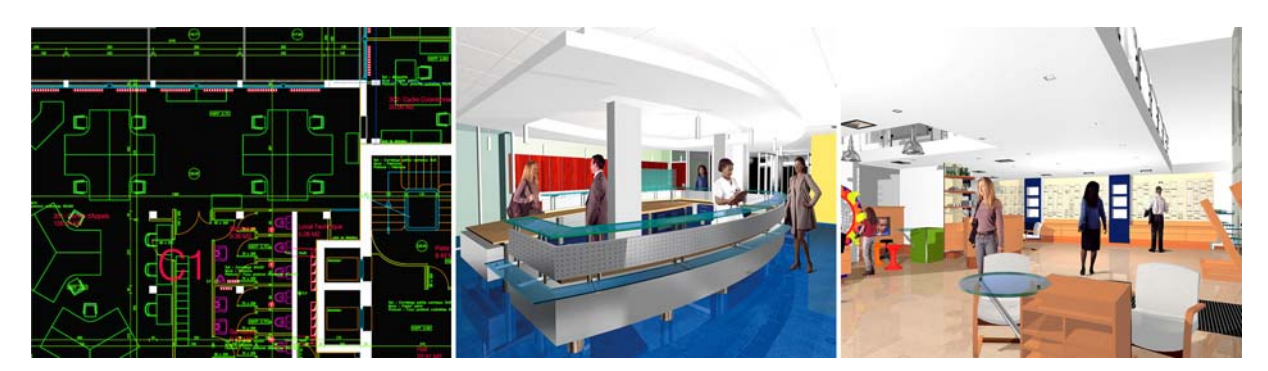

Figure 5-5 : Exemples de détails de bâtiments réalisés récemment en Lorraine : projection 2D sous AutoCAD et représentations à destination des maîtres d'ouvrage en image de synthèse réalisée à partir du logiciel 3DS Max d'Autodesk.

Pour conclure cette brève analyse des champs d'applications envisageables pour une décomposition morphologique structurée et renseignée dans le but de développer des outils numériques d'aide à la modélisation à partir de primitives architecturales, nous pouvons affirmer qu'il convient de se focaliser sur les éléments architecturaux issus de styles comportant des formes régies selon des règles d'harmonie et de composition, possédant ainsi un grand nombre de motifs répétés : il s'agit donc principalement d'architectures classiques, le pluriel employé à dessein implique que nous ne nous limitons pas aux styles issus de la période classique européenne.

# **5.1.2 Propositions pour un développement d'outils dans un nouvel environnement de travail : élaboration d'un cahier des charges**

Nous présentons dans ce paragraphe une proposition de travail issue d'un bilan de nos expérimentations précédentes et d'une réflexion sur la formalisation de nouvelles possibilités dans un logiciel de modélisation 3D plus adapté à la production de maquettes virtuelles réalistes.

### **5.1.2.1 Le nouvel environnement de développement : le logiciel de modélisation 3D Maya d'Autodesk**

Nous allons dans un premier temps donner des précisions sur l'environnement dans lequel nous allons développer nos primitives architecturales : il s'agit du logiciel Maya anciennement édité par la société Alias Wavefront et récemment acquis par la société Autodesk également éditeur du logiciel AutoCAD. Ce logiciel, dont le nom signifie illusion en sanscrit, est un puissant logiciel intégré de modélisation à

l'architecture très ouverte essentiellement destiné à la production d'images de synthèse de qualité et à la réalisation de films d'animation. Un des intérêts de ce logiciel se trouve dans sa nature multi-plateformes, ce qui simplifie grandement les éventuelles questions de portabilité. Les développements que nous envisageons d'effectuer dans ce logiciel, dans un environnement Linux, font essentiellement appel aux possibilités de modélisation géométrique paramétrées disponibles dans ce logiciel, à la possibilité d'implémentation des algorithmes développés, ainsi bien évidemment qu'aux possibilités de représentation.

Maya est un logiciel avant tout destiné à la modélisation 3D ; par conséquent il possède une interface et des outils plus adaptés à la modélisation géométrique. Ces outils recouvrent les possibilités de création mais également des outils de modification géométrique. Enfin les potentialités de traitement des surfaces des objets modélisés nous intéressent également, lors de la phase de production d'images.

Le noyau central du logiciel est totalement gérable à partir d'une combinaison de langage script (Maya Embedded Langage) associé à des API C++ (Application Protcole Interface). Livio de Luca dans sa thèse traitant du relevé et de la représentation du patrimoine architectural [DEL06] fournit une description détaillée de ce logiciel et des possibilités de développement en langage C++ qu'il offre. Le développement que nous envisageons n'exigera pas l'utilisation de l'ensemble des éléments nécessaires aux développements qu'il décrit, cependant nous emploierons certaines fonctionnalités de ce logiciel dans un cadre identique et selon une approche similaire. C'est pourquoi nous reprenons ici des éléments de la présentation pertinente qu'il a réalisée pour cet environnement de développement. Il distingue ainsi les fonctionnalités offertes par les commandes MEL et les possibilités offertes par l'environnement de programmation. Les fonctionnalités MEL sont les suivantes :

- fonctionnalités générales
- fonctionnalités de langage

187

- fonctionnalités de modélisation géométrique
- fonctionnalités de rendu
- fonctionnalité de système
- fonctionnalités d'interface

Les fonctionnalités dont nous retiendrons les spécificités d'usage sont les fonctionnalités géométriques, qui permettent la génération de surfaces à partir de la « création et de la manipulation de courbes (Bézier, B-spline) ou de surfaces (Nurbs, polyédriques et de subdivision) », les fonctionnalités d'interface, « il s'agit des commandes pour la création et le contrôle des éléments d'interface graphique […] pour l'élaboration de l'interface utilisateur » et enfin les fonctionnalités de rendu. Les possibilités offertes par l'environnement de programmation sont les suivantes :

- Possibilité de customisation, c'est-à-dire que l'interface graphique du logiciel, appelée GUI (Graphical User Interface) est modifiable à souhait à travers l'écriture de scripts MEL. Il est possible d'intervenir sur les éléments existants mais également d'en ajouter des nouveaux.
- Possibilité d'intégration, ce qui signifie que des données, de natures et de sources diverses, peuvent être intégrées et combinées à l'aide des outils de programmation, une caractéristique primordiale dans notre cas.
- Possibilité d'automatisation, ce qui correspond à l'utilisation de librairies de fonctions existantes en vue d'une automatisation des tâches
- Possibilités d'extension, cette dernière fonction est particulièrement intéressante dans notre cas car elle correspond à l'ajout de nouvelles fonctionnalités spécifiques grâce à l'utilisation du langage MEL et du C++.

Nous pouvons donc envisager une traduction immédiate des algorithmes que nous avons déjà développé en Lisp vers le langage C++ et leur implémentation dans Maya. Puis nous allons envisager des possibilités supplémentaires.

### **5.1.2.2 Cahier des charges et paramètres de développement pris en compte.**

Nous détaillons ici les possibilités de développement initialement envisagées afin d'optimiser le traitement de nuages de points issus de dispositifs d'acquisition 3D dans le but de réaliser une maquette virtuelle dans le logiciel Maya.

### *5.1.2.2.1 Les données issues de l'acquisition : nature et possibilités d'importation*

Une des premières difficultés rencontrée réside dans la possibilité d'importation et de gestion des nuages de points par Maya. Alors qu'auparavant les fichiers exportés par les logiciels de traitement de nuages de points pouvaient être importés sans mal dans les logiciels que nous utilisions, Maya présente quelques difficultés. Nous rappelons ici que les données des nuages de points au format \*.neu se présentent exclusivement sous la forme de suites séquentielles de coordonnées 3D (X, Y, Z). Fort heureusement, l'équipe du Map-Gamsau, confrontée aux mêmes difficultés, a développé une application permettant de formater ces données dans un format acceptable par Maya : il s'agit de l'application Passerelle 3D :

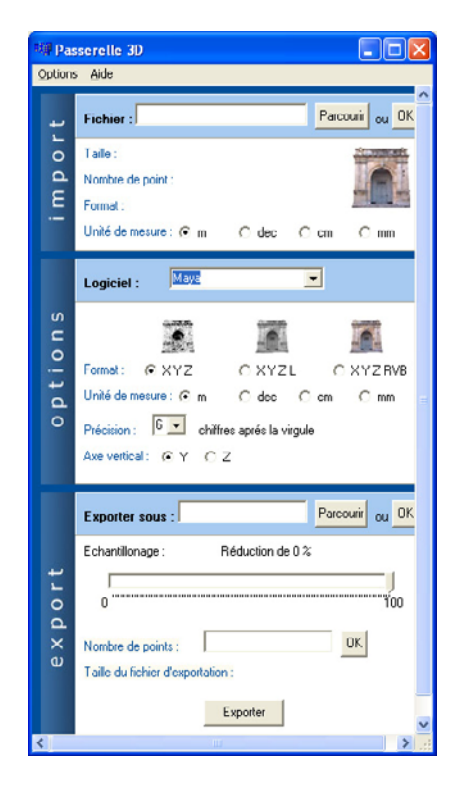

Figure 5-6 : Interface de l'application Passerelle 3D développée par Jessica Cortes pour le laboratoire Map-Gamsau de l'école d'architecture de Marseille Luminy.

Par ailleurs Christine Chevrier, au Map-Crai a également développé une routine, Ipsos2Maya, permettant la polygonisation du nuage de points afin d'obtenir des données plus visibles dans le logiciel Maya : les différents points sont ainsi reliés entre eux. Il existe donc désormais deux possibilités de traitement de nuages de points pour les importer dans Maya :

- Une conversion à l'aide du logiciel Passerelle 3D, qui permet de transformer le nuage de points en nuage de particules ce qui a pour intérêt principal d'être accepté par Maya et de faciliter considérablement la manipulation des données. Ce programme fonctionne dans un environnement Windows.
- Une conversion à l'aide d'un programme développé par Christine Chevrier permettant de formater ces nuages de points en un polygone. Il s'agit cette fois ci d'un programme en ligne sous Linux, qui permet de le transformer en fichier au format Maya contenant un polygone formé par tous les points du nuage.

La différenciation principale entre les 2 méthodes correspond à une facilité de visualisation mais surtout à la possibilité d'une interprétation correcte par l'extension « moulures ».

### *5.1.2.2.2 Réflexions autour du portage des algorithmes moulures*

Il s'agit de la première étape du développement que nous envisageons : exporter les algorithmes déjà validés dans AutoCAD dans Maya. Nous allons donc dans un premier temps effectuer le portage des différents outils destinés à l'architecture classique occidentale. Des tests préliminaires réalisés à l'aide de ces routines constituent la validation de nos expérimentations dans un nouvel environnement et permettront également d'évaluer avec précision certaines difficultés.

Les paramètres des différentes moulures sont identifiés selon les règles de l'art afin de permettre un tracé « par défaut » des moulures en absence d'information suffisante. Nous ajoutons à cela une définition de séquences de moulures, c'est-àdire une suite de moulures telle que nous pouvons en observer dans des exemples types. Ce séquençage de moulures correspond en quelque sorte à un niveau « méta » de l'entité moulure.

Nous envisageons à terme une réalisation de bibliothèques complètes de primitives architecturales, réalisées conjointement aux maquettes virtuelles.

### **5.1.2.3 Réflexions autour de l'interface de travail**

Nous l'avons vu lors de la présentation du logiciel Maya, les possibilités de modification de l'interface de travail sont importantes c'est pourquoi nous envisageons de l'adapter au plus près de nos besoins.

Les expérimentations précédentes ont clairement fait apparaître que dans certaines circonstances il devient difficile de réaliser une modélisation 3D correcte à partir des nuages de points, qui peuvent s'avérer relativement ténus, sans l'apport de supports visuels complémentaires. Nous envisageons donc la possibilité d'afficher une image ou une photo comme support complémentaire à la modélisation.

D'autre part, l'aspect pédagogique de l'outil ne doit évidemment pas être oublié. C'est pourquoi l'interface devra être pensée pour faciliter la compréhension de l'objet modélisé. La création d'icônes adéquates permettra de renseigner le pointage des points afin d'empêcher les erreurs de dessin ainsi que les erreurs d'interprétation les plus grossières. Par ailleurs dans le cas de l'architecture classique nous évoluons dans un champ de connaissances particulièrement bien documenté. Ainsi dans le cas de création d'éléments composés d'une séquence de moulures, nous pouvons faire appel à divers schémas détaillant la moulure et son emploi dans la séquence : par exemple, la position du larmier dans un entablement complet. Nous envisageons ainsi de guider les actions de l'opérateur à l'aide des schémas issus des gravures de Vignole [VIG87].

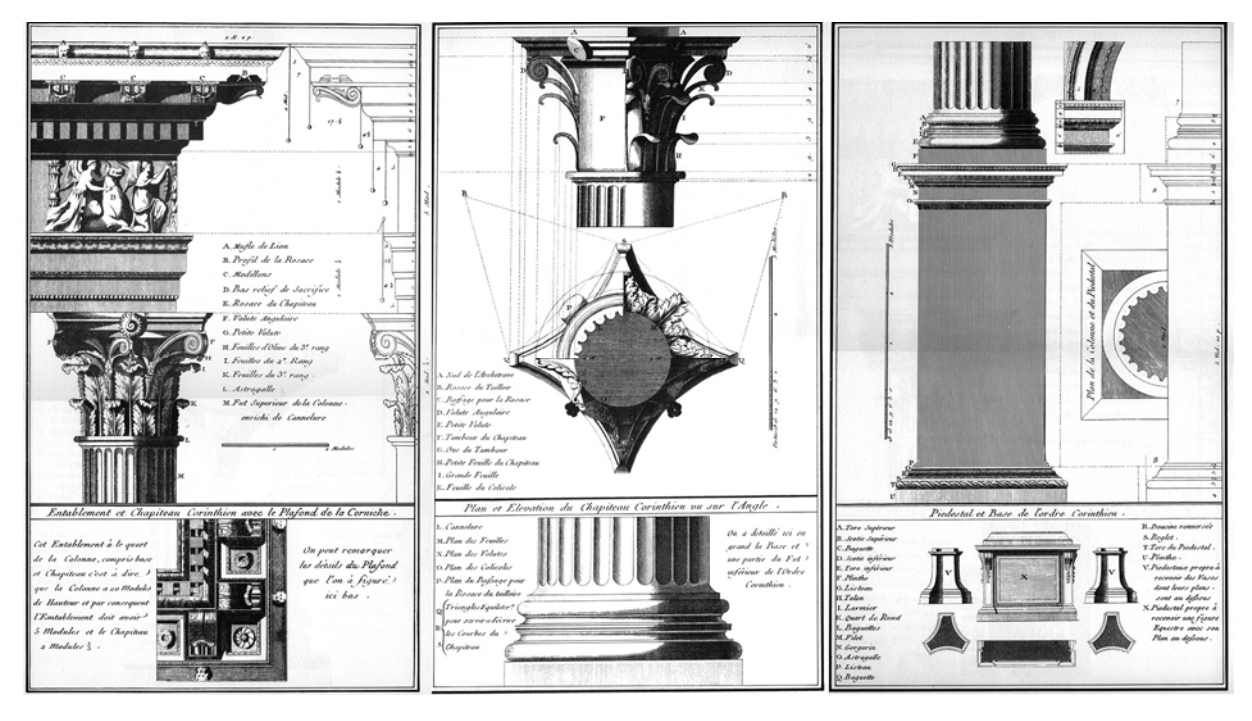

Figure 5-7 : Détails de l'ordre corinthien selon les gravures de Vignole [VIG87].

Par l'utilisation d'une interface dédiée, l'aspect pédagogique de l'outil pour l'opérateur se renforce et peut ainsi s'ajouter donc à celle de la phase de documentation et d'analyse permettant la définition de nos primitives architecturales.

### **5.1.2.4 Possibilités supplémentaires**

Lors de discussions avec Christine Chevrier nous avons envisagé des possibilités de développements supplémentaires dans le but d'automatiser et de faciliter encore le processus de modélisation :

- La possibilité de ramener l'ensemble des points d'un profil dans un plan unique dans le but de faciliter la visualisation et donc la modélisation
- Une identification automatique des points « alignés » selon une dispersion limitée et rectiligne. C'est-à-dire que la routine pourrait dessiner la moulure « à priori » suivant cette dispersion et la morphologie supposée de l'objet modélisé, en fonction des connaissances théoriques.
- Une gestion des textures peut éventuellement être envisagée de façon spécifique, pour combiner éventuellement les données issues des nuages de points aux données provenant de relevés photogrammétriques.

# *5.2 L'extension « Moulures » dans Maya*

Les travaux préliminaires associés à de multiples mises au point ont débouché sur une extension fonctionnelle dans Maya. Nous allons détailler ici quelques aspects de cette extension afin que le lecteur puisse entrevoir différentes possibilités offertes. Cette description reprend les grandes lignes du manuel de l'utilisateur réalisé spécifiquement par Christine Chevrier en vue de permettre à un opérateur tiers d'utiliser cette extension sans avoir une connaissance théorique approfondie de nos travaux mais ayant les connaissances requises en architecture et bien entendu en étant familiarisé avec l'utilisation du logiciel Maya.

# **5.2.1 Opérations préliminaires**

## **5.2.1.1 Importation des nuages de points**

Comme nous l'avons précisé précédemment, il existe deux possibilités d'importation de nuages de points. Nous utilisons ici la seconde, c'est-à-dire la routine Ipsos2maya qui nous permet d'importer les nuages de points puis de les transformer en polygones. Sur la figure suivante les points en mauves se superposent ainsi sur le polygone en bleu. Le menu de l'extension « moulures » est superposé ici dans un cadre rouge, en temps normal celui-ci est accessible via le menu [modeling].

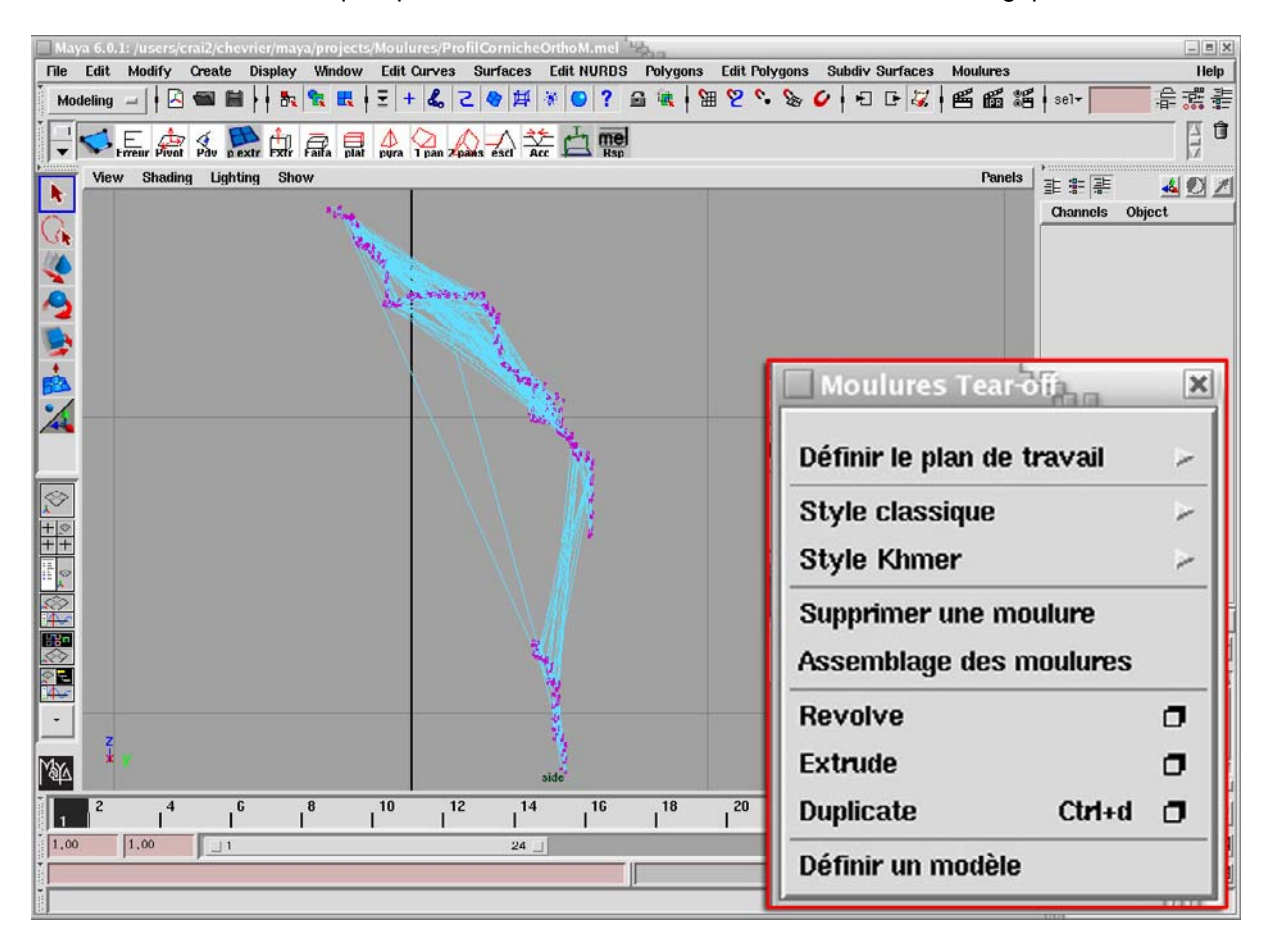

Figure 5-8 : Interface de Maya avec un nuage de points traité par un opération de polygonisation automatique par la routine Ipsos2maya.

### **5.2.1.2 Définition du plan de travail**

La définition du plan de travail est capitale, en effet l'extension permet d'opérer dans les 2 référentiels orthonormés principaux – XY, YZ - mais absolument pas dans un plan de travail quelconque, le plan XZ n'est pas implémenté actuellement. C'est pourquoi il est primordial de fournir un nuage de points préalablement orienté, sous 3D Ipsos dans notre cas. Le choix du plan de travail s'effectue par le biais de l'interface « moulure ».

## **5.2.1.3 Affichage d'une image en fond du plan de travail**

Il s'agissait d'une des options retenues en vue de faciliter le travail de modélisation. Le processus adopté est ici manuel et repose sur les possibilités offertes par les textures dans Maya. Ainsi l'opérateur doit suivre la procédure suivante :

Créer un polygone rectangulaire support

- Plaquer l'image ou la photo en tant que texture sur le polygone et passer en mode 6, qui permet de visualiser les textures
- Ajuster le polygone au nuage de points par le biais d'un changement d'échelle

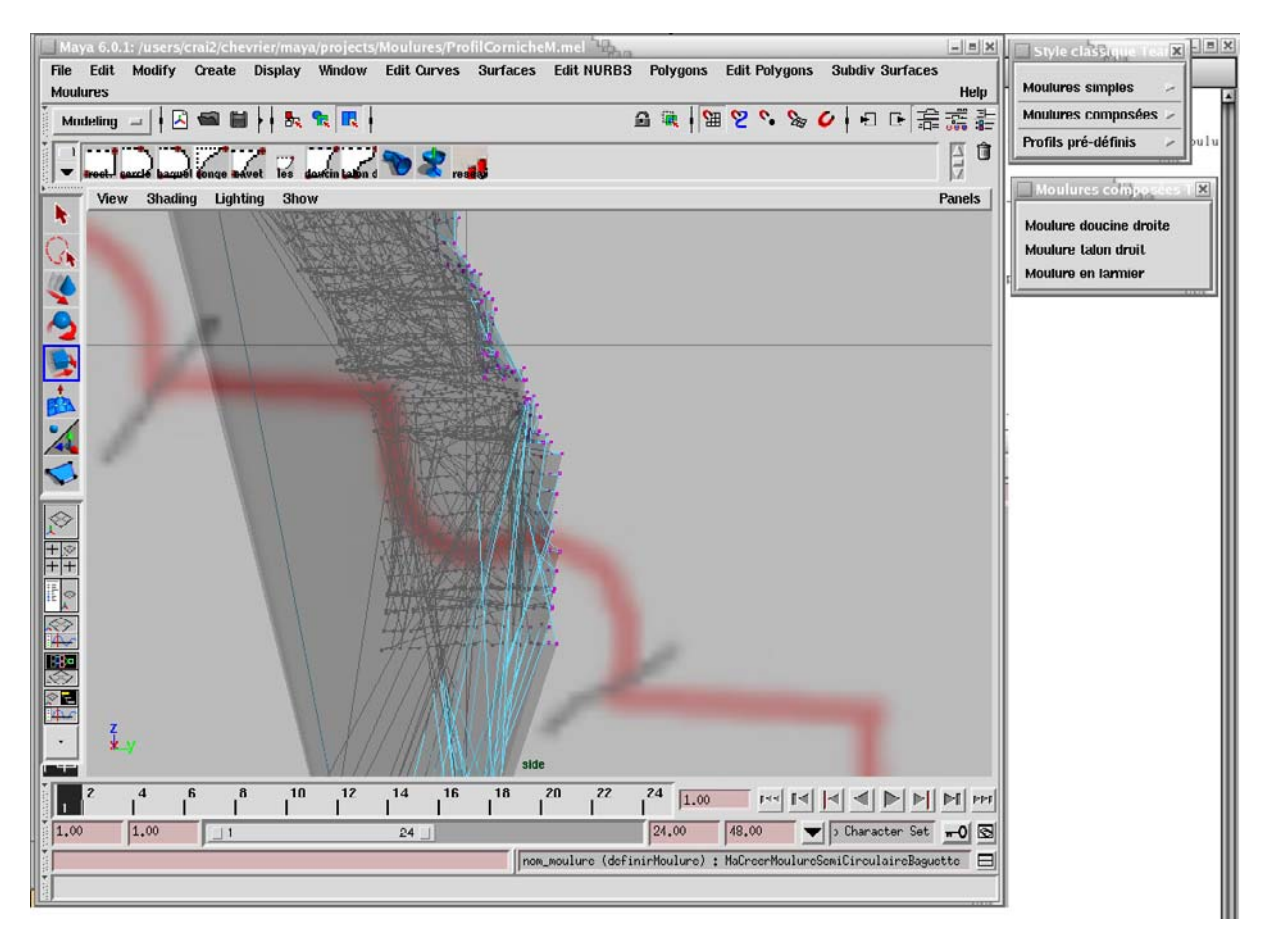

Régler les options de « Shading » sur XRay.

Figure 5-9 : Adaptation d'une image sous le nuage de points. Dans notre exemple l'image support nécessite encore un ajustement d'échelle.

# **5.2.2 Création de moulures**

Nous avons effectué le portage des primitives architecturales issues des expérimentations, à savoir les moulures liées à l'architecture classique ainsi que les moulures liées à l'architecture khmère. Le principe de base de travail est strictement identique à celui que nous avons déjà défini : il convient de construire un profil grâce à une séquence précise de moulures. Nous allons maintenant détailler la création de moulures de façon manuelle guidée avant de présenter la création d'un profil à partir de séquences prédéfinies.

## **5.2.2.1 Principe de création de moulures**

Les différentes moulures sont accessibles par le biais de menus. Ces menus différencient les moulures issues de l'architecture classique des moulures issues de l'architecture khmère. Une distinction est ensuite effectuée selon la nature géométrique des moulures par le biais de sous-menus qui différencient les moulures simples des moulures composées.

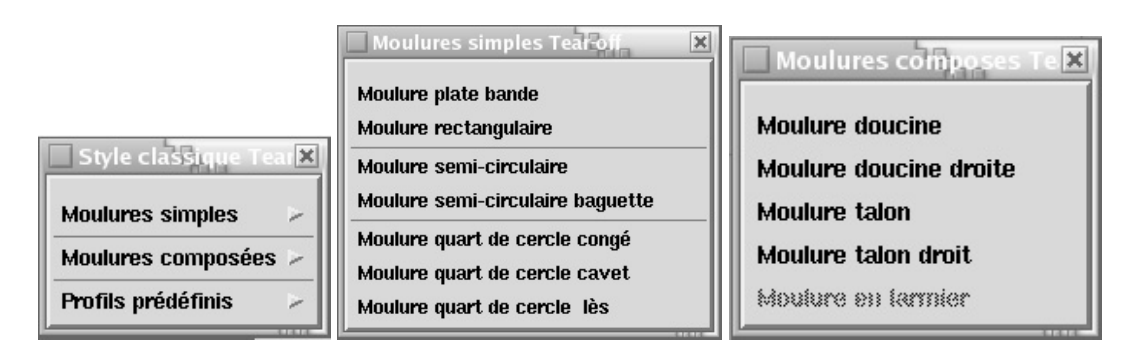

Figure 5-10 : Le style classique : fenêtre de dialogue et sous-menus « moulures simples » et « moulures composées ».

Si la logique de décomposition géométrique des éléments architecturaux en moulures est basée sur une logique identique aux expérimentations précédentes, le traitement du profil sous Maya diffère quelque peu en raison d'une automatisation plus poussée, fondée sur la prise en compte plus fine des paramètres définissant nos moulures. Le principe retenu pour la définition des moulures consiste à sélectionner un ou plusieurs points d'ancrage sur le nuage de points pour créer la moulure de manière semi automatique. Dans le principe de définition des moulures nous distinguons trois types de points de construction :

- Le point d'ancrage, c'est le point initial de notre moulure
- Le point intermédiaire, il s'agit d'un point d'accroche optionnel selon les styles architecturaux
- Le point final

### *5.2.2.1.1 Création de la première moulure d'un profil*

La première moulure est donc définie par ces points de construction. Nous avons adopté une convention de dessin qui implique que les moulures soient créées de

gauche à droite et de bas en haut. Ensuite la création de la moulure peut s'effectuer de manière différente selon que nous présélectionnons, ou non, des points sur le nuage de points :

- si un point a été sélectionné, nous considérons qu'il s'agit du point d'ancrage, le point final n'a pas été sélectionné.
- si deux points ont été sélectionnés, le point d'ancrage sera le premier point et le point final le second.
- si le point final n'a pas été sélectionné, la moulure va être créée avec une taille unitaire, chaque morceau de la moulure valant une unité.
- Si le point final a été sélectionné, la moulure s'appuie sur le point d'ancrage et le point final pour définir la hauteur de la moulure.

Ainsi, selon le type de moulure choisi, la fin de la moulure ne sera peut-être pas sur le point final, mais ce point sera utilisé pour définir la hauteur de la moulure. Par exemple, pour une moulure rectangulaire, la fin de la moulure sera le point final, par contre pour une moulure en doucine, les proportions devant être respectées entre les arcs de cercle, le point final sert à définir la hauteur de la moulure.

Ensuite l'opérateur ajuste la moulure de façon plus fine sur le nuage de points à l'aide des outils de modification disponibles dans Maya. La moulure est décrite par des courbes, « curves », dans le logiciel Maya et ces « curves » possèdent chacune une forme associée ou « shape ». Une moulure de forme complexe comportera ainsi une séquence de « curves » et de « shapes » liées entre elles de manière hiérarchique. Cette précision est importante car elle implique une possibilité de modification ultérieure aisée avec les outils Maya : les pivots de chaque partie correspondant au point de début de la partie et le pivot général de la moulure correspond au point d'ancrage.

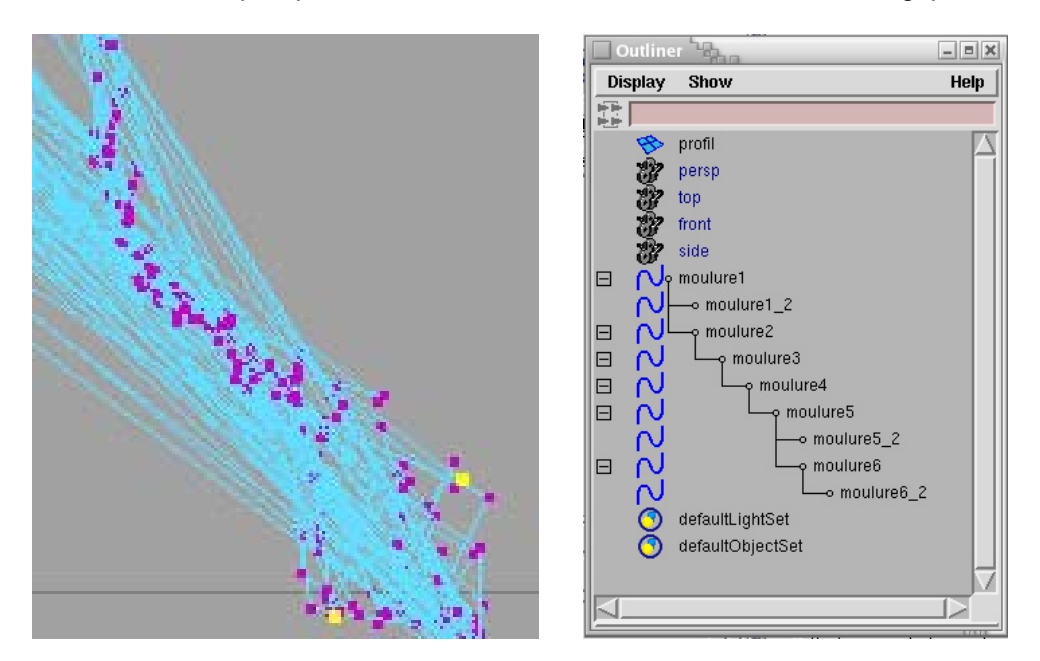

Figure 5-11 : à gauche sélection de points sur le nuage de points et à droite la hiérarchie générée lors de la définition d'une moulure.

### *5.2.2.1.2 Création des moulures suivantes d'un profil*

Les moulures suivantes prennent en compte systématiquement la moulure qui les précède pour définir leur point d'ancrage : il correspond au dernier point de la moulure précédente et il est donc inutile de le définir. Les différentes moulures s'intègrent dans la structure hiérarchique définie précédemment.

### *5.2.2.1.3 Les cas particuliers des moulures plate-bande et des moulures rectangulaires*

Une analyse automatique du nuage de points permet d'accélérer la création de ces moulures spécifiques. Dans ce cas précis le point final est recherché sur une bande verticale pour la plate-bande et sur une bande horizontale puis verticale pour la moulure rectangulaire. Ces deux moulures suivent donc le processus de création que nous venons de décrire :

- La moulure « plate-bande » peut se passer de la définition d'un point final car en son absence, ce sera le point le plus haut, sans espace vide important, qui sera automatiquement utilisé comme point final.
- La moulure « rectangulaire » peut se passer du point final car ce sera le point le plus à gauche, sans espace vide important, qui sera considéré comme point

intermédiaire puis à partir de là, ce sera le point le plus haut toujours sans grande discontinuité, qui sera utilisé comme point final.

### **5.2.2.2 Création de profil selon des modèles prédéfinis**

Un profil prédéfini correspond à une séquence de moulures ayant des caractéristiques morphologiques connues. Nous avons choisi d'implémenter le style corinthien, considéré comme l'un des plus complexes, selon les caractéristiques géométriques précisées par les gravures de Vignole afin de tester et valider la démarche. Les profils exacts de l'architrave, de la frise et de la corniche sont définis afin de pouvoir obtenir un entablement corinthien dans son intégralité. Nous signalons que des représentations schématiques précises sont intégrées dans la boite de dialogue afin de faciliter le travail de dessin des différents profils.

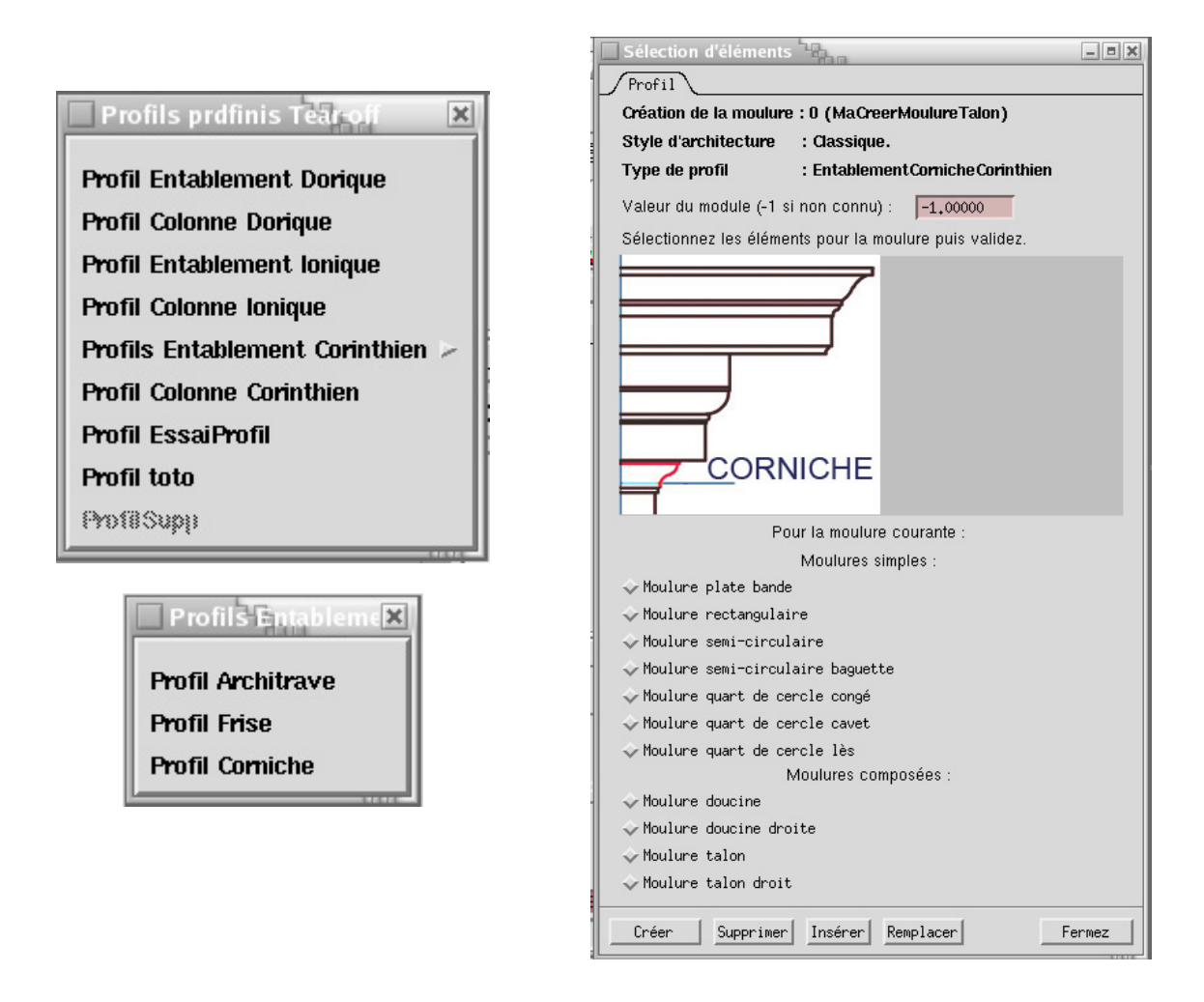

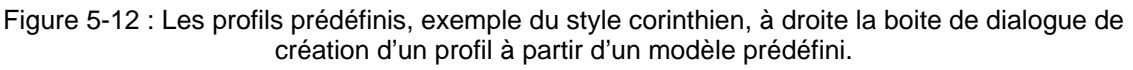

La boite de dialogue dédiée à la création d'un profil à partir d'un modèle prédéfini comporte l'ensemble des informations nécessaires à la création de notre séquence de moulures : il faut sélectionner les éléments nécessaires à la construction de l'ensemble du profil et les ajuster au fur et à mesure sur le nuage de points.

D'autre part les modèles prédéfinis peuvent êtres modifiés de manière dynamique, par l'ajout ou la suppression d'une moulure dans la séquence, l'extension actualise la hiérarchie de la séquence en permanence. La logique de constitution du profil est donc identique à la création des moulures. La particularité de l'ensemble de la séquence est d'être manipulable dans son ensemble. Les possibilités d'adaptation au nuage de points correspondent toujours à celles offertes de manière native par le logiciel Maya.

## **5.2.2.3 Gestion des contraintes géométriques sur les moulures**

Afin de constituer nos profils selon les règles d'harmonie et de proportion, la création des moulures est contrainte selon des paramètres propres au style et à l'ordre architectural employé.

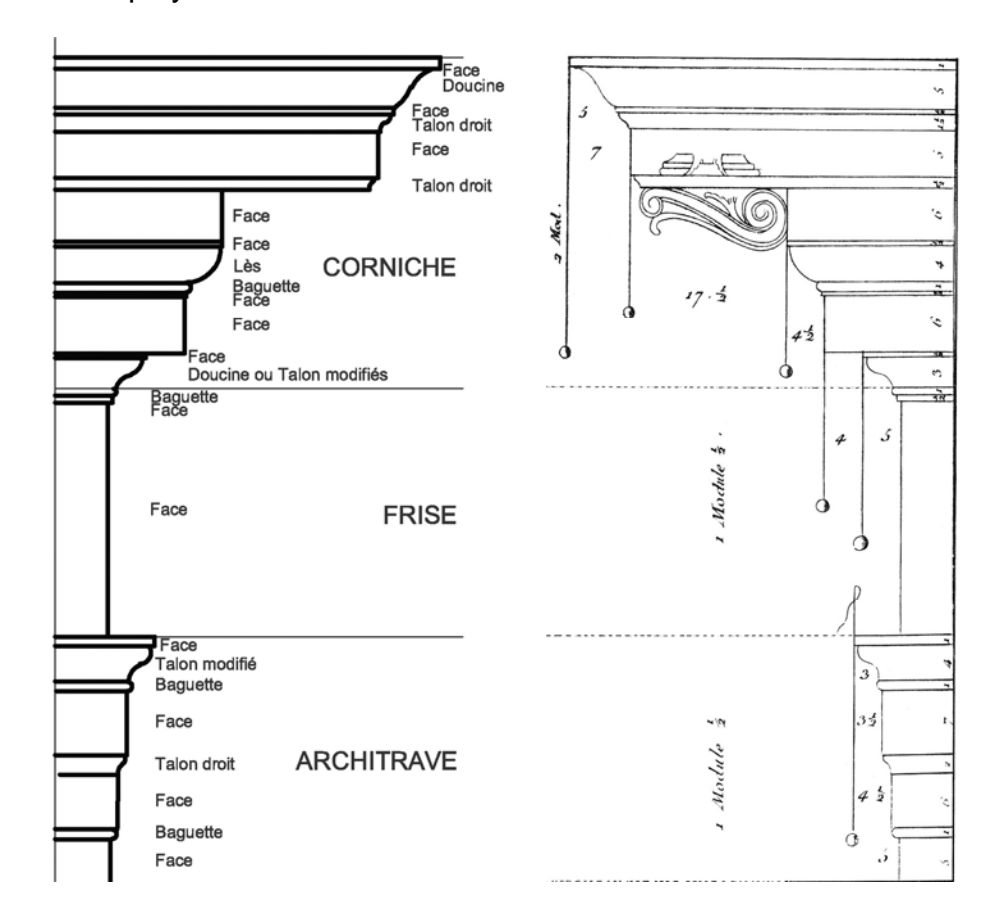

Figure 5-13 : Décomposition d'un entablement et à droite, rapports de proportion entre les différentes moulures d'un entablement corinthien selon Vignole [VIG87]. Cette représentation sert de support à la validation des différentes routines.

### *5.2.2.3.1 Le module*

La proportion des moulures les unes par rapport aux autres est généralement connue lors de la modélisation des styles architecturaux étudiés. Ainsi si nous connaissons la valeur d'un module, il est possible de renseigner l'application, via une boite de dialogue, qui utilisera cette valeur pour la construction des moulures et dans le cas contraire celle-ci avertira l'opérateur de l'absence de cette contrainte. En l'absence d'une valeur de module, l'application détermine automatiquement la valeur du module à partir du nombre de modules que devrait comporter la moulure créée et de la hauteur spécifiée pour la moulure.

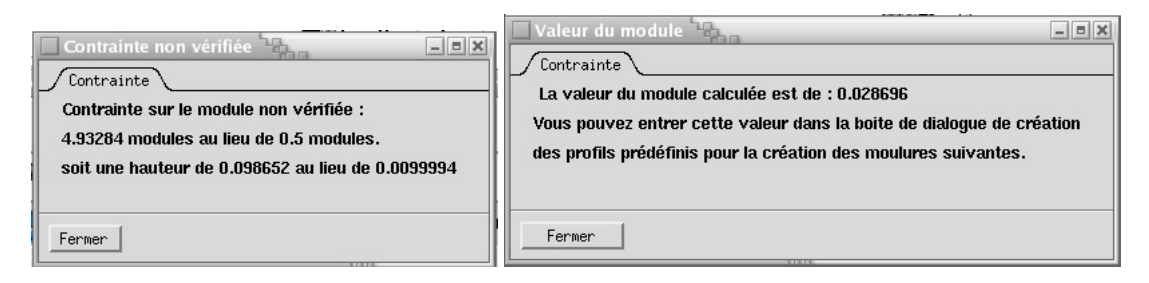

Figure 5-14 : Boites de dialogues liées à la contrainte de module.

### *5.2.2.3.2 La proportion*

La contrainte de proportion permet de définir, dans le cas des moulures composées de plusieurs parties, les rapports de proportion qui existent entre elles. Les proportions définissent les rapports entre un élément et l'élément qui le suit dans la séquence : proportion de la partie N par rapport à la partie N- 1. Dans le cas où une contrainte de proportion est spécifiée, sa validité est contrôlée par l'application. L'absence de spécification entraîne l'apparition d'un message d'avertissement, ce qui donne à l'utilisateur l'opportunité de modifier manuellement la géométrie des moulures à l'aide des outils de Maya.

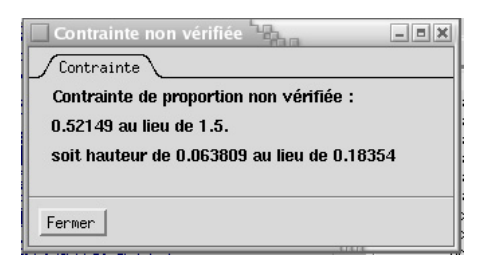

Figure 5-15 : Boite de dialogue liée à l'absence de contrainte de proportion.

## **5.2.2.4 Opérations réalisables à partir des moulures sur les profils**

Nous allons aborder diverses possibilités d'intervention sur la séquence de moulures qui constituent le profil, ces opérations sont les suivantes : suppression d'une moulure, assemblage des moulures et opération de révolution et d'extrusion.

### *5.2.2.4.1 Suppression d'une moulure*

Il peut arriver qu'une erreur apparaisse dans la constitution d'un profil, comme le choix d'un type de moulure erroné : doucine au lieu de talon droit par exemple. La moulure inappropriée peut être supprimée, après avoir été sélectionnée, à l'aide de la commande « supprimer » du menu « Moulures » de l'extension. Il convient de préciser que l'usage de l'outil de suppression de Maya impliquerait la suppression de la moulure concernée et de toutes celles qui la suivent.

Logiquement, le cas le plus fréquent, en raison du principe même de création du profil, revient à supprimer la dernière moulure créée ; ce qui ne pose aucune difficulté. Par contre dans la situation où la moulure supprimée se positionne au sein même d'une séquence, la hiérarchie des moulures du profil s'adapte automatiquement. Comme théoriquement relier les moulures positionnées avant et après le vide généré par la suppression de la moulure ne correspond à rien, il faut dessiner une nouvelle moulure dans cet espace. A ce stade du développement de l'extension « moulure », la numérotation d'une moulure ainsi créée s'ajoute à la hiérarchie initiale, ce qui pourra s'avérer problématique.

### *5.2.2.4.2 Création d'un profil par assemblage d'une séquence de moulures*

Grâce à l'application « moulure », la création d'un profil de moulures par assemblage est une opération relativement aisée : à partir du moment où la séquence complète de moulures constituant le profil est dessinée, il suffit de sélectionner la première moulure de la séquence, à l'aide de l'outliner de Maya, et de cliquer sur le bouton « assemblage de moulures ». Le résultat de cette opération est une courbe unique qui remplace la séquence de moulures, nous perdons ainsi l'information hiérarchique au profit d'une simplification géométrique facilitant les opérations ultérieures sur ce profil.

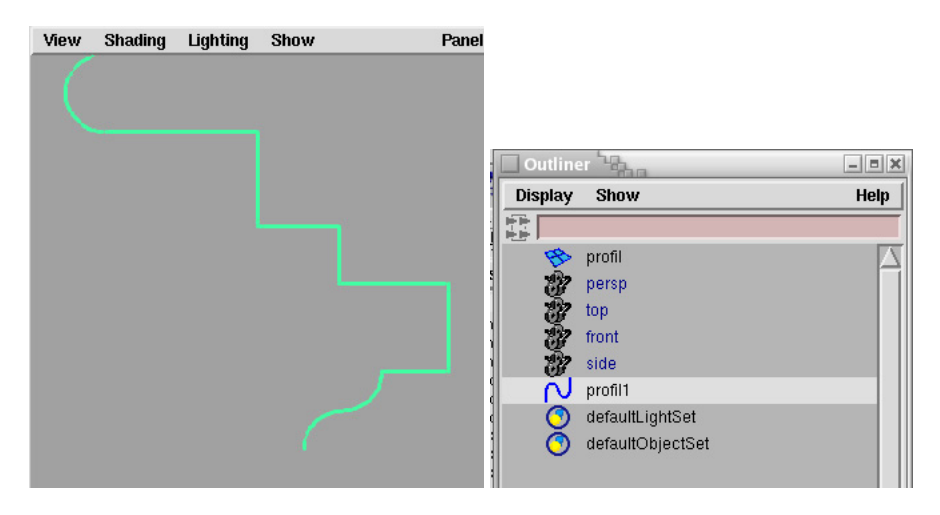

Figure 5-16 : Exemple d'un profil quelconque généré par assemblage d'une séquence de moulures et le résultat dans l' « outliner » de Maya.

### *5.2.2.4.3 Opérations d'extrusion et de révolution*

Les opérations géométriques d'extrusion, de révolution, voire la constitution de réseaux d'objets, suivent le même principe que celui que nous avions défini lors de la modélisation dans le logiciel AutoCAD. Nous faisons ici appel aux outils standards disponibles dans Maya. Dans le but de faciliter et d'accélérer le travail de modélisation, des accès à ces opérations ont été implémentés directement dans l'interface de l'extension « moulure ».

# **5.2.3 Aspects liés aux possibilités de constitution de modèles personnalisés de profils**

Nous abordons ici l'un des aspects les plus intéressants de cette extension : il s'agit de la possibilité de créer progressivement une bibliothèque de primitives architecturales. En effet l'extension « moulure » permet également à l'utilisateur de générer ses propres modèles de profils. Une boite de dialogue est dédiée à la réalisation de nouvelles séquences de moulures, celle-ci est accessible par le biais de l'option « définir un modèle ».

Nous allons détailler le processus menant à la création de ce modèle :

 Après avoir validé l'option « définir un modèle », il convient d'indiquer à l'application le style architectural dans lequel cette séquence s'intègre

 L'application permet ensuite d'intégrer une suite d'images, d'une résolution de 200x200 pixels, correspondant à chacune des moulures du profil, à l'image de l'exemple présenté ci-dessous, qui concerne l'entablement corinthien.

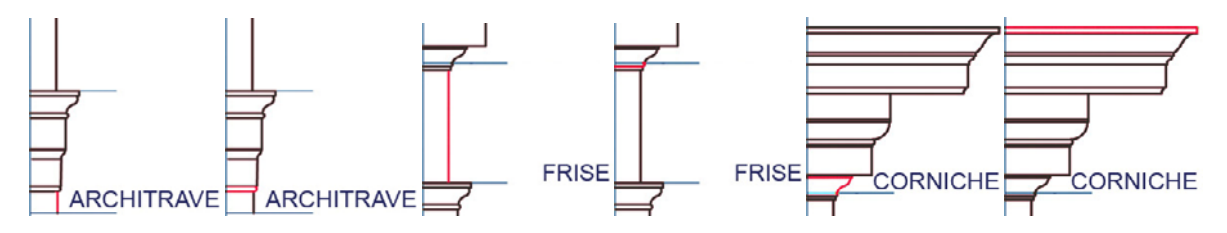

Figure 5-17 : détails des moulures composant les profils d'un entablement corinthien, d'après Vignole [VIG87].

 Un fichier est généré de manière automatique pour sauvegarder le modèle, il est associé à un bouton également ajouté simultanément dans l'interface. L'utilisation de ce raccourci nécessite un redémarrage du logiciel. Le fichier doit remplir un certain nombre de contraintes notamment en ce qui concerne la syntaxe.

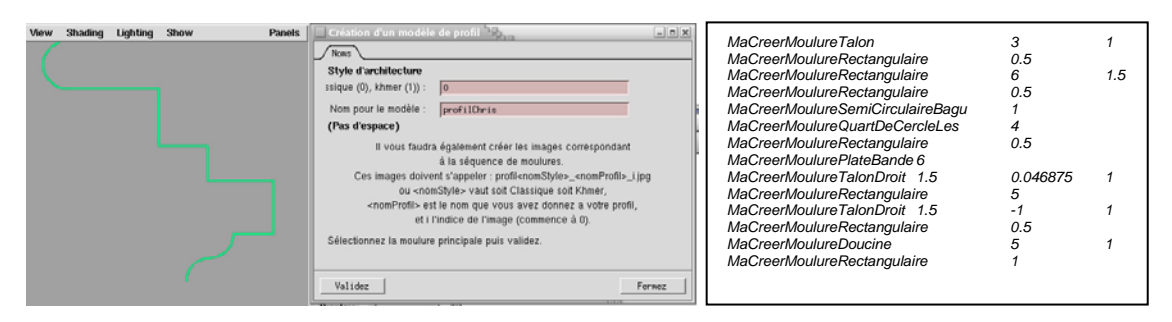

Figure 5-18 : Création d'un profil par l'utilisateur : boite de dialogue pour la création du modèle de profil à partir d'une séquence de moulures et à droite la structure du fichier correspondant, générée automatiquement par l'application. La valeur (-1) indique une valeur non prise en compte ou non renseignée.

Cette possibilité de constitution de modèles personnalisés de profils constitue un réel progrès dans la méthode de définition de nos moulures architecturales, à condition bien entendu de valider les modèles de profils ainsi constitués par les traités théoriques. Elle permet la constitution progressive d'une bibliothèque de formes architecturales de façon totalement transparente et permet ainsi d'envisager des perspectives de travail intéressantes en terme d'extension du cadre prédéfini.

# *5.3 Bilan du développement des outils numériques dans le modeleur 3D*

Dans ce chapitre, nous avons présenté un développement réalisé en fonction de la vocation principale de nos outils numériques, à savoir faciliter le processus de modélisation architecturale. Nous avons utilisé une base théorique déjà validée par l'expérimentation afin de l'optimiser et en cela il apparaît de façon évidente que les nouveaux outils permettent, si nous les comparons aux développements initiaux, d'obtenir un gain en termes de souplesse de manipulation et d'accélération des opérations conduisant à la réalisation d'un modèle numérique complet.

Si nous comparons le travail réalisé avec les intentions du cahier des charges établies au début de ce chapitre, nous nous apercevons tout d'abord que le portage des algorithmes développés initialement pour l'environnement de CAO s'est avéré fructueux : l'ensemble des moulures issues de l'architecture classique et de l'architecture khmère a pu être implémenté dans Maya.

Ensuite l'accès à un niveau « méta » de la moulure, c'est-à-dire la séquence de moulures paramétrées est désormais possible ; c'était l'un des principaux écueils sur lesquels nous butions lors des premières expérimentations présentées au chapitre précédent. Les possibilités de développement offertes par Maya expliquent en partie ce fait mais également le concours précieux de Christine Chevrier qui a su implémenter dans le logiciel l'essentiel des intentions théoriques initiales du cahier des charges.

205

Par ailleurs des progrès sont obtenus grâce à la nouvelle interface de modélisation : son fonctionnement sous forme de boite de dialogue complétée par des représentations schématiques précises permet à un utilisateur non confirmé d'utiliser les outils développés. En cela nous sommes loin de la ligne de commande initiale voire de la barre d'outils adaptée qui restait réservée à un opérateur expert sans compter bien entendu l'aspect heuristique de cette méthode de modélisation guidée : l'ajout d'une possibilité de modélisation complétée par un support visuel, photographie prise sur site ou gravure de référence théorique, facilite encore le processus de modélisation par la prise en compte immédiate des informations graphiques qui complètent idéalement les données géométriques provenant des fichiers de nuages de points. L'adaptation du modèle à la réalité mesurée n'en est que plus efficace.

Un autre point important, nous l'avons déjà souligné, se retrouve dans la réalisation progressive d'une base de données architecturales, structurée selon les règles de proportion et d'harmonie de différents styles architecturaux. Enfin des questions restent ouvertes :

- Le développement des outils a été réalisé dans un environnement Linux, l'éventualité purement pratique d'un portage de ces outils reste de mise, car comme nous l'avons précisé le logiciel Maya est multi-plateformes.
- Enfin, concernant la réalisation de la maquette virtuelle elle-même, la difficulté du traitement des décors complexes et des sculptures, que nous avons rencontrés fréquemment dans le cadre de nos expérimentations, n'a pas encore de solution idéale : dans notre cas nous en restons à la polygonisation automatique la plus fine possible complétée d'un travail sur les textures. Livio de Luca dans sa thèse [DEL06] propose une solution élégante sous la forme du traitement basé sur une carte de profondeur associée à une maille de déformation.

# **Conclusion**

L'approche de la modélisation architecturale à partir de données acquises par numérisation 3D présentée dans ce document constitue un processus complexe et repose sur la maîtrise de nombreux champs de connaissances. Si notre contribution essentielle a porté sur la phase de modélisation proprement dite, nous avons également abordé la question de l'acquisition 3D sous l'angle spécifique de la modélisation à vocation patrimoniale destinée à l'architecture et l'archéologie. Nous allons effectuer ici un bilan de notre travail afin d'en analyser les apports, les limites et les perspectives. Cette analyse suivra la structure du document, c'est-à-dire que nous allons tout d'abord aborder les questions relatives à l'acquisition avant de poursuivre sur les spécificités de notre contribution à la modélisation architecturale.

L'étude des différentes méthodes d'acquisition, à savoir la lasergrammétrie terrestre et la photogrammétrie architecturale, méthodes relativement différenciées du point de vue des principes techniques mis en œuvre lors de la mesure, nous a amené à réaliser de multiples observations. Si nous ne saurions intervenir sur le fonctionnement même des dispositifs d'acquisition, nous avons pu envisager leur mise en œuvre optimisée en fonctions de nos desseins grâce à la connaissance de leurs caractéristiques intrinsèques ajoutée aux conclusions tirées des expérimentations que nous avons réalisées. Nos diverses expérimentations ont ainsi constitué un banc d'essai du matériel d'acquisition mais nous ont surtout offert la possibilité de définir diverses méthodologies en adéquation avec la morphologie des éléments étudiés. Nous avons ainsi pu formaliser une approche spécifiquement dédiée à l'acquisition tridimensionnelle du cadre bâti à l'échelle d'un édifice. Une connaissance préalable de l'architecture des objets modélisés s'est ainsi révélée d'un apport précieux. Cependant, il convient de le souligner ici, les perspectives de développement de la phase d'acquisition reposent essentiellement sur des progrès techniques du matériel comme l'augmentation de la vitesse d'acquisition et surtout l'amélioration de la précision de mesure. Pour les fichiers issus de l'acquisition par lasergrammétrie, des développements supplémentaires sont également

207
envisageables au niveau de la reconnaissance automatique des formes lors des opérations préalables de traitement des données, cependant il nous semble que cette voie trouve ses limites dans la complexité morphologique des éléments issus des domaines liés à l'architecture et à l'archéologie ; l'exemple type de l'acquisition d'un chapiteau corinthien constitue la meilleure illustration de cette problématique. La photogrammétrie architecturale quand à elle se fonde bien évidement sur les progrès des dispositifs de prise de vue qui suivent désormais la courbe des évolutions de la photographie numérique mais surtout sur le traitement des données. En effet cette étape repose sur des développements logiciels et connaît actuellement la progression la plus intéressante, comme les possibilités d'auto-corrélation par exemple qui fournissent des nuages de points proches de ceux obtenus par lasergrammétrie. Si nous nous sommes avant tout intéressés au traitement des données fournies par les scanners laser, nous avons également étudié en détail les possibilités permises par la combinaison des sources d'acquisition. Ainsi ont pu être vérifié la complémentarité de la photogrammétrie et de la lasergrammétrie qui s'est ainsi avérée extrêmement intéressante dans le domaine de la conservation patrimoniale.

Nous allons maintenant poursuivre par un bilan de notre contribution à la modélisation architecturale. Tout d'abord intéressons nous au cadre auquel nous nous sommes limité : une première étape, initiée par une première expérimentation ayant pour vocation de valider la démarche d'acquisition et de modélisation à l'aide d'un scanner laser 3D, nous a conduit à effectuer un relevé de fragments issus d'un temple gallo-romain. Cette première étape, totalement manuelle nous a permis d'identifier avec précision les champs d'intervention envisageables pour des développements ultérieurs, à savoir la phase de modélisation architecturale ellemême. Ensuite nous avons réalisé une seconde expérimentation consacrée au château d'eau du Peyrou, qui présente une architecture classique. Ce fut l'occasion d'élaborer progressivement notre technique de modélisation à partir de primitives géométriques spécifiques. Nous nous sommes donc focalisé jusque là uniquement sur des éléments liés à l'architecture classique, un style structuré et défini. La validation de la méthode employée dans le domaine de l'architecture khmère pourrait sembler une exception à cette règle, or il se trouve que l'une des caractéristiques essentielles de cette architecture, à l'instar de l'architecture classique européenne,

208

est justement cette faculté d'être décrite par des primitives architecturales : les moulures. Nous avons donc défini des outils numériques limités à un cadre morphologique bien précis. Or notre démarche découle d'une réflexion basée sur la volonté de réaliser des outils dont la généricité d'emploi serait l'un des traits essentiels, c'est pourquoi la question de la restitution d'édifices qui ne soient pas définis selon des critères similaires reste posée en vue de validation supplémentaire. Par ailleurs la question d'échelle se pose : en effet, conduits par l'analyse détaillée d'un type architectural, nous sommes intervenus au niveau de la structure élémentaire et n'avons dès lors pas pris en compte les questions organisationnelles d'un niveau plus élevé qui peuvent également régir la morphologie et la structure d'un bâtiment. Ce point précis est à développer tout particulièrement dans le cas de l'architecture khmère dont la géométrie suit des règles à l'échelle de l'édifice entier et non seulement à l'échelle de la moulure. Par ailleurs nous nous sommes essentiellement concentrés sur l'enveloppe extérieure des édifices étudiés, les questions soulevées par la modélisation des autres éléments constitutifs d'un bâtiment n'ont pas été abordées. Même si dans le cas précis de la réalisation de la maquette virtuelle du château d'eau du Peyrou, nous avons également modélisé la mouluration intérieure à l'aide de nos outils.

Un retour critique sur la méthodologie employée lors de la définition de nos outils numériques qui consiste à passer d'une démarche empirique initiale à une démarche duale, fondée de manière égale sur l'expérimentation et sur l'analyse théorique, peut soulever la question de l'objectivité de la démarche. Il aurait été possible de conduire une démarche théorique puis de l'appliquer à un corpus architectural choisi, cependant nous avons fait le choix délibéré d'une démarche intégrée au processus de modélisation selon l'angle de la pratique. Ce choix nous a paru pertinent car il permettait ainsi d'identifier de façon précise et progressive les besoins générés par la modélisation architecturale.

Par ailleurs, la méthode de développement retenue pour la définition de nos outils numériques révèle un aspect extrêmement enthousiasmant car elle repose sur la connaissance théorique de l'architecture. Cette caractéristique déjà présente lors de la synthèse des traités d'architecture classique s'est particulièrement distinguée lors de la formalisation des moulures destinées à l'architecture khmère. Or le principe

retenu sera appliqué à l'identique pour la définition de nouveaux champs d'application. S'il peut s'avérer laborieux, il a l'avantage de constituer une base de connaissances particulièrement intéressante dans le cas de la modélisation d'architectures aujourd'hui disparues. Lors de la définition de nos primitives architecturales, nous réalisons ainsi non seulement un catalogue de formes bien définies mais appréhendons simultanément les connaissances théoriques qui les régissent. De plus l'intégration de nos outils dans le logiciel Maya a été l'occasion de nous préoccuper plus spécialement de la pratique de modélisation et par conséquent de soigner l'interface en vue d'une utilisation par un opérateur n'ayant pas nécessairement toutes les connaissances du domaine. C'est pourquoi l'extension développée pour effectuer les opérations conduisant à la modélisation a été déterminée afin de permettre un fonctionnement de restitution heuristique de la connaissance accumulée lors de la définition de nos outils numériques. Par conséquent il est évident que la méthodologie de formalisation d'outils numériques associée à la phase de modélisation possède un double aspect pédagogique.

Enfin nous abordons les perspectives de recherche initiées par notre travail. Dans un premier temps il parait souhaitable d'envisager une démarche globale de modélisation tridimensionnelle à partir de primitives architecturales, la méthodologie appliquée s'étant avérée valide sur des exemples représentatifs. Il conviendrait de réaliser des expérimentations supplémentaires sur des corpus de formes architecturales différentes et les possibilités sont nombreuses : l'exemple de l'architecture gothique dont de très nombreux éléments sont également formés de profils géométriques et qui pourraient se prêter à ce type d'expérimentations. Des travaux de recherches portant sur la reconnaissance de primitives architecturales dans ce style précis ont déjà été réalisés selon une approche différente [LAU06]. Par ailleurs, nous n'avons pas abordé en détail le degré de complexité supérieur à celui du profil, en tant que succession de moulures, or il serait tout à fait souhaitable d'envisager des développements supplémentaires en ce sens.

Nous l'avons constaté lors de la réalisation de l'extension « moulure » dans le logiciel Maya, la saisie de nouveaux profils sous la forme de combinaisons de moulures générait un fichier comportant la totalité de la description géométrique. Il est concevable de compléter ces données par des informations supplémentaires et créer ainsi progressivement un système de base de données architecturales complet.

210

Pour conclure, nous pensons que ce travail est complémentaire des recherches effectuées dans le domaine, notamment celles de Livio de Luca [DEL06] et celle d'Emmanuel Alby [ALB06], et constitue une nouvelle et modeste pierre apportée à l'édifice de la modélisation architecturale.

# <span id="page-220-0"></span>**Bibliographie**

[ALB04] ALBY Emmanuel, Grussenmeyer P., Perrin J.-P. *Visualization of architectural works by photogrammetry : a compromise between measurement and representation*. Workshop international : Vision techniques applied to the rehabilitation of city centres. 25-27 octobre 2004 Lisbonne. Portugal.

[ALB05] ALBY Emmanuel, Grussenmeyer P., Perrin J.-P. *Analogy between architectural design process and the documentation of architectural works*. CIPA 2005 XX International Symposium, 26 septembre – 01 octobre, 2005, Turin, Italie

[ALB06] ALBY Emmanuel, 2006, *Contribution à l'élaboration d'une méthodologie de relevé d'objets architecturaux basée sur la combinaison de techniques d'acquisition*, Thèse présentée à la faculté de sciences de Nancy, spécialité informatique, Nancy, 2006

[ALB53] ALBERTI, L.-B., Art de bien bâtir. *Dix livres*, traduction de Jean Martin. Editions Laques kevuer. Paris, 1553.

[AUB80] AUBERT Jean, Dessin d'architecture à partir de la géométrie descriptive, Troisième édition, éditions de la Villette, Paris, 1980, 165p.

[BAL01], BALZANI, M., Pellegrinelli, A., Perfetti, N., Uccelli, F., *A terrestrial 3D laser scanner: Accuracy tests*, Actes CIPA XVIII International Symposium. 2001, pp. 445- 453.

[BAL04] BALETTI C. et al, 2004, *Practical comparative of an integrated hybrid sensor based on photogrammetry and laser scanning for architectural representation*, actes du XXème congrès ISPRS, Istanbul, Turquie, 2004

[BAR01] BARBER David et al., *Laser scanning and photogrammetry : 21st century metrology*, Actes du XVIII Symposium International CIPA, Postdam, Allemagne. 2001.

[BAT00] BATTISTA Giovanni, Piranesi, *The Etchings*, Taschen, Cologne, RFA, 2000, 351p.

[BEN00] BEN SACI Abdelkader, *Une théorie générale de l'architecture – morphométrie & modélisation systématique,* Thèse à l'université Jean Moulin – Lyon 3, - Lyon, 2000, 511p.

[BES92] BESL P.J. et MCKAY N.D., *A method for registration of 3D shapes, IEEE Transaction Pattern Analysis and Machine Intelligence*, vol. 14, n°2, pages 239-256, février 1992.

[BEG03], BEGRICHE Reda, *PROFIL – du nuage de points au modèle 3D*, Mémoire de DEA, Modélisation et Simulation des Espaces Bâtis, MAP-CRAI, Nancy, 2003.

[BEA01] BEAL Michel et HOWARD Fulmer, *Auto CAD 2000*, Editions CampusPress, Paris, 2001.

[BIL65] BILLORET R., 1965, *Fouilles de la société d'archéologie lorraine à Grand*, éditions Le Pays Lorrain.

[BIE03] BIERMANN V., Borngasser Klein B., Evers B., Freigang C. Gr5nert A., Jobst C., Kremeier J., Lupfer G., Paul J., Ruhl C., Sigel P., Stewering R., Thoenes C., Zimmer J., *Théorie de l'architecture. De la Renaissance à nos jours*, Taschen GmBH, K51n, Cologne, RFA, 2003, 845p.

[BLT97] BOMMELAER JF., Laroche D., Thibault G., Martinez P., Bernard JF., Bur D. et Courtois B., Marmaria, *Le sanctuaire d'Athena à Delphes*, Editions De Boccard, 1997.

[BLO50] BLONDEL J.F., *Cours d'architecture*, Editions Guérinet, Paris, 1750.

[BOI66] BOISSELIER J., *Manuel d'Archéologie d'Extrême Orient, première partie, Asie du Sud-Est tome 1, le Cambodge*, A. et J. Picard et Cie, Paris, 1966, 479p.

[BON72] BONNEVAL Henri, *Photogrammétrie générale – tome 1*, Collection scientifique de l'IGN, Eyrolles, Paris, 1972, 232p.

[BOE03] BOEHLER W. et al., *The potential of non-contact close range laser scanners for cultural heritage recording*, Actes du XIX Symposium International CIPA, Antalya, Turquie, 2003.

[BOE01a] BOEHLER W. et al., *The potential of non-contact close range laser scanners for cultural heritage recording*, - Actes du XVIII Symposium International CIPA, Sept. 18-21<sup>st</sup>, Postdam, Allemagne, 2001.

[BOE01b] BOEHLER W . et al, *Investigating Laser Scanner Accuracy*, - Actes du XVIII Symposium International CIPA, Postdam, Allemagne, 2001.

[BOG89] Bögli H., Aventicum. *La ville romaine et le musée*, Guide archéologique de la Suisse n° 19, Association Pro-Aventico, Avenches, 1989.

[BOU75] BOUDON Philippe, *Architecture et architecturologie, système, Tome II*, Area, Paris, 1975.

[BOU92] BOUDON Philippe, *Introduction à l'architecturologie*, Dunod, Paris, 1992.

[BRA97] BRAKCHI (Rafik), *Contribution au projet PAROS: Représentation et modélisation du chapiteau corinthien*, Mémoire de DEA : GAMSAU, Marseille, 1997.

[BUR03], BUR Didier et al., *Laser scanning as a tool for archeological reconstitution : a gallo-roman temple in Naix-aux-Forges, France*, Actes du XIX Symposium International CIPA, Antalya, Turquie, 2003, pp.125-130.

[CAM98] CAMIRE Serge, *L'univers d'AutoCAD*, Editions Univers, Sainte Foy, Canada, 1998, 1628p.

[CAP05] Capra, A., Costantino, D., Rossi, G., Angelini, MG, Leserri, M., *Survey an 3D modelling of Castel del Monte*, Actes du CIPA 2005 XX Symposium International, 26 Septembre – 01 Octobre, 2005, Turin, Italie.

[CAR01] CARR JC et al., *Reconstruction of 3D objects with radial basis functions*, actes de la conférence Siggraph01, Los Angeles, USA, 2001.

[CG25] Charbonneaux J. et Gottlob K., *Le sanctuaire d'Athena Pronaia : la tholos*, Paris, 1925.

[CHA00] CHAINE Raphaëlle, *Segmentation d'ensembles non organisés de points 3D d'une surface : propagation anisotrope d'étiquettes basée sur les graphes*, Thèse en informatique, Université Claude Bernard, Lyon, 2000, 156p.

[CHA02] CHAPERON Thomas, *Segmentation de nuage de points 3d pour la modélisation automatique d'environnements industriels numérisés*, Thèse en informatique, Ecole des Mines, Paris 2002, 250p.

[CHE03] CHEN Xin, *Introduction à la lasergrammétrie terrestre*, Diaporamoa de la conférence au forum de photogrammétrie, Paris, 2003.

[COL03] COLE Emily et al, *Grammaire de l'architecture*, Dessain et Tolra éditeur pour l'édition française, 2003, 352p.

[CON 94] CONTENSOU J.N., *La CAO par le menu : LISP par Autocad*, Cépadues Editions, 1994, Toulouse.

[COR40] Coral-Rémusat Gilberte (de), *L'art Khmer. Les grandes étapes de son évolution*, Paris, 1940, 137p.

[CUN00] Cunin Olivier, *Le Bayon contribution à l'histoire architecturale du temple*, Mémoire de travail personnel de fin d'étude en architecture, Ecole d'architecture de Nancy, en 2 volumes vol.1 162p. et vol.2 44 planches. Nancy, 2000.

[CUN04] Cunin Olivier, *De Ta Prohm au Bayon : analyse comparative de l'histoire architecturale des principaux monuments du style du Bayon*, Thèse de doctorat. Institut National Polytechnique de Lorraine, Nancy, 2004.

[DAL91] D'Aligny M., *Le procédé SOISIC : saisie Optique Informatisée de Structure Industrielles Complexes*, Revue Française de Mécanique, n°1991-1

[DAM] D'AMELIO S. et Al, *3D techniques for the survey of cultural heritage*, Actes du XX Symposium International CIPA, Turin, Italie, 2005.

[DD38] Demangel R et Ducoux H., *L'anastylose de la Tholos de Marmaria*, BCH 62, p. 370-385., 1938.

[DEL80] DELAPORTE Louis, *Voyage au Cambodge, L'architecture khmère*, (rééd. Maisonneuve et Larose, Paris, 2001, 462p.

[DEL02] DE LUCA Livio, *Modélisation et Conception des Processus Assistés par Ordinateur Proposition d'une approche pour l'introduction des connaissances dans la chaîne Relevé-Modélisation-Représentation*. Mémoire de DEA, 2002.

[DEL06] DE LUCA Livio, *Relevé et multi-représentations du patrimoine architectural – Définition d'une approche hybride de reconstruction 3D d'édifices*, Thèse en Conception, Ecole Nationale Supérieure d'Arts et Métiers, Aix-en-Provence, 2006, 207p.

[DEK03] DEKEYSER (François) et al., *Relevé du patrimoine architectural par relevé laser, vision par ordinateur et exploitation des règles architecturales*, Acte du colloque Maquette Virtuelle et Patrimoine, Cluny, 2003.

[DID02] DIDEROT & D'ALEMBERT, *L'Encyclopédie – recueil de planches sur les sciences, les arts libéraux et les arts méchaniques avec leur explication - Architecture*, Fac similé, la Bibliothèque de l'Image, Paris, 2002.

[DUR 19] DURAND J.N.L, *Précis des leçons d'architecture*, Editions l'auteur, Paris, 1819.

[DUR25] DÜRER Albrecht, *Under Weysung der Messung mit dem Zirckel und richt Scheyt, in Linien ebnen und gantzen Corporen…*, Nuremberg, Allemagne, 1525.

[COE04] D COE Michael, *Angkor and the Khmer civilization*, Thames & Hudson, réédition de 2004, 240 p.

[EST01] ESTEVEZ Daniel, *Dessin d'architecture et infographie – L'évolution des pratiques graphiques*, CNRS Editions, Paris, 2001, 188p.

[FAU93] Fauduet Isabelle, *Les temples de tradition celtique en Gaule romaine*, Editions errance, 1993.

[FER05] FERNANDEZ-MARTIN JJ. et al., *Multiresolution surveying of complex façades: a comparative analysis between digital photogrammetry and 3D laser scanning*, - Actes du XX Symposium International CIPA, Turin, Italie, 2005.

[FIA05] FIANI M. et SIANI N., *Comparison of terrestrial laser scanners in production of dems for Cetara Tower*, Actes du XX Symposium International CIPA, Turin, Italie, 2005.

[FUC01] FUCHS Alain, *Application d'un système automatique de reconnaissance de formes aux SIG*, Mémoire de DEA, Mémoire de DEA, Modélisation et Simulation des Espaces Bâtis, MAP-CRAI, Nancy, 2001.

[FUC04] FUCHS Alain, ALBY Emmanuel, BEGRICHE Reda, GRUSSENMEYER Pierre, PERRIN Jean-Pierre, *Confrontation de la lasergrammétrie aux techniques de relevé conventionnelles et développement d'outils numériques pour la restitution architecturale*, Revue Française de Photogrammétrie et de Télédétection, n°173/174, 2004, p36-47.

[FRA14] FRANKL Paul, *Die Entwicklungsphasen der Neueren Baukunst*, Mann, Berlin, Ouvrage réédité en 2001, 1914, 196p.

[GAL01] GALLICE J., *Images de profondeur, - Traité IC2, Série traitement du signal et de l'image*, Hermès éditeur, 2001.

[GUE99] GUERMONPREZ Vincent, *Reconstitution archéologique : entre restitution de réel et simulation virtuelle*, mémoire de DEA, Ecole d'Architecture de Nancy, 1999.

[GLA63] GLAIZE Maurice, *Les monuments du groupe d'Angkor*, J.Maisonneuve, 4ème édition, Paris, 1963.

[GOU02] GOULD David, *Complete Maya Programming: An extensive guide to MEL and C++API,* Morgan Kaufmann, Paperback, 2002, 528p.

[GOU99] GOULETTE François, *Modélisation 3D automatique, outils de géométrie différentielle*, Les Presses de l'Ecole des Mines, Paris, 1999.

[GOU02] GOULETTE François, *Numérisation et modélisation 3D, systèmes et études de cas*, Actes Séminaire MICAD du 27 mars 2002, Paris.

[GRO96] GROS P., *L'architecture romaine, I, Les monuments publics*, Picard, Paris, 1996.

[GRU00] GRUSSENMEYER Pierre, GUILLEMIN Samuel, *Patrimoine et photogrammétrie architecturale, 1992-1999 : 8 ans de projets à l'ENSAIS*, Revue d'information des anciens élèves de l'ENSAIS, Arts et Industries n°248, pp. 19-26. ISSN 0004-3982, janvier 2000.

[GRU01] GRUSSENMEYER P., HANKE K ., STREILEIN A., *Architectural photogrammetry. Chapter in « Digital Photogrammetry*, edited by M. KASSER and Y. EGELS, Taylor & Francis, 2002, pp. 300-339.

[GRU03a] GRUSSENMEYER Pierre, *Photogrammétrie architecturale et modélisation 3D du patrimoine*, Revue XYZ n°95, 2003, pp30-36.

[GRU03b] GRUSSENMEYER Pierre, *The restoration of the Beaufort castle (south Lebanon) – A 3D restitution according to historical documentation*, actes du XIX Symposium International CIPA, Antalya, Turquie, 2003.

[GRU04] Grussenmeyer, P., Koehl, M., Neusch, T., Meyer, E., *Cours de topographie en ligne*, http://photogeo.insa-strasbourg.fr, rubrique Cours en ligne. Topographie, Topométrie, SIG et Photogrammétrie, 2004.

[GUA04] GUARNIERI A. et Al, *Digital photogrammetry and laser scanning in cultural heritage survey*, Proceeding of XXth ISPRS Congress, Istanbul, Turquie, 2004.

[GYM96] GYMPEL Jan et al., *Histoire de l'architecture de l'antiquité à nos jours*, éditions Könemann, Berlin, 1996.

[HAS99] HASSOUN Karam, *La représentation de la colonne égyptienne papyriforme*, Mémoire à Ecole d'architecture de Montréal. Canada, 1999.

[HUO05] HUOT Stéphane, *Une nouvelle approche pour la conception créative : de l'interprétation du dessin à main levée au prototypage d'interactions non-standard*, Thèse en informatique, Ecole doctorale des sciences et technologies de l'information et des matériaux, Université de Nantes, 2005, 260p.

[IUL05] IULIANO L. et MINETOLA P., *Rapid Manufacturing of sculptures replicas : a comparison between 3D optical scanners*, Actes du XX Symposium International CIPA, Turin, Italie, 2005.

[JOH02] JOHANSSON M., *Explorations into the behaviour of three different highresolution ground-based laser scanners in the built environment*, Actes du colloque CIPA WG6 Int. Workshop on scanning for cultural heritage recording, 2002.

[KAL04] KALAY Yehuda, *Architecture's New Media: Principles, Theories, and Methods of Computer-Aided Design*, The MIT Press, Cambridge, Massachusetts, USA, 2004, 536p.

[KAP74] Kapps R., *Escolive Ste Camille gallo-romain*, Revue archéologique de l'Est et du Centre-Est, 1° sup., 1974.

[KAD04a] Kadi, H., *Du modèle architectural au modèle géométrique. Modélisation de colonnettes khmères à partir de nuages de points*, Mémoire de DEA MAP-CRAI, Modélisation et Simulation des Espaces Bâtis, MAP-CRAI, Nancy Nancy, 2004.

[KAD04b] KADOBAYASHI R. et al., *Comparison and evaluation of laser scanning and photogrammetry and their combined use for digital recording of cultural heritage*, Proceeding of XXth ISPRS Congress, Istanbul, Turkey, 2004.

[KER03] KERN F., *Automatische Modellierung von Bauwerksgeometrien aus 3D-Laserscannerdaten*, Geodätische Schriftenreihe der Technische Universität Braunschweig, n°19, ISBN 3-926146-14-1. , 2003.

[KHA00] Moustapha et al., *Le projet Dougga – Relevé d'architecture et modèles numériques*, Rapport d'activités de recherche UMR 694 MAP, 2000, 519p

[LAR92] LAROCHE Didier, *La Tholos de Delphes : forme et destination*, Actes du Colloque Perdrizet, Strasbourg, 1992, p. 207-223.

[LAR01] LAROCHE Didier, *Outils d'évaluation des procédures de relevé informatisé*, Rapport d'Activités de recherche UMR 694 MAP, 2001, 519p

[LAR04] Encyclopédie Universelle Larousse 2004. Version électronique sur CD-ROM.

[[LAU04] LAUGEROTTE Cédric, WARZEE Nadine, *An environment for the analysis and reconstruction of archaelogical objects*, Actes du 5ème symposium international sur la réalité virtuelle, l'archéologie et le patrimoine, 2004, pp.175-183.

[LAU06] LAUGEROTTE Cédric, *Contribution à l'extraction et à l'exploitation d'attributs géométriques du maillage 3D de fragments archéologiques*, Thèse en sciences appliquées, spécialité technologies de l'information, Université Libre de Bruxelles, 2006, 194p.

[LEB84] LEBAHAR J.-C., *Le dessin d'architecte – Simulation graphique et réduction d'incertitude*, Edition Parenthèses, Paris, 1984.

[LIC02] Lichti, D.D., Gordon, S.J., Stewart, M.P., Franke, J., Tsakiri, M., *Comparison of digital photogrammetry and laser scanning*, Actes du colloque CIPA WG6 Mt. Workshop on scanning for cultural heritage recording. , 2002.

[LIC04] Lichti, Derek D., *A resolution measure for terrestrial laser scanners*, Actes du congrès XXth ISPRS, Istanbul, Turkey, 2004.

[LTM97] Laroche D., Thibault G., Martinez P., Bernard JF., Bur D. et Courtois B., Delphes, Février 1997, *Restitution tridimensionnelle du sanctuaire d'Athena*, Proceedings of imagina '97, Monaco, 1997, p. 286-295.

[MAR02] Marbs, A. *Experiences with laser scanning ar i3mainz*, CIPA, Heritage Documentation. International Workshop on Scanning for Cultural Heritage Recording. Corfou, Grèce, 2002.

[MAR05] MARTIN-RABAUD Alain, *Utilisation de plusieurs techniques de mesure pour enrichir une méthodologie*, Revue XYZ n°103, 2005, pp44-47.

[MED91] MEDIONI Gérard et CHEN Yang, *Object Modeling by registration of multiple range images*, dans IEEE actes de la conference ICRA1991 International Conférence on Robotics and Automation, Sacramento , USA, avril 1991.

[NAV98] Naveau J., *Le chasseur, l'apiculteur et l'artisan*, Guide du musée archéologique départemental de Jublains, éditions Conseil Général de la Mayenne, 1998.

[OLI97] Olivier A., Adam J.P. , Dossiers d'Archéologia n° 25, pages 53-57 et 100- 103, nov. 1997.

[ONV05] www.onversity.com, université en ligne.

[PAL80] PALLADIO Andrea, *Les quatre livres de l'architecture*, Editions Arthaud, Paris, 1980 (réédition).

[PAN99] PANERAI Philippe, *Analyse urbaine*, Editions Parenthèses, Marseille, 1999, 189p.

[PRI99] PRIETO Flavio, *Métrologie assistée par ordinateur. Apport des capteurs 3D sans contact [En ligne]*, Thèse : Institut National des Sciences Appliquées de Lyon, 1999.

[PEL09] PELERIN Jean, *De artificiali perspectiva*, Librairie Tross, Paris 1860 (facsimilés de l'édition de 1509).

[PER73] PERRAULT Claude, *Les dix livres de l'architecture de Vitruve, corrigez et traduits nouvellement en François*, Paris, 1673.

[PER83] PERRAULT Claude, *Ordonnance des cinq espèces de colonnes selon la méthode des anciens*, Paris, 1683.

[PER93] J.M., Pérouse de Montclos, *Principes d'analyse scientifiques, architecture, vocabulaire, Inventaire général des monuments et des richesses artistiques de la France*. Imprimerie nationale, Paris. 1993.

[RIE96] RIERA OJEDA Oscar et GUERRA Lucas, *Hyper-Realistic – Computer generated architectural renderings,* Nippan, Hong Kong, 1996

[ROB88] Le petit Robert, 1988, Dictionnaire de la langue française, dictionnaires le robert, Paris, 1988, 211 p.

[ROT01] ROTTENSTEINER F., GRUSSENMEYER P., GENEVA M., *Experiences with the digital photogrammetric program package ORPEUS based on CIPAs "Zurich City Hall" dataset for architectural photogrammetry,* Actes du XVIII Symposium International CIPA, Postdam, Allemagne, 2001, Pp.639-646.

[ROU52] Roux G., *Le toit de la Tholos de Marmaria*, BCH 76, 1952, p. 442-483.

[SAU91] SAINT AUBIN Jean Paul, *Les images de synthèse pour l'étude et la conservation du patrimoine*, Ministère de la culture et de la Communication, Direction du Patrimoine, 1991.

[SAU92] SAINT AUBIN Jean-Paul, *Le relevé et la représentation de l'architecture*, Inventaire Général, Paris, 1992, 231p.

[SAU05] SAINT AUBIN Jean-Paul, *Archéologie traitement du matériel : la photogrammétrie architecturale*, Article de l'Encyclopædia Universalis 2005, Version électronique sur DVD-ROM.

[SCA15] SCAMOZZI Vincenzo, *L'idea della architettura universale*, Venise, Italie, 1615.

[SCH01] SCHERER (Michael), *About the synthesis of different method in surveying*, Actes du XVIII Symposium International CIPA, Postdam, Allemagne, 2001.

[SER82] SERLIO Sebastiano, *The five books of architecture*, Dover Publications, nouvelle édition de 1982, 416p.

[SPE05] SPECHT Juan Andres Restrepo, *Modélisation d'objets 3D par construction incrémentale d'un maillage triangulaire, dans un contexte robotique*, Thèse en Spécialité systèmes informatiques, Université de Toulouse III, Toulouse, 2005, 161p.

[STE04] STEFFENS Martin, *K. F. Schinkel – un architecte au service de la beauté*, Taschen GmBH, Cologne, RFA, 2004, 96p.

[STE65] STERN Philippe, *Les monuments khmers du style du Bayon et Jayavarman VII*, publications du Musée Guimet, PUF, Paris, 1965, 267p.

[STI64a] STIERLING Henri, *Monde Grec*. Collection Architecture universelle, Office du Livre. Fribourg, 1964, 192 p.

[STI64b] STIERLING Henri, *Empire romain*. Collection Architecture universelle, Office du Livre. Fribourg, 1964, 192 p.

[STI70] STIERLING Henri, *Angkor*. Collection Architecture universelle, Office du Livre. Fribourg, 1970, 192 p.

[TAU02] TAURIAC Michel, *Histoire d'Angkor*, Perrin éditions, Paris, 2002, 280p.

[THI94] THIOLLIER Christine, *L'Art de l'Asie du Sud-Est*, Edition Citadelle et Mazenod, 1994.

[TID96] Tidafi, Temy, *Moyens pour la communication en architecture, Proposition de la modélisation d'actions pour la figuration architecturale*, Thèse de doctorat, Faculté de l'aménagement, Université de Montréal, octobre, 1996. Bibliothèque nationale du Canada O-61 2-26744-X

[TOU46] Toussaint Maurice, *Répertoire archéologique de la Meuse*, 1946.

[UNI95] Encyclopédia Universalis, 1995, corpus 15.- Paris : Edition Messiaen - Matalité ,p530.

[UNI05] Encyclopédie Universalis 2005. Version électronique sur DVD-ROM

[VIG87] VIGNOLE. *Traité des cinq ordres d'architecture*, Angers, Editions Presses histoire et littératures, 1987.

[VIG92] VIGAN Jean de, *Dicobat: dictionnaire général du bâtiment*, Ris-orangis : Editions Arcature, 1992.

<span id="page-229-0"></span>[VIM99] VIMPAIRE Marie-Françoise, *Spécifications préparatoires à la segmentation de nuages de points 3D acquis sur des objets complexes*, Mémoire de DPEA, Strasbourg, 1999, 83p.

[VIO67] Viollet-le-Duc E. E., *Dictionnaire raisonné de l'architecture française du XIe au XVIe siècle*, F. De Nobele, Paris 1967.

[[VIT96] Vitruve, *De architectura*, traduction française à partir de la version latine de Claude Perrault de 1673, Bibliothèque de l'image, Paris, 1996.

[WAL99] WALDHAEUSL P., OGLEBY C., *3x3 rules for simples photogrammetric documentation of architecture*, Actes de la conférence International Archives of Photogrammetry and Remote Sensing, Volume XXX, Part B5, Melbourne, 1994, pp426-429.

[WAR91] WARTZ Harald, *LISP : une introduction à la programmation*, Editions Masson, Paris, 1991.

# *Références issues d'Internet*

Les sites Internet sont rappelés dans le texte par le sigle [WWW\_\_\_]. La dernière consultation de l'ensemble de ces sites date de septembre 2006.

## **Editeurs de logiciels de CAO et de modeleurs 3D cités ou utilisés dans cette thèse**

[WWW 3Ds] 3DS Studio Max d'Autodesk : http://www.autodesk.fr/adsk/servlet/index?siteID=458335&id=7736531

[WWW AutoCAD] AutoCAD d'Autodesk : http://www.autodesk.fr/adsk/servlet/index?siteID=458335&id=6693306

[WWW Allplan] Allplan de Nemetschek http://www.nemetschek.fr

[WWW Archicad] Archicad d'Abvent : http://www.abvent.com

[WWW Catia] Catia de Dassault systèmes : http://www.3ds.com/french/corporate/

[WWW Maya] Maya d'Autodesk : http://www.autodesk.fr/adsk/servlet/index?siteID=458335&id=6967349

## <span id="page-230-0"></span>**Constructeurs de matériels d'acquisition cités ou utilisés lors des expérimentations effectuées pour cette thèse**

[WWW Gom] GOM, mesures optiques : http://www.gom.com/EN/index.html

[WWW KLT] KLT associates : http://www.kltassoc.com/

[WWW Leica] Leica (scanners HDS) : http://www.leica-geosystems.com/fr/fr/lgs\_5570.htm

[WWW Minolta] Minolta, scanners Vivid : http://www.minolta3d.com/

[WWW Optech] Optech : http://www.optech.ca/i3dhome.htm

[WWW Photomodeler] Photomodeler d'EOS sytems : http://www.photomodeler.com/

[WWW Polhemus] Polhemus, scanner Fastscan : http://www.polhemus.com/

[WWW Trimble] Trimble, scanner laser 3D (la société Trimble a racheté Mensi, fabriquant du scanner laser Soisic employé dans cette thèse) http://www.trimble.com/3dlaserscanners.shtml

[WWW Riegl] Riegl : http://www.riegl.com/

[WWW Steinbichler] Steinbichler, constucteur du scanner Optech : http://www.steinbichler.de/en/main/comet\_iv.htm

[WWW Z+F] Zoller + Froehlich : http://www.zf-laser.de/

# **Site Internet des organismes cités dans cette thèse**

[WWW CNRC] CNRC (centre national de recherche du Canada) http://www.nrc-cnrc.gc.ca/main\_f.html

[WWW Guimet] Musée Guimet à Paris : http://www.museeguimet.fr

[WWW i3Mainz] Site du laboratoire i3Mainz (Fachhochschule de Mayence), analyse et compare de très nombreux dispositifs d'acquisition laser : www.scanning.fh-mainz.de

[WWW Map-Crai] Laboratoire MAP-CRAI : www.crai.archi.fr

[WWW Map-Page] Laboratoire MAP-PAGE : http://photogeo.insa-strasbourg.fr/index.htm

[WWW UMR694] Laboratoire UMR 694 MAP : http://www.map.archi.fr/

# <span id="page-232-0"></span>**Tables des illustrations**

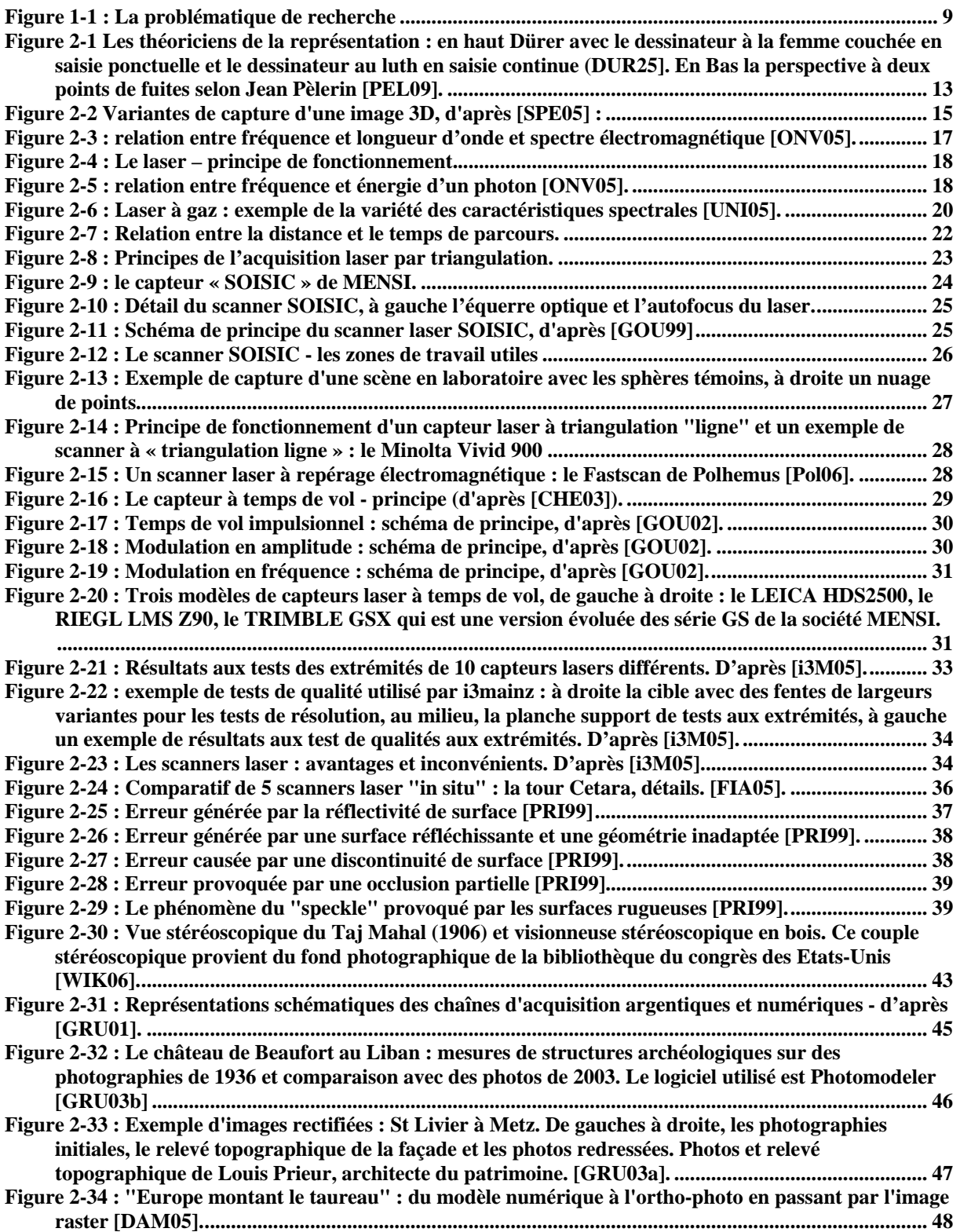

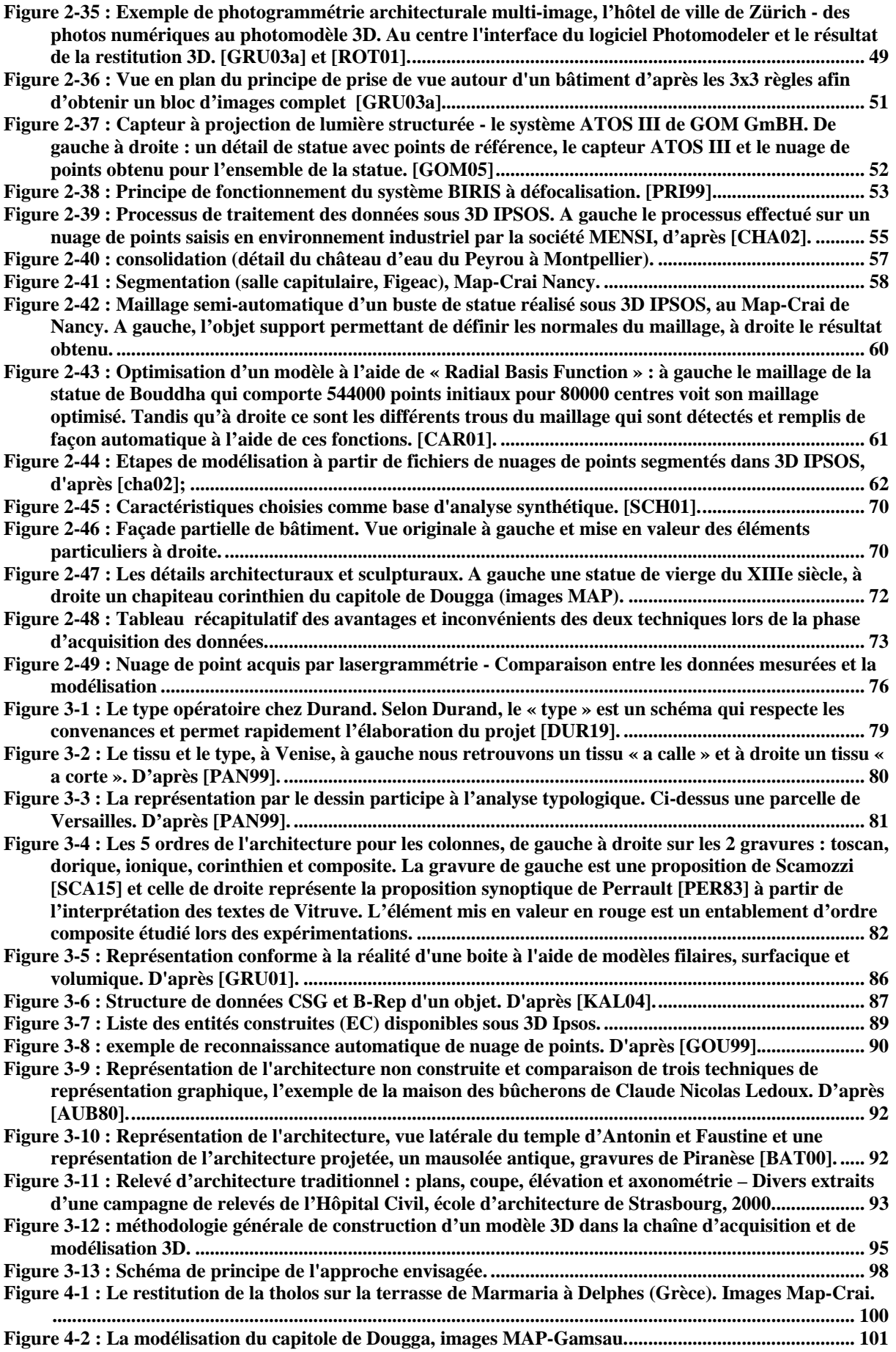

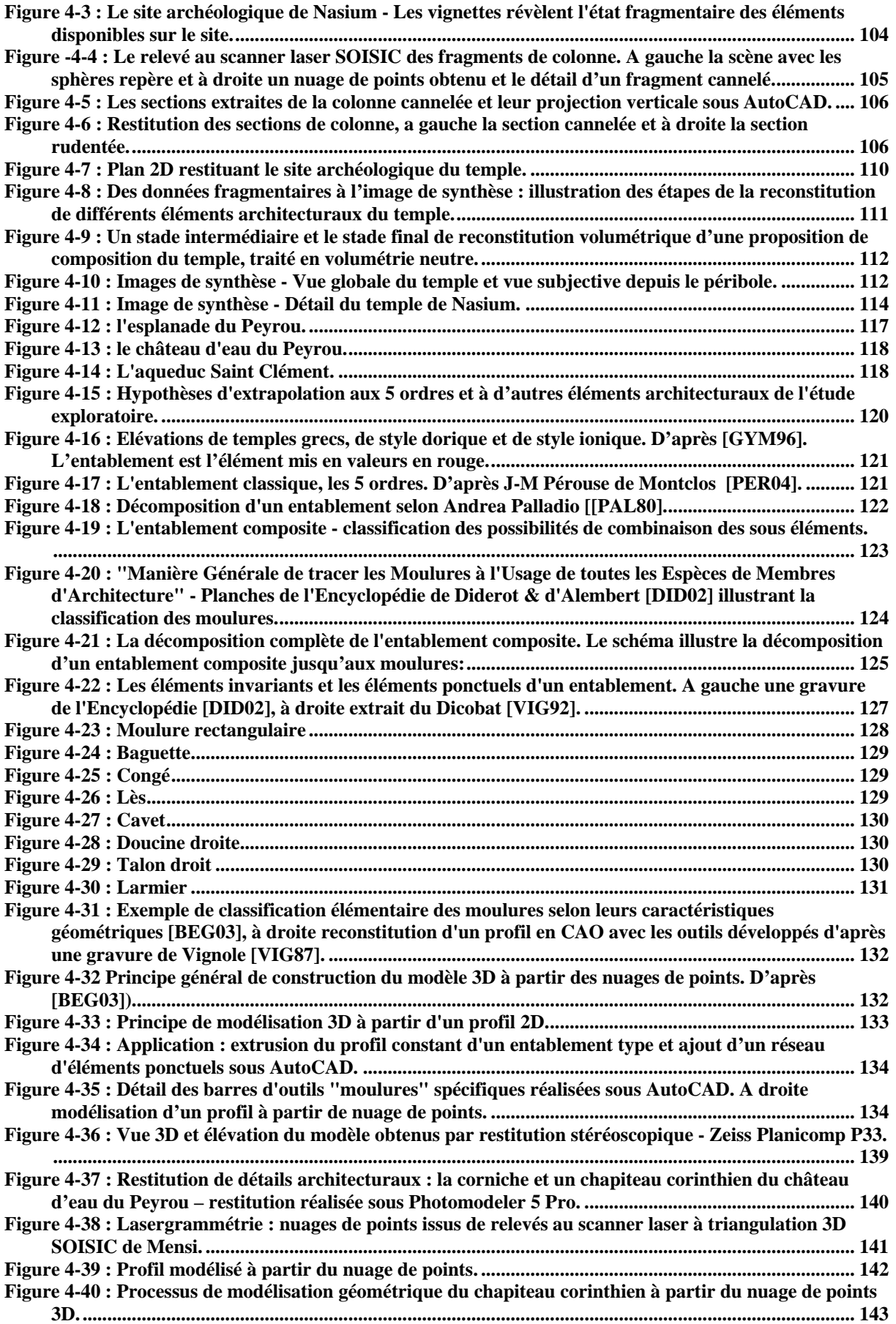

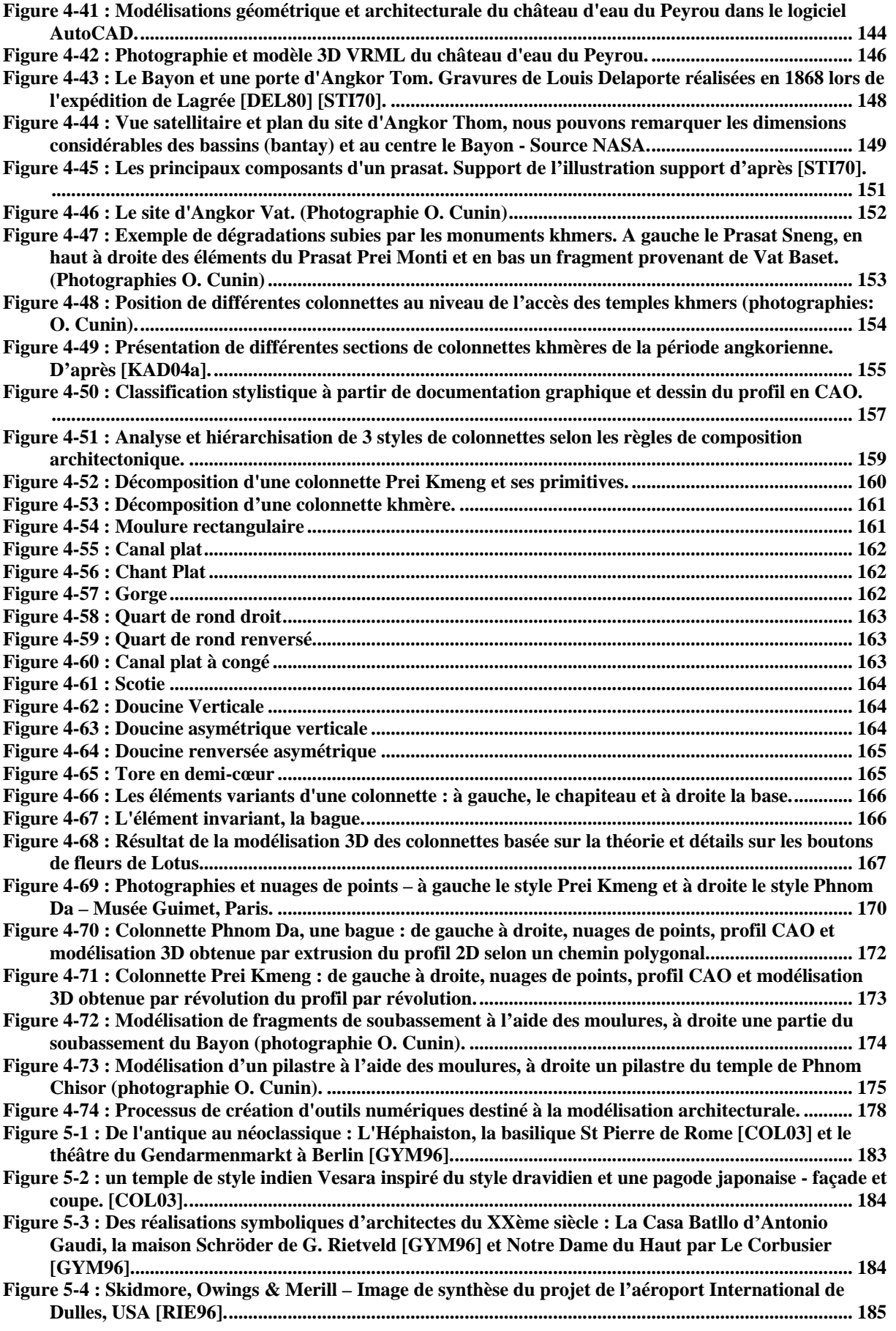

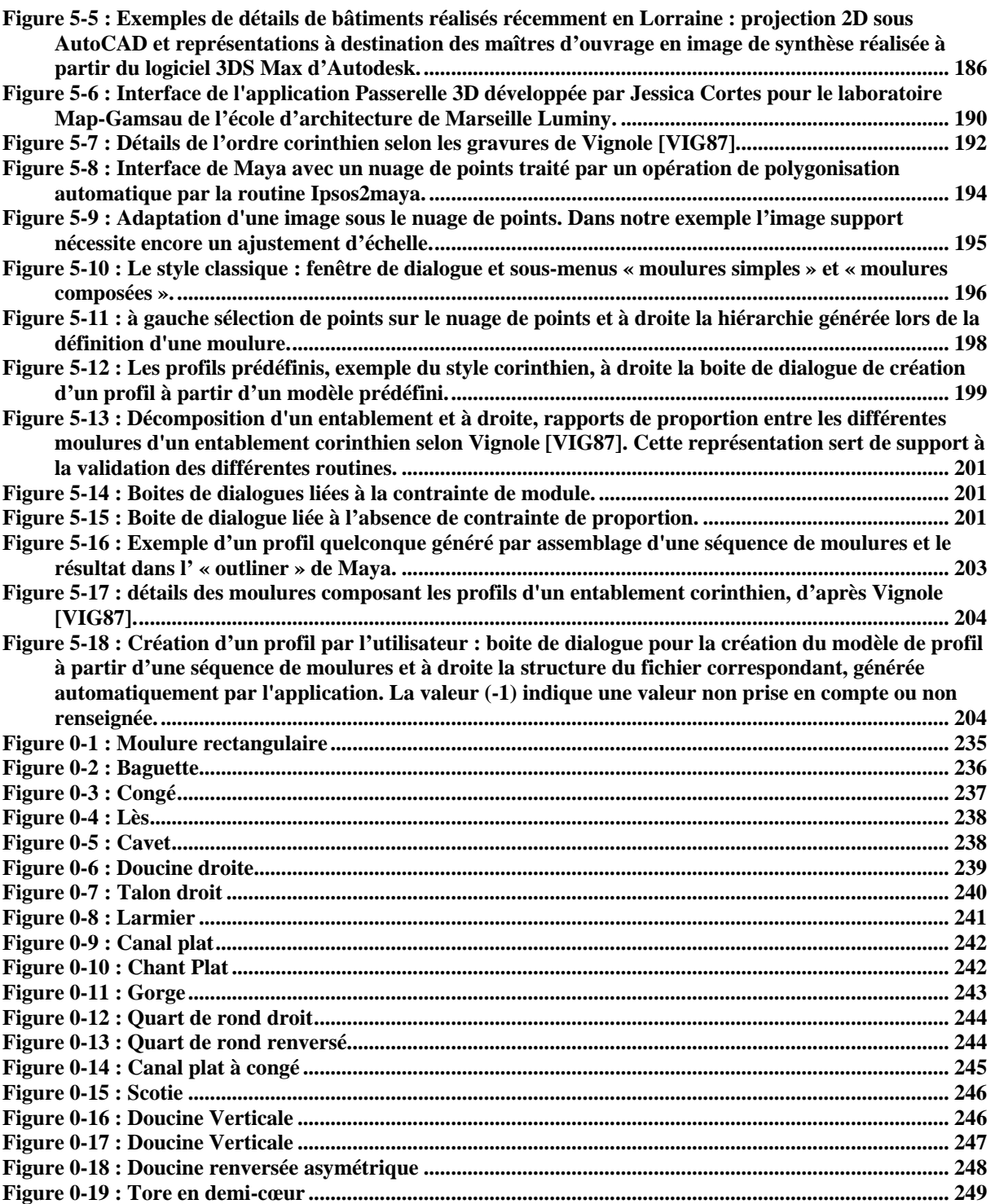

# <span id="page-237-0"></span>**Table des matières détaillée**

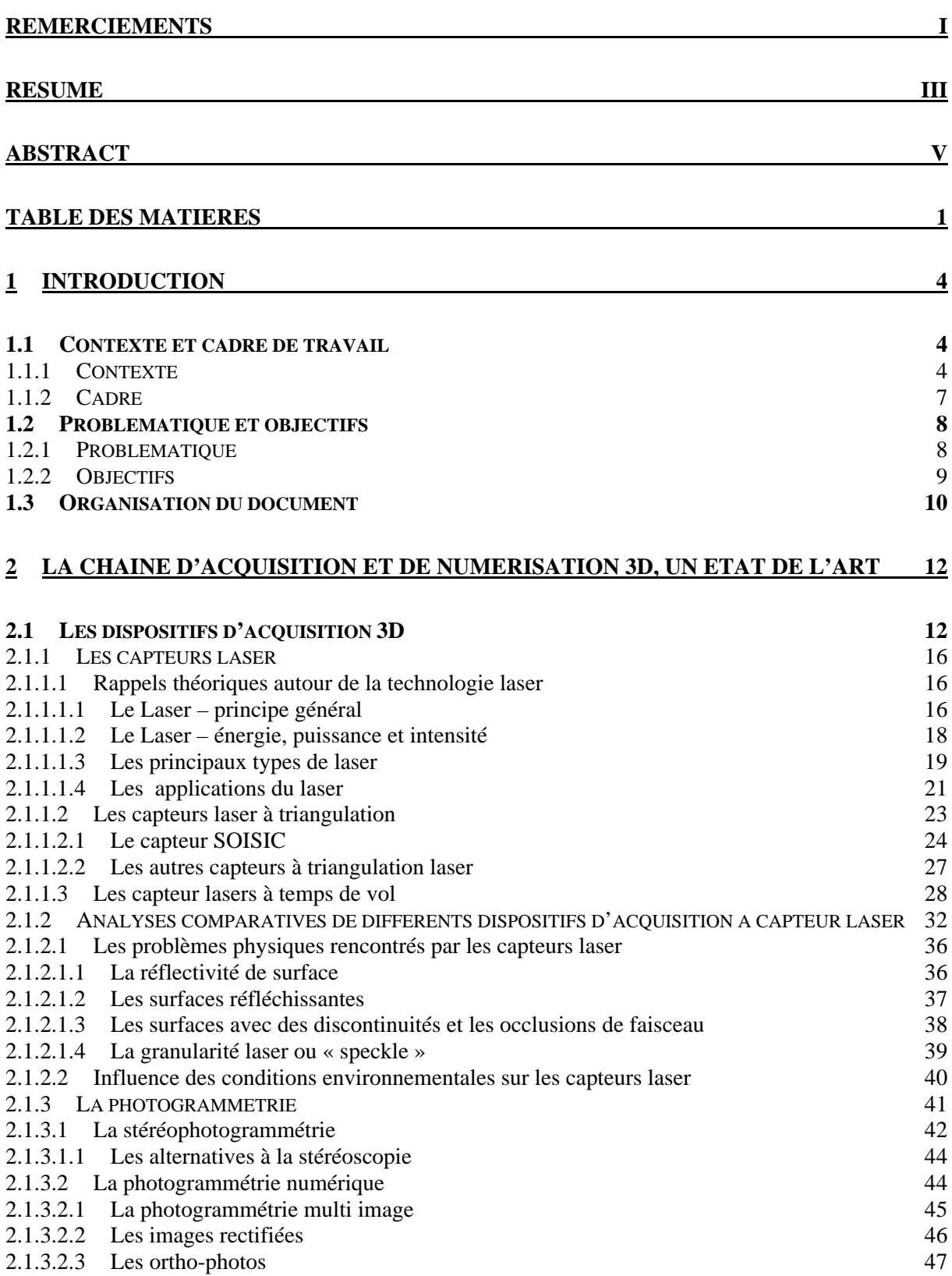

« Outils numériques pour le relevé architectural et la restitution archéologique »

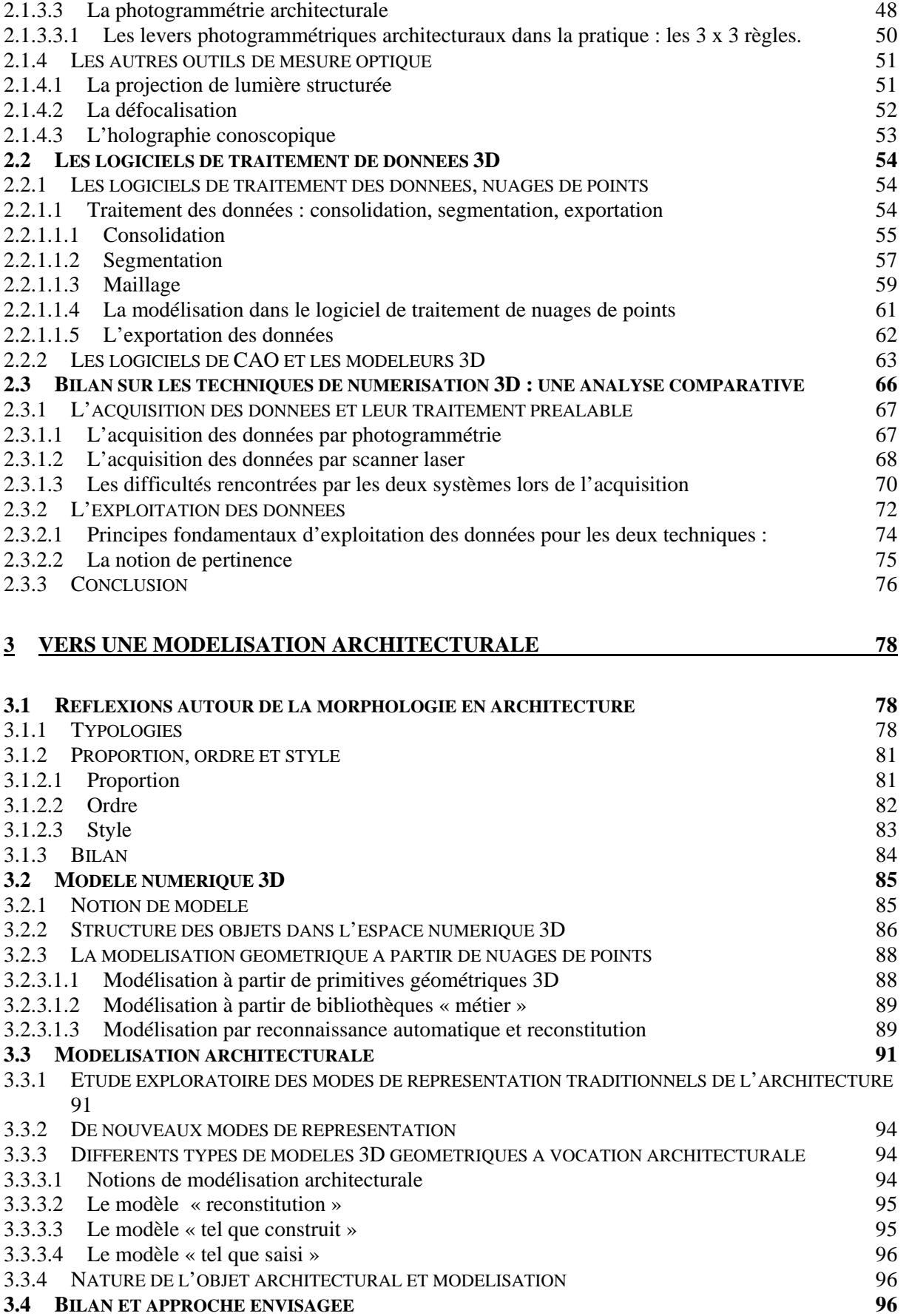

**4 [EXPERIMENTATIONS 99](#page-107-0)**

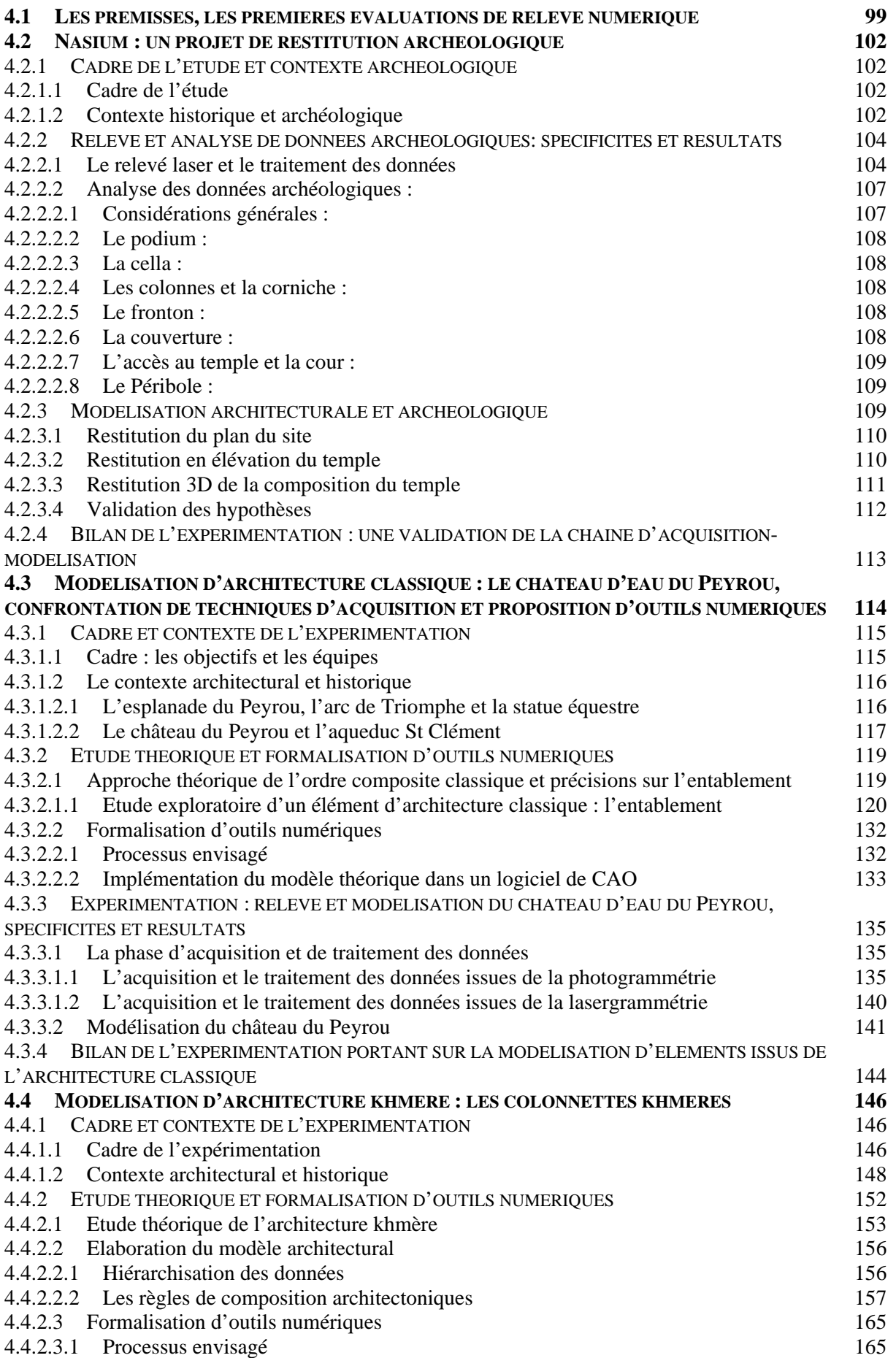

« Outils numériques pour le relevé architectural et la restitution archéologique »

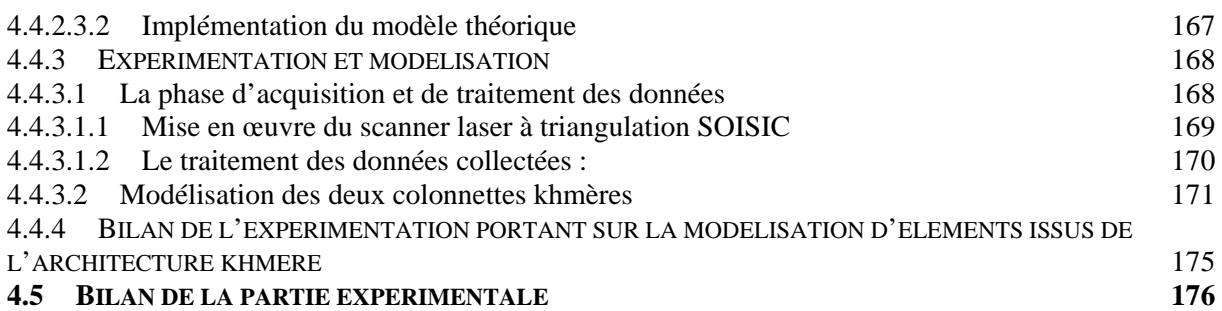

#### **5 [ANALYSE DES OUTILS NUMERIQUES DEVELOPPES ET PROPOSITION DE](#page-188-0)  [DEVELOPPEMENT SUPPLEMENTAIRES DANS UN MODELEUR 3D 180](#page-188-0)**

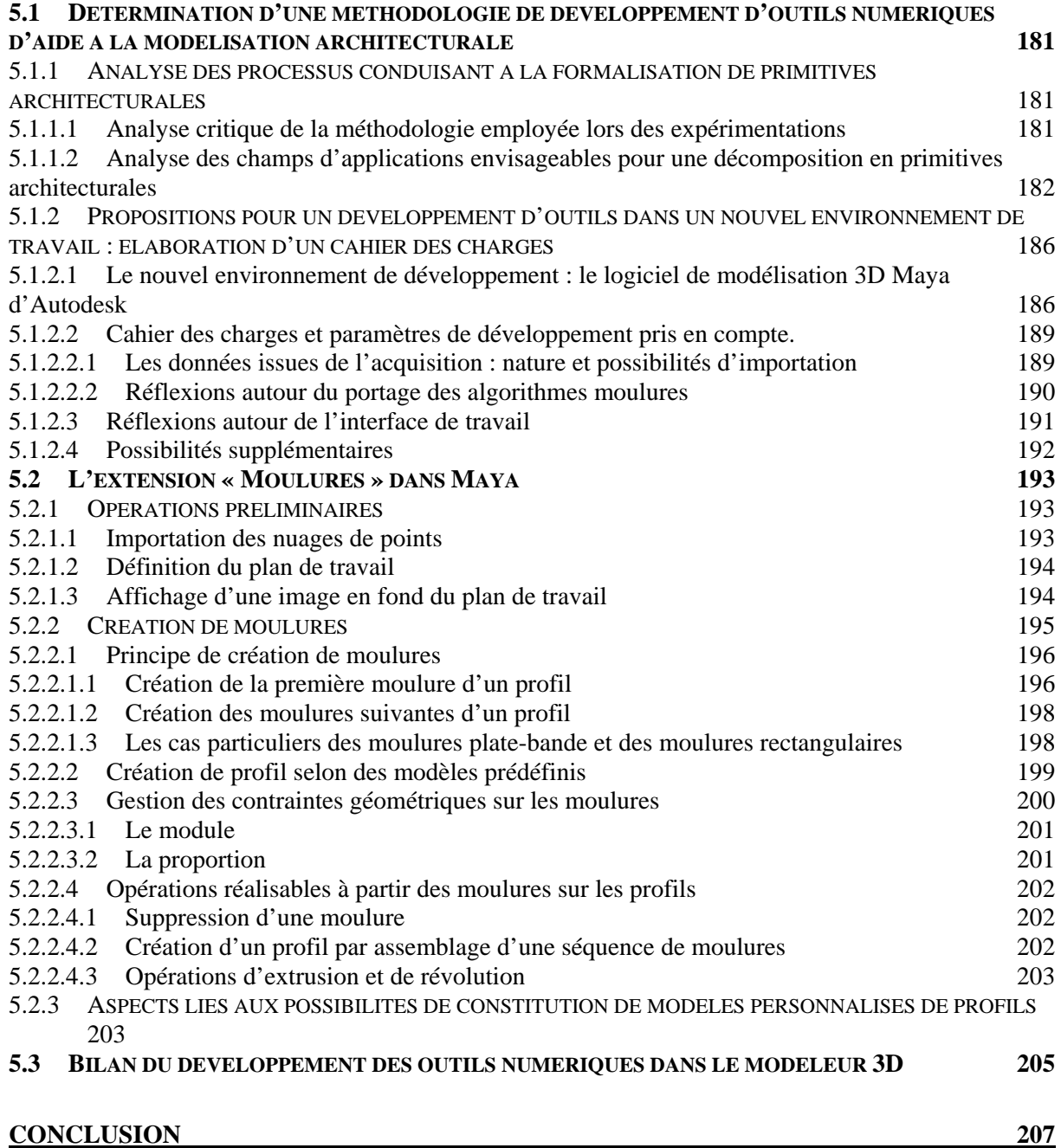

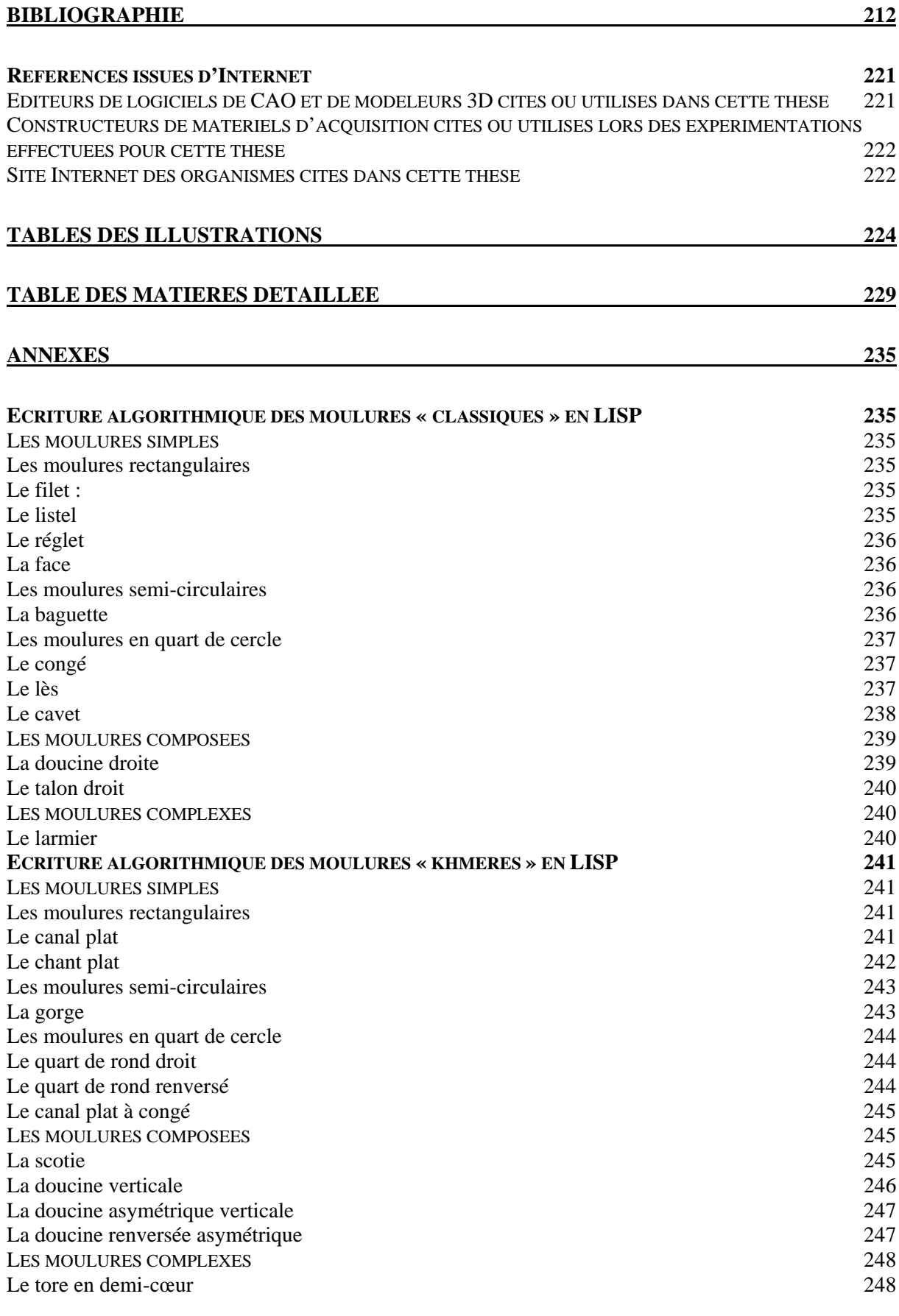

#### **PUBLICATIONS ET CONFERENCES** 250

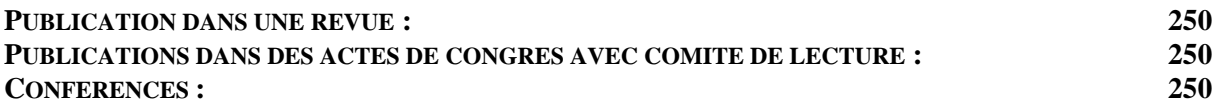

# <span id="page-243-0"></span>**Annexes**

Nous présentons ici les algorithmes correspondant aux d'outils numériques d'aide à la modélisation développés suites au analyses réalisées lors de nos expérimentations qui ont débouché sur la formalisation de primitives architecturales, les moulures ; ces algorithmes constituent donc une transcription algorithmique de ces moulures. Ils ont été développés en langage LISP afin de pouvoir être interprétés directement par le logiciel AutoCAD d'Autodesk et concernent dans un premier temps des moulures destinées à la modélisation d'un entablement classique et dans un second temps des moulures destinées à la modélisation de colonnettes khmères.

# *Ecriture algorithmique des moulures « classiques » en LISP*

Ces algorithmes ont été développés initialement, en collaboration avec Reda Begriche, lors de l'expérimentation portant sur la modélisation architecturale du château d'eau du Peyrou puis modifiés lors d'expérimentations ultérieures. Les différentes moulures sont donc détaillées de manière individuelle. Par ailleurs nous reprenons ici les descriptions géométriques déjà présentées afin de faciliter la consultation de ces annexes.

# **Les moulures simples**

### **Les moulures rectangulaires**

Définies selon deux paramètres, la saillie S et la hauteur H. Les moulures rectangulaires peuvent prendre plusieurs formes : le filet, le listel, le réglet et la face.

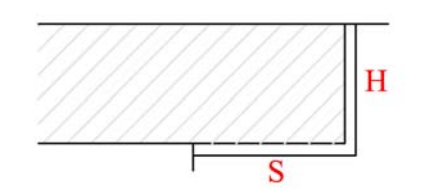

Figure 0-1 : Moulure rectangulaire

#### *Le filet :*

« Etroite moulure formant repos entre deux profils ou ressaut entre deux pans. Entre deux moulures, le filet n'est qu'une sorte de ponctuation permettant de distinguer les moulures d'un même corps. Il n'a pas de profil propre : c'est un méplat ou une arête. Dans certain cas, le filet ne se distingue du réglet que par sa minceur ».

### *Le listel*

<span id="page-244-0"></span>« Moulure pleine de section rectangulaire formant repos entre deux moulures creuses ou entre deux moulures pleines. Listel entre deus cannelures ou listel d'une volute ».

#### *Le réglet*

« Moulure pleine de section rectangulaire dont la largeur est sensiblement égale à sa saillie. Le réglet est le contre-profil du canal plat. Lorsqu'il borde une moulure plus importante, le réglet, dont la saillie n'est plus sensible que sur un des bords du profil, ne se distingue du filet que par sa saillie. ».

#### *La face*

Bandeau d'architrave ; moulure pleine de section rectangulaire dont la largeur est nettement supérieure à la saillie.

```
; Profil d'une face: 
(defun c:face ( / p1 p2 p3 x y) 
   (setq p1 (getpoint"\n entrez le premier point (inferieur) de la face:")) 
   (setq p2 (getpoint"\n entrez le dexieme point(superieur) de la face:")) 
   (setq jeu (ssadd)) 
   (setq x (nth 0 p2)) 
   (setq y (nth 1 p1)) 
   (setq p3 (list x y 0)) 
   (command "_pline" p1 p3 "") 
  (setq jeu (ssadd (entlast) jeu)) 
   (command "_pline" p3 p2 "") 
  (setq jeu (ssadd (entlast) jeu)) 
   (sssetfirst jeu))
```
### **Les moulures semi-circulaires**

Définies par deux paramètres, la saillie et le diamètre du cercle qui correspond à la hauteur, Ces moulures adoptent un tracé semi-circulaire dont les extrémités tendent à l'horizontale. L'entablement composite présente une seule moulure adoptant cette géométrie :

### *La baguette*

« Moulure pleine dont la largeur est sensiblement égale à la saillie et le profil, un segment de cercle. La baguette est le contre profil du canal rond »

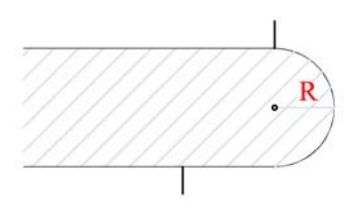

Figure 0-2 : Baguette

*; Profil de la baguette : (defun c:baguette ( / p1 p2 p3 p4 x y) (setq p1 (getpoint"\n entrez le premier point (inferieur) de la baguette :")) (setq p2 (getpoint"\n entrez le dexiemme point(superieur) de la baguette :")) (setq jeu (ssadd))* 

```
 (setq x (nth 0 p2)) 
 (setq y (nth 1 p1)) 
 (setq r (/(- (nth 1 p2)(nth 1 p1) )2)) 
 (setq x1 x)
 (setq y2(+(nth 1 p1)r)) 
 (setq p3 (list x y 0)) 
 (setq p4 (list x1 y2 0)) 
 (princ p4)
 (command "_pline" p1 p3 "") 
 (setq jeu (ssadd (entlast) jeu)) 
 (command "arc" "c" p4 p3 p2 "") 
 (setq jeu (ssadd (entlast) jeu)) 
 (sssetfirst jeu))
```
#### **Les moulures en quart de cercle**

Elles permettent de relier deux plans perpendiculaires par un arc en quart de cercle, définies selon le rayon R de l'arc et selon d'autres paramètres variables en fonction de la nature de la moulure. Les moulures en quart de cercle comprennent le congé, le lès et le cavet.

#### *Le congé*

« Profil à l'extrémité d'une moulure et par extension motif marquant la terminaison du tracé d'une moulure. Son profil est creux en quart de cercle dont l'une de ces extrémités tend vers l'horizontale et l'autre vers la verticale »

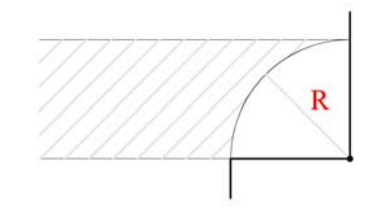

Figure 0-3 : Congé

```
; Profil du congé: 
(defun c:congé ( / p1 p2 p3 p4 x y) 
   (setq p1 (getpoint"\n entrez le premier point (inferieur) du cavet :")) 
   (setq p2 (getpoint"\n entrez le dexiemme point(superieur) du cavet :")) 
   (setq jeu (ssadd)) 
   (setq x1(nth 0 p2)) 
   (setq y2(nth 1 p1)) 
   (setq p4 (list x1 y2 0)) 
   (princ p4)
   (command "arc" "c" p4 p2 p1 "") 
   (setq jeu (ssadd (entlast) jeu)) 
   (sssetfirst jeu))
```
#### *Le lès*

« Moulure pleine, son profil à segment curviligne égal ou voisin du quart de cercle. Le lès est le contre-profil du cavet »

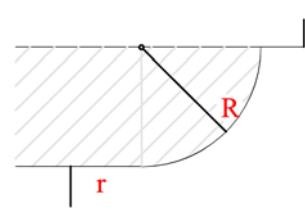

Figure 0-4 : Lès

```
; Profil du lès : 
(defun c:lès ( / p1 p2 p3 p4 x y) 
   (setq p1 (getpoint"\n entrez le premier point (inferieur) du lès :")) 
   (setq p2 (getpoint"\n entrez le dexiemme point(superieur) du lès :")) 
   (setq jeu (ssadd)) 
   (setq x (-(nth 0 p2) (- (nth 1 p2)(nth 1 p1) ))) 
   (setq y (nth 1 p1)) 
   (setq r (- (nth 1 p2)(nth 1 p1) )) 
   (setq x1 x)
   (setq y2(nth 1 p2)) 
   (setq p3 (list x y 0)) 
   (setq p4 (list x1 y2 0)) 
   (princ p4)
   (command "_pline" p1 p3 "") 
   (setq jeu (ssadd (entlast) jeu)) 
   (command "arc" "c" p4 p3 p2 "") 
   (setq jeu (ssadd (entlast) jeu)) 
   (sssetfirst jeu))
```
#### *Le cavet*

« Moulure creuse à profil curviligne ; formé d'un seul segment, tend vers l'horizontale à son extrémité supérieure et vers la verticale à l'autre: ce profil est, de ce fait, égal ou voisin du quart de cercle et raccorde deux plans en équerre».

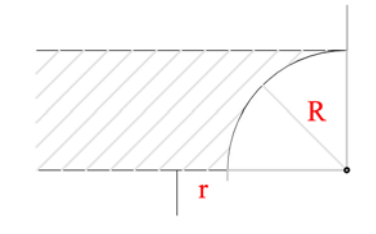

Figure 0-5 : Cavet

```
; Profil du cavet: 
(defun c:cavet( / p1 p2 p3 p4 x y) 
   (setq p1 (getpoint"\n entrez le premier point (inferieur) du cavet :")) 
   (setq p2 (getpoint"\n entrez le dexiemme point(superieur) du cavet :")) 
   (setq jeu (ssadd)) 
   (setq x (-(nth 0 p2) (- (nth 1 p2)(nth 1 p1) ))) 
   (setq y (nth 1 p1)) 
   (setq r (- (nth 1 p2)(nth 1 p1) )) 
   (setq x1(nth 0 p2)) 
   (setq y2(nth 1 p1)) 
   (setq p3 (list x y 0)) 
   (setq p4 (list x1 y2 0))
```
<span id="page-247-0"></span> *(princ p4) (command "\_pline" p1 p3 "") (setq jeu (ssadd (entlast) jeu)) (command "arc" "c" p4 p2 p3 "") (setq jeu (ssadd (entlast) jeu)) (sssetfirst jeu))* 

## **Les moulures composées**

Il s'agit de moulures sinueuses adoptant un profil en S défini par l'association de deux arcs de cercles tangents. Une symétrie par rapport au point de confluence des arcs de cercle est courante. Les paramètres qui décrivent le tracé de ces moulures sont la hauteur H, égale à la somme des rayons des arcs, ainsi que la saillie S, correspondant à la somme de la hauteur et du décrochement de la moulure.

#### *La doucine droite*

Concave pour sa partie supérieure et convexe pour sa partie inférieure, la doucine droite adopte un profil en S dont les extrémités tendent vers l'horizontale.

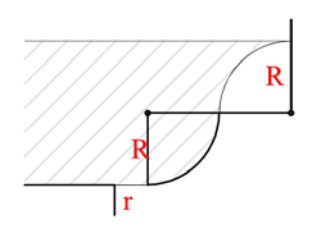

Figure 0-6 : Doucine droite

```
; Profil de la doucine droite: 
(defun c:doucine_droite( / p1 p2 p3 p4 p5 p6 ) 
   (setq p1 (getpoint"\n entrez le premier point (inferieur) de la doucine :")) 
   (setq p2 (getpoint"\n entrez le dexième point (superieur) de la doucine :")) 
   (setq jeu (ssadd)) 
   (setq r (/(- (nth 1 p2)(nth 1 p1) )2)) 
   (setq x3 (-(nth 0 p2)(* 2 r))) 
   (setq y3 (nth 1 p1)) 
   (setq p3 (list x3 y3 0)) 
   (setq x4 (-(nth 0 p2)(* 2 r)) ) 
   (setq y4 (+ (nth 1 p1) r)) 
   (setq p4 (list x4 y4 0)) 
   (setq x5 (nth 0 p2)) 
   (setq y5 (+ (nth 1 p1) r)) 
   (setq p5 (list x5 y5 0)) 
   (setq x6 (-(nth 0 p2)r)) 
   (setq y6 (-(nth 1 p2)r)) 
   (setq p6 (list x6 y6 0)) 
   (princ p6)
   (command "_pline" p1 p3 "") 
  (setq jeu (ssadd (entlast) jeu)) 
   (command "arc" "c" p4 p3 p6 "") 
  (setq jeu (ssadd (entlast) jeu)) 
  (command "arc" "c" p5 p2 p6 "") 
  (setq jeu (ssadd (entlast) jeu))
```
 *(sssetfirst jeu))*

#### <span id="page-248-0"></span>*Le talon droit*

C'est le contre profil de la doucine droite, par conséquent il est convexe dans sa partie supérieure et concave dans sa partie inférieure.

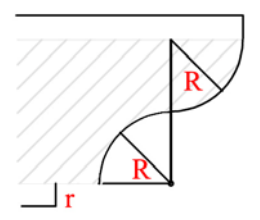

Figure 0-7 : Talon droit

*; Profil du talon droit: (defun c:talon\_droit( / p1 p2 p3 p4 p5 p6 ) (setq p1 (getpoint"\n entrez le premier point (inferieur) du talon :")) (setq p2 (getpoint"\n entrez le dexième point (superieur) du talon :")) (setq jeu (ssadd)) (setq r (/(- (nth 1 p2)(nth 1 p1) )2)) (setq x3 (-(nth 0 p2)(\* 2 r))) (setq y3 (nth 1 p1)) (setq p3 (list x3 y3 0)) (setq x4 (-(nth 0 p2)r) ) (setq y4 (nth 1 p1)) (setq p4 (list x4 y4 0)) (setq x5 (-(nth 0 p2)r)) (setq y5 (nth 1 p2)) (setq p5 (list x5 y5 0)) (setq x6 (-(nth 0 p2)r)) (setq y6 (-(nth 1 p2)r)) (setq p6 (list x6 y6 0)) (princ p6) (command "\_pline" p1 p3 "") (setq jeu (ssadd (entlast) jeu)) (command "arc" "c" p4 p6 p3 "") (setq jeu (ssadd (entlast) jeu)) (command "arc" "c" p5 p6 p2 "") (setq jeu (ssadd (entlast) jeu)) (sssetfirst jeu))*

# **Les moulures complexes**

Les moulures complexes résultent de la composition de plusieurs profils de moulures qui suivent également des opérations géométriques supplémentaires. Il s'agit d'un type difficile à décrire que nous retrouvons dans le cas de l'entablement composite, lors de la définition du profil du larmier et de certains éléments ponctuels.

#### *Le larmier*

D'abord définissable par sa fonction, « membre horizontal en saillie sur le nu du mur, destiné à écarter les eaux pluviales », le larmier adopte une forme rectangulaire <span id="page-249-0"></span>inclinée et creusée d'une mouchette. Le larmier sera décrit par le rectangle englobant tandis que la forme et la position de la mouchette demeurent variables.

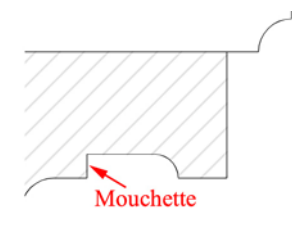

Figure 0-8 : Larmier

*; Profil d'un larmier: (defun c:larmier( / p1 p2 p3 p4 jeu) (setq p1 (getpoint"\n entrez le premier point (inferieur) du larmier:")) (setq p2 (getpoint"\n entrez le dexième point (inferieur) du larmier:")) (setq p3 (getpoint"\n entrez le troisième point (inferieur) du larmier:")) (setq p4 (getpoint"\n entrez le dernier point (superieur) du larmier:")) (setq jeu (ssadd)) (command "\_pline" p1 p2 "") (setq jeu (ssadd (entlast) jeu)) (setq x (nth 0 p4)) (setq y (nth 1 p3)) (setq p5 (list x y 0)) (command "\_pline" p3 p5 "") (setq jeu (ssadd (entlast) jeu)) (command "\_pline" p5 p4 "") (setq jeu (ssadd (entlast) jeu)) (sssetfirst jeu))*

# *Ecriture algorithmique des moulures « khmères » en LISP*

Ces algorithmes ont été développés initialement, en collaboration avec Hayet Kadi, lors de l'expérimentation portant sur la modélisation architecturale des colonnettes khmères. Les algorithmes ont ensuite puis été modifiés lors de lors portage sous Maya. A l'image du travail effectué sur l'architecture classique, nous détaillerons ici les moulures de manière individuelle. Nous reprenons ici les descriptions géométriques déjà présentées afin de faciliter la consultation de ces annexes.

# **Les moulures simples**

Les moulures simples sont déterminées par une primitive unique et sont réparties en trois sous-catégories :

#### **Les moulures rectangulaires**

Définies selon deux paramètres, la saillie S et la hauteur H, ces moulures se subdivisent en deux sous-catégories :

#### *Le canal plat*

<span id="page-250-0"></span>Contre-profil du réglet, c'est une moulure creuse de section rectangulaire ayant une largeur équivalente à sa concavité.

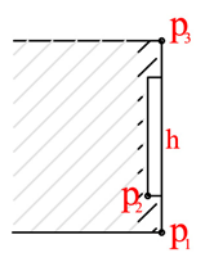

Figure 0-9 : Canal plat

*; Profil du Canal Plat* 

*(defun c:canal\_plat ( / pt1 pt2 pt3 pt4 pt5 pt6 x4 y4 x5 y5 x6 y6) (setq pt1 (getpoint "\nentrez le premier point (inférieur) du canal\_plat: ")) (setq pt2 (getpoint "\nentrez le deuxième point (inférieur) du canal\_plat: ")) (setq pt3 (getpoint "\nentrez le dernier point (supérieur) du canal\_plat: ")) (setq jeu (ssadd)) (setq x4 (nth 0 pt1)) (setq y4 (nth 1 pt2)) (setq pt4 (list x4 y4 0)) (setq x5 (nth 0 pt2)) (setq y5 (nth 1 pt3)) (setq pt5 (list x5 y5 0)) (setq x6 (nth 0 pt3)) (setq y6 (+ (nth 1 pt3) (- (nth 1 pt2) (nth 1 pt1)))) (setq pt6 (list x6 y6 0)) (princ pt6) (command "\_pline" pt1 pt4 "") (setq jeu (ssadd (entlast) jeu )) (command "\_pline" pt4 pt2 "") (setq jeu (ssadd (entlast) jeu )) (command "\_pline" pt2 pt5 "") (setq jeu (ssadd (entlast) jeu )) (command "\_pline" pt5 pt3 "") (setq jeu (ssadd (entlast) jeu )) (command "\_pline" pt3 pt6 "") (setq jeu (ssadd (entlast) jeu )) (sssetfirst jeu ))*

#### *Le chant plat*

Contre-profil du canal plat à congé, c'est une moulure en saillie pleine de section rectangulaire aux extrémités arrondies.

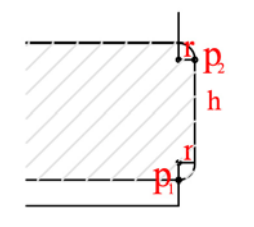

Figure 0-10 : Chant Plat

<span id="page-251-0"></span>*; Profil du Chant Plat* 

```
(defun c:chant_plat ( / pt1 pt2 pt3 pt4 pt5 pt6 x3 y3 x4 y4 x5 y5 x6 y6 r) 
    (setq pt1 (getpoint "\nentrez le premier point (inférieur) du chant_plat: ")) 
    (setq pt2 (getpoint "\nentrez le deuxième point (supérieur) du chant_plat: ")) 
 (setq jeu (ssadd)) 
   (setq r (- (nth 0 pt2) (nth 0 pt1))) 
 (setq x3 (nth 0 pt2)) 
   (setq y3 (+ (nth 1 pt1) (- (nth 0 pt2) (nth 0 pt1)))) 
 (setq pt3 (list x3 y3 0)) 
   (setq x4 (nth 0 pt1)) 
 (setq y4 (+ (nth 1 pt1) (- (nth 0 pt2) (nth 0 pt1)))) 
   (setq pt4 (list x4 y4 0)) 
 (setq x5 (nth 0 pt1)) 
   (setq y5 (+ (+ (nth 1 pt2) (nth 1 pt1)) r)) 
   (setq pt5 (list x5 y5 0)) 
 (setq x6 (nth 0 pt1)) 
   (setq y6 (nth 1 pt2)) 
 (setq pt6 (list x6 y6 0)) 
   (princ pt6) 
 (command "arc" "c" pt4 pt1 pt3 "") 
 (setq jeu (ssadd (entlast) jeu)) 
 (command "_pline" pt3 pt2 "") 
 (setq jeu (ssadd (entlast) jeu)) 
 (command "arc" "c" pt6 pt2 pt5 "") 
 (setq jeu (ssadd (entlast) jeu)) 
  (sssetfirst jeu))
```
### **Les moulures semi-circulaires**

Cette catégorie ne reprend qu'une seule sous-catégorie :

### *La gorge*

Moulure creuse correspondant à un demi cercle en négatif, contre-profil du tore, elle est définie par un seul paramètre, le diamètre du cercle, dont la saillie représente le rayon.

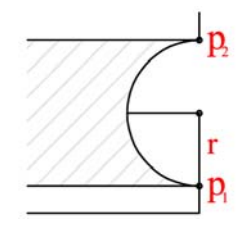

Figure 0-11 : Gorge

*; Profil de la Gorge* 

```
(defun c:gorge( / pt1 pt2 pt3 r) 
(setq pt1 (getpoint "\nEntrez le premier point (inférieur) de la gorge: ")) 
  (setq pt2 (getpoint "\nEntrez le deuxième point (supérieur) de la gorge: ")) 
(setq jeu (ssadd)) 
  (setq r ( / (distance pt1 pt2) 2 )) 
  (setq pt3 ( polar pt1 (angle pt1 pt2) (/ (distance pt1 pt2) 2)))
```
Alain Fuchs – Laboratoire MAP CRAI – ENSA Nancy « Outils numériques pour le relevé architectural et la restitution archéologique »

```
 (command "arc" "c" pt3 pt2 pt1 "") 
 (setq jeu (ssadd (entlast) jeu )) 
 (sssetfirst jeu ))
```
#### **Les moulures en quart de cercle**

Elles permettent de relier deux plans perpendiculaires et adoptent un tracé semicirculaire.

#### *Le quart de rond droit*

Il a pour paramètre unique le rayon du cercle, c'est le contre-profil du congé.

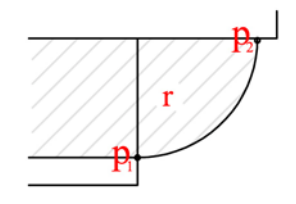

Figure 0-12 : Quart de rond droit

; Profil du Quart de Rond Droit

```
(defun c:quart_de_rond_droit ( / pt1 pt2 pt3 x y r)
(setq pt1 (getpoint "\nentrez le premier point (inférieur) du quart_de_rond_droit: ")) 
(setq pt2 (getpoint "\nentrez le deuxième point (supérieur) du quart_de_rond_droit: ")) 
  (setq jeu (ssadd)) 
  (setq x (nth 0 pt1)) 
  (setq y (nth 1 pt2)) 
  (setq r (-(nth 0 pt2) (nth 0 pt1))) 
  (setq pt3 (list x y 0)) 
  (command "arc" "c" pt3 pt1 pt2 "") 
  (setq jeu (ssadd (entlast) jeu )) 
  (sssetfirst jeu ))
```
#### *Le quart de rond renversé*

Il est le symétrique du précédent par rapport à un axe horizontal.

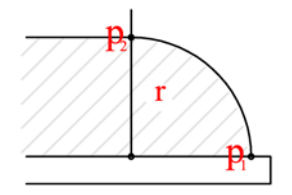

Figure 0-13 : Quart de rond renversé

*; Profil du Quart de rond Renversé* 

*(defun c:quart\_de\_rond\_renversé ( / pt1 pt2 pt3 x y r)* 

 *(setq pt1 (getpoint "\nentrez le premier point (inférieur) du quart\_de\_rond\_renversé: "))* 

 *(setq pt2 (getpoint "\nentrez le deuxième point (supérieur) du quart\_de\_rond\_renversé: "))* 

```
 (setq jeu (ssadd)) 
 (setq x (nth 0 pt2)) 
 (setq y (nth 1 pt1)) 
 (setq r (-(nth 1 pt2) (nth 1 pt1))) 
 (setq pt3 (list x y 0)) 
 (command "arc" "c" pt3 pt1 pt2 "") 
 (setq jeu (ssadd (entlast) jeu )) 
 (sssetfirst jeu ))
```
#### *Le canal plat à congé*

Définie par deux paramètres, un rayon R et une hauteur H, c'est la moulure en quart de cercle la plus élaborée, elle est creuse et adopte un profil droit qui se termine par un profil curviligne en arc de cercle. Sa saillie est équivalente au rayon R.

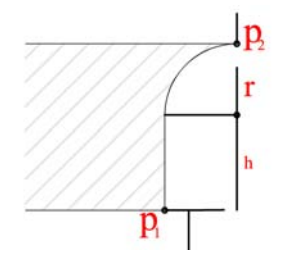

Figure 0-14 : Canal plat à congé

*; Profil du Canal Plat à Congé* 

```
(defun c:canal_plat_à_congé ( / pt1 pt2 pt3 pt4 x y x1 y1 r) 
  (setq pt1 (getpoint "\nentrez le premier point (inférieur) du canal_plat_à_congé: "))
  (setq pt2 (getpoint "\nentrez le deuxième point (supérieur) du canal_plat_à_congé:
")) 
  (setq jeu (ssadd)) 
  (setq x (nth 0 pt1)) 
  (setq y (-(nth 1 pt2) (-(nth 0 pt2) (nth 0 pt1)))) 
  (setq r (-(nth 0 pt2) (nth 0 pt1))) 
  (setq x1 (nth 0 pt2)) 
  (setq y1 (-(nth 1 pt2) (-(nth 0 pt2) (nth 0 pt1)))) 
  (setq pt3 (list x y 0)) 
  (setq pt4 (list x1 y1 0)) 
  (princ pt4)
  (command "_pline" pt1 pt3 "") 
  (setq jeu (ssadd (entlast) jeu )) 
  (command "arc" "c" pt4 pt2 pt3 "") 
  (setq jeu (ssadd (entlast) jeu )) 
  (sssetfirst jeu ))
```
### **Les moulures composées**

Les moulures composées adoptent un profil sinueux à plusieurs courbes et sont ainsi définies par plusieurs paramètres ; nous distinguons parmi elles :

#### *La scotie*

Il s'agit d'une moulure creuse avec un profil à double courbure défini par deux arcs selon un rapport de 1/3, 2/3. Sa hauteur est équivalente à la somme des rayons des arcs.

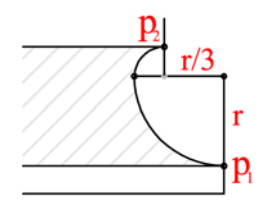

Figure 0-15 : Scotie

*; Profil de la Scotie* 

```
(defun c:scotie ( / pt1 pt2 pt3 pt4 pt5 x3 y3 x4 y4 x5 y5 r r1) 
  (setq pt1 (getpoint "\nEntrez le premier point (inférieur) de la scotie: ")) 
  (setq pt2 (getpoint "\nEntrez le deuxième point (supérieur) de la scotie: ")) 
  (setq jeu (ssadd)) 
  (setq r ( / (* ( - (nth 1 pt2) (nth 1 pt1)) 3) 4)) 
  (setq r1 ( / (- (nth 1 pt2) (nth 1 pt1))4)) 
  (setq x3 (nth 0 pt1)) 
  (setq y3 ( + (nth 1 pt1) r)) 
  (setq pt3 (list x3 y3 0)) 
  (setq x4 (nth 0 pt2)) 
  (setq y4 (+ (nth 1 pt1) r)) 
  (setq pt4 (list x4 y4 0)) 
  (setq x5 ( - (nth 0 pt2) r1)) 
  (setq y5 (- (nth 1 pt2) r1)) 
  (setq pt5 (list x5 y5 0)) 
         (princ pt5 )
  (command "_arc" "c" pt3 pt5 pt1 "") 
  (setq jeu (ssadd (entlast) jeu )) 
        (command "_arc" "c" pt4 pt2 pt5 "") 
         (setq jeu (ssadd (entlast) jeu )) 
  (sssetfirst jeu ))
```
#### *La doucine verticale*

C'est une moulure en S, une doucine droite orientée à 45° par rapport à la verticale déterminée par un cercle de rayon R et sa largeur.

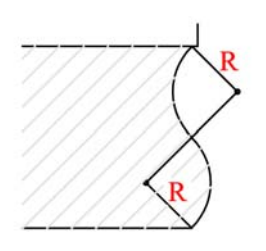

Figure 0-16 : Doucine Verticale

*; Profil de la Doucine Verticale* 

*(defun c:doucine\_vertic ( / pt1 pt2 pt3 pt4 pt5 r ) (setq pt1 (getpoint "\nEntrez le premier point inférieur de la doucine\_vertic: "))*  Alain Fuchs – Laboratoire MAP CRAI – ENSA Nancy

« Outils numériques pour le relevé architectural et la restitution archéologique »

 *(setq pt2 (getpoint "\nEntrez le deuxième point supérieur de la doucine\_vertic: ")) (setq jeu (ssadd)) (setq r (\* (/ (/ (- (nth 1 pt2) (nth 1 pt1)) 4) (sin 0.7853)) 2)) (setq x3 (+ (nth 0 pt1)(/ (/ (- (nth 1 pt2) (nth 1 pt1)) 4) (sin 0.7853)))) (setq y3 (- (nth 1 pt2) (/ (- (nth 1 pt2) (nth 1 pt1)) 4))) (setq pt3 (list x3 y3 0)) (setq x4 (- (nth 0 pt1) (/ (/ (- (nth 1 pt2) (nth 1 pt1)) 4) (sin 0.7853)))) (setq y4 (+ (nth 1 pt1) (/ (- (nth 1 pt2) (nth 1 pt1)) 4))) (setq pt4 (list x4 y4 0)) (setq x5 (nth 0 pt2)) (setq y5 (+ (nth 1 pt1) (/ (- (nth 1 pt2) (nth 1 pt1)) 2))) (setq pt5 (list x5 y5 0)) (princ pt5 ) (command "arc" "c" pt4 pt1 pt5 "") (setq jeu (ssadd (entlast) jeu)) (command "arc" "c" pt3 pt2 pt5 "") (setq jeu (ssadd (entlast) jeu)) (sssetfirst jeu ))* 

#### *La doucine asymétrique verticale*

Elle est composée de deux demi arcs de cercles, le premier, à sa base, est convexe, le second concave présente une hauteur de 2/3 du précédent.

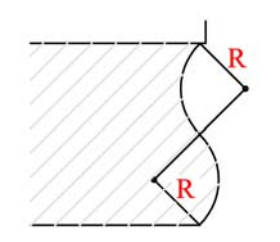

Figure 0-17 : Doucine Verticale

*; Profil de la Doucine Asymétrique Verticale* 

```
(defun c:doucine_asym_vertic ( / pt1 pt2 pt3 pt4 pt5 r r1) 
  (setq pt1 (getpoint "\nEntrez le premier point inférieur de la doucine_asym_vertic: ")) 
  (setq pt2 (getpoint "\nEntrez le deuxième point supérieur de la doucine_asym_vertic: 
")) 
  (setq jeu (ssadd)) 
  (setq pt3 (polar pt1 (angle pt1 pt2) ( /(* (distance pt1 pt2) 3) 10))) 
  (setq r ( /(* (distance pt1 pt2) 3) 10)) 
  (setq pt4 (polar pt2 (angle pt2 pt1) (/ (distance pt1 pt2) 5))) 
  (setq r1 (/ (distance pt1 pt2)5)) 
  (setq pt5 (polar pt1 (angle pt1 pt2) (/ (* (distance pt1 pt2) 3) 5))) 
  (command "_arc" "c" pt3 pt1 pt5 "") 
  (setq jeu (ssadd (entlast) jeu)) 
  (command "_arc" "c" pt4 pt2 pt5 "") 
  (setq jeu (ssadd (entlast) jeu)) 
  (sssetfirst jeu ))
```
#### *La doucine renversée asymétrique*

Elle est composée de deux arcs de rayons différents. La droite passant par le centre des cercles qui la définissent est inclinée de 45° par rapport à la verticale.

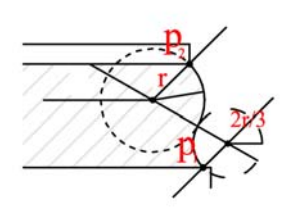

Figure 0-18 : Doucine renversée asymétrique

*; Profil de la Doucine Renversée Asymétrique* 

```
(defun c:doucine_renver_asym ( / pt1 pt2 pt3 pt4 pt5 r r1) 
  (setq pt1 (getpoint "\nEntrez le premier point inférieur de la doucine_renver_asym: 
")) 
  (setq pt2 (getpoint "\nEntrez le deuxième point supérieur de la 
doucine_renver_assym: ")) 
  (setq jeu (ssadd)) 
  (setq r (/ (- (nth 1 pt2) (nth 1 pt1)) 3)) 
  (setq r1 (/ r 2)) 
  (setq x3 (- (nth 0 pt1) (/ (/ (- (nth 1 pt2) (nth 1 pt1)) 3) (sin 0.7853)))) 
  (setq y3 (- (nth 1 pt2)(/ (- (nth 1 pt2) (nth 1 pt1)) 3))) 
  (setq pt3 (list x3 y3 0)) 
  (setq x4 (+ (nth 0 pt1) (/ (/ (- (nth 1 pt2) (nth 1 pt1)) 6) (sin 0.7853)))) 
  (setq y4 (+ (nth 1 pt1) (/ (- (nth 1 pt2) (nth 1 pt1)) 6))) 
  (setq pt4 (list x4 y4 0)) 
  (setq x5 (nth 0 pt1)) 
  (setq y5 (+ (nth 1 pt1) (/ (- (nth 1 pt2) (nth 1 pt1)) 3))) 
  (setq pt5 (list x5 y5 0)) 
  (princ pt5 )
  (command "arc" "c" pt4 pt5 pt1 "") 
  (setq jeu (ssadd (entlast) jeu)) 
  (command "arc" "c" pt3 pt5 pt2 "") 
  (setq jeu (ssadd (entlast) jeu)) 
  (sssetfirst jeu ))
```
### **Les moulures complexes**

Tout comme les moulures équivalentes de l'architecture classique, les moulures complexes résultent de la composition de plusieurs profils de moulure.

#### *Le tore en demi-cœur*

Il s'agit d'une moulure dont le profil se compose d'une suite d'arcs de cercle dont les rayons sont basés sur un rapport de proportion.

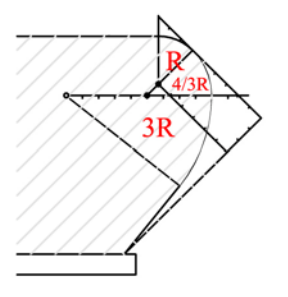

Alain Fuchs – Laboratoire MAP CRAI – ENSA Nancy « Outils numériques pour le relevé architectural et la restitution archéologique »

Figure 0-19 : Tore en demi-cœur

*; Profil du Tore en Demi-Coeur* 

```
(defun c:tore_en_demi_coeur (pt1 pt2 / pt3 pt4 pt5 pt6 pt7 pt8 r r1 r2 ) 
  (setq pt1 (getpoint "\nentrez le premier point (inférieur) du tore_en_demi_coeur: ")) 
  (setq pt2 (getpoint "\nentrez le deuxième point (supérieur) du tore_en_demi_coeur: 
")) 
  (setq jeu (ssadd)) 
  (setq r (/ (- (nth 1 pt2) (nth 1 pt1)) 3)) 
  (setq r1 (/ (* r 4) 3)) 
  (setq r2 (* r 3)) 
  (setq x3 (nth 0 pt2)) 
  (setq y3 (-(nth 1 p2) r)) 
  (setq pt3 (list x3 y3 0)) 
  (setq x4 (-(nth 0 pt2) (/ r 3))) 
  (setq y4 (-(nth 1 pt2) r)) 
  (setq pt4 (list x4 y4 0)) 
  (setq x5 (-(-(-(nth 0 pt2) (nth 0 pt1))(/ r 3)) (/(* (* (sqrt 2) 5) r )6))) 
  (setq y5 (+(-(nth 1 pt2) (nth 1 pt1)) (/(*(- (* (sqrt 2) 2) 1) r) 3))) 
  (setq pt5 (list x5 y5 0)) 
  (setq x6 (- (nth 0 pt2) (/ (* r 7) 6))) 
  (setq y6 (+ (nth 1 pt1) (/ r 6))) 
  (setq pt6 (list x6 y6 0)) 
  (setq x7 (+ (nth 0 pt2) (/ (/ r 2) 3))) 
  (setq y7 (- (nth 1 pt1) (* r 2))) 
  (setq pt7 (list x7 y7 0)) 
  (setq x8 (+(nth 0 pt2) r)) 
  (setq y8 (-(nth 1 pt2) r)) 
  (setq pt8 (list x8 y8 0)) 
  (princ pt8)
  (command "_pline" pt1 pt6 "") 
  (setq jeu (ssadd (entlast) jeu )) 
  (command "arc" "c" pt5 pt6 pt7) 
  (setq jeu (ssadd (entlast) jeu)) 
  (command "arc" "c" pt4 pt7 pt8) 
  (setq jeu (ssadd (entlast) jeu)) 
  (command "arc" "c" pt3 pt2 pt8) 
  (setq jeu (ssadd (entlast) jeu)) 
  (sssetfirst jeu ))
```
# **Publications et conférences**

### *Publication dans une revue :*

Fuchs A., Alby E., Begriche R., Grussenmeyer P., Perrin J-P. *Confrontation de la lasergrammétrie aux techniques de relevé conventionnelles et développement d'outils numériques pour la restitution architecturale*  Revue Française de Photogrammétrie et de Télédétection n°173 /174, Paris, 2004. Et Conférence à Pixels et Cité, Paris, 2003

### *Publications dans des actes de congrès avec comité de lecture :*

Bur D., Fuchs A., Guermomprez V., Perrin J-P. *Laser scanning as a tool for archeological reconstitution : a Gallo-roman temple in Naix-Aux-Forges, France*, Conférence CIPA, Antalya, Turquie, 2003. (Best Poster Award)

Fuchs A., Kadi H., Perrin J-P. *Architectural modeling and archaelogical reconstitution: digital tools for 3D acquisition and modeling assistance* International Workshop on Vision Techniques applied to the Rehabilitation of City Centres, Lisbonne, Portugal, 2004.

## *Conférences :*

*Techniques de reconstruction informatique des architectures antiques* Intersculpt, Paris, 2003.

*Outils numériques pour la modélisation architecturale et la restitution archéologique*  72ème conférence ACFAS, Montréal, Canada, 2004.

Modélisation architecturale et restitution archéologique : des outils numériques d'acquisition et d'aide à la modélisation 3D", Conférence 3rd DiMENSIon, Paris, 2004.

Alain Fuchs – Laboratoire MAP CRAI – ENSA Nancy « Outils numériques pour le relevé architectural et la restitution archéologique »

Nancy-Université Henri Poincaré

Monsieur FUCHS Alain

#### DOCTORAT DE L'UNIVERSITE HENRI POINCARE, NANCY 1

en INFORMATIQUE - SCIENCES DE L'ARCHITECTURE

VU, APPROUVÉ ET PERMIS D'IMPRIMER $\sqrt{\frac{\rho}{2}}$ 

Nancy, le  $8/1/66$ 

Le Président de l'Université

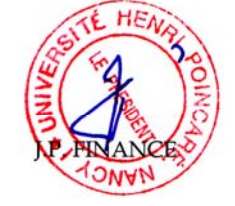

ೞೲೞ಄಄಄಄ Université Henri Poincaré, Nancy I 24-30 rue Lionnois - B.P. 3069 - 54013 NANCY Cédex<br>Tél.: 03 83 68 20 00 - Fax: 03 83 68 21 00

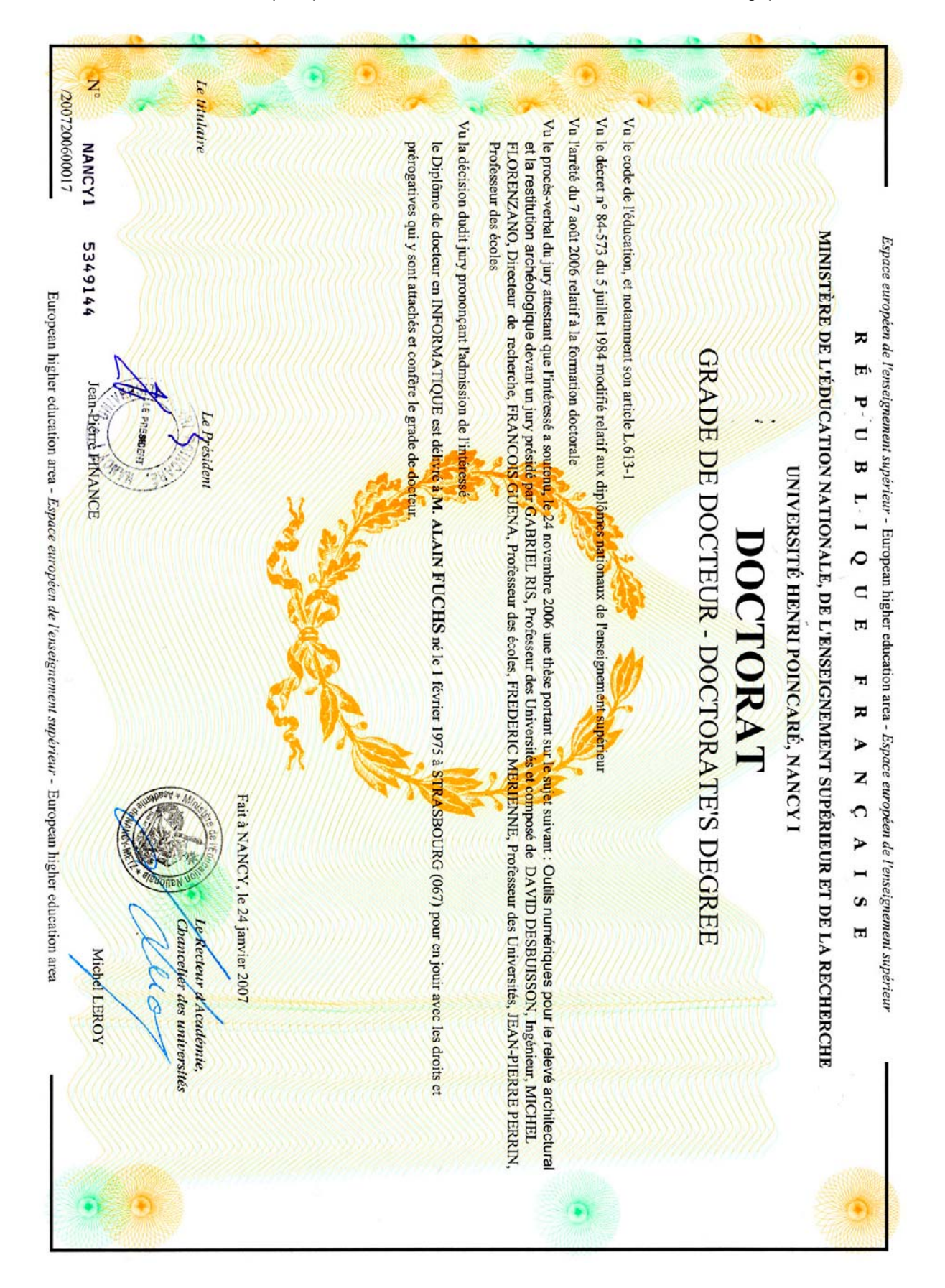